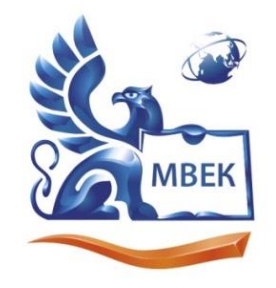

Автономная некоммерческая профессиональная образовательная организация «МЕЖДУНАРОДНЫЙ ВОСТОЧНО-ЕВРОПЕЙСКИЙ КОЛЛЕДЖ»

Пушкинская ул., д. 268, 426008, г. Ижевск. Тел.: (3412) 77-68-24. E-mail: mveu@mveu.ru, www. mveu.ru ИНН 1831200089, ОГРН 1201800020641

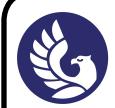

 ДОКУМЕНТ ПОДПИСАН ЭЛЕКТРОННОЙ ПОДПИСЬЮ

Сертификат: 01A879D600D9AF499849437C15CA3967FA Владелец: Новикова Варвара Валентиновна Действителен: с 03.04.2023 до 03.07.2024

# **МЕТОДИЧЕСКИЕ РЕКОМЕНДАЦИИ**

# **К ПРАКТИЧЕСКИМ ЗАНЯТИЯМ**

при изучении учебной дисциплины

# ОП.01 ИНЖЕНЕРНАЯ ГРАФИКА

для специальности

21.02.03 «Сооружение и эксплуатация газонефтепроводов и газонефтехранилищ»

Ижевск, 2022 г.

# **ИНСТРУКЦИЯ ПО ТЕХНИКЕ БЕЗОПАСНОСТИ ПРИ ВЫПОЛНЕНИИ ПРАКТИЧЕСКИХ РАБОТ**

#### *Требования безопасности перед началом занятий*

- подготовьте рабочее место к работе, уберите все лишнее (пакеты, мобильные телефоны, бутылки с водой, сумки и т.п.);

- чертёжные инструменты должны лежать справа или сверху от бумаги.

## *Требования безопасности труда при работе чертежными инструментами (циркулем, треугольником, карандашом)*

- храните карандаши, линейки в определённом месте;

- работу начинайте с разрешения преподавателя;

- во время работы чертежные инструменты используйте по назначению;

- не работайте не исправными инструментами, ни в коем случае не берите их в рот;

 - во время работы чертежными инструментами будьте внимательны, не разговаривайте и не отвлекайтесь;

- передавайте циркуль товарищу тупым концом;

- не носите в карманах чертежные инструменты;

- не бросайте товарищу треугольник, циркуль, карандаш. Передавайте из рук в руки;

- затачивайте карандаш только с помощью специальной точилки;

 - не нажимайте сильно на карандаш при построении чертежа во избежание попадания грифеля в глаза;

 - по завершении работы циркуль положите в специальный футляр (упаковку, готовальню), линейку, карандаш в пенал;

 **-** при получении травмы оказать первую помощь пострадавшему, при необходимости отправить в медпункт.

**Студенты, нарушившие требования техники безопасности, привлекаются к дисциплинарной ответственности!**

# **РАЗДЕЛ 1 ГЕОМЕТРИЧЕСКОЕ ЧЕРЧЕНИЕ**

## **Цели:**

1 Изучить основные требования по оформлению документации согласно ЕСКД.

2 Отладить технику построения.

3 Развитие пространственного воображения у обучающихся и воображения.

4 Развитие и усовершенствование умений применять знания в измененной ситуации.

5 Развитие познавательной активности и самостоятельности.

6 Способствовать развитию эстетических качеств личности, культуры речи графической терминологии

## **Компетенции:**

ОК1, ОК3, ОК 9

## **Образовательные результаты, заявленные во ФГОС третьего поколения:**

Студент должен

уметь:

выполнять комплексные чертежи геометрических тел по требованиям ЕСКД;

знать:

законы, методы и приемы черчения.

# **ТЕМА 1.1 ГРАФИЧЕСКОЕ ОФОРМЛЕНИЕ ЧЕРТЕЖЕЙ**

**Время -** 12 академических часа

## **Задачи практической работы**

1 Отработать навыки построения

2 Научиться оформлять конструкторские документы

## **Краткие теоретические и учебно-методические материалы по теме практической работы**

Изучение инженерной графики необходимо для приобретения знаний и навыков, позволяющих составлять и читать технические чертежи, развивать пространственное воображение. Умение составлять и читать чертежи основывается на знании метода построения изображения, приемов решения различных позиционных задач, изучаемых студентами в курсе «Начертательная геометрия», а также на знании ряда условностей, принятых в техническом черчении.

Учебный материал в пособии изложен в той последовательности, в которой изучают курс инженерной графики студенты очной формы обучения. Для студента заочной формы обучения основной формой работы является самостоятельное изучение материала по учебникам и учебным пособиям, а также соответствующим ГОСТам. Список литературы по данному курсу приведен в конце пособия.

Изучение курса инженерной графики начинается со стандартов, относящихся к оформлению чертежей: шрифты, масштабы, линии чертежа, штриховка, нанесение размеров, условное обозначение материалов в разрезах и сечениях.

Основным конструкторским документом при изготовлении детали является её чертеж. Выполнить чертеж с соблюдением правил Единой Системы Конструкторской Документации

(ЕСКД), нанесением размеров, заданным значением шероховатости поверхности поможет изучение третьей главы пособия.

#### **Форматы**

Формат – размеры листа конструкторского документа, ограниченного внешней рамкой.

В таблице 1 приведены размеры основных форматов и их обозначения.

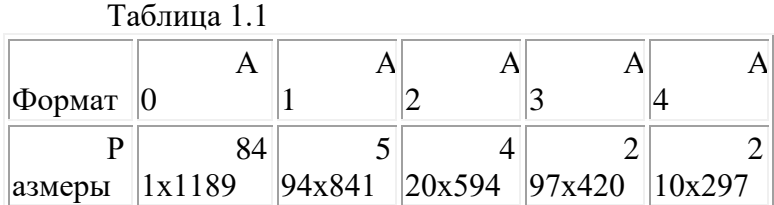

Для выполнения работ используются, в основном, форматы А4 - 210х297 мм и АЗ - 297х420 мм. ГОСТ 2.301-68 устанавливает расположение внутренней рамки (выполняется сплошной толстой основной линией), основной надписи и дополнительной графы (рисунок 1).

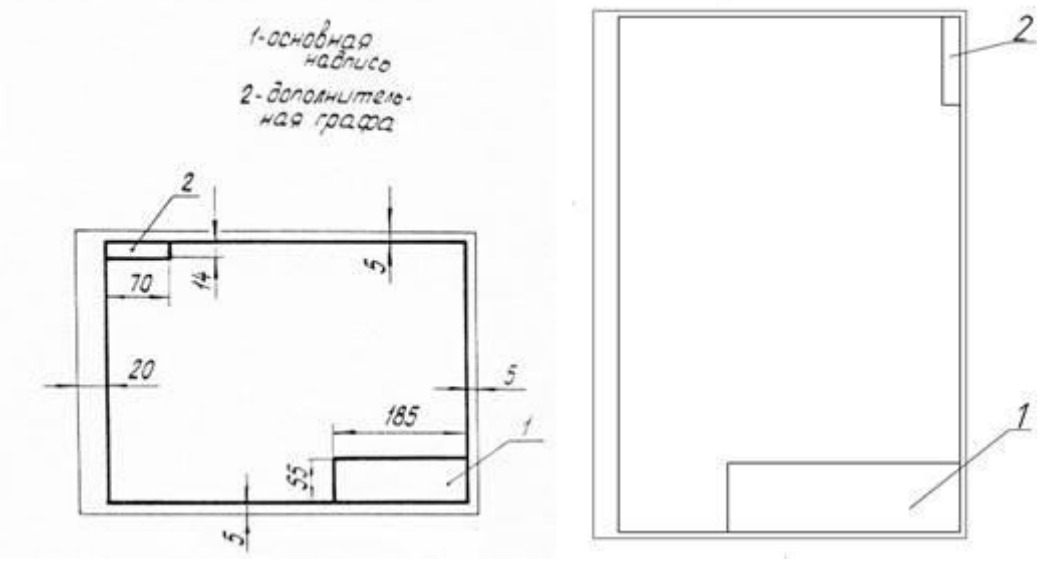

Рисунок 1

Основная надпись на формате А4 располагается вдоль короткой стороны листа, в то время как у других форматов - вдоль вертикальной или горизонтальной стороны листа. С левой стороны формата внутренняя рамка образует поле для подшивки шириной 20 мм, со всех других сторон она удалена от внешней рамки (выполненной тонкой сплошной линией) на 5 мм. Формат выбирается таким, чтобы на нем можно было рационально разместить всю необходимую информацию об изделии. Принято считать нормально заполненным формат, если информация занимает около 75% его поля. В правом нижнем углу формата, примыкая к сторонам внутренней рамки, располагается основная надпись (рисунок 2 и рисунок 3).

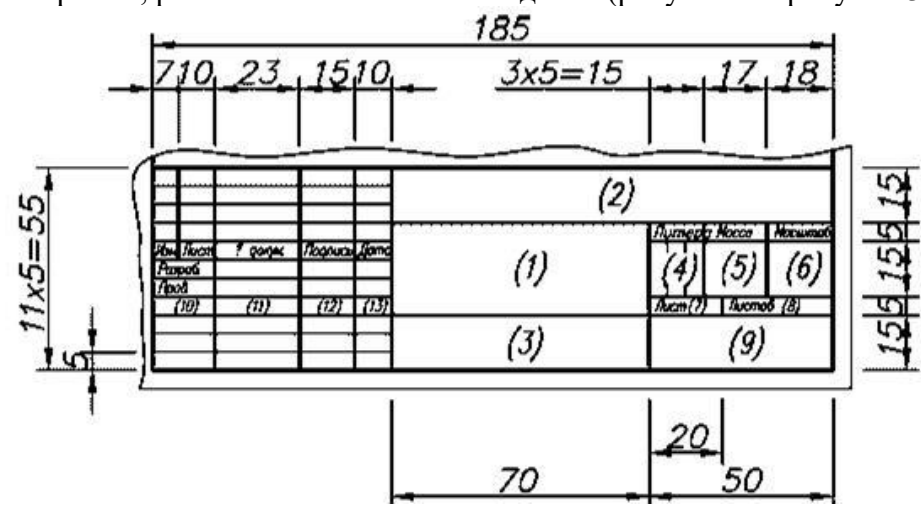

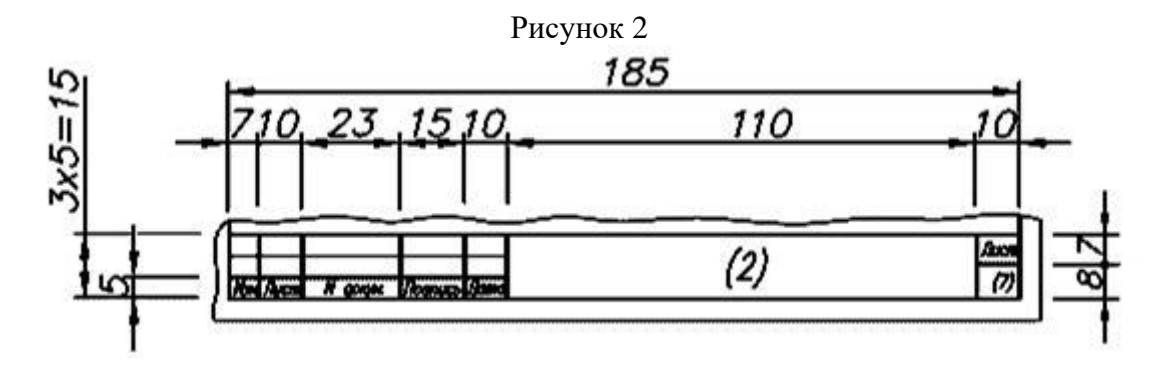

Рисунок 3

Если основная надпись располагается на чертеже детали, то в ней указывается: · наименование детали (графа 1);

· обозначение чертежа, совпадающее с обозначением детали (графа 2);

· материал детали (графа 3);

- · литера, присвоенная данному документу (графа 4);
- · масса детали (графа 5);
- · масштаб чертежа (графа 6);

· другие основные данные, относящиеся к изделию и к чертежу.

Рисунок 2 содержит изображение основной надписи для первых листов чертежей и схем. Вторые и последующие листы конструкторских документов имеют упрощенную форму основной надписи, приведенную на рисунке 3.

Помимо основной надписи на учебных чертежах следует помещать одну дополнительную графу к основной надписи (рисунок 4), в которой помещается обозначение документа, причем запись производится в зависимости от того, вдоль какой стороны расположена на данном чертеже основная надпись: если по длинной стороне - то дополнительная графа располагается, как показано на рисунке 1.4 а, если по короткой - то, как на рисунке 1.4 б.

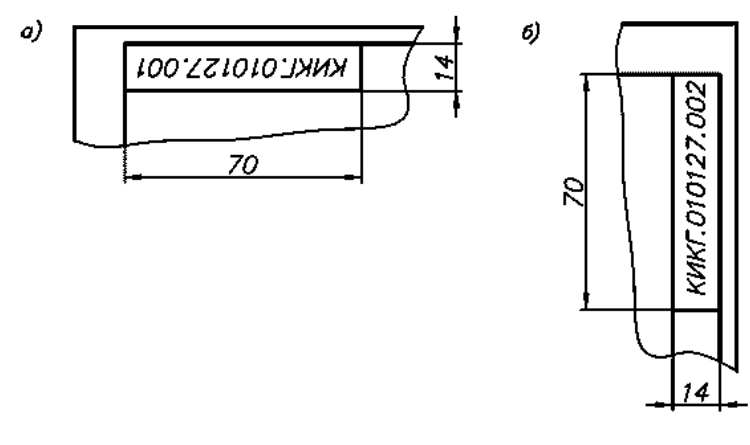

Рисунок 4

## **Масштабы**

Изображения на чертежах предпочтительно выполнять в натуральную величину, стремясь к наибольшей их наглядности. Однако способ выполнения изображений, величина и степень сложности изображаемого изделия и его элементов, а также свойства человеческого восприятия заставляют отступать от этого правила.

ГОСТ 2.302-68 «Масштабы» устанавливает два ряда масштабов: масштабы уменьшения и масштабы увеличения. Масштаб записывается в виде отношения, показывающего, во сколько раз больше или меньше линейные размеры изображения соответствующих размеров изображаемого изделия. Натуральная величина изображений условно записывается отношение М 1:1. В таблице 2 приведены стандартные значения масштабов.

Правила применения масштабов

1. Масштаб применяется лишь тогда, когда изображение не может быть выполнено в натуральную величину.

2. Масштаб увеличения, как исключение, применяется и в тех случаях, когда для нанесения размеров не хватает места (выносные элементы).

3. Следует избегать применения масштаба увеличения для всех изображений на чертеже, если можно обойтись увеличением одного или нескольких. Главное изображение предпочтительно оставлять выполненным в натуральную величину.

Таблица 2 Стандартные значения масштабов

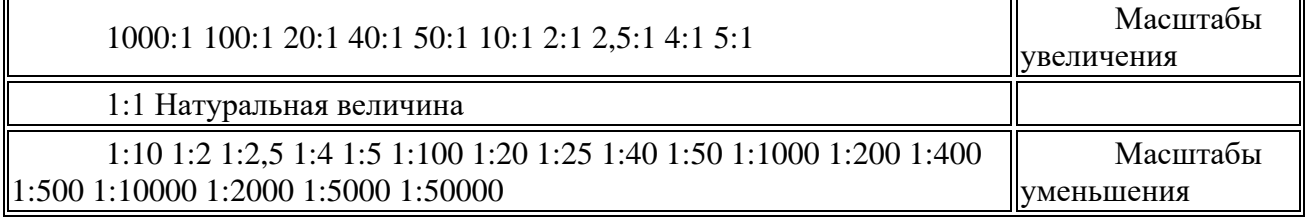

#### **Линии**

Изображения, размеры и знаки на чертеже выполняются линиями. ГОСТ 2.303-68 устанавливает начертание линий и их основные назначения.

Линии видимого контура, видимые линии четких переходов (пересечений) поверхностей выполняются сплошной толстой основной линией. Толщина s этой линии на чертеже зависит от величины и сложности изображения, размера чертежа. Для линий чертежа рекомендуется выбирать величину s в пределах 0,8-1,4 мм. Все другие линии чертежа выполняют вспомогательные функции и выполняются в два раза меньшей толщины (кроме разомкнутой и утолщенной штрихпунктирной). Если изображения выполняются в разных масштабах на одном чертеже, то толщина основной линии может меняться. Соответственно меняется толщина и вспомогательных линий.

Сплошная тонкая линия применяется: при вычерчивании контуров наложенных сечений; при нанесении размеров, штриховки; при изображении плавных переходов; при вычерчивании линий-выносок и полок.

Сплошная волнистая линия применяется при: вычерчивании линий обрыва;

для разграничения вида и разреза.

Штриховая линия показывает линии невидимого контура.

Штрихпунктирная тонкая используется для построения осевых и центровых линий.

Разомкнутая линия определяет положение секущей плоскости. Толщина ее принимается от s до 1 1/2s. На рисунке 1.5 приведены начертания некоторых линий, где 1 - сплошная толстая основная; 2 - сплошная тонкая; 3 - сплошная волнистая; 4 - штриховая; 5 штрихпунктирная; 6 - разомкнутая; 7 - сплошная тонкая с изломами.

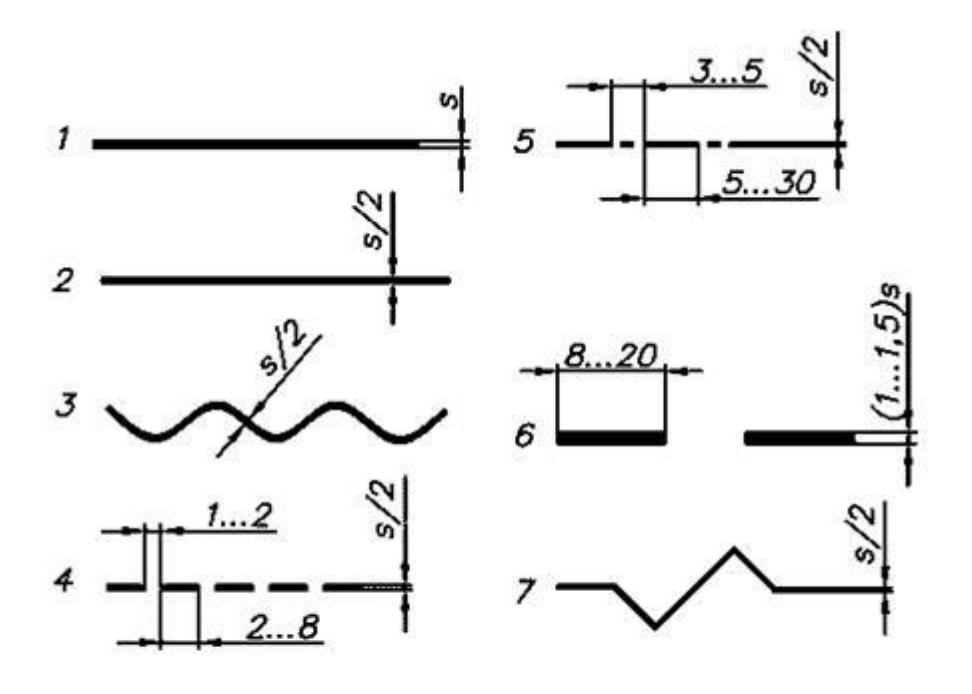

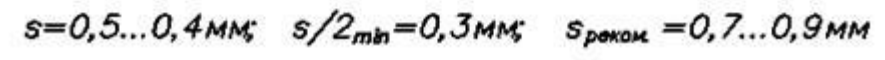

Рисунок 5

#### **Чертежные шрифты**

Наносимые на чертежи и другие конструкторские документы шрифты выполняются по ГОСТу 2.304-81. Размер шрифта h определяется высотой прописных букв в мм. Ряд значений h установлен стандартом:

(1,8) 2,5 3,5 5,0 7,0 10,0 14,0 20,0

C конкретными начертаниями букв и цифр следует знакомиться по стандарту, справочникам, плакатам. На рисунке 6 показано использование вспомогательной сетки.

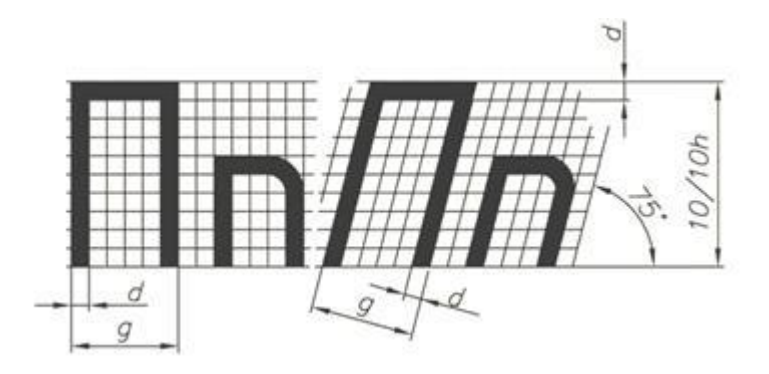

Рисунок 6

Русский алфавит и арабские цифры шрифтов типа Б с наклоном, а также их размеры приведены на рисунке 7.

Образец оформления титульного листа представлен на рисунке 8.

Все надписи следует правильно располагать на чертеже, чтобы они занимали минимальную площадь. Необходимо помнить, что при написании следует соблюдать нормативные показатели шрифта (ширину, высоту букв; промежутки между буквами и словами; расстояние между строчками; толщину элементов).

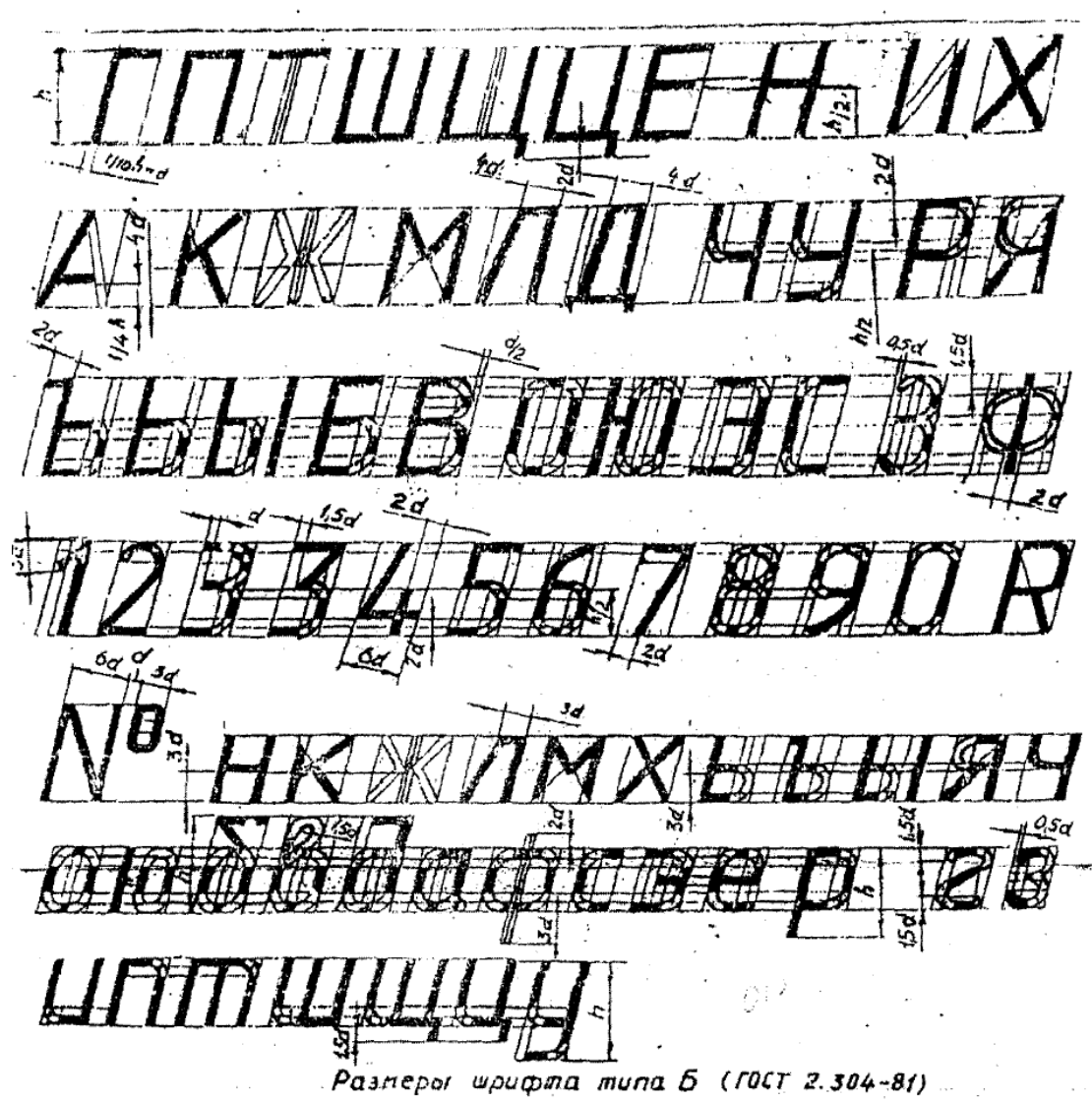

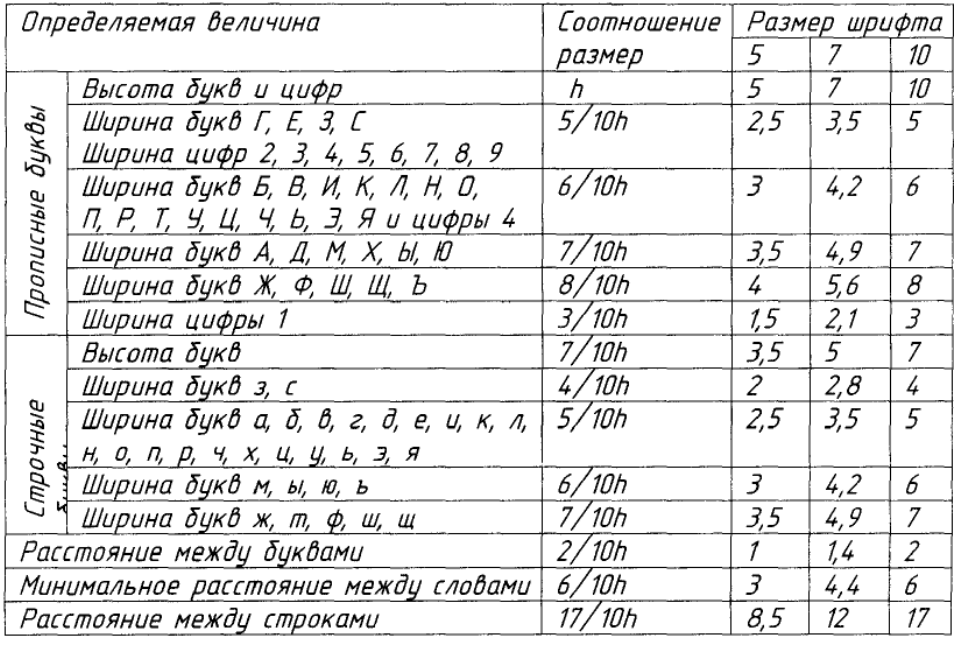

# Рисунок 7

# **Графическое обозначение материалов.**

ГОСТ 2.306 – 68\* устанавливает графическое обозначение материалов в сечениях (табл. 3), на видах и фасадах (табл. 3), а также правила применения этих обозначений на чертежах.

Таблица 3

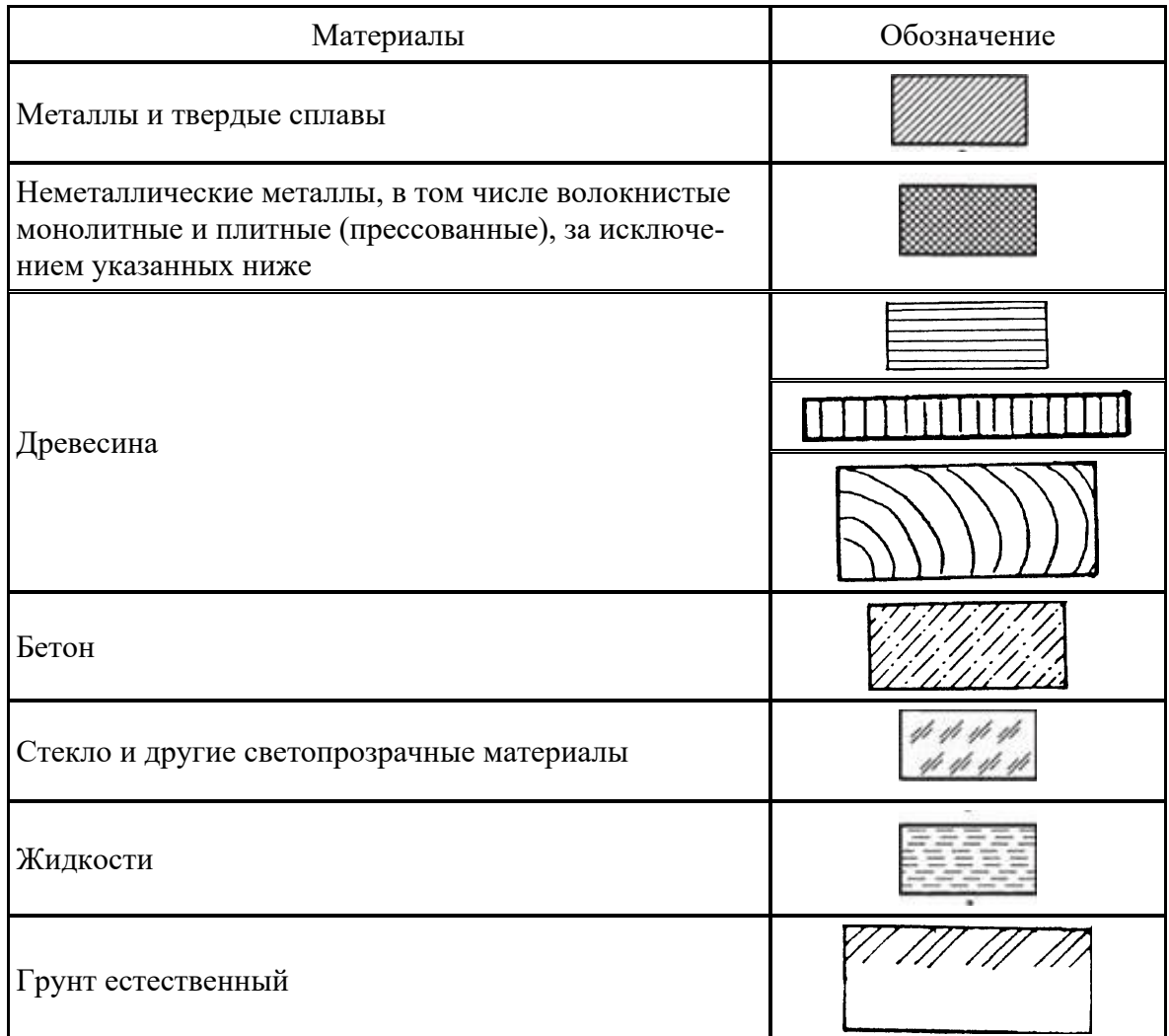

Примечания:

1. Для уточнения разновидности материал, а в частности, материалов с однотипным обозначением графическое обозначение следует сопровождать пояснительной надписью на поле чертежа.

2. В специальных строительных конструктивных чертежах для армирования железобетонных конструкций должны применяться обозначения по ГОСТ Р 21.501.– 93.

3. Обозначение материала на виде (фасаде) допускается наносить не полностью, а только небольшими участками по контору или пятнами внутри контура.

В строительных чертежах допускается:

• не обозначать материалы, например, при их единообразии, или показывать их частично, если необходимо выделить на чертеже отдельные элементы, изготавливаемые из разных материалов;

• применять дополнительные обозначения, не предусмотренные в настоящем стандарте, поясняя их надписью на поле чертежа;

• обозначение материала на виде (фасаде) допускается наносить не полностью, а только небольшими участками по контуру или пятнами внутри контура.

Штриховки на чертежах выполняют в виде параллельных прямых, проводимых под углом 45º к осевой линии или к линии рамки чертежа (рис. 9).

Если линии штриховки совпадают по направлению с линиями контура или осевыми, то линии штриховки можно проводить под углом 30º или 60º. Расстояние между линиями штриховки должно составлять 1…10 мм с учетом площади штриховки и необходимости разнообразить штриховку смежных площадей. Линии штриховки могут иметь наклон вправо или влево, но в одну сторону на всех разрезах и сечениях, относящихся к одной детали на данном чертеже. Для смежных деталей используют «встречную» штриховку. Обозначение материалов (кроме прямых линий), а также обозначение засыпки выполняют от руки.

Расстояние между линиями штриховки для обозначения кладки из кирпича, керамики, естественных и искусственных камней и т.п., в пределах одного чертежа, всегда должно быть больше расстояния между линиями штриховки для обозначения металла.

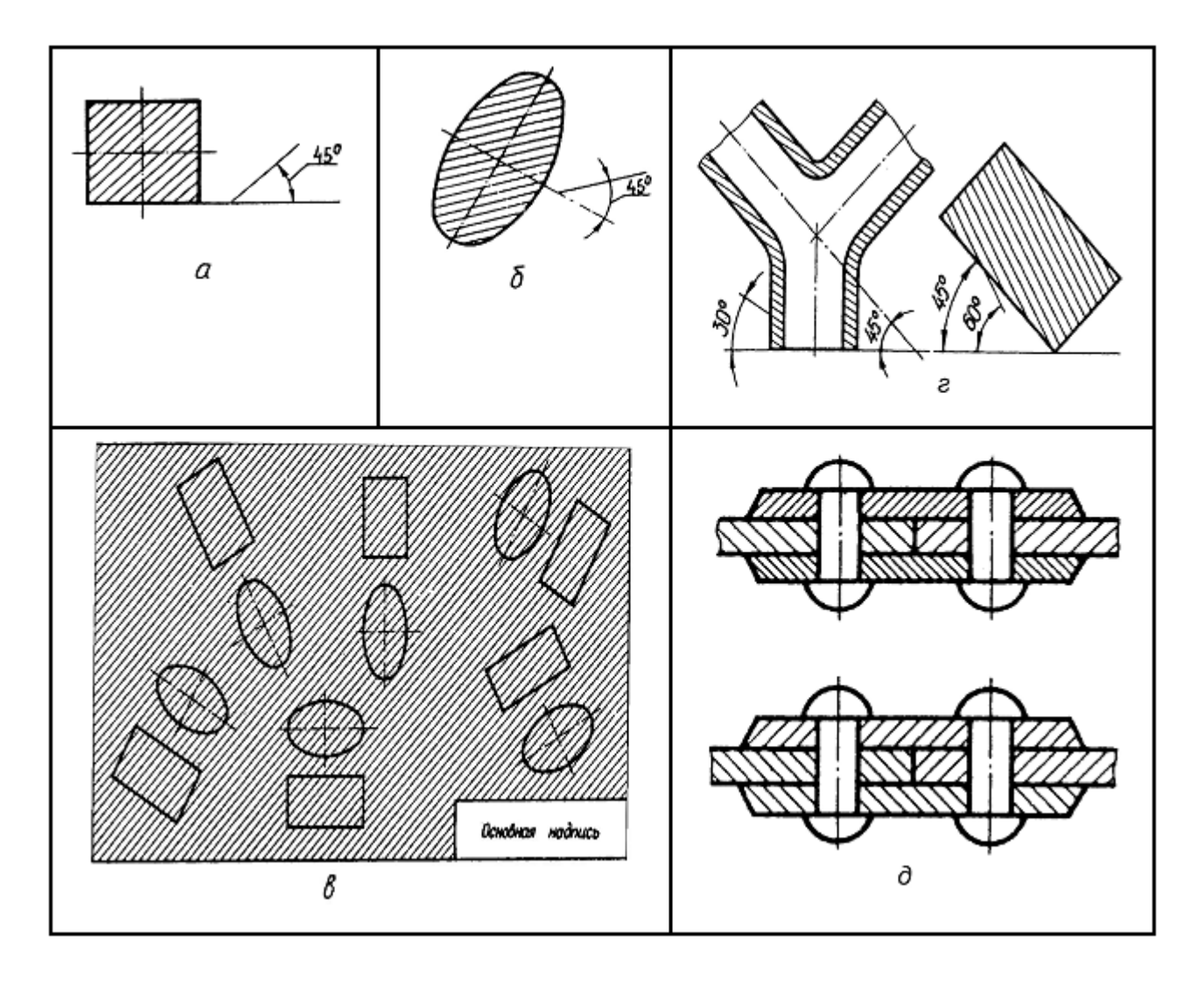

Рисунок 9. Расположение наклонных параллельных линий штриховки сечений: а – к линии контура изображения; б – к оси изображения; в – к линиям рамки чертежа; г – нанесение линий штриховки при наклоне под углом 45° к рамке чертежа; д – штриховка сечений смежных деталей

Для уточнения разновидности однотипных материалов графическое обозначение следует сопровождать поясняющей надписью на поле чертежа. Допускается затенение площадей сечений конструкций без графического обозначения материалов при толщине менее 2 мм.

#### **Тестовые вопросы для закрепления теоретического материала к практической работе**

# **Часть 1. Форматы. Масштабы**

1. Стандартные форматы чертежных листов определяются размерами …

- a) внешней рамки
- b) границ поля чертежа
- c) листа ватмана
- d) внутренней рамки чертежа

2. Дополнительные (производные) форматы образуют \_\_\_ сторон основных форматов на величину, кратную их размерам.

- a) увеличением коротких
- b) делением длинных
- c) делением коротких
- d) увеличением длинных

3. ГОСТ 2.302-68 предусмотрен масштаб …

- a)  $\sqrt{1:25}$
- b) 15:1
- c) 1,5:1
- d) 25:1

4. Масштабом называют отношение линейных размеров изображения объекта на чертеже к **\_\_\_\_\_** размерам объекта.

- a) действительным
- b) продольным
- c) поперечным
- d) габаритным

5. Стандартом **не предусмотрен** масштаб …

- a)  $\blacktriangleright$  15:1
- b) 5:1
- c) 2,5:1
- d) 20:1

## 6. К числу стандартных **не относится** масштаб …

- a)  $\blacktriangleright$  1:3
- b) 1:4
- c) 5:1
- d) 2,5:1

7. В соответствии с ГОСТ 2.301-68 размерами внешней рамки определяется

чертежного листа.

- a) формат
- b) масштаб
- c) рабочее поле
- d) габарит

8. Лист формата А2 можно разделить на иста(-ов) формата А4.

- a)  $\sqrt{4}$
- b) 2
- c) 8
- d) 3

9. Лист формата А1 можно разделить на **\_\_\_\_\_** листа(-ов) формата А4.

- a)  $\blacktriangledown 8$
- b) 16
- c)  $4$
- d) 12

10. Обозначение масштаба увеличения в основной надписи согласно ГОСТ 2.302-68 правильно указано на рисунке …

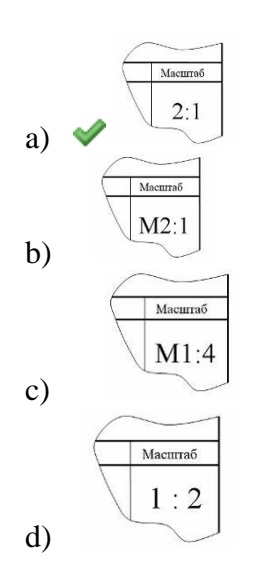

## **Часть 2. Линии. Шрифты чертежные. Графическое обозначение материалов в разрезах и сечениях**

- 1. Разомкнутая линия предназначена для обозначения …
- a) линии сечения
- b) линии обрыва
- c) штриховки
- d) невидимого контура

2. Расстояние между параллельными прямыми линиями штриховки должно быть …

- а)  $\bullet$  от 1 до 10 мм
- b) 3 мм
- c) 5 мм
- d) от 3 до 20 мм

3. Стандартом предусмотрено расстояние между буквами шрифта, равное …

- a) двойной толщине линий
- b) ширине буквы
- c) 0,5 мм
- d) 3 мм

4. Длина штриха разомкнутой линии составляет …

- a)  $8...20$  MM
- b) 5…10 мм
- c) 10…15 мм
- d) 2...8 мм

5. Штриховая линия предназначена для изображения …

- a) линий невидимого контура
- b) разрезов
- c) контура наложенных сечений
- d) линий пересечения поверхностей 6. ГОСТ 2.304 предусматривает шрифт с наклоном около …
- a)  $\sqrt[4]{75^\circ}$
- b)  $70^\circ$
- c) 45°
- d) 80°

7. Расстояние между штрихами штриховой линии должно быть …

- a)  $\blacktriangleright$  1÷2 мм
- b)  $3\div 5$  MM
- c) до 10 мм
- d) произвольным

8. Толщина сплошной толстой основной линии на чертеже составляет мм.

a)  $\bullet$  0.5 ÷1.4

- b)  $0,5 \div 1,0$
- c)  $0,4 \div 1,5$
- d) ровно 1

9. Наклонные параллельные линии **\_\_\_\_** должны проводиться под углом 45 градусов к линии контура изображения или к его оси, или к линиям рамки чертежа.

- a) штриховки
- b) размерные
- c) связи
- d) линии

10. Для смежных сечений двух деталей следует брать наклон линий штриховки …

 $\overline{\mathsf{d}}$ 

- a) для одного сечения вправо, для другого влево
- b) одинаковым
- c) исходя из удобства построения
- d) одного сечения 30, другого 60 градусов 11. Размер шрифта определяется …
- a) высотой прописной буквы
- b) высотой строчной буквы
- c) шириной средней буквы
- d) расстоянием между буквами

12. При больших площадях сечений допускается наносить обозначение (штрихов-

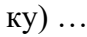

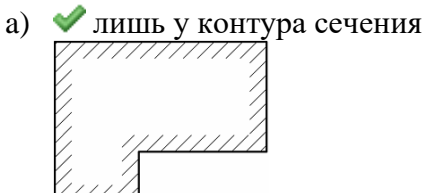

b) лишь в центре сечения

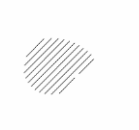

- c) по всему сечению, и не иначе
- d) прерывисто по контуру

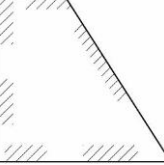

13. Для сложных разрезов и сечений допускается соединять концы разомкнутой линии **\_\_\_\_** линией.

- a) штрихпунктирной тонкой
- b) сплошной толстой основной
- c) штриховой

## d) сплошной тонкой

14. Фигуру сечения можно зачернять на чертеже, если ширина сечения меньше

- мм.
	- a)  $\sqrt{2}$
	- b) 0,8
	- c) 3
	- d) 5

## **Задания для практической работы**

Упражнение 1 Выполнение тестов по части 1. Упражнение 2 Выполнение тестов по части 2. Упражнение 3 Вычертить титульный лист. Упражнение 4 Вычертить титульный лист в программе КОМПАС-3D LT

## **Инструкция по выполнению заданий практической работы**

**Упражнение 1** Ответить на тесты вопросы по части 1 работа выполняется в индивидуальных тетрадях или на листочках по карточкам по вариантам.

**Упражнение 2** Ответить на тесты вопросы по части 2 работа выполняется в индивидуальных тетрадях или на листочках по карточкам по вариантам.

**Упражнение 3** Вычертить титульный лист на формате А3.

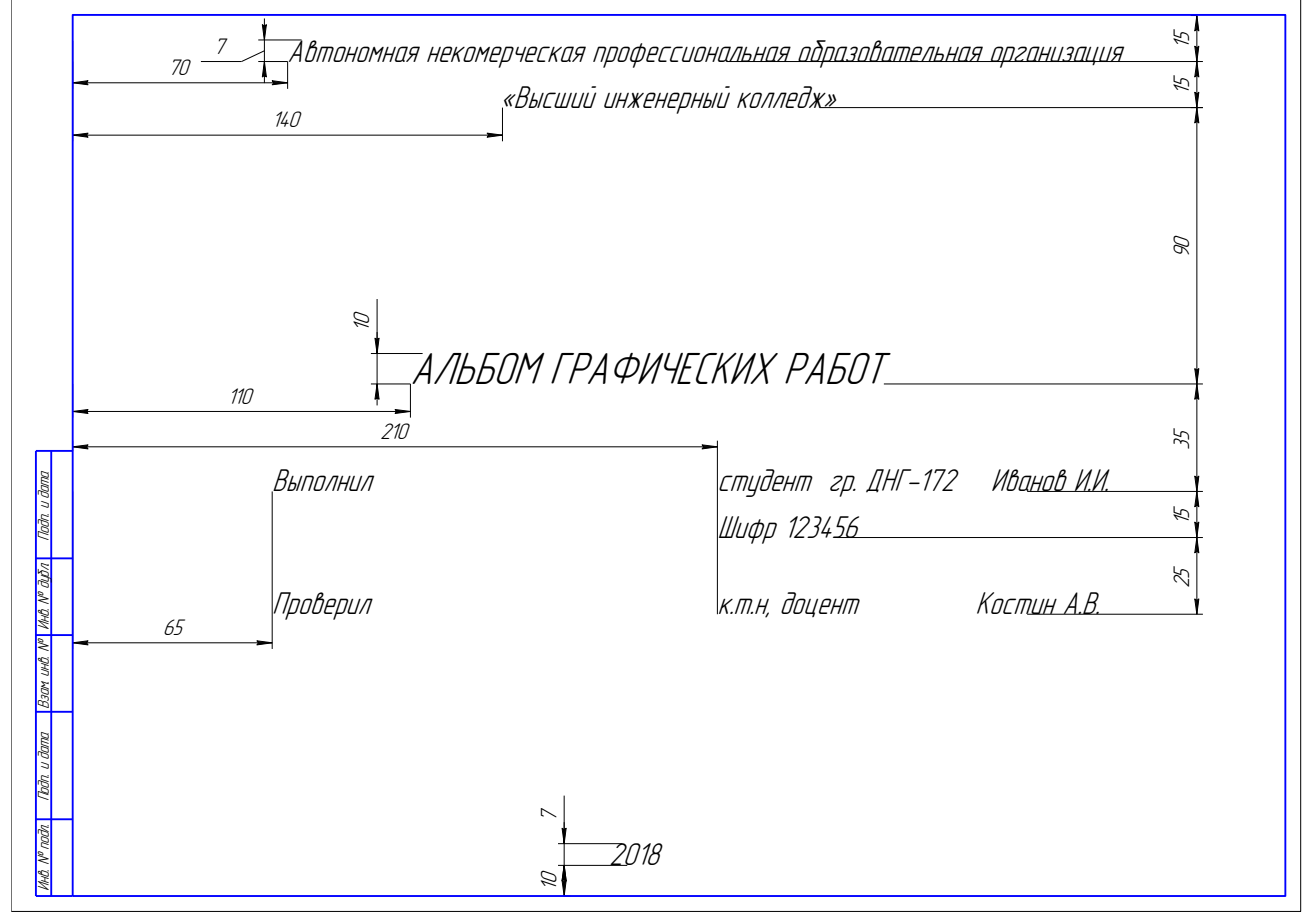

#### **Порядок выполнения отчета по практической работе**

Сдать титульный лист, представить отчет по выполненным упражнениям.

## **Критерии оценки**

**оценка «3» -** при наличии упражнения 4+1; **оценка «4»** - при наличии всех упражнений с допущенными неточностями; **оценка «5»** - при наличии всех упражнений, выполненных без ошибок

## **ТЕМА 1.2 ГЕОМЕТРИЧЕСКИЕ ПОСТРОЕНИЯ И ПРИЕМЫ ВЫЧЕРЧИВАНИЯ ТЕХНИЧЕСКИХ ДЕТАЛЕЙ, ОСНОВЫЕ ПРАВИЛА НАНЕСЕНИЯ РАЗМЕРОВ НА ЧЕРТЕЖАХ**

**Время -** 14 академических часа

#### **Задачи практической работы**

1 Отработать навыки построения

**Краткие теоретические и учебно-методические материалы по теме практической работы**

#### **Сопряжения**

Сопряжение двух окружностей (рис.2), заданных пятью параметрами (П-5). Наборы параметров могут быть различными, например, 4ПП - координаты двух центров и 1ПФ радиус, или ЗПП и 2ПФ. Алгоритм построения точки сопряжения основан на построении линии центров окружностей и отыскании на ней точки касания с засечкой одним из радиусов ( $R1 \vee R2$ ). Алгоритм построения реализуется независимо от характера касания -внешнего либо внутреннего.

Сопряжение двух окружностей прямой. Представленная на рис. 3 СФ обычно задается параметрическим числом  $6\Pi$  (4 $\Pi\Pi$  + 2 $\Pi$  $\Phi$ ), связанным с окружностями, и геометрическим условием касания (внешнее, внутреннее), воспринимаемым с чертежа "на глаз".

Внешнее касание связано с построением точек А и С. Алгоритм построения: в С1 строим окружность радиуса  $(R1 - R2)$  и точку  $G (0, 5C1C2)$ ; из точки  $G$ -строим половину окружности радиуса  $R = \overline{GC_1} = \overline{GC_1}$ ; получаем точку L ; C1L продолжаем до пересечения с окружностью радиуса R1, получаем искомую точку A; проводим C2C||C1A и получаем вторую искомую точку С.

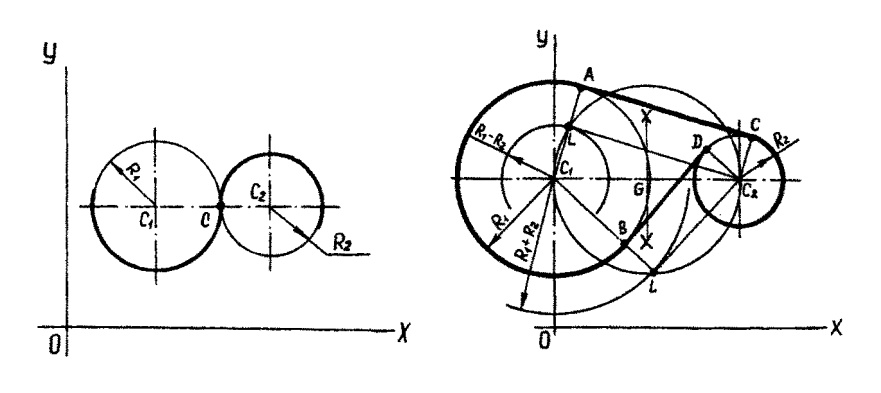

 $Pnc.2$  Рис.3

Внутреннее касание связало с построением точки В и D аналогично случаю внешнего касания. Отличие заключается в построении в центре C1 вспомогательной окружности суммарного радиуса ( R1 + R2 ). Дальнейшая часть алгоритма аналогична приведенной выше (рис.3).

Частным случаем алгоритма (1.2.1) является задача проведения касательной к окружности (ЗП) из данной точки (2П) - рис.4,  $\rm C_1C_2$   $\rm =$   $\rm C_2A$  .

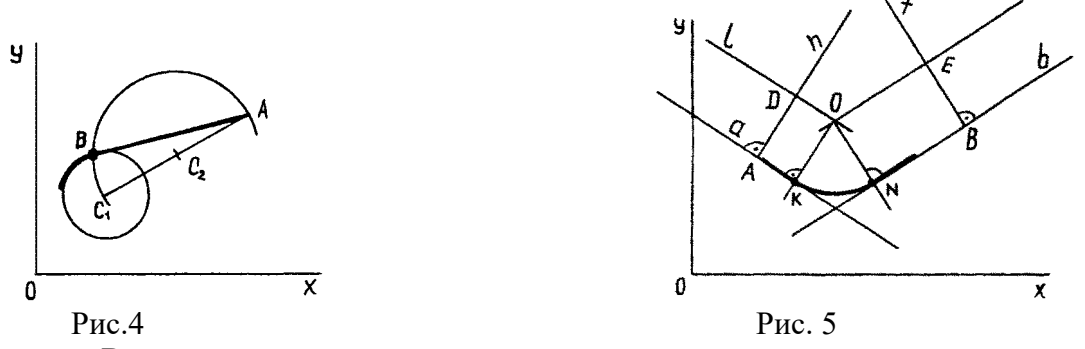

Вторая группа алгоритмов связана с построением сопряжений двух прямых окружностью заданного либо неизвестного радиуса при фиксированной точке на одной прямой. Данная система имеет параметрическое число 5П  $(4\Pi\Pi+1\Pi\Phi)$ .

Сопряжение двух прямых окружностью заданного радиуса R (рис.5). Из произвольной точки прямой а восстанавливаем перпендикуляр ( $h \perp a$ ), на котором откладываем отрезок AD = R (заданный радиус). Проводим прямую  $l \parallel a$ . Аналогичные построения повторяем для прямой b . Из точки О опускаем два перпендикуляра на прямые а и b . Точки К и N являются искомыми точками сопряжения прямых а и b окружностью радиуса R с центром О.

Сопряжение двух прямых (n, m) дугой окружности в заданной точке Е одной из прямых (рис.6).

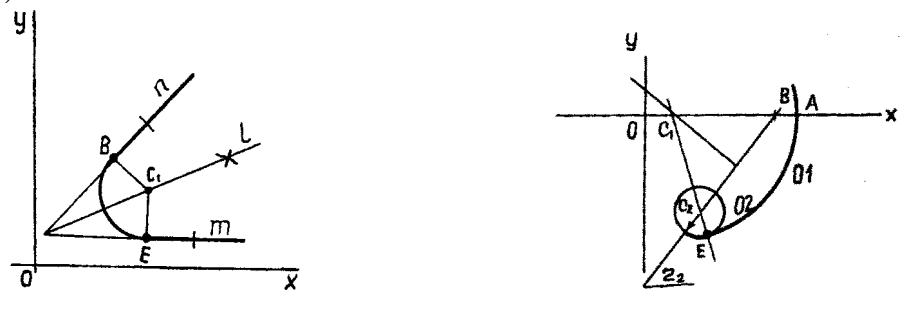

Рис. 6 Рис. 7

Строим биссектрису *l* угла, составленного заданными прямыми. Из точки Е восстанавливаем перпендикуляр до пересечения с биссектрисой *l*. Точка С<sub>1</sub> является центром сопрягающей окружности. Точка В получена тривиальными построениями.

Третья группа алгоритмов для решения наиболее сложных задач на построение точек сопряжения и центров окружностей с нетривиальными исходными данными.

Задана точка А окружности 01 (рис.7). В точке А задано направление диаметра, то есть определен один параметр положения. Вторая окружность 02 полностью определена (ЗП). Требуется построить сопряжение окружностей. Касание внутреннее.

Решение. Из точки А на оси ОХ откладываем отрезок  $AB = r_2$ . Из центра отрезка  $C_2B$  проводим перпендикуляр до пересечения с осью ОХ. Точка пересечения  $C_1$  есть центр окружности 01. Проводим линию центров  $C_1 C_2$ . Строим точку  $E$  - точку сопряжения двух окружностей.

При построении точки сопряжения двух окружностей внешнего касания (рис.8а) точку В строим справа от точки А. Остальная часть алгоритма не меняется.

Внешнее сопряжение двух заданных окружностей 01,02 третьей, заданной одним параметром формы r3, - рис.8б.

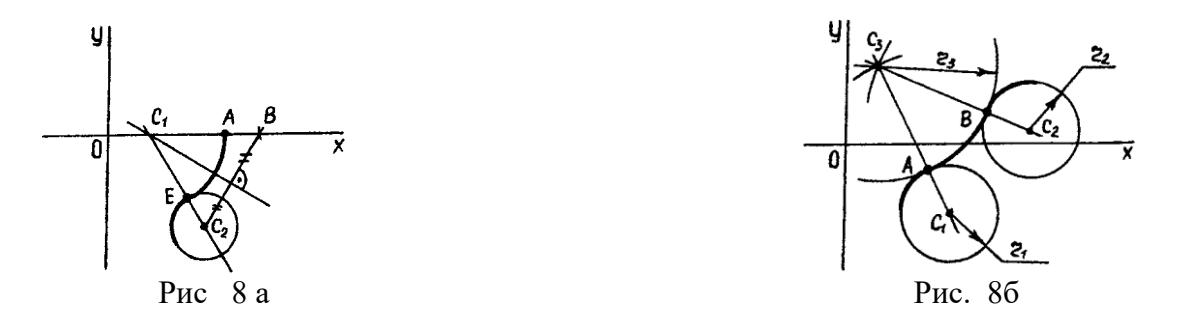

Решение. Из заданных центров окружностей C<sub>1</sub>, C<sub>2</sub> строим дуги суммарных радиусов  $(r_1+r_3)$  и (r<sub>2</sub>+r<sub>3</sub>). На их пересечении строим центр окружности 03. Точки сопряжений А и В лежат на линиях центров  $C_1C_3$ ,  $C_2C_3$ 

При внутреннем сопряжении центр С<sub>3</sub> строим на пересечении радиусов (r<sub>3</sub>- r<sub>1</sub>) и (r<sub>3</sub>r2) – рис.9а.

Ряд алгоритмов связан с построением параметров сопряжения попарных окружностей, заданных различными наборами параметров и геометрическими условиями, например сопряжение, представленное на рис.9б.

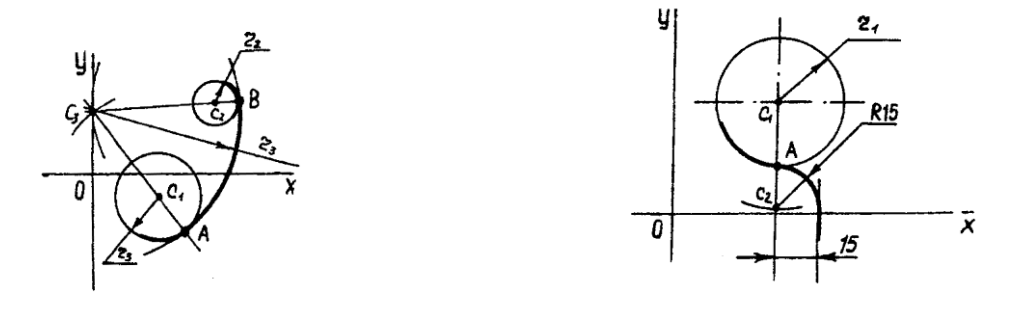

Рис.9а Рис.9б

#### **Основные правила нанесения размеров на чертеже**

По изображениям предмета на чертеже судят о его величине и величине его отдельных частей. Основанием для этого служат размерные числа, независимо от того, в каком масштабе и с какой точностью выполнены изображения. Правила нанесения размеров на чертежах установлены ГОСТ 2.307—68.

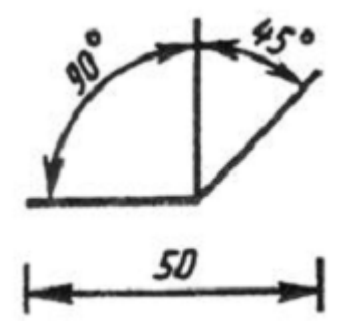

Рисунок 10

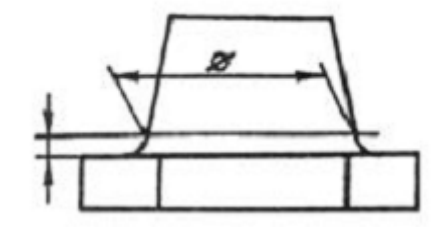

Рисунок 11

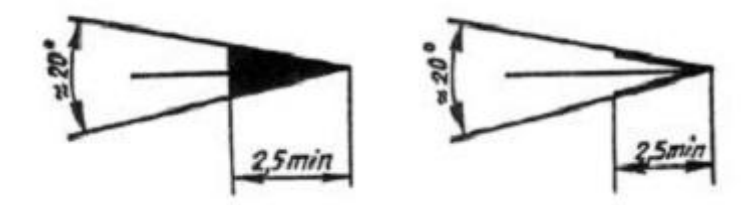

Рисунок 12

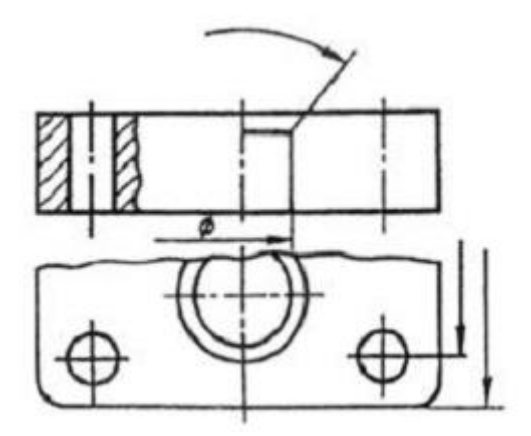

Рисунок 13

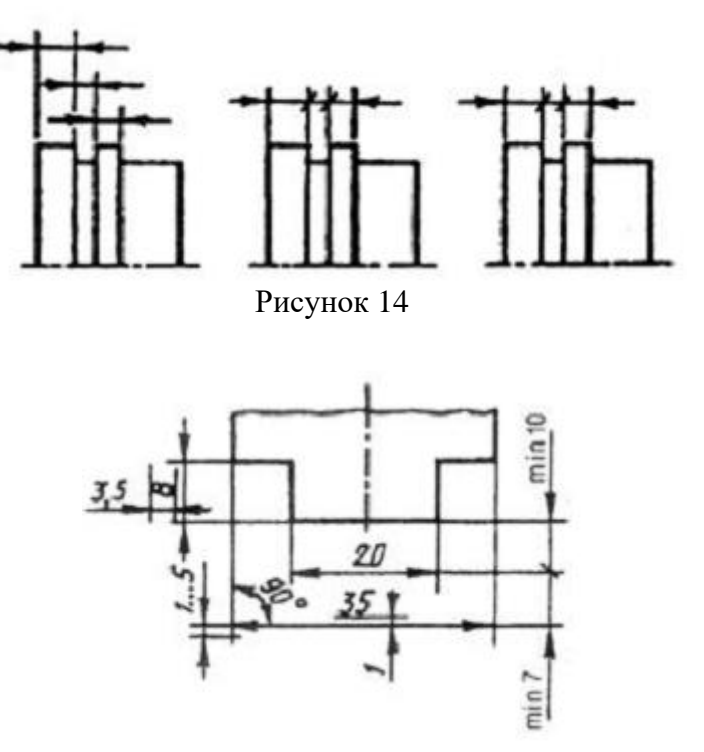

Рисунок 15

Размеры на чертеже указывают размерными числами, размерными и выносными линиями. Размерные числа на чертежах, как правило, указывают в миллиметрах без указания единиц измерения. В тех случаях, когда необходимо применять другие единицы измерения длины, их показывают после размерного числа.

Размерные числа наносят над размерной линией, возможно ближе к ее середине. Зазор между размерным числом и размерной линией должен быть около 1,0 мм. Высоту цифр размерных чисел принимают не менее 3,5 мм (рис. 10).

Размерная линия проводится параллельно отрезку, размер которого над ней наносится. Ее проводят между выносными линиями, проведенными перпендикулярно размерным. Допускается размерные линии проводить непосредственно к линиям видимого контура, осевым и центровым. В отдельных случаях размерная линия может проводиться не перпендикулярно выносной (рис. 11). Размерные линии ограничивают стрелки (рис. 12). В отдельных случаях их проводят не полностью, а с обрывом стрелки с одной стороны (рис. 13). Размер стрелки выбирают от принятой на чертеже толщины сплошной толстой основной линии. В пределах одного чертежа величина стрелок должна быть по возможности одинаковой. Не рекомендуется в качестве размерных линий использовать контурные, осевые, центровые и выносные линии.

Если длина размерной линии мала для размещения стрелок, то размерную линию продолжают за выносные линии, и размеры наносят, как показано на рис. 14.

Выносные линии проводят от границ измерений, они являются вспомогательными и служат для размещения между ними размерных линий. Выносные линии следует по возможности располагать вне контура изображения, перпендикулярно прямолинейному отрезку, размер которого необходимо указать. Выносные линии должны выходить за концы стрелок размерных линий на 1...5 мм (рис. 15).

Минимальное расстояние от размерной линии до параллельной ей линии должно быть 10 мм, а между параллельными размерными линиями — 7 мм.

Угловые размеры на чертежах проставляются в градусах, минутах и секундах с указанием единиц измерения. Размер угла наносят над размерной линией, которая проводится в виде дуги с центром в его вершине. Выносные линии в этом случае проводятся радиально (рис. 16).

При различных наклонах размерных линий размерные числа линейных размеров располагают так, как показано на рис. 17, а, а угловые размеры — как показано на рис. 17, *б.* Если размерная линия будет находиться в зоне, которая на чертеже заштрихована, размерные числа наносят на полках линий-выносок (рис. 18).

Если для написания размерного числа мало места над размерной линией или это место занято другими элементами изображения и вписать в него размерное число невозможно, размерное число наносят по одному из вариантов, приведенных на рис. 19.

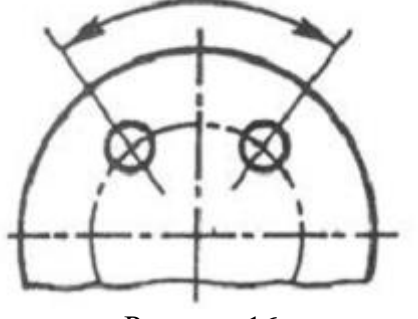

Рисунок 16

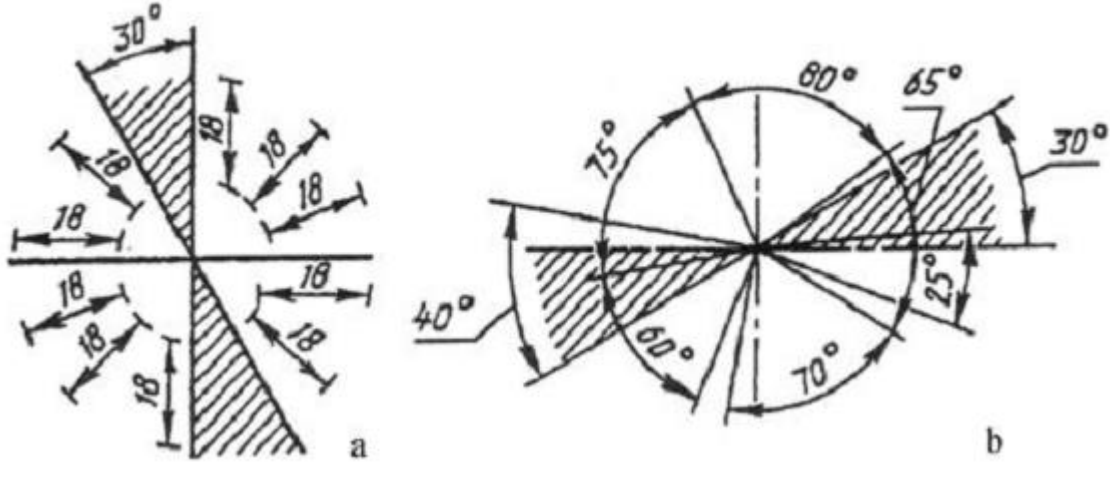

Рисунок 17

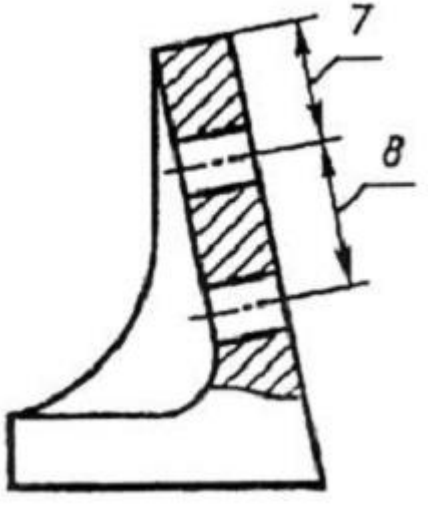

Рисунок 18

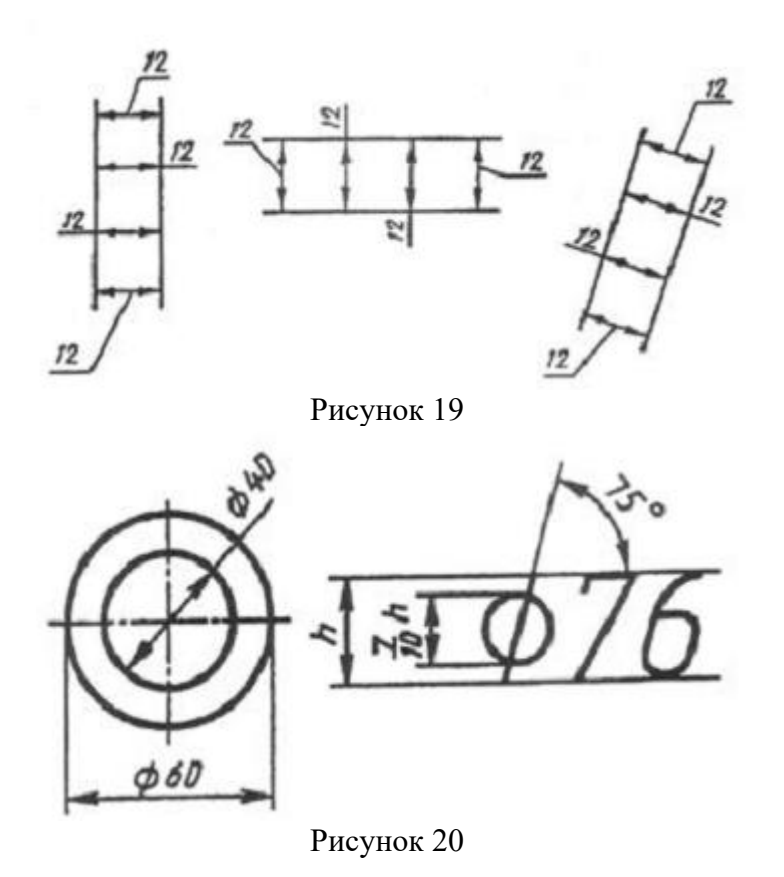

С целью упрощения ряда изображений, создания удобств для чтения чертежа стандарт предусматривает применение условных обозначений в виде букв латинского алфавита и графических знаков, которые ставятся перед размерными числами. На чертежах применяются знаки и буквы для обозначения диаметра и радиуса, длины дуги и квадрата, уклона и конусности, сферы, толщины и длины детали.

Перед размерным числом диаметра наносится знак 0 (рис. 20). Причем между знаком и числом никаких пропусков не предусмотрено. Для окружностей малого диаметра размерные линии стрелки и сам размер наносят по одному из вариантов, приведенных на рис. 21.

Перед размерным числом радиуса дуги всегда ставится знак в виде прописной латинской буквы *R.* Размерную линию в этом случае проводят по направлению к центру дуги и ограничивают только одной стрелкой, упирающейся в дугу или ее продолжение (рис.22). Если величина радиуса на чертеже менее 6 мм, стрелку рекомендуется располагать с внешней стороны дуги. При необходимости задания положения центра дуги его отмечают пересечением центровых или выносных линий (рис. 23). В тех случаях, когда на чертеже изображена дуга большого радиуса, для которой центр можно не обозначать, размерную линию обрывают, не доводя до центра (рис. 24). Если же в этом случае центр необходимо отметить, допускается приближать его к дуге (рис. 25). Размерная линия в этом случае показывается с изломом 90°, и оба участка размерной линии проводятся параллельно. Не следует располагать на одной прямой размерные линии, выходящие из одного центра и предназначенные для обозначения размерных дуг. Радиусами рекомендуется обозначать дуги до 180°; дуги, величина которых составляет более 180°, обозначаются диаметром.

Знак дуги наносится над размерным числом (рис. 26). Длину дуги задают в линейных единицах, а размерное число, обозначающее дугу, наносится над размерной линией в соответствии с обычными требованиями.

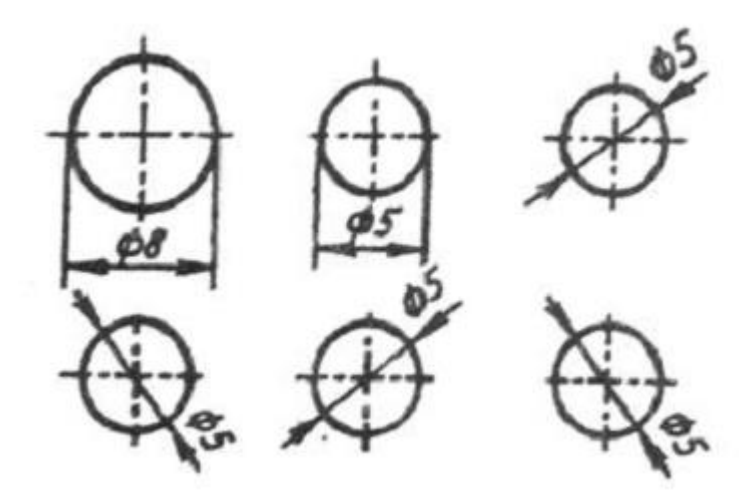

Рисунок 21

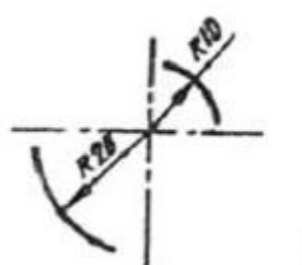

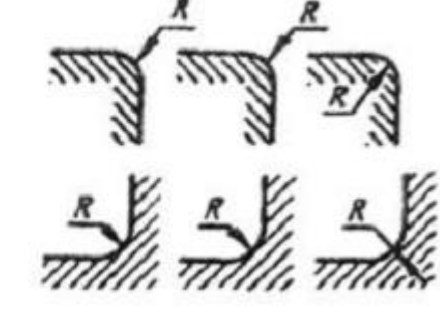

Рисунок 22

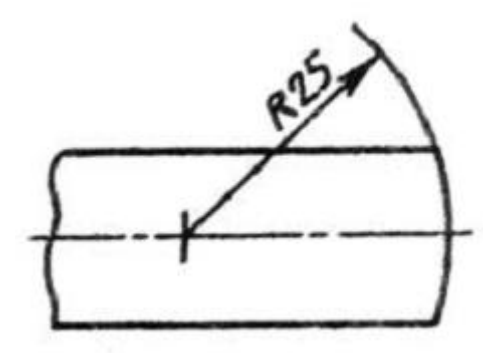

Рисунок 23

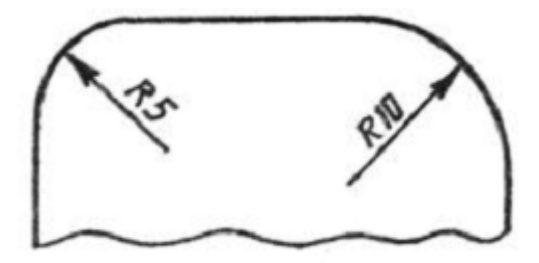

Рисунок 24

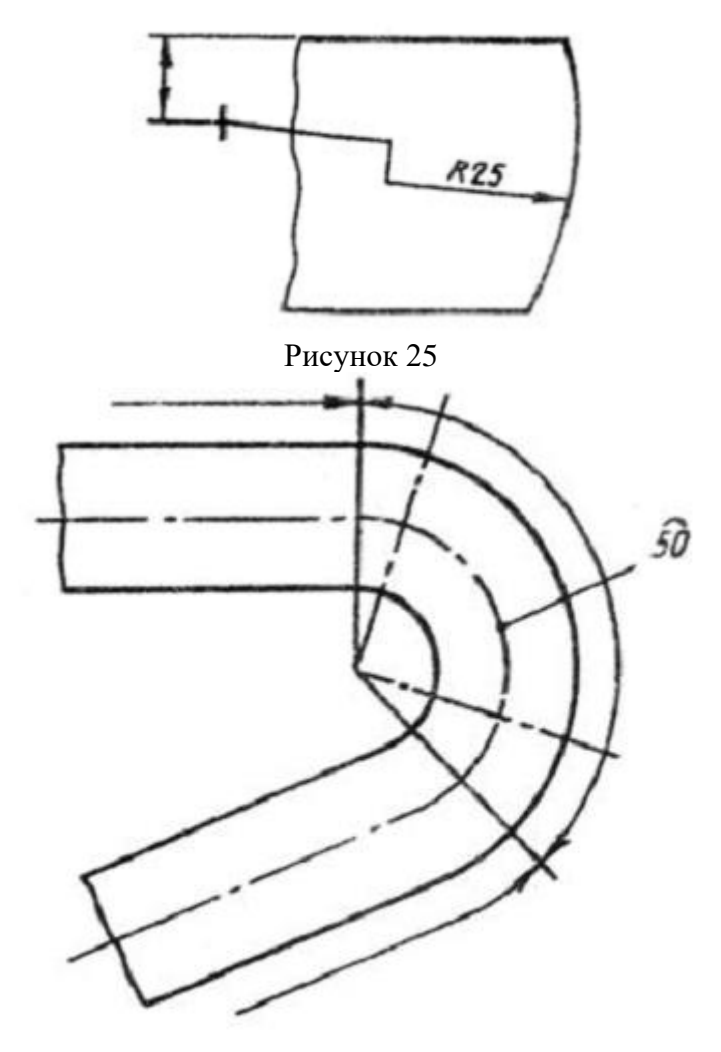

Рисунок 26

Для простановки размеров квадрата применяют соответствующий знак D, высота которого равна <sup>7</sup> /10 высоты размерного числа (рис. 27, *а).* При ином расположении квадрата наносят размеры его сторон (рис. 27, *б).* Следует отметить, что знак квадрата наносят только на том изображении, на котором он проецируется в линию.

Знак конусности поверхности наносится на полке линии-выноски, расположенной параллельно оси конуса или на оси конуса (рис. 28, *а).* Знак конусности располагают так, чтобы его острый угол был направлен в сторону вершины конуса. Величину конусности определяют отношением разности диаметров двух поперечных сечений конуса к расстоянию между этими сечениями, т. е. *k* = *D* — *dll,* где *D* — диаметр большого сечения; *d* — диаметр меньшего сечения; / — расстояние между сечениями. Конусность указывают в виде простого дробного числа (рис. 28, *б).*

Знак уклона прямой указывают на полке линии-выноски. Уклон *i* представляет собой тангенс угла между данной прямой и горизонтальной или вертикальной прямой (рис. 29, а). Знак уклона располагается так, чтобы острый угол его был направлен в сторону уклона прямой (рис. 29, *б).* Уклон, как и конусность, на чертеже задают простой дробью, в процентах или в промилях.

Для обозначения сферы на чертеже применяют знак диаметра или радиуса. В тех случаях, когда по чертежу сферу трудно отличить от других поверхностей, перед знаком радиуса или диаметра допускается добавлять слово «Сфера». Надпись на чертеже выполняется по типу «Сфера диаметр 17» или «Сфера *R*10» (рис. 30).

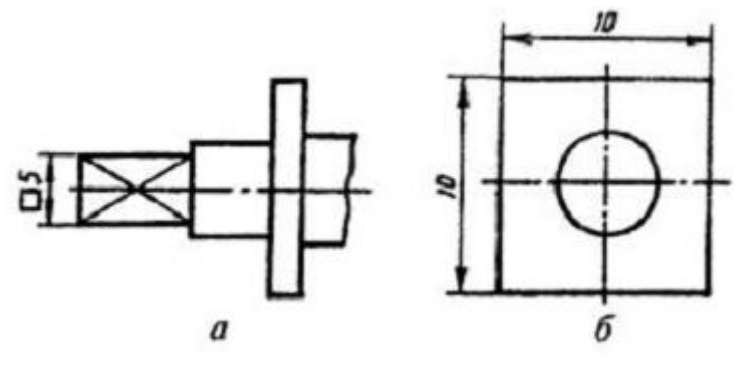

Рисунок 27

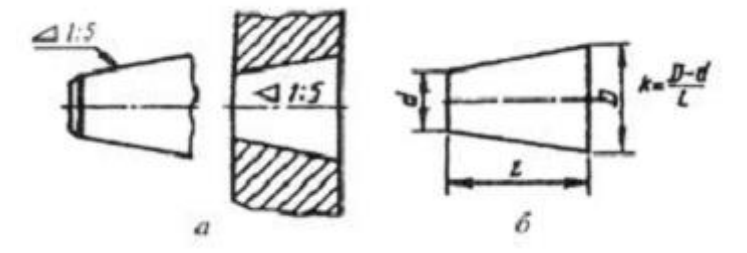

Рисунок 28

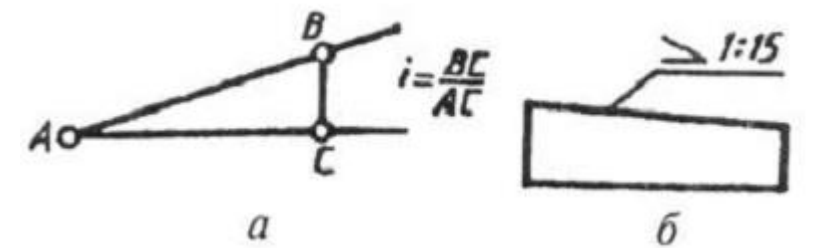

Рисунок 29

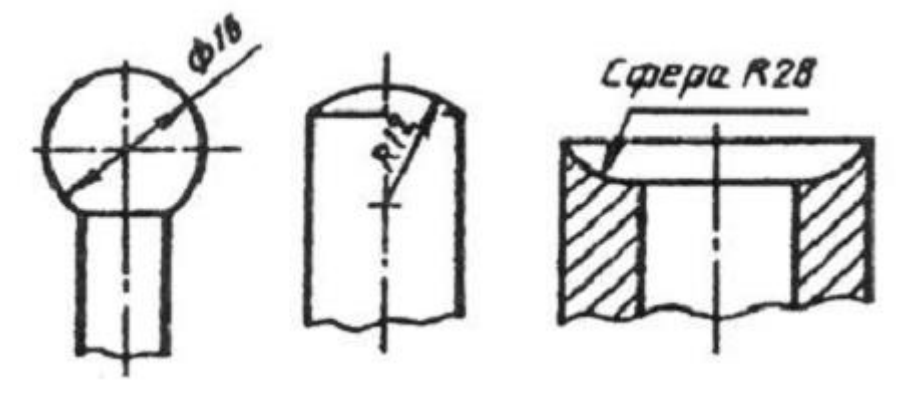

#### Рисунок 30

Простые плоские детали изображаются в виде одной проекции. В этих случаях ее толщину обозначают строчной буквой *s* и надпись на чертеже выполняется по типу *s2* и располагается на полке линии-выноски (рис. 31, а). Длину предмета указывают буквой / (рис. 31, *б).*

Фаски на чертежах наносят двумя линейными размерами (рис. 32, *а)* или одним линейным и одним угловым (рис. 32, *б).* В том случае, если угол наклона образующей конуса равен 45°, применяют упрощенное обозначение фаски, когда размерная линия проводится параллельно оси конуса, а надпись выполняется по типу «2 х 45» (рис. 32, в).

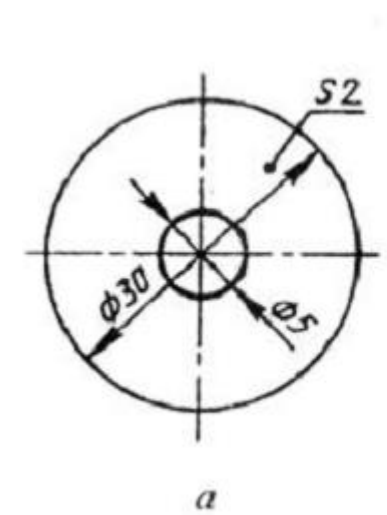

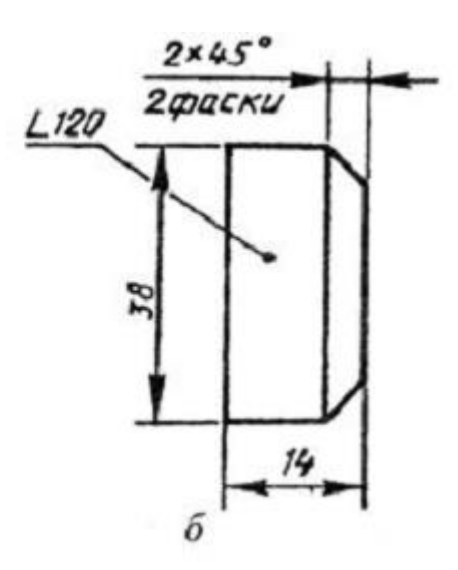

Рисунок 31

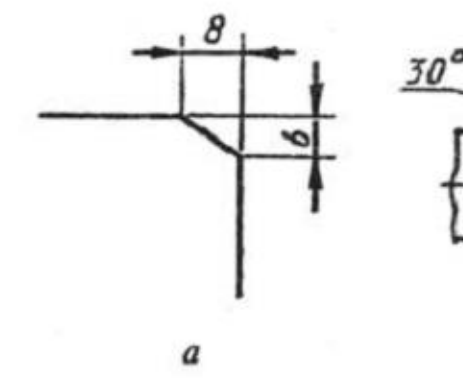

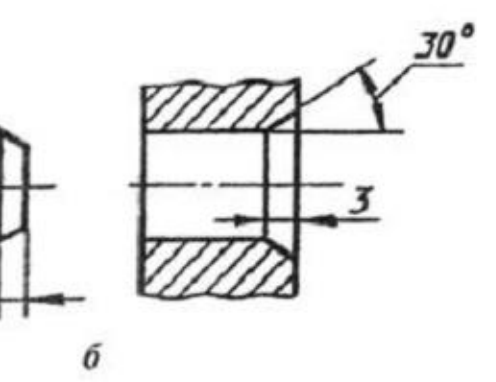

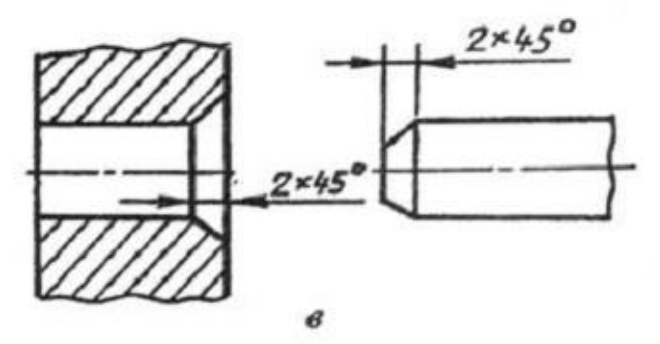

Рисунок 32

# **Тестовые вопросы для закрепления теоретического материала к практической работе Часть 3.Нанесение размеров**

1. Размеры двух симметрично расположенных элементов изделия (кроме **\_\_\_\_\_\_\_\_**) наносят один раз без указания их количества, группируя, как правило, в одном месте все размеры.

- a) отверстий
- b) фасок
- c) скруглений
- d) проточек

2. Минимальное расстояние между размерной линией и параллельной ей линией контура составляет им.

- a)  $\blacktriangleright$  10
- b) 5
- c) 7
- d) 15

25

# 3. Размерная надпись при простановке углового размера правильно выполнена на рисун-

ке …

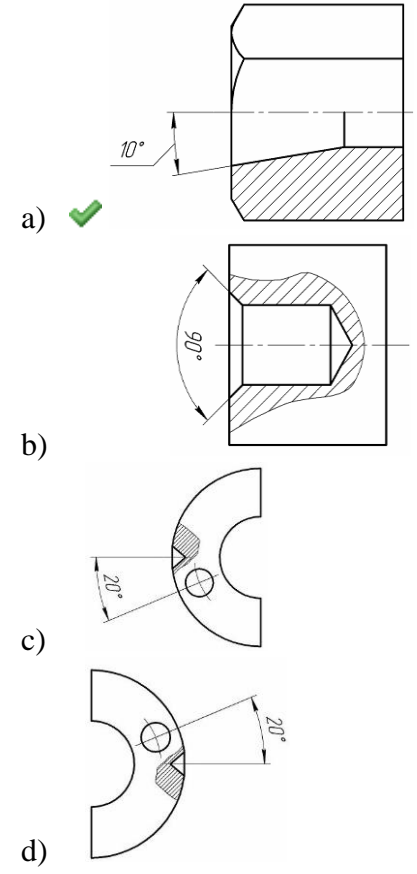

4. Размер элемента, изображенного с отступлением от масштаба изображения, правильно показан на рисунке …

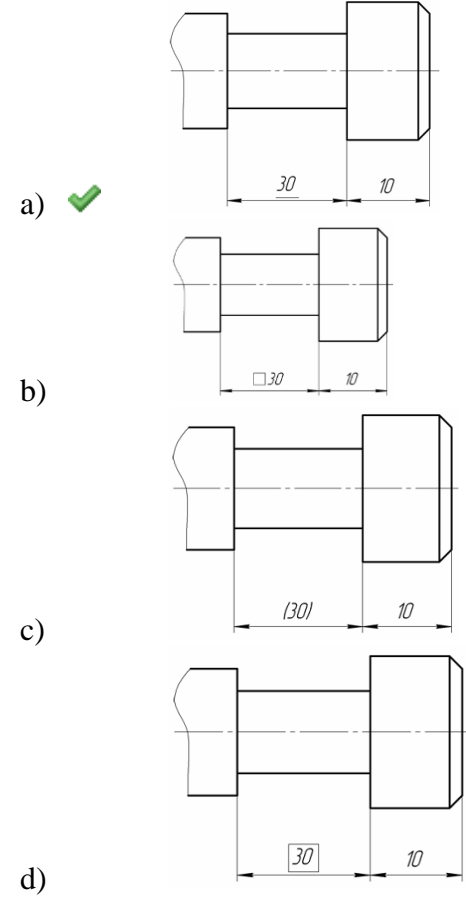

#### 5. Размеры, не подлежащие выполнению **\_\_\_\_\_\_\_\_\_\_\_\_\_\_** и указываемые для большего

удобства пользования чертежом, называются справочными.

- a) по данному чертежу
- b) с указанной точностью
- c) серийно
- d) по другим чертежам

6. Линейные размеры на чертежах проставляются в …

- a) миллиметрах
- b) сантиметрах
- c) метрах
- d) единицах различной размерности

7. Размерное число верно нанесено на рисунке …

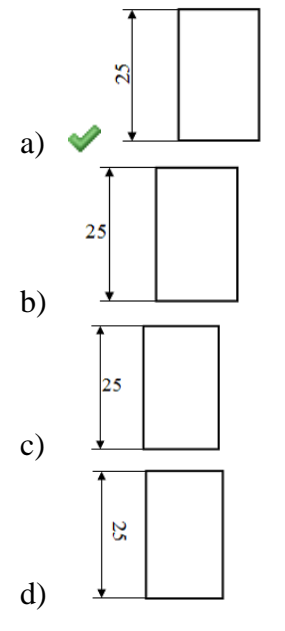

8. Размерное число правильно нанесено на рисунке …

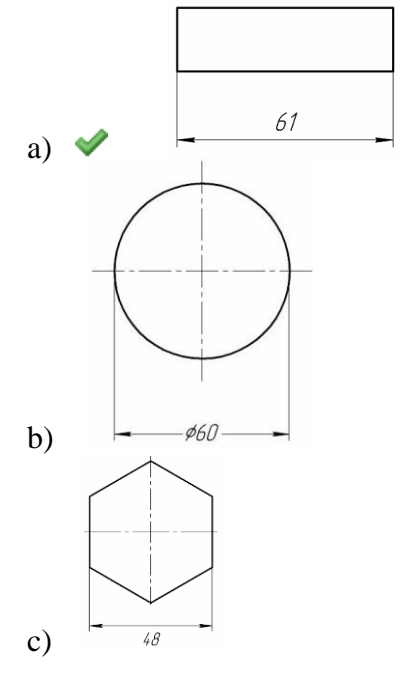

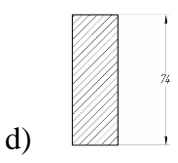

9. Для размерных чисел применять простые дроби (1/2, 3/8 и т. п.) **не допускается**, за исключением размеров …

- a) в дюймах
- b) в градусах
- c) конусности
- d) уклона

10. Правильная постановка размеров равномерно расположенных одинаковых элементов показана на рисунке …

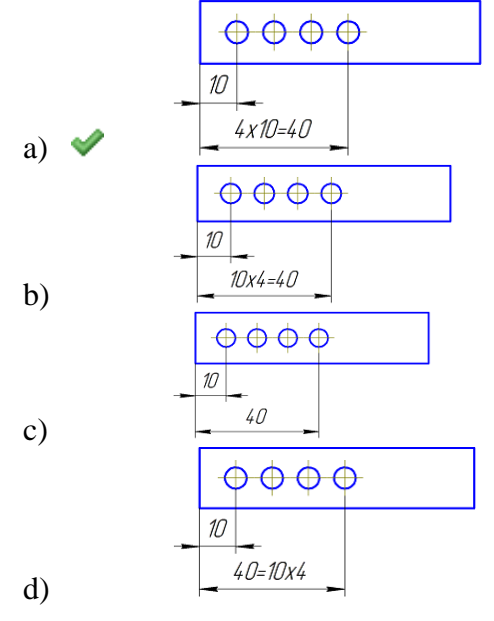

11. При указании размера диаметра перед размерным числом наносят знак …

- a)  $\blacktriangledown$
- b) D
- c) R
- d) d

12. В качестве размерной линии …

- a) нельзя использовать осевые, центровые, контурные линии
- b) можно использовать линии построения изображения
- c) можно использовать осевые и центровые линии
- d) можно использовать любые линии

#### **Задания для практической работы**

Упражнение 1 Выполнение тестов по части 3.

Упражнение 2 Вычертить сопряжения различных линий, в т.ч. с использованием программы КОМПАС-3D LT

#### **Инструкция по выполнению заданий практической работы**

**Упражнение 1** Ответить на тесты вопросы по части 3 работа выполняется в индивидуальных тетрадях или на листочках по карточкам по вариантам.

**Упражнение 2** Задание связано с геометрическими построениями на плоскости и выполняется с учетом общих правил геометрического конструирования фигур и единого оформления чертежа, предусмотренных ГОСТ 2.301-307. В задании необходимо выполнить:

1. Геометрический анализ плоской СФ с целью выявления составляющих ее НФ;

2. Построение НФ, заданных полным и неполным набором параметров с учетом геометрических условий;

3. Построение точек сопряжения НФ и выполнение самих сопряжений;

4. Рациональное базирование фигуры (задание базовой СК) и определение минимального достаточного количества проставляемых размеров с учетом геометрических условий взаимоотношений

НФ в СФ.

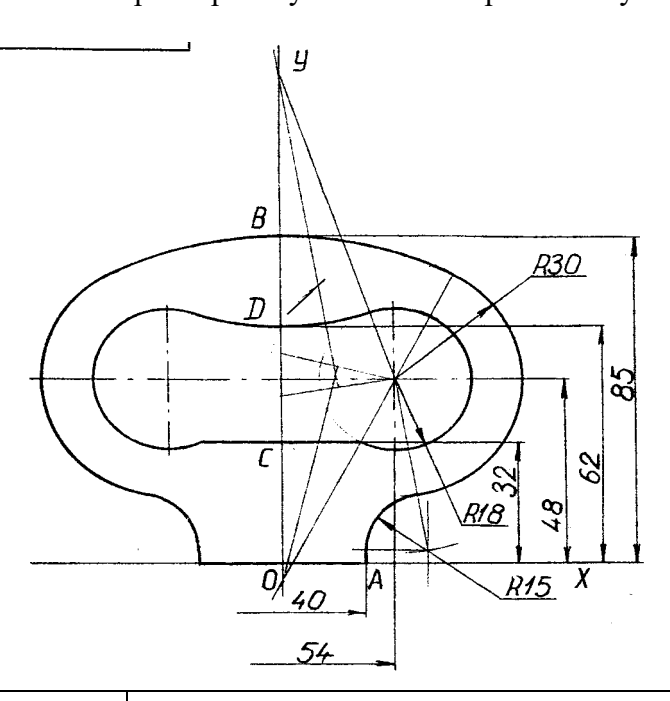

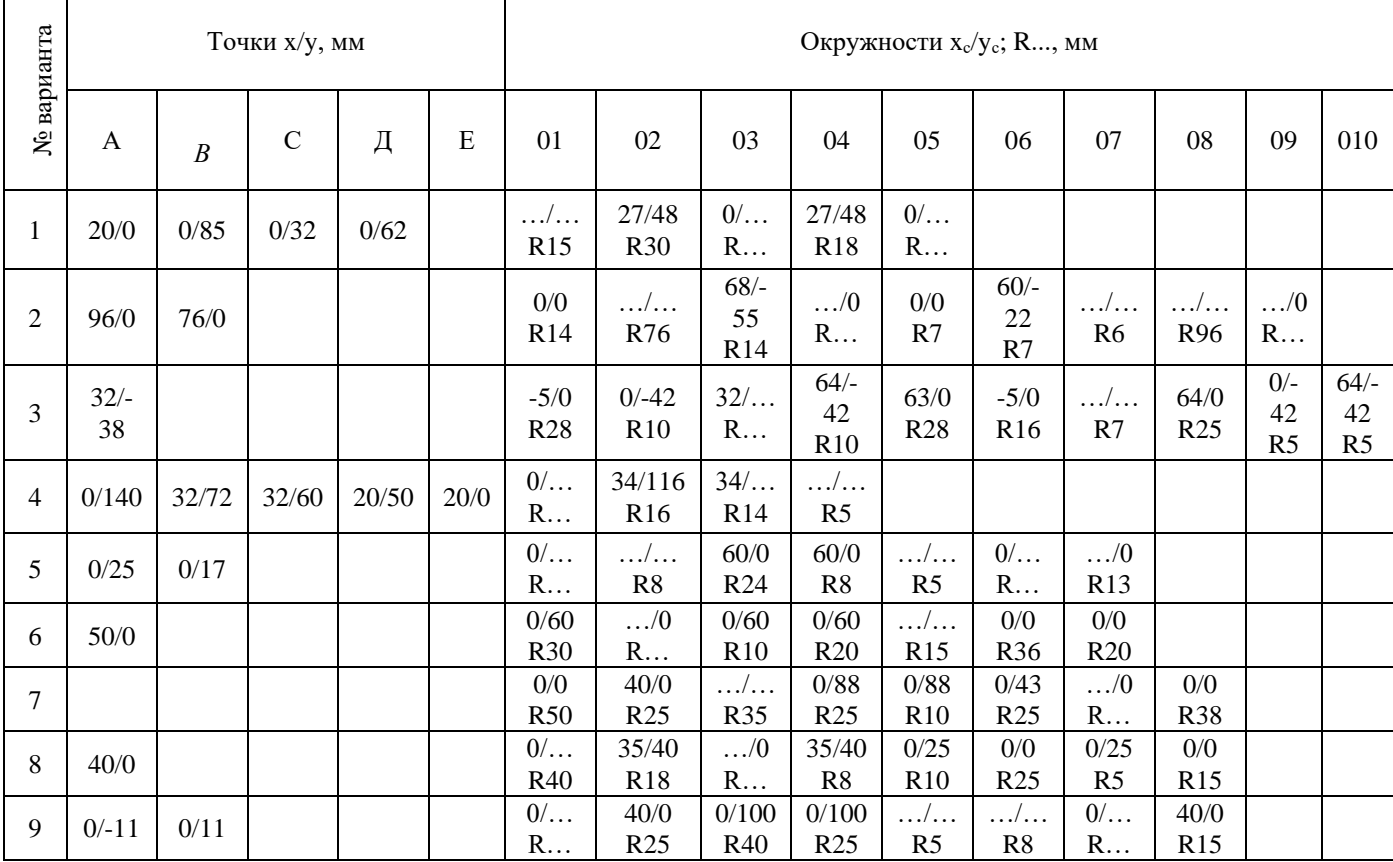

#### **Порядок выполнения отчета по практической работе**

Показать тетради или листы с выполненным упражнениям.

#### **Критерии оценки**

**оценка «3» -** при наличии упражнения 1+2; **оценка «4»** - при наличии всех упражнений с допущенными неточностями; **оценка «5»** - при наличии всех упражнений, выполненных без ошибок

# **РАЗДЕЛ 2 ПРОЕКЦИОННОЕ ЧЕРЧЕНИЕ. ОСНОВЫ НАЧЕРТАТЕЛЬНОЙ ГЕОМЕТРИИ**

# **ТЕМА 2.1 МЕТОДЫ И СПОСОБЫ ПРОЕЦИРОВАНИЯ**

# **ОЗНАКОМЛЕНИЕ СО СПОСОБАМИ ПРОЕЦИРОВАНИЯ**

## **Цели:**

1 Дать понятие о проекции, проецировании, способах проецирования

- 2 Познакомить с элементами прямоугольного проецирования
- 3 Развивать пространственное воображение и пространственное мышление
- 4 Развивать мотивационные качества обучающихся
- 5 Воспитывать аккуратность и эстетику в графических представлениях

## **Компетенции:**

ОК4, ОК 9, ПК2.1, ПК3.1

## **Образовательные результаты, заявленные во ФГОС третьего поколения:**

## Студент должен

#### уметь:

выполнять комплексные чертежи геометрических тел и проекции точек, лежащих на их поверхности в ручной и машинной графике;

#### знать:

законы, методы и приемы проекционного черчения.

**Время -** 2 академических часа

## **Задачи практической работы**

- 1 Изучить элементы проецирования
- 2 Изучить основные способы проецирования
- 3 Изучить свойства проекций при центральном, параллельном, ортогональном проецировании.

## **Краткие теоретические и учебно-методические материалы по теме практической работы**

С древних времён человек пытался сохранить образ увиденного. Как сейчас сказали бы «в твердой копии». Так появилась наскальная живопись. Затем человек стал украшать рисунками стены своего жилища, посуду, орудия труда и другие предметы быта.

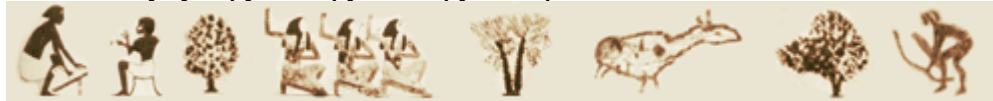

Постепенно, с развитием и разделением труда в проектной и производственной сферах деятельности, перед человечеством стали возникать все более серьезные технические задачи. Это создание проектной документации на строительство военных сооружений и жилых домов, мостов и дорог, орудий и предметов труда, составление схем и карт местности и т.п.

Различные сферы человеческой деятельности, развитие производства требовали выработки неких общих правил и стандартов технической документации.

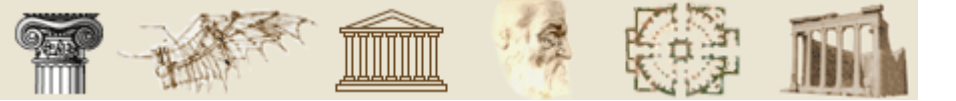

Ещё греческие и римские учёные, начав с изучения науки о Земле, пытались выработать некоторые правила представления имеющейся пространственной геометрической информации на плоскости.

В эпоху Возрождения начинается расцвет архитектуры, скульптуры, живописи, что приводит к разработке теоретических основ перспективы. Основателем теоретической перспективы был итальянский учёный Л. Альберти (1404-1472). Гениальный итальянский учёный и художник Леонардо да Винчи (1452-1519) дополнил линейную перспективу учением «Об уменьшении цветов и отчётливости очертаний». Французский математик и архитектор Ж. Дезарг (1593-1662) впервые применил для построения перспективы метод координат, положив этим начало аксонометрическому методу в начертательной геометрии.

В 1795 году вышел труд «Начертательная геометрия» Гаспара Монжа (1746-1818), где он описал и обобщил накопленный годами опыт геометричеких построений, систематизировал метод проекций, ввел понятие «Комплексный чертеж».

Начертательная геометрия - наука, изучающая методы построения изображений пространственных фигур на плоскости и способы решения пространственных задач при помощи полученных плоскостных изображений.

Начертательная геометрия имеет особое значение для развития пространственного воображения, которое необходимо в практической деятельности техника, инженера, конструктора.

Изображаемый предмет называют оригиналом.

Для отображения точек оригинала на чертеже применяют метод проекции. Сущность метода представлена на рисунке 1. В операции проецирования всегда участвуют три объекта:

1. Оригинал (предмет исходного пространства). В нашем случае - сфера <sup>А</sup>.

2. Плоскость проецирования (ее иногда называют картинная плоскость или плоскость чертежа)  $\Pi_{1}$ , на которую проецируются все точки оригинала - сферы А.

3. Наблюдатель, который задает направление проецирования.

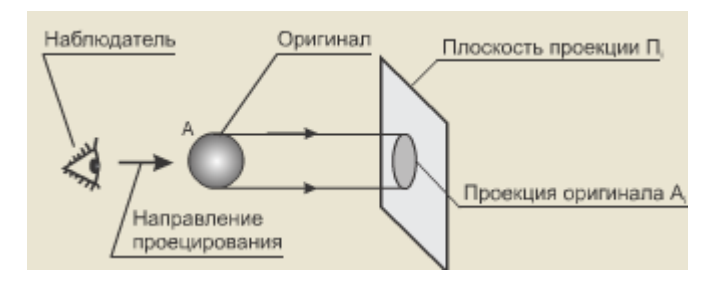

Рисунок 1 *–* Метод проекций

Теперь упростим данную модель и представим сферу в виде точи А, а наблюдателя в виде точки S, которую назовем центром проецирования. Тогда операция проецирования будет заключаться в проведении из точки *S* через точку *А* прямой, которая называется проецирующей прямой.

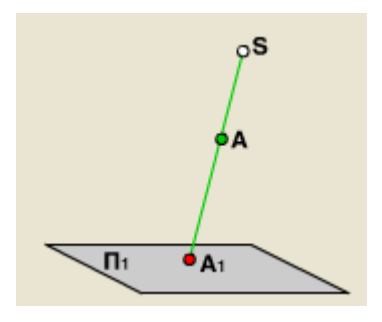

Рисунок <sup>2</sup> *–* Проецирование

Точка *А<sup>1</sup>* – точка пересечения проецирующей прямой *SА* с плоскостью *П<sup>1</sup>* называется проекцией точки *А* на плоскость *П1*.

Чертежи, построенные по методу проецирования, называются проекционными.

К проекционным изображениям в начертательной геометрии предъявляются следующие основные требования:

Обратимость – восстановление оригинала по его проекционным изображениям (чертежу) – возможность определять форму и размеры объекта, его положение и связь с окружающей средой.

Наглядность – чертеж должен создавать пространственное представление о форме предмета.

Точность – графические операции, выполненные на чертеже, должны давать достаточно точные результаты.

Простота - изображение должно быть простым по построению и допускать однозначное описание объекта в виде последовательности графических операций.

При проецировании сложного объекта выполняется проецирование каждой его точки. В зависимости от положения центра проецирования S, проецирование может быть либо центральным, либо параллельным.

При центральном проецировании проецирующие лучи исходят из одной точки – центра проецирования.

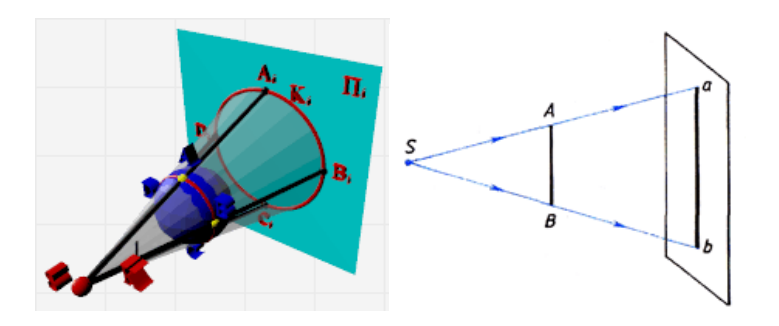

Рисунок <sup>3</sup> *–* Центральное проецирование

Центральное проецирование находит широкое применение в живописи, в архитектурных проектах при изображении зданий и сооружений. В этом случае центральные проекции называют линейной перспективой.

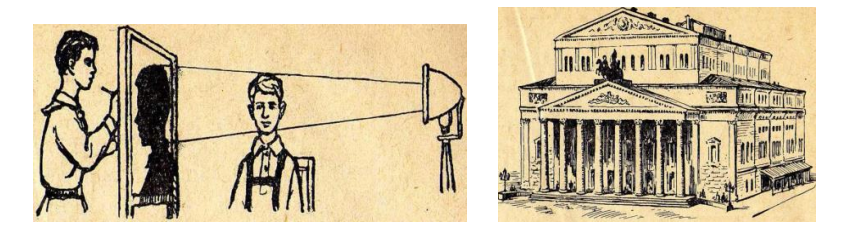

Рисунок <sup>4</sup> *–* Применение центрального проецирования

Центральное проецирование обладает большой наглядностью, так как оно соответствует зрительному восприятию предметов.

Свойства проекций при центральном проецировании

✓ Проекцией точки является точка.

✓ Проекцией линии является линия.

✓ Проекцией прямой в общем случае является прямая. (Если прямая совпадает с проецирующим лучом, то её проекцией является точка).

✓ Если точка принадлежит линии, то проекция точки принадлежит проекции линии.

✓ Точка пересечения линий проецируется в точку пересечения проекций этих линий.

При параллельном проецировании все проецирующие лучи параллельны между собой, поскольку центр проецирования удален в бесконечность.

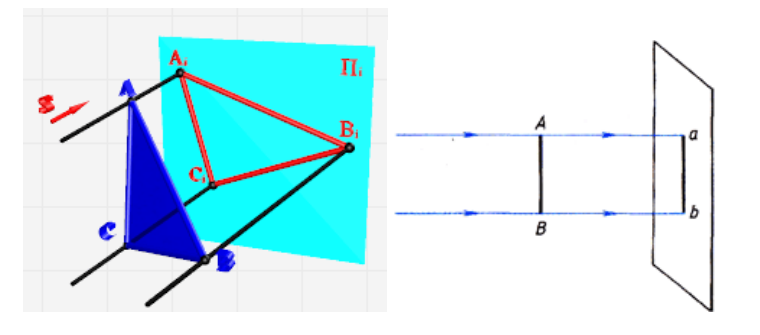

Рисунок <sup>5</sup> *–* Параллельное проецирование

Параллельные проекции нашли свое применение в науке, технике, производстве.

Параллельное проецирование подразделяется на прямоугольное (ортогональное), когда проецирующие лучи падают на плоскость под прямым углом и косоцгольное, когда проецирующие лучи падают на плоскость под углом отличным от  $90^0\!\!.$ 

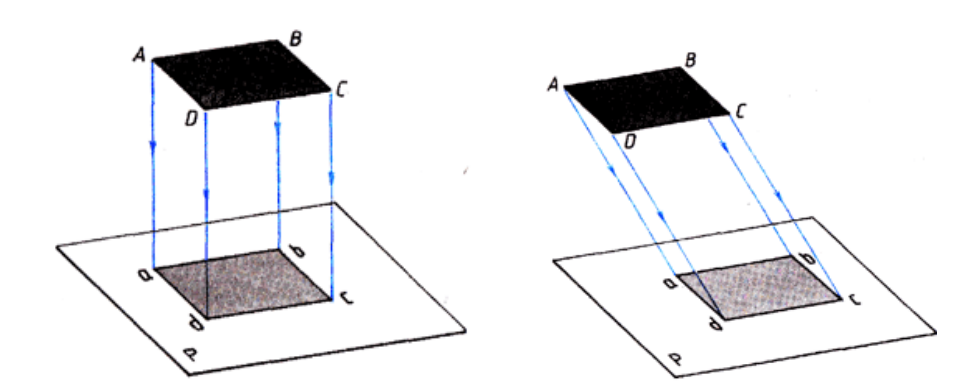

Рисунок <sup>6</sup> *–* Прямоугольное (ортогональное) и косоугольное проецирование

#### Свойства проекций при параллельном проецировании

Все перечисленные свойства центрального проецирования справедливы и для параллельного проецирования, но есть ряд свойств присущих только параллельному проецированию

✓ Проекцией параллельных прямых – параллельны.

✓ Если точка делит длину отрезка в определенном отношении, то проекция этой точки делит длину проекции отрезка в том же отношении.

✓ Плоская фигура, параллельная плоскости проекций, проецируется без искажения.

## **Вопросы для закрепления теоретического материала к практической работе**

1 Проекцией точки на плоскости называется

а) произвольно взятая точка плоскости,

- б) отображение точки пространства на плоскости.
- 2 Проецирующая прямая это
- а) прямая, проведенная через точку пространства,
- б) прямая, соединяющая точку пространства с ее проекцией.
- 3 Центральным проецированием называется проецирование, при котором
	- а) проецирующие прямые параллельны друг другу,

 б) проецирующие прямые параллельны друг другу и наклонены к плоскости проекций под углом отличным от 90,

с) проецирующие лучи исходят из одной точки.

- 4 Прямоугольное проецирование это одна из разновидностей
	- а) центрального проецирования,
	- б) косоугольного проецирования,
- с) параллельного проецирования.
- 5 За основное проецирование принято
	- а) параллельное,
	- б) косоугольное,
	- с) центральное,
	- д) прямоугольное.
- 6 Плоскость проекций …?
- 7 Центр проецирования …?

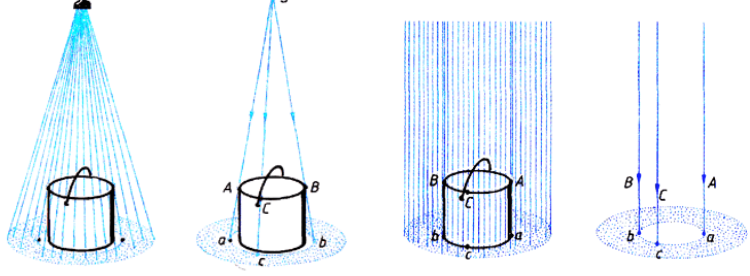

Рис. 81. Ведро под душем

Рис. 82. Ведро под отвесным дождем

8 На рисунке 81 показано, что ведро стоит под душем, а на рис. 82 — под отвесным дождем. Если через небольшой промежуток времени отключить душ и убрать ведро, то можно обнаружить, что оно оставило сухое пятно большего диаметра. Если скоро пройдет дождь, то ведро, стоящее под отвесным дождем, оставит сухим пятно, равное диаметру ведра. Какое «проецирование» дали струи воды в каждом случае?

9 Как называются плоскости проекций V, Н, W?

- 10 Как располагаются плоскости проекций одна относительно другой ?
- 11 Что называют комплексным чертежом?
- 12 Как называют проекции, полученные на плоскостях V, Н, W?
- 13 Как располагают проекции на чертеже?
- 14 Что означает "проекционная связь"?

15 Для чего служит "вспомогательная прямая"? Под каким углом ее проводят?

#### **Задания для практической работы**

Упражнение 1 На вопросы 6 – 8 и 14 - 15 дать письменные ответы в рабочей тетради

Упражнение 2 На рисунке 30 справа построить наглядное изображение, а слева комплексный чертеж точек А(30, 20, 10) и В(20, 40, 25). Определить удаленность этих точек от плоскостей проекций и записать в таблице.

Упражнение 3 Построить наглядное изображение и комплексный чертеж точек А(30, 20, 0), В(0, 0, 30), С(20, 0, 0). Определить их положение в пространстве относительно плоскостей проекций и указать в таблице.

Упражнение 4 Обозначить оси (абсцисс, ординат, аппликат) и построить наглядное изображение точек А(30, 20, 15), В(15, 0, 30), С(20, 30, 15), D(30, 20, 30). Определить удаление точек относительно плоскостей проекций и записать в таблице, указать их видимость.

## **Инструкция по выполнению заданий практической работы**

Упражнение 1 На вопросы 6-8, 14-15 дать письменные ответы в рабочей тетради (конспект для повторения материала)

Упражнение 2 На рисунке 30 справа построить наглядное изображение, а слева комплексный чертеж точек А(30, 20, 10) и В(20, 40, 25). Определить удаленность этих точек от плоскостей проекций и записать в таблице.

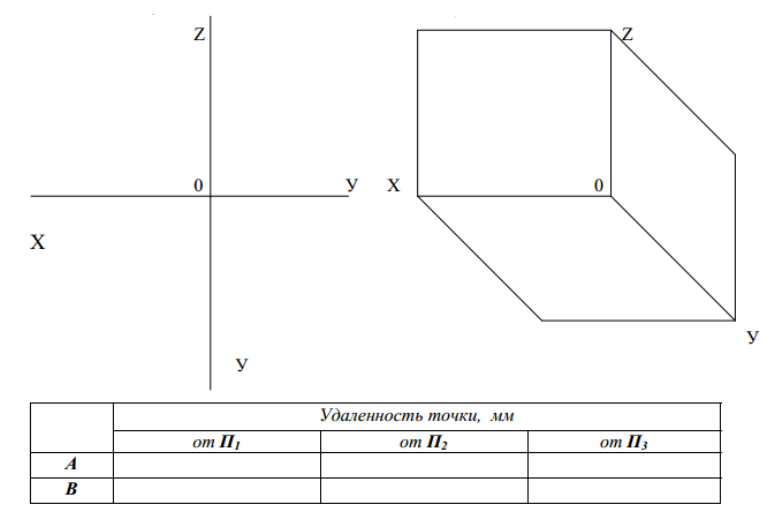

Упражнение 3 Построить наглядное изображение и комплексный чертеж точек А(30, 20, 0), В(0, 0, 30), С(20, 0, 0). Определить их положение в пространстве относительно плоскостей проекций и указать в таблице

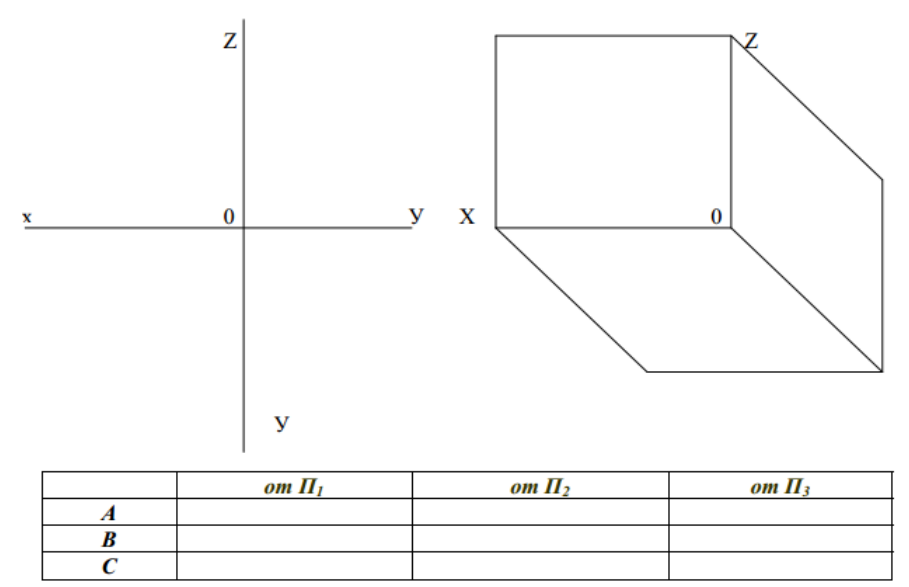

Упражнение 4 Обозначить оси (абсцисс, ординат, аппликат) и построить наглядное изображение точек А(30, 20, 15), В(15, 0, 30), С(20, 30, 15), D(30, 20, 30). Определить удаление точек относительно плоскостей проекций и записать в таблице, указать их видимость

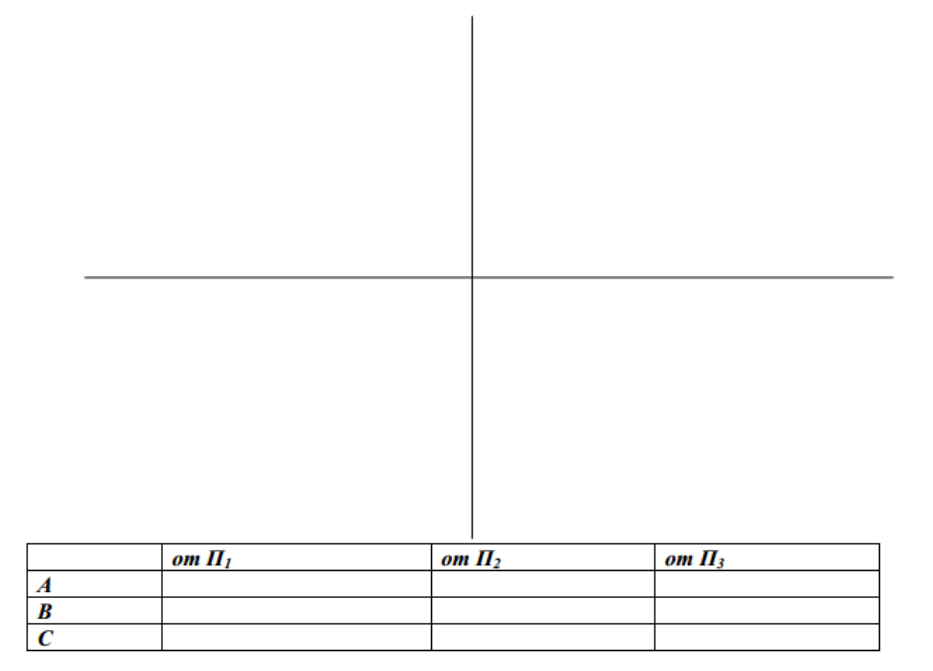

## **Порядок выполнения отчета по практической работе**

Сдать рабочие тетради с выполненными упражнениями.

#### **Критерии оценки**

**оценка «3» -** при наличии упражнения 1; **оценка «4»** - при наличии всех упражнений с допущенными неточностями; **оценка «5»** - при наличии всех упражнений, выполненных без ошибок

Например, презентация

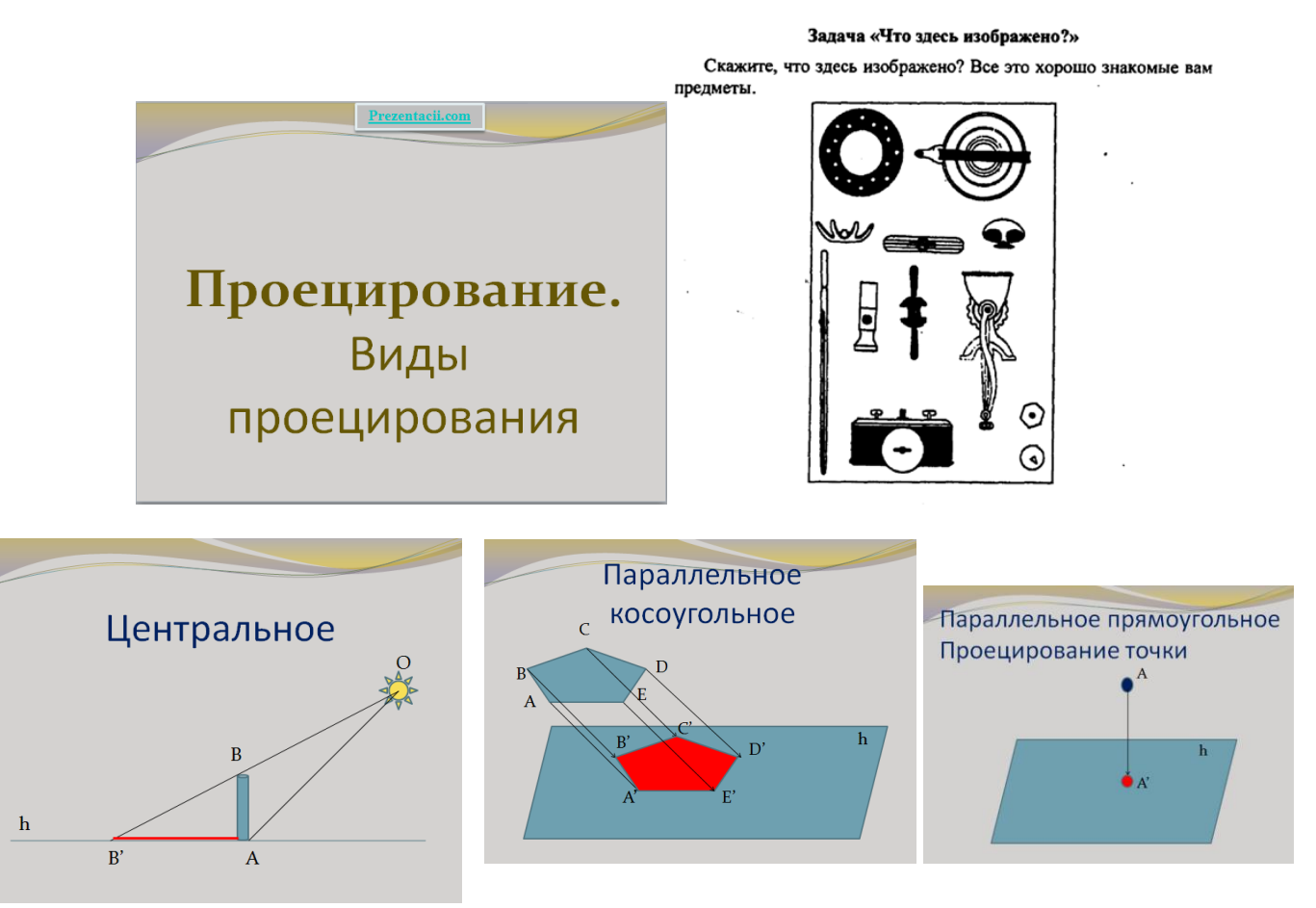
## **ТЕМА 2.2 ПРОЕЦИРОВАНИЕ ТОЧКИ, КОМПЛЕКСНЫЙ ЧЕРТЕЖ ТОЧКИ**

## **ПРОЕЦИРОВАНИЕ ТОЧКИ НА 3 ПЛОСКОСТИ ПРОЕКЦИЙ. ПОСТРОЕНИЕ КОМПЛЕКСНОГО ЧЕРТЕЖА ТОЧКИ**

#### **Цели:**

1 Закрепить знания о прямоугольном проецировании на три взаимно перпендикулярные плоскости проекций.

2 Отладить технику построения проекций точек.

3 Развитие пространственного воображения у обучающихся и воображения.

4 Развитие и усовершенствование умений применять знания в измененной ситуации.

5 Развитие познавательной активности и самостоятельности.

6 Способствовать развитию эстетических качеств личности, культуры речи графической терминологии

#### **Компетенции:**

ОК1, ОК3, ОК 9

#### **Образовательные результаты, заявленные во ФГОС третьего поколения:**

Студент должен

уметь:

выполнять комплексные чертежи геометрических тел и проекции точек, лежащих на их поверхности в ручной и машинной графике;

знать:

законы, методы и приемы проекционного черчения.

**Время -** 2 академических часа

#### **Задачи практической работы**

1 Отработать навыки построения проекций точек, в т.ч. с использованием программы КОМ-ПАС-3D LT

2 Научиться решать проекционные задачи по данной теме

#### **Краткие теоретические и учебно-методические материалы по теме практической работы**

Чтобы построить изображение предмета, сначала изображают отдельные его элементы в виде простейших элементов пространства. Так, изображая геометрическое тело, следует построить его вершины, представленные точками; ребра, представленные прямыми и кривыми линиями; грани, представленные плоскостями и т.д

Правила построения изображений на чертежах в инженерной графике основываются на методе проекций.

Возьмем в пространстве произвольную точку А и какую-нибудь плоскость Н. Проведем через точку А прямую так, чтобы она пересекала плоскость Н в некоторой точке а. Тогда точка а будет проекцией точки А. Плоскость, на которой получается проекция, называется плоскостью проекций. Прямую Аа называют проецирующим лучом. С его помощью точка А проецируется на

плоскость Н. Указанным способом могут быть построены проекции всех точек любой пространственной фигуры.

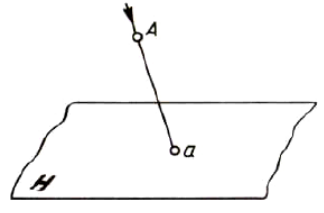

Одно изображение (проекция) геометрического тела не позволяет судить о его геометрической форме или форме простейших геометрических образов, составляющих это изображение. Таким образом, нельзя судить о положении точки в пространстве по одной ее проекции; *положение ее в пространстве определяется двумя проекциями*.

Следовательно, добавим вторую (перпендикулярную первой Н) плоскость проекций V и будем их называть горизонтальной и фронтальной плоскостями. Линию пересечения данных плоскостей называют осью проекций. На рассмотренные плоскости спроецируем одну точку А с помощью плоской проекции. Для этого необходимо опустить из данной точки перпендикуляры Аа и  $\rm{A}a^1$  на рассмотренные плоскости.

Проекцию на горизонтальную плоскость называют горизонтальной проекцией точки *А*, а проекцию *а* на фронтальную плоскость называют фронтальной проекцией.

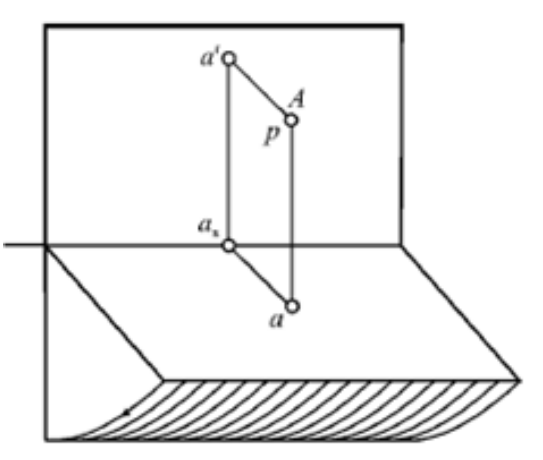

Точки, которые подлежат проецированию, в начертательной геометрии принято обозначать с помощью больших латинских букв *А, В, С*.

Рассмотрим профильную плоскость проекций W. Проекции на две перпендикулярные плоскости обычно определяют положение фигуры и дают возможность узнать ее настоящие размеры и форму. Но бывают случаи, когда двух проекций оказывается недостаточно. Тогда применяют построение третьей проекции.

Третью плоскость проекции проводят так, чтобы она была перпендикулярна одновременно обеим плоскостям проекций. Третью плоскость принято называть профильной.

В таких построениях общую прямую горизонтальной и фронтальной плоскостей называют осью <sup>х</sup>, общую прямую горизонтальной и профильной плоскостей – осью <sup>у</sup>, а общую прямую фронтальной и профильной плоскостей – осью z. Точка *О*, которая принадлежит всем трем плоскостям, называется точкой начала координат.

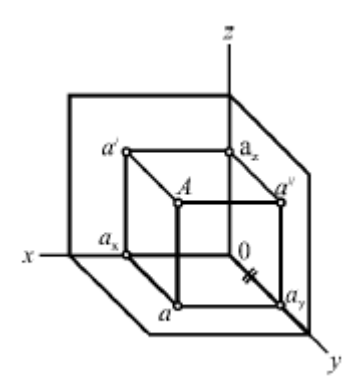

Проекцию на профильную плоскость называют профильной проекцией.

Положение точки в пространстве может быть определено с помощью трех чисел, называемых ее координатами. Каждой координате соответствует расстояние точки от какой-нибудь плоскости проекций.

В 1795 году французский геометр Гаспар Монж впервые систематизировал и изложил методы начертательной геометрии – науки, изучающей геометрические способы изображения предметов на плоскости. С этого времени чертеж стал международным языком инженеров, строителей, архитекторов.

Метод Монжа заключается в параллельном проецировании предмета на две взаимно перпендикулярные плоскости проекций, которые после проецирования совмещаются в одну плоскость чертежа (третью плоскость проекций Монж не брал во внимание).

Оси проекций и проецирующие лучи на чертеже не показывают.

В течении 20 лет правительство не разрешало Монжу опубликовывать свой труд, так как опасалось, что, попав в руки врагов, он будет использован ими против Франции.

На протяжении этих лет данный метод использовался только в фортификации.

В соответствии с методом предложенным Г. Монжем рассмотрим в пространстве две взаимно перпендикулярные плоскости проекций. Одну из плоскостей проекций *П*1 располагают горизонтально, а вторую *П*<sup>2</sup> - вертикально. *П*<sup>1</sup> - горизонтальная плоскость проекций, *П*2 - фронтальная. Плоскости бесконечны и непрозрачны.

Плоскости проекций делят пространство на четыре двугранных угла – четверти. Рассматривая ортогональные проекции, предполагают, что наблюдатель находится в первой четверти на бесконечно большом расстоянии от плоскостей проекций.

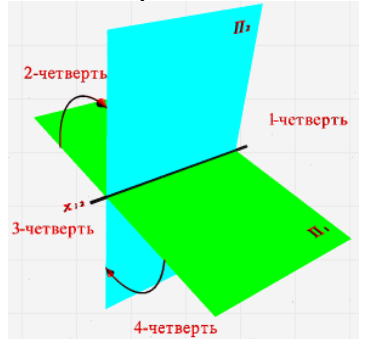

Линия пересечения плоскостей проекций называется осью координат и обозначается x12**.**

Так как эти плоскости непрозрачны, то видимыми для наблюдателя будут только те геометрические объекты, которые располагаются в пределах той же первой четверти.

Чтобы получить плоский чертеж, состоящий из указанных проекций, плоскость *П***<sup>1</sup>** совмещают вращением вокруг оси *x***<sup>12</sup>** с плоскостью *П***2.** Проекционный чертеж, на котором плоскости проекций со всем тем, что на них изображено, совмещенные определенным образом одна с другой, называется эпюром Монжа (франц. Epure - чертеж.) или комплексным чертежом или двухкартинной плоскостью.

#### **Вопросы для закрепления теоретического материала к практической работе**

Работа по слайдам

## Вставьте в определения

## пропущенные слова

- Фронтальной плоскостью проекций называется  $\mathbf{L}$ плоскость, расположенная и под углом к лучу зрения.
- Фронтальная плоскость проекций обозначается  $2.$ буквой \_\_ **Contract**

#### Правильные ответы

1. Фронтальной плоскостью проекций называется плоскость, расположенная перпендикулярно и под углом 90О

к лучу зрения.

2. Фронтальная плоскость проекций обозначается буквой V.

3Что такое проекция предмета? Приведите примеры проекций

4 Как она получается? Как называется данный процесс?

*Правильный ответ на слайде*

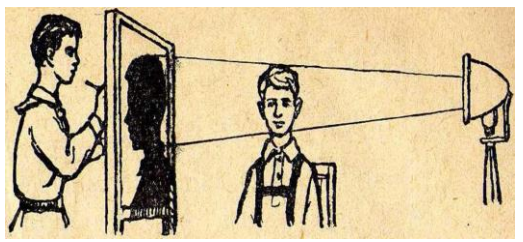

Всякое правильное изображение предмета на плоскости называется проекцией. Процесс получения проекции называется проецированием.

С проекциями мы встречаемся повседневно - вспомните тени – это тоже проекции. С помощью тени, при некотором навыке, мы сможем нарисовать силуэт, точно передающий черты лица.

5 Назовите способы проецирования? К какому из них относится линейная перспектива? *Правильные ответы на слайдах*

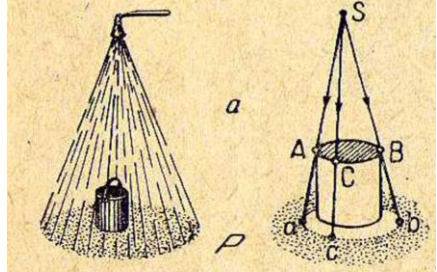

Проецирование подразделяется на центральное и параллельное

На рисунке имеет место проецирование, называемое *центральным,* поскольку световые лучи( лучи зрения ) исходят из одной общей точки (центра).

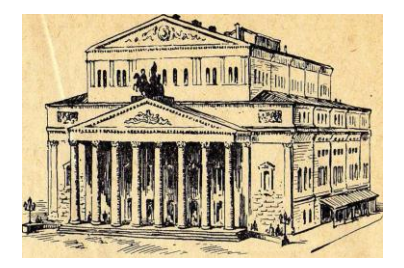

Центральное проецирование находит широкое применение в живописи, в архитектурных проектах при изображении зданий и сооружений. В этом случае центральные проекции называют линейной перспективой.

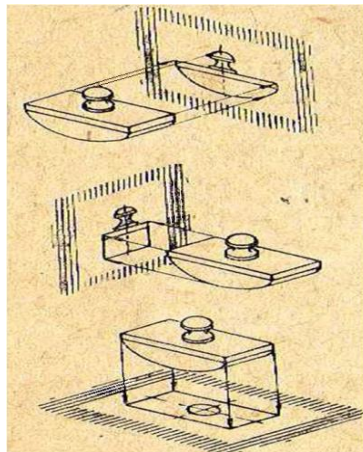

Если предположить, что на предмет смотрят издалека или проецируют его лучами из бесконечно далекой точки, (например солнечными лучами), тогда углы между проецирующими лучами будут так малы, что лучи можно считать параллельными. В этом случае проецирование называется параллельным

6 В чем различие между косоугольным и прямоугольным проецированием? *Правильные ответы на слайдах*

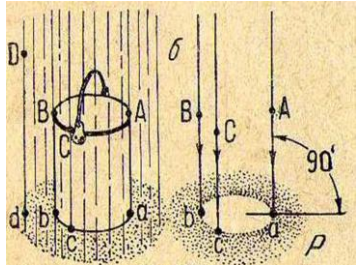

Параллельное проецирование подразделяется на *прямоугольное* и *косоугольное* На рисунке ведро поставлено под дождь, где капли падают строго вертикально, под прямым углом к поверхности земли. Такие параллельные проекции называют *прямоугольными* или *ортогональными.* Круглое сухое пятно под ведром есть не что иное, как проекция ведра.

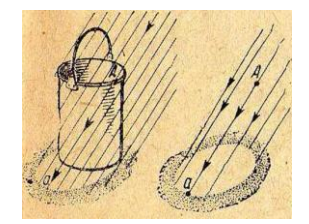

Представьте себе, что начался сильный ветер и капли дождя стали падать на землю под острым углом. Сухое пятно под ведром изменило форму: оно перестало быть круглым. Чем острее угол, тем более вытянутой будет проекция ведра. Такие проекции называются косоугольными.

7 Как называются и обозначаются плоскости проекций? Оси проекций? Проекции точек? *Правильный ответ на слайде*

Плоскости проекций:

- Н горизонтальная;
- V фронтальная;
- W профильная.

Оси проекций или оси координат:

- *- X,*
- *- Y,*

 *- Z.* 

Проекции точек:

- а,b,c,…- на горизонтальной плоскости проекций;
- а',b',c',…- на фронтальной плоскости проекций;
- а",b",c",…- на профильной плоскости проекций
- 8 В чем заключается метод Гаспара Монжа?

## *Правильный ответ на слайде*

В 1795 году французский геометр Гаспар Монж впервые систематизировал и изложил методы начертательной геометрии – науки, изучающей геометрические способы изображения предметов на плоскости. С этого времени чертеж стал международным языком инженеров, строителей, архитекторов.

Метод Монжа заключается в параллельном проецировании предмета на две взаимно перпендикулярные плоскости проекций, которые после проецирования совмещаются в одну плоскость чертежа (третью плоскость проекций Монж не брал во внимание).

Оси проекций и проецирующие лучи на чертеже не показывают.

В течении 20 лет правительство не разрешало Монжу опубликовывать свой труд, так как опасалось, что, попав в руки врагов, он будет использован ими против Франции.

На протяжении этих лет данный метод использовался только в фортификации.

#### **Задания для практической работы**

Упражнение 1 Построить фронтальные диметрические проекции точек

Упражнение 2 Построить комплексные чертежи точек А, В, С, D, Е, F

Упражнение 3 Студенты по очереди выходят к доске и достраивают недостающие проекции точек (остальные перечерчивают к себе в тетрадь). На слайдах даны правильные ответы (преподаватель показывает ответ после выполнения студентом работы)

#### **Инструкция по выполнению заданий практической работы**

Работа выполняется в индивидуальных **Рабочих тетрадях** по карточкам по вариантам

Упражнение 1 Построить фронтальные диметрические проекции точек

- А , В при условии, что даны все три координаты;
- $C$ ,  $D$  при условии, что даны две координаты, а третья равна 0;
- $E$ ,  $F$  при условии, что дана одна координата, а две другие равны 0

Упражнение 2 Варианты заданий раздаются каждому студенту, которые согласно своему варианту выполняют работу

## Варианты заданий по теме Проецирование точки

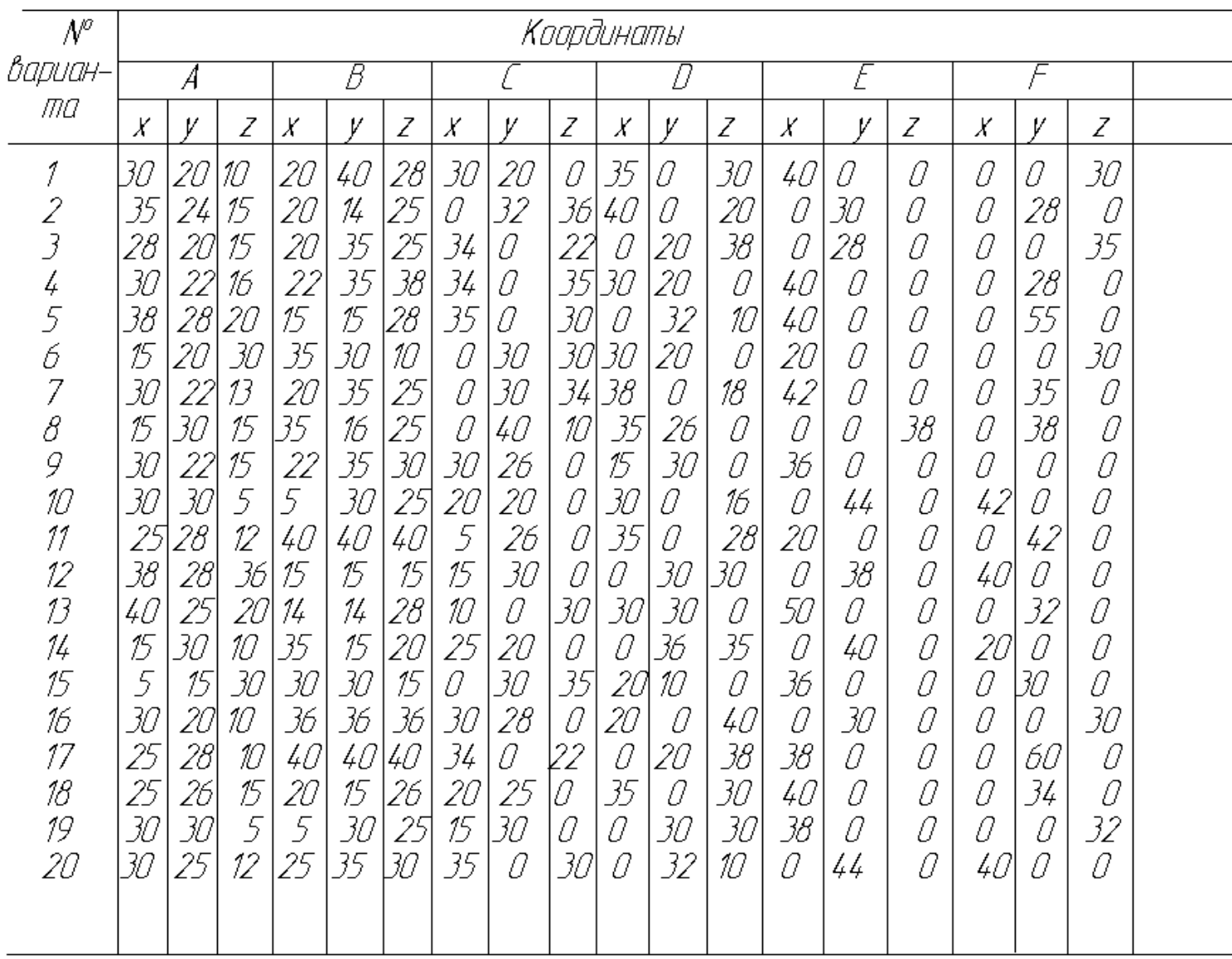

Упражнение 3

➢ Построить диметрическую проекцию и комплексный чертеж точки А, удаленной от плоскости H на 15 мм, от плоскости V на 25 мм и от плоскости W на 40 мм *Проверь себя (слайд):*

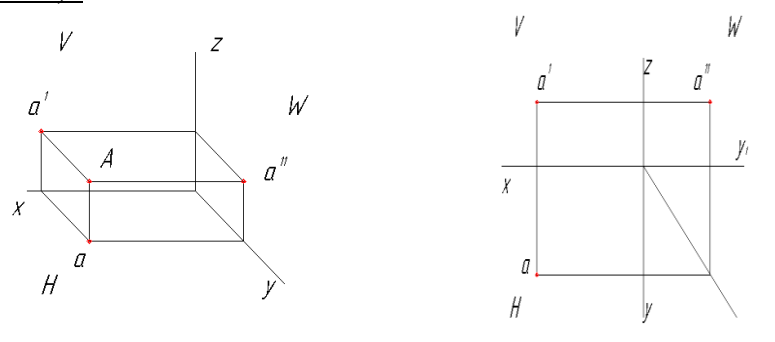

➢ Построить диметрическую проекцию и комплексный чертеж точки А, лежащей на плоскости W и удаленной от плоскостей H и V на 30 мм

*Проверь себя (слайд):*

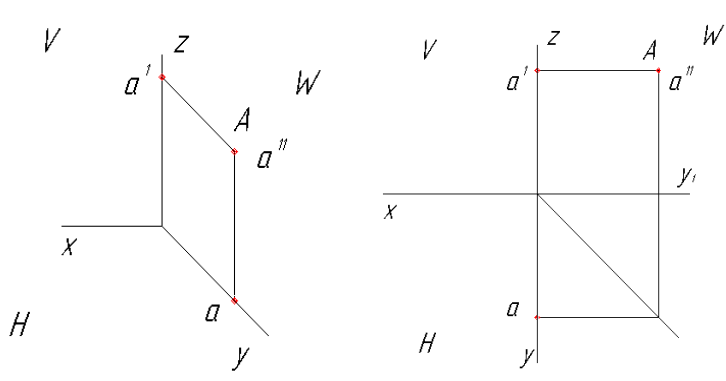

➢ Определить фронтальную и профильную проекции точки А, равноудаленной от плоскостей H и W(см.рис)

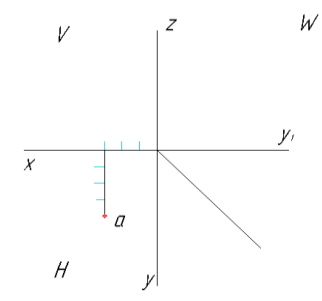

*Проверь себя (слайд):*

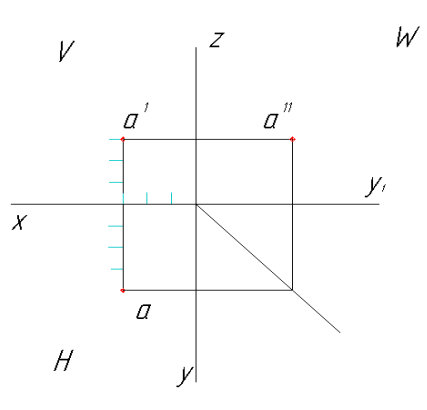

➢ По диметрическим проекциям точек А, В и С построить их проекции на комплексных чертежах

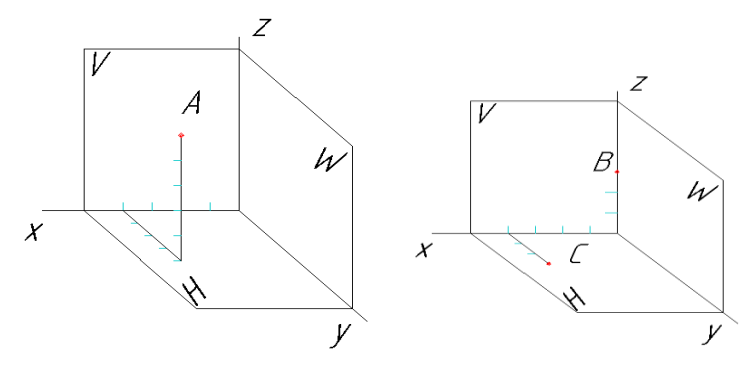

*Проверь себя (слайд):*

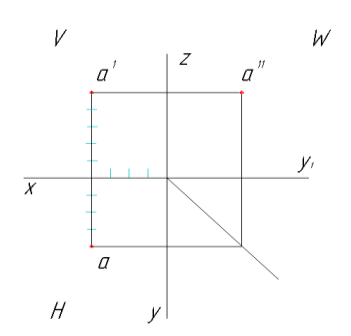

#### **Порядок выполнения отчета по практической работе**

Сдать рабочие тетради с выполненными упражнениями. Показать практическую работу на флеш-носителе.

Образец выполнения самостоятельной работы представлен у каждого студента в Рабочей тетради.

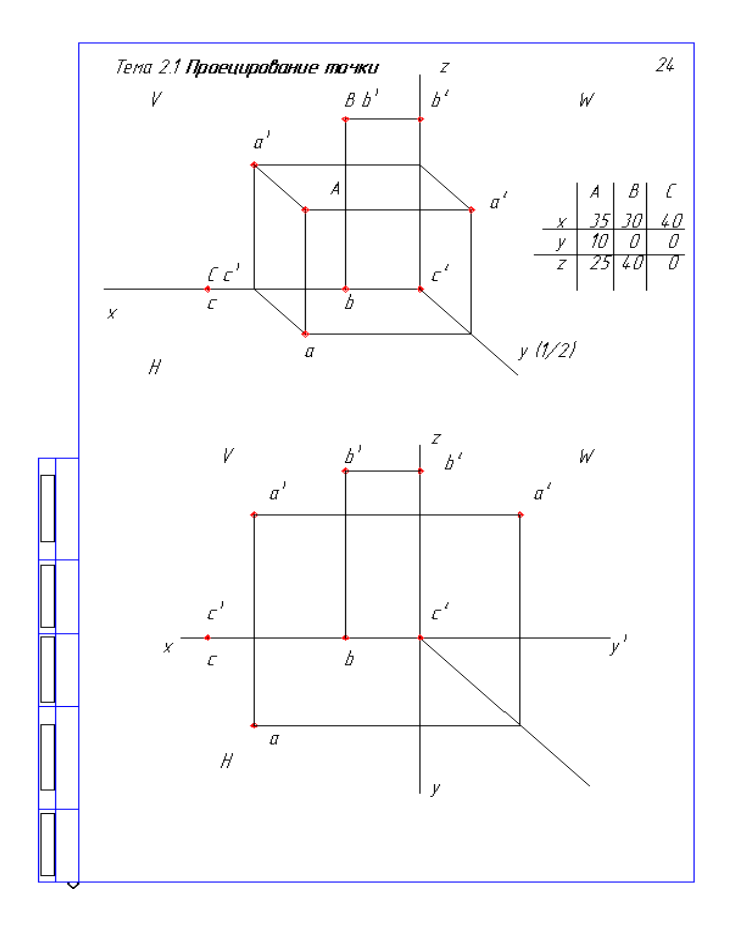

#### **Критерии оценки**

**оценка «3»** • при наличии упражнений  $1 + 2$ ; **оценка «4»** - при наличии упражнений 1 + 2 + 3, выполненных без ошибок; **оценка «5»** - при наличии всех упражнений, выполненных без ошибок

ПРИЛОЖЕНИЕ 1

*Задачи на развитие логики, конструкторской смекалки представлены на слайдах*

1 Вы сделали фотоснимок, проявили пленку, получили негатив и с него фотокарточку. Чем является негатив: проекцией или оригиналом?

2 Зачем на шляпке гвоздя делают рисунок в виде сетки?

3 На урок инженерной графики преподаватель принес предмет и поставил его на видное место. Контур этого предмета для всех студентов был одним и тем же. Что это был за предмет?

4 На дно ящика с квадратным основанием плотно уложено девять бильярдных шаров. На этот слой в углублениях положен второй слой, а в его углублении – третий слой. Сколько шаров в ящике?

5 Французский ученый Шампольон, разгадывая египетские иероглифы, пришел к выводу, что слово, которое ему встретилось в рамке, означает имя фараона Птоломея (Птолмеес). Поэтому, когда совсем в другом месте был найден обелиск, ученый сразу же узнал на нем знакомые буквы. Догадайтесь, какое слово прочитал ученый на обелиске.

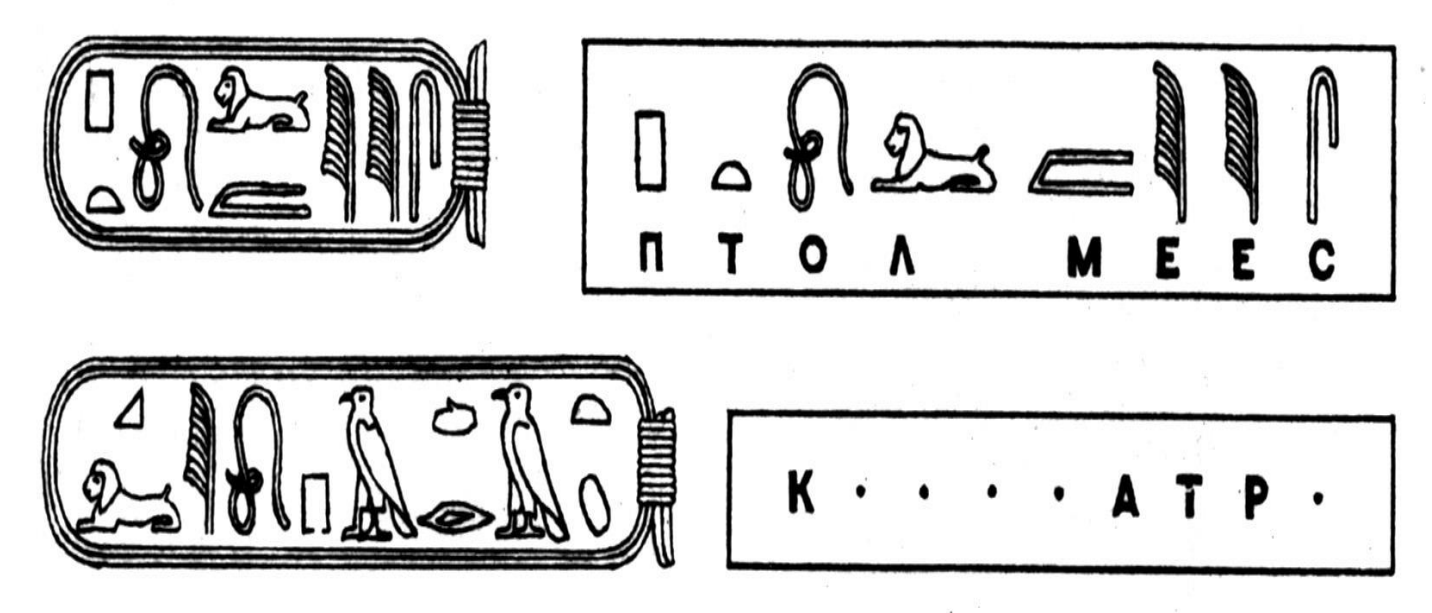

6 На следующем рисунке представлены знаки современного картинного (пиктографического) письма, встречающегося на автомобильных дорогах. Что по-вашему, означает каждый из знаков?

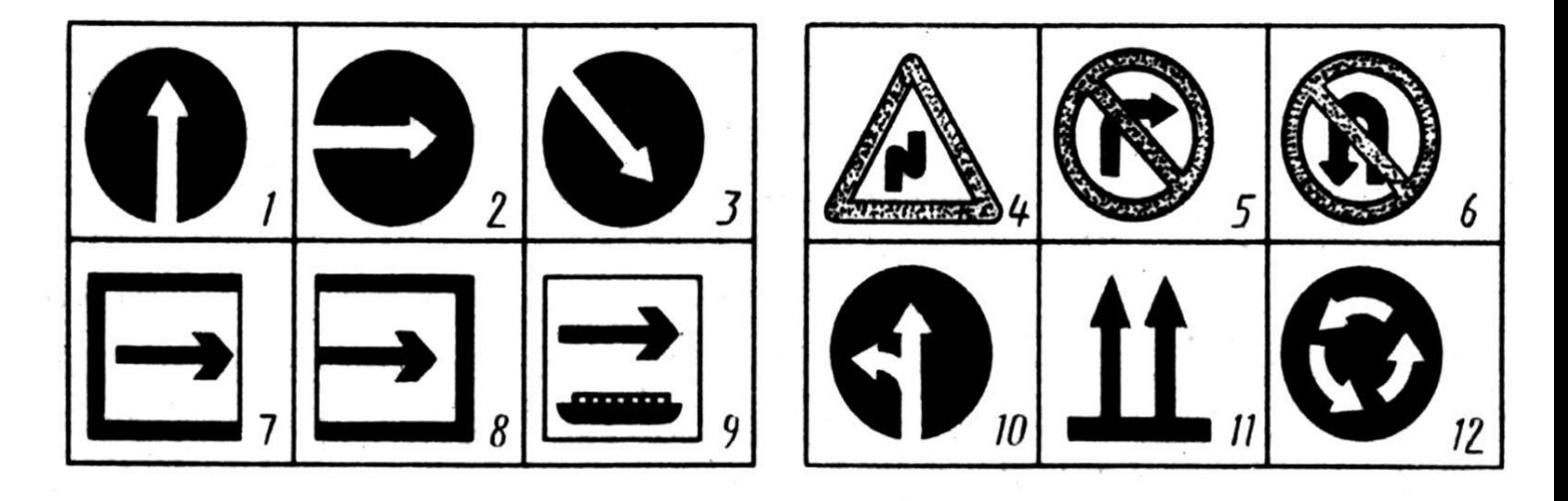

7 Определите, в каком из примеров (а, б или в) шашек больше всего. Подсчитайте сколько шашек показано в каждом примере.

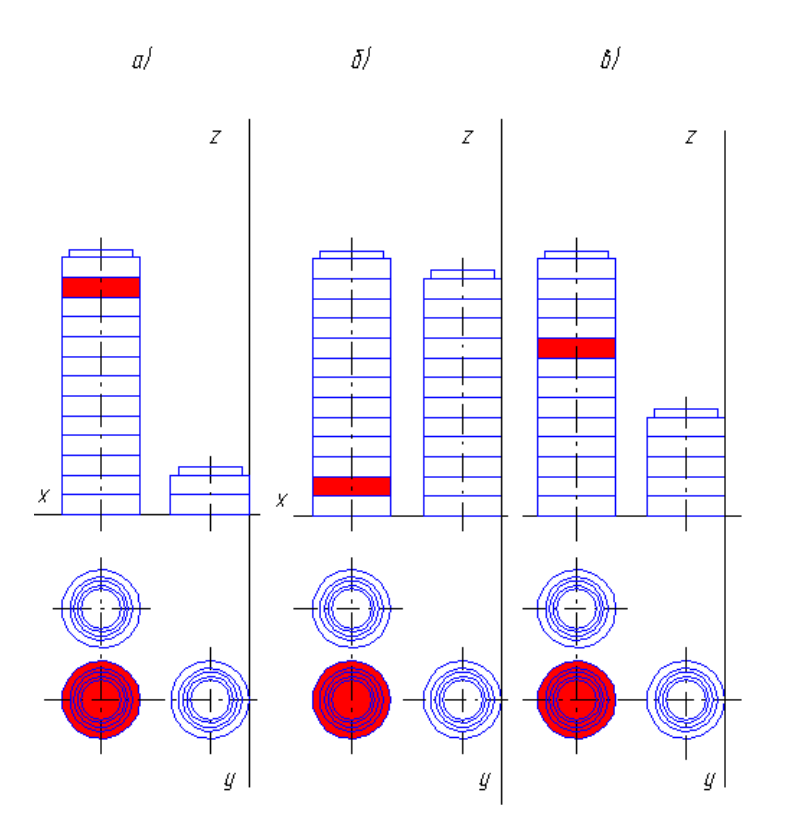

8 На столе стоят пять стаканов с водой. Сколько воды в стаканах 2, 3, 4 и 5, если в стакане 1 воды – половина?

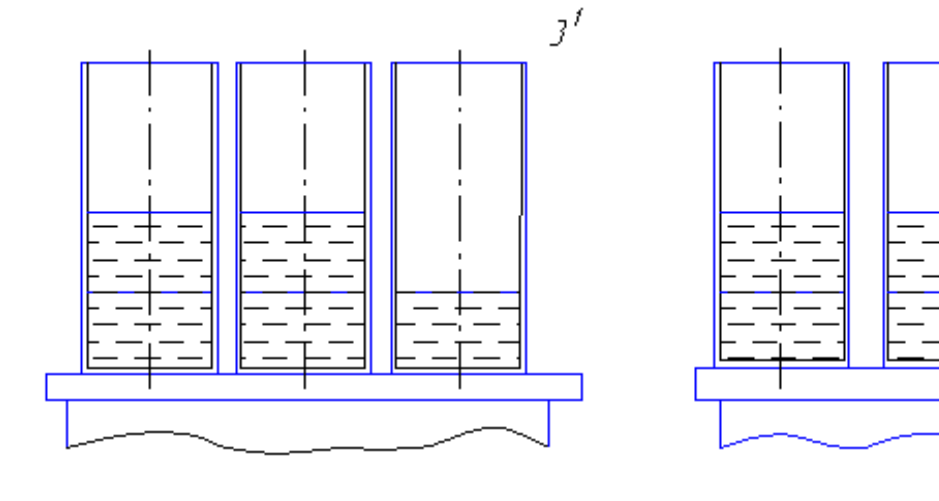

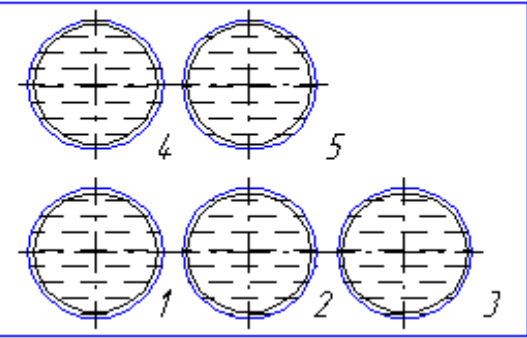

- 9 Куб, окрашенный со всех сторон, распилили на мелкие кубики.
- Сколько получится кубиков совсем не окрашенных?
- У скольких кубиков будет окрашена одна грань?
- У скольких кубиков будут окрашены две грани?
- У скольких кубиков будут окрашены три грани?
- У скольких кубиков будут окрашены четыре грани?

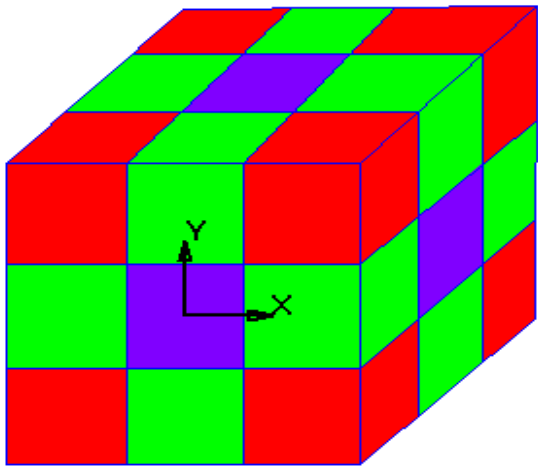

## **Самостоятельная работа обучающихся по теме 2.2 (2 часа)**

1 Решение проекционных задач.

Работа выполняется в тетрадях в клетку для практических работ.

## Вопрос №1

Проецирование называют центральным, если проецирующие лучи …

- A. Не параллельны между собой
- B. Проходят под острым углом к плоскости проекций
- C. Перпендикулярны плоскости проекций
- D. Проходят через одну точку

```
Верный ответ укажите выбором соответствующей буквы из списка: C A B D
Вопрос №2
```
Плоскость проекций, обозначаемая на чертеже H , называется…

- A. Фронтальной плоскостью проекций
- B. Горизонтальной плоскостью проекций
- C. Профильной плоскостью проекций

Верный ответ укажите выбором соответствующей буквы из списка: *[B](http://ngeo.fxyz.ru/%D1%82%D0%B5%D1%81%D1%82%D0%B8%D1%80%D0%BE%D0%B2%D0%B0%D0%BD%D0%B8%D0%B5_%D0%BF%D0%BE_%D0%BD%D0%B0%D1%87%D0%B5%D1%80%D1%82%D0%B0%D1%82%D0%B5%D0%BB%D1%8C%D0%BD%D0%BE%D0%B9_%D0%B3%D0%B5%D0%BE%D0%BC%D0%B5%D1%82%D1%80%D0%B8%D0%B8/%D1%82%D0%B5%D1%81%D1%82%D0%B8%D1%80%D0%BE%D0%B2%D0%B0%D0%BD%D0%B8%D0%B5_%D0%BF%D0%BE_%D1%82%D0%B5%D0%BC%D0%B5_%D0%BC%D0%B5%D1%82%D0%BE%D0%B4_%D0%BF%D1%80%D0%BE%D0%B5%D0%BA%D1%86%D0%B8%D0%B9/#Тест №7) [A](http://ngeo.fxyz.ru/%D1%82%D0%B5%D1%81%D1%82%D0%B8%D1%80%D0%BE%D0%B2%D0%B0%D0%BD%D0%B8%D0%B5_%D0%BF%D0%BE_%D0%BD%D0%B0%D1%87%D0%B5%D1%80%D1%82%D0%B0%D1%82%D0%B5%D0%BB%D1%8C%D0%BD%D0%BE%D0%B9_%D0%B3%D0%B5%D0%BE%D0%BC%D0%B5%D1%82%D1%80%D0%B8%D0%B8/%D1%82%D0%B5%D1%81%D1%82%D0%B8%D1%80%D0%BE%D0%B2%D0%B0%D0%BD%D0%B8%D0%B5_%D0%BF%D0%BE_%D1%82%D0%B5%D0%BC%D0%B5_%D0%BC%D0%B5%D1%82%D0%BE%D0%B4_%D0%BF%D1%80%D0%BE%D0%B5%D0%BA%D1%86%D0%B8%D0%B9/#Тест №6) [C](http://ngeo.fxyz.ru/%D1%82%D0%B5%D1%81%D1%82%D0%B8%D1%80%D0%BE%D0%B2%D0%B0%D0%BD%D0%B8%D0%B5_%D0%BF%D0%BE_%D0%BD%D0%B0%D1%87%D0%B5%D1%80%D1%82%D0%B0%D1%82%D0%B5%D0%BB%D1%8C%D0%BD%D0%BE%D0%B9_%D0%B3%D0%B5%D0%BE%D0%BC%D0%B5%D1%82%D1%80%D0%B8%D0%B8/%D1%82%D0%B5%D1%81%D1%82%D0%B8%D1%80%D0%BE%D0%B2%D0%B0%D0%BD%D0%B8%D0%B5_%D0%BF%D0%BE_%D1%82%D0%B5%D0%BC%D0%B5_%D0%BC%D0%B5%D1%82%D0%BE%D0%B4_%D0%BF%D1%80%D0%BE%D0%B5%D0%BA%D1%86%D0%B8%D0%B9/#Тест №6)*

#### Вопрос №3

Плоскость, на которой получают изображение геометрического объекта, называют...

- A. плоскостью изображений
- B. плоскостью проекций
- C. плоскостью отображений
- D. плоскостью чертежа

Верный ответ укажите выбором соответствующей буквы из списка: *[A](http://ngeo.fxyz.ru/%D1%82%D0%B5%D1%81%D1%82%D0%B8%D1%80%D0%BE%D0%B2%D0%B0%D0%BD%D0%B8%D0%B5_%D0%BF%D0%BE_%D0%BD%D0%B0%D1%87%D0%B5%D1%80%D1%82%D0%B0%D1%82%D0%B5%D0%BB%D1%8C%D0%BD%D0%BE%D0%B9_%D0%B3%D0%B5%D0%BE%D0%BC%D0%B5%D1%82%D1%80%D0%B8%D0%B8/%D1%82%D0%B5%D1%81%D1%82%D0%B8%D1%80%D0%BE%D0%B2%D0%B0%D0%BD%D0%B8%D0%B5_%D0%BF%D0%BE_%D1%82%D0%B5%D0%BC%D0%B5_%D0%BF%D1%80%D0%BE%D0%B5%D1%86%D0%B8%D1%80%D0%BE%D0%B2%D0%B0%D0%BD%D0%B8%D0%B5_%D1%82%D0%BE%D1%87%D0%BA%D0%B8/#Тест №1) [B](http://ngeo.fxyz.ru/%D1%82%D0%B5%D1%81%D1%82%D0%B8%D1%80%D0%BE%D0%B2%D0%B0%D0%BD%D0%B8%D0%B5_%D0%BF%D0%BE_%D0%BD%D0%B0%D1%87%D0%B5%D1%80%D1%82%D0%B0%D1%82%D0%B5%D0%BB%D1%8C%D0%BD%D0%BE%D0%B9_%D0%B3%D0%B5%D0%BE%D0%BC%D0%B5%D1%82%D1%80%D0%B8%D0%B8/%D1%82%D0%B5%D1%81%D1%82%D0%B8%D1%80%D0%BE%D0%B2%D0%B0%D0%BD%D0%B8%D0%B5_%D0%BF%D0%BE_%D1%82%D0%B5%D0%BC%D0%B5_%D0%BF%D1%80%D0%BE%D0%B5%D1%86%D0%B8%D1%80%D0%BE%D0%B2%D0%B0%D0%BD%D0%B8%D0%B5_%D1%82%D0%BE%D1%87%D0%BA%D0%B8/#Тест №2) [D](http://ngeo.fxyz.ru/%D1%82%D0%B5%D1%81%D1%82%D0%B8%D1%80%D0%BE%D0%B2%D0%B0%D0%BD%D0%B8%D0%B5_%D0%BF%D0%BE_%D0%BD%D0%B0%D1%87%D0%B5%D1%80%D1%82%D0%B0%D1%82%D0%B5%D0%BB%D1%8C%D0%BD%D0%BE%D0%B9_%D0%B3%D0%B5%D0%BE%D0%BC%D0%B5%D1%82%D1%80%D0%B8%D0%B8/%D1%82%D0%B5%D1%81%D1%82%D0%B8%D1%80%D0%BE%D0%B2%D0%B0%D0%BD%D0%B8%D0%B5_%D0%BF%D0%BE_%D1%82%D0%B5%D0%BC%D0%B5_%D0%BF%D1%80%D0%BE%D0%B5%D1%86%D0%B8%D1%80%D0%BE%D0%B2%D0%B0%D0%BD%D0%B8%D0%B5_%D1%82%D0%BE%D1%87%D0%BA%D0%B8/#Тест №1) [C](http://ngeo.fxyz.ru/%D1%82%D0%B5%D1%81%D1%82%D0%B8%D1%80%D0%BE%D0%B2%D0%B0%D0%BD%D0%B8%D0%B5_%D0%BF%D0%BE_%D0%BD%D0%B0%D1%87%D0%B5%D1%80%D1%82%D0%B0%D1%82%D0%B5%D0%BB%D1%8C%D0%BD%D0%BE%D0%B9_%D0%B3%D0%B5%D0%BE%D0%BC%D0%B5%D1%82%D1%80%D0%B8%D0%B8/%D1%82%D0%B5%D1%81%D1%82%D0%B8%D1%80%D0%BE%D0%B2%D0%B0%D0%BD%D0%B8%D0%B5_%D0%BF%D0%BE_%D1%82%D0%B5%D0%BC%D0%B5_%D0%BF%D1%80%D0%BE%D0%B5%D1%86%D0%B8%D1%80%D0%BE%D0%B2%D0%B0%D0%BD%D0%B8%D0%B5_%D1%82%D0%BE%D1%87%D0%BA%D0%B8/#Тест №1)* Вопрос №4

Положение точки на чертеже однозначно определяется как **минимум** … проекциями

- A. четырьмя
- B. пятью
- C. двумя
- D. тремя

Верный ответ укажите выбором соответствующей буквы из списка: *[A](http://ngeo.fxyz.ru/%D1%82%D0%B5%D1%81%D1%82%D0%B8%D1%80%D0%BE%D0%B2%D0%B0%D0%BD%D0%B8%D0%B5_%D0%BF%D0%BE_%D0%BD%D0%B0%D1%87%D0%B5%D1%80%D1%82%D0%B0%D1%82%D0%B5%D0%BB%D1%8C%D0%BD%D0%BE%D0%B9_%D0%B3%D0%B5%D0%BE%D0%BC%D0%B5%D1%82%D1%80%D0%B8%D0%B8/%D1%82%D0%B5%D1%81%D1%82%D0%B8%D1%80%D0%BE%D0%B2%D0%B0%D0%BD%D0%B8%D0%B5_%D0%BF%D0%BE_%D1%82%D0%B5%D0%BC%D0%B5_%D0%BF%D1%80%D0%BE%D0%B5%D1%86%D0%B8%D1%80%D0%BE%D0%B2%D0%B0%D0%BD%D0%B8%D0%B5_%D1%82%D0%BE%D1%87%D0%BA%D0%B8/#Тест №2) [B](http://ngeo.fxyz.ru/%D1%82%D0%B5%D1%81%D1%82%D0%B8%D1%80%D0%BE%D0%B2%D0%B0%D0%BD%D0%B8%D0%B5_%D0%BF%D0%BE_%D0%BD%D0%B0%D1%87%D0%B5%D1%80%D1%82%D0%B0%D1%82%D0%B5%D0%BB%D1%8C%D0%BD%D0%BE%D0%B9_%D0%B3%D0%B5%D0%BE%D0%BC%D0%B5%D1%82%D1%80%D0%B8%D0%B8/%D1%82%D0%B5%D1%81%D1%82%D0%B8%D1%80%D0%BE%D0%B2%D0%B0%D0%BD%D0%B8%D0%B5_%D0%BF%D0%BE_%D1%82%D0%B5%D0%BC%D0%B5_%D0%BF%D1%80%D0%BE%D0%B5%D1%86%D0%B8%D1%80%D0%BE%D0%B2%D0%B0%D0%BD%D0%B8%D0%B5_%D1%82%D0%BE%D1%87%D0%BA%D0%B8/#Тест №2) [D](http://ngeo.fxyz.ru/%D1%82%D0%B5%D1%81%D1%82%D0%B8%D1%80%D0%BE%D0%B2%D0%B0%D0%BD%D0%B8%D0%B5_%D0%BF%D0%BE_%D0%BD%D0%B0%D1%87%D0%B5%D1%80%D1%82%D0%B0%D1%82%D0%B5%D0%BB%D1%8C%D0%BD%D0%BE%D0%B9_%D0%B3%D0%B5%D0%BE%D0%BC%D0%B5%D1%82%D1%80%D0%B8%D0%B8/%D1%82%D0%B5%D1%81%D1%82%D0%B8%D1%80%D0%BE%D0%B2%D0%B0%D0%BD%D0%B8%D0%B5_%D0%BF%D0%BE_%D1%82%D0%B5%D0%BC%D0%B5_%D0%BF%D1%80%D0%BE%D0%B5%D1%86%D0%B8%D1%80%D0%BE%D0%B2%D0%B0%D0%BD%D0%B8%D0%B5_%D1%82%D0%BE%D1%87%D0%BA%D0%B8/#Тест №2) [C](http://ngeo.fxyz.ru/%D1%82%D0%B5%D1%81%D1%82%D0%B8%D1%80%D0%BE%D0%B2%D0%B0%D0%BD%D0%B8%D0%B5_%D0%BF%D0%BE_%D0%BD%D0%B0%D1%87%D0%B5%D1%80%D1%82%D0%B0%D1%82%D0%B5%D0%BB%D1%8C%D0%BD%D0%BE%D0%B9_%D0%B3%D0%B5%D0%BE%D0%BC%D0%B5%D1%82%D1%80%D0%B8%D0%B8/%D1%82%D0%B5%D1%81%D1%82%D0%B8%D1%80%D0%BE%D0%B2%D0%B0%D0%BD%D0%B8%D0%B5_%D0%BF%D0%BE_%D1%82%D0%B5%D0%BC%D0%B5_%D0%BF%D1%80%D0%BE%D0%B5%D1%86%D0%B8%D1%80%D0%BE%D0%B2%D0%B0%D0%BD%D0%B8%D0%B5_%D1%82%D0%BE%D1%87%D0%BA%D0%B8/#Тест №3)* Вопрос №5

Проекция точки определяется соответствующими координатами X, Y, Z. Горизонтальная проекция точки определяется ...

- A. X, Y

- B. X, Z

- C. Y, Z

Верный ответ укажите выбором соответствующей буквы из списка: *[A](http://ngeo.fxyz.ru/%D1%82%D0%B5%D1%81%D1%82%D0%B8%D1%80%D0%BE%D0%B2%D0%B0%D0%BD%D0%B8%D0%B5_%D0%BF%D0%BE_%D0%BD%D0%B0%D1%87%D0%B5%D1%80%D1%82%D0%B0%D1%82%D0%B5%D0%BB%D1%8C%D0%BD%D0%BE%D0%B9_%D0%B3%D0%B5%D0%BE%D0%BC%D0%B5%D1%82%D1%80%D0%B8%D0%B8/%D1%82%D0%B5%D1%81%D1%82%D0%B8%D1%80%D0%BE%D0%B2%D0%B0%D0%BD%D0%B8%D0%B5_%D0%BF%D0%BE_%D1%82%D0%B5%D0%BC%D0%B5_%D0%BF%D1%80%D0%BE%D0%B5%D1%86%D0%B8%D1%80%D0%BE%D0%B2%D0%B0%D0%BD%D0%B8%D0%B5_%D1%82%D0%BE%D1%87%D0%BA%D0%B8/#Тест №4) [B](http://ngeo.fxyz.ru/%D1%82%D0%B5%D1%81%D1%82%D0%B8%D1%80%D0%BE%D0%B2%D0%B0%D0%BD%D0%B8%D0%B5_%D0%BF%D0%BE_%D0%BD%D0%B0%D1%87%D0%B5%D1%80%D1%82%D0%B0%D1%82%D0%B5%D0%BB%D1%8C%D0%BD%D0%BE%D0%B9_%D0%B3%D0%B5%D0%BE%D0%BC%D0%B5%D1%82%D1%80%D0%B8%D0%B8/%D1%82%D0%B5%D1%81%D1%82%D0%B8%D1%80%D0%BE%D0%B2%D0%B0%D0%BD%D0%B8%D0%B5_%D0%BF%D0%BE_%D1%82%D0%B5%D0%BC%D0%B5_%D0%BF%D1%80%D0%BE%D0%B5%D1%86%D0%B8%D1%80%D0%BE%D0%B2%D0%B0%D0%BD%D0%B8%D0%B5_%D1%82%D0%BE%D1%87%D0%BA%D0%B8/#Тест №3) [C](http://ngeo.fxyz.ru/%D1%82%D0%B5%D1%81%D1%82%D0%B8%D1%80%D0%BE%D0%B2%D0%B0%D0%BD%D0%B8%D0%B5_%D0%BF%D0%BE_%D0%BD%D0%B0%D1%87%D0%B5%D1%80%D1%82%D0%B0%D1%82%D0%B5%D0%BB%D1%8C%D0%BD%D0%BE%D0%B9_%D0%B3%D0%B5%D0%BE%D0%BC%D0%B5%D1%82%D1%80%D0%B8%D0%B8/%D1%82%D0%B5%D1%81%D1%82%D0%B8%D1%80%D0%BE%D0%B2%D0%B0%D0%BD%D0%B8%D0%B5_%D0%BF%D0%BE_%D1%82%D0%B5%D0%BC%D0%B5_%D0%BF%D1%80%D0%BE%D0%B5%D1%86%D0%B8%D1%80%D0%BE%D0%B2%D0%B0%D0%BD%D0%B8%D0%B5_%D1%82%D0%BE%D1%87%D0%BA%D0%B8/#Тест №3)* Вопрос №6

Проекция точки определяется соответствующими координатами X, Y, Z. Фронтальная проекция точки определяется ...

- A. X, Y

- B. X, Z

- C. Y, Z

Верный ответ укажите выбором соответствующей буквы из списка: *[A](http://ngeo.fxyz.ru/%D1%82%D0%B5%D1%81%D1%82%D0%B8%D1%80%D0%BE%D0%B2%D0%B0%D0%BD%D0%B8%D0%B5_%D0%BF%D0%BE_%D0%BD%D0%B0%D1%87%D0%B5%D1%80%D1%82%D0%B0%D1%82%D0%B5%D0%BB%D1%8C%D0%BD%D0%BE%D0%B9_%D0%B3%D0%B5%D0%BE%D0%BC%D0%B5%D1%82%D1%80%D0%B8%D0%B8/%D1%82%D0%B5%D1%81%D1%82%D0%B8%D1%80%D0%BE%D0%B2%D0%B0%D0%BD%D0%B8%D0%B5_%D0%BF%D0%BE_%D1%82%D0%B5%D0%BC%D0%B5_%D0%BF%D1%80%D0%BE%D0%B5%D1%86%D0%B8%D1%80%D0%BE%D0%B2%D0%B0%D0%BD%D0%B8%D0%B5_%D1%82%D0%BE%D1%87%D0%BA%D0%B8/#Тест №4) [C](http://ngeo.fxyz.ru/%D1%82%D0%B5%D1%81%D1%82%D0%B8%D1%80%D0%BE%D0%B2%D0%B0%D0%BD%D0%B8%D0%B5_%D0%BF%D0%BE_%D0%BD%D0%B0%D1%87%D0%B5%D1%80%D1%82%D0%B0%D1%82%D0%B5%D0%BB%D1%8C%D0%BD%D0%BE%D0%B9_%D0%B3%D0%B5%D0%BE%D0%BC%D0%B5%D1%82%D1%80%D0%B8%D0%B8/%D1%82%D0%B5%D1%81%D1%82%D0%B8%D1%80%D0%BE%D0%B2%D0%B0%D0%BD%D0%B8%D0%B5_%D0%BF%D0%BE_%D1%82%D0%B5%D0%BC%D0%B5_%D0%BF%D1%80%D0%BE%D0%B5%D1%86%D0%B8%D1%80%D0%BE%D0%B2%D0%B0%D0%BD%D0%B8%D0%B5_%D1%82%D0%BE%D1%87%D0%BA%D0%B8/#Тест №4) [B](http://ngeo.fxyz.ru/%D1%82%D0%B5%D1%81%D1%82%D0%B8%D1%80%D0%BE%D0%B2%D0%B0%D0%BD%D0%B8%D0%B5_%D0%BF%D0%BE_%D0%BD%D0%B0%D1%87%D0%B5%D1%80%D1%82%D0%B0%D1%82%D0%B5%D0%BB%D1%8C%D0%BD%D0%BE%D0%B9_%D0%B3%D0%B5%D0%BE%D0%BC%D0%B5%D1%82%D1%80%D0%B8%D0%B8/%D1%82%D0%B5%D1%81%D1%82%D0%B8%D1%80%D0%BE%D0%B2%D0%B0%D0%BD%D0%B8%D0%B5_%D0%BF%D0%BE_%D1%82%D0%B5%D0%BC%D0%B5_%D0%BF%D1%80%D0%BE%D0%B5%D1%86%D0%B8%D1%80%D0%BE%D0%B2%D0%B0%D0%BD%D0%B8%D0%B5_%D1%82%D0%BE%D1%87%D0%BA%D0%B8/#Тест №5)* Вопрос №7

Проекция точки определяется соответствующими координатами X, Y, Z. Профильная проекция точки определяется ...

- A. Y, Z

- B. X, Y

- C. X, Z

Верный ответ укажите выбором соответствующей буквы из списка: *[B](http://ngeo.fxyz.ru/%D1%82%D0%B5%D1%81%D1%82%D0%B8%D1%80%D0%BE%D0%B2%D0%B0%D0%BD%D0%B8%D0%B5_%D0%BF%D0%BE_%D0%BD%D0%B0%D1%87%D0%B5%D1%80%D1%82%D0%B0%D1%82%D0%B5%D0%BB%D1%8C%D0%BD%D0%BE%D0%B9_%D0%B3%D0%B5%D0%BE%D0%BC%D0%B5%D1%82%D1%80%D0%B8%D0%B8/%D1%82%D0%B5%D1%81%D1%82%D0%B8%D1%80%D0%BE%D0%B2%D0%B0%D0%BD%D0%B8%D0%B5_%D0%BF%D0%BE_%D1%82%D0%B5%D0%BC%D0%B5_%D0%BF%D1%80%D0%BE%D0%B5%D1%86%D0%B8%D1%80%D0%BE%D0%B2%D0%B0%D0%BD%D0%B8%D0%B5_%D1%82%D0%BE%D1%87%D0%BA%D0%B8/#Тест №5) [A](http://ngeo.fxyz.ru/%D1%82%D0%B5%D1%81%D1%82%D0%B8%D1%80%D0%BE%D0%B2%D0%B0%D0%BD%D0%B8%D0%B5_%D0%BF%D0%BE_%D0%BD%D0%B0%D1%87%D0%B5%D1%80%D1%82%D0%B0%D1%82%D0%B5%D0%BB%D1%8C%D0%BD%D0%BE%D0%B9_%D0%B3%D0%B5%D0%BE%D0%BC%D0%B5%D1%82%D1%80%D0%B8%D0%B8/%D1%82%D0%B5%D1%81%D1%82%D0%B8%D1%80%D0%BE%D0%B2%D0%B0%D0%BD%D0%B8%D0%B5_%D0%BF%D0%BE_%D1%82%D0%B5%D0%BC%D0%B5_%D0%BF%D1%80%D0%BE%D0%B5%D1%86%D0%B8%D1%80%D0%BE%D0%B2%D0%B0%D0%BD%D0%B8%D0%B5_%D1%82%D0%BE%D1%87%D0%BA%D0%B8/#Тест №6) [C](http://ngeo.fxyz.ru/%D1%82%D0%B5%D1%81%D1%82%D0%B8%D1%80%D0%BE%D0%B2%D0%B0%D0%BD%D0%B8%D0%B5_%D0%BF%D0%BE_%D0%BD%D0%B0%D1%87%D0%B5%D1%80%D1%82%D0%B0%D1%82%D0%B5%D0%BB%D1%8C%D0%BD%D0%BE%D0%B9_%D0%B3%D0%B5%D0%BE%D0%BC%D0%B5%D1%82%D1%80%D0%B8%D0%B8/%D1%82%D0%B5%D1%81%D1%82%D0%B8%D1%80%D0%BE%D0%B2%D0%B0%D0%BD%D0%B8%D0%B5_%D0%BF%D0%BE_%D1%82%D0%B5%D0%BC%D0%B5_%D0%BF%D1%80%D0%BE%D0%B5%D1%86%D0%B8%D1%80%D0%BE%D0%B2%D0%B0%D0%BD%D0%B8%D0%B5_%D1%82%D0%BE%D1%87%D0%BA%D0%B8/#Тест №5)* Вопрос №8

Даны проекции точек:

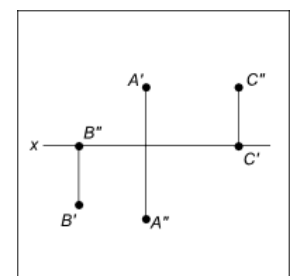

Фронтальной плоскости проекций принадлежит точка…

Верный ответ укажите выбором соответствующей буквы из списка:*[A](http://ngeo.fxyz.ru/%D1%82%D0%B5%D1%81%D1%82%D0%B8%D1%80%D0%BE%D0%B2%D0%B0%D0%BD%D0%B8%D0%B5_%D0%BF%D0%BE_%D0%BD%D0%B0%D1%87%D0%B5%D1%80%D1%82%D0%B0%D1%82%D0%B5%D0%BB%D1%8C%D0%BD%D0%BE%D0%B9_%D0%B3%D0%B5%D0%BE%D0%BC%D0%B5%D1%82%D1%80%D0%B8%D0%B8/%D1%82%D0%B5%D1%81%D1%82%D0%B8%D1%80%D0%BE%D0%B2%D0%B0%D0%BD%D0%B8%D0%B5_%D0%BF%D0%BE_%D1%82%D0%B5%D0%BC%D0%B5_%D0%BF%D1%80%D0%BE%D0%B5%D1%86%D0%B8%D1%80%D0%BE%D0%B2%D0%B0%D0%BD%D0%B8%D0%B5_%D1%82%D0%BE%D1%87%D0%BA%D0%B8/#Тест №8) [B](http://ngeo.fxyz.ru/%D1%82%D0%B5%D1%81%D1%82%D0%B8%D1%80%D0%BE%D0%B2%D0%B0%D0%BD%D0%B8%D0%B5_%D0%BF%D0%BE_%D0%BD%D0%B0%D1%87%D0%B5%D1%80%D1%82%D0%B0%D1%82%D0%B5%D0%BB%D1%8C%D0%BD%D0%BE%D0%B9_%D0%B3%D0%B5%D0%BE%D0%BC%D0%B5%D1%82%D1%80%D0%B8%D0%B8/%D1%82%D0%B5%D1%81%D1%82%D0%B8%D1%80%D0%BE%D0%B2%D0%B0%D0%BD%D0%B8%D0%B5_%D0%BF%D0%BE_%D1%82%D0%B5%D0%BC%D0%B5_%D0%BF%D1%80%D0%BE%D0%B5%D1%86%D0%B8%D1%80%D0%BE%D0%B2%D0%B0%D0%BD%D0%B8%D0%B5_%D1%82%D0%BE%D1%87%D0%BA%D0%B8/#Тест №8) [C](http://ngeo.fxyz.ru/%D1%82%D0%B5%D1%81%D1%82%D0%B8%D1%80%D0%BE%D0%B2%D0%B0%D0%BD%D0%B8%D0%B5_%D0%BF%D0%BE_%D0%BD%D0%B0%D1%87%D0%B5%D1%80%D1%82%D0%B0%D1%82%D0%B5%D0%BB%D1%8C%D0%BD%D0%BE%D0%B9_%D0%B3%D0%B5%D0%BE%D0%BC%D0%B5%D1%82%D1%80%D0%B8%D0%B8/%D1%82%D0%B5%D1%81%D1%82%D0%B8%D1%80%D0%BE%D0%B2%D0%B0%D0%BD%D0%B8%D0%B5_%D0%BF%D0%BE_%D1%82%D0%B5%D0%BC%D0%B5_%D0%BF%D1%80%D0%BE%D0%B5%D1%86%D0%B8%D1%80%D0%BE%D0%B2%D0%B0%D0%BD%D0%B8%D0%B5_%D1%82%D0%BE%D1%87%D0%BA%D0%B8/#Тест №9)* Вопрос №9

Даны проекции точек:

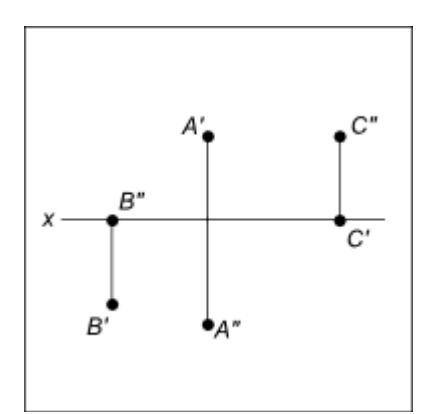

Горизонтальной плоскости проекций принадлежит точка…

Верный ответ укажите выбором соответствующей буквы из списка: *[A](http://ngeo.fxyz.ru/%D1%82%D0%B5%D1%81%D1%82%D0%B8%D1%80%D0%BE%D0%B2%D0%B0%D0%BD%D0%B8%D0%B5_%D0%BF%D0%BE_%D0%BD%D0%B0%D1%87%D0%B5%D1%80%D1%82%D0%B0%D1%82%D0%B5%D0%BB%D1%8C%D0%BD%D0%BE%D0%B9_%D0%B3%D0%B5%D0%BE%D0%BC%D0%B5%D1%82%D1%80%D0%B8%D0%B8/%D1%82%D0%B5%D1%81%D1%82%D0%B8%D1%80%D0%BE%D0%B2%D0%B0%D0%BD%D0%B8%D0%B5_%D0%BF%D0%BE_%D1%82%D0%B5%D0%BC%D0%B5_%D0%BF%D1%80%D0%BE%D0%B5%D1%86%D0%B8%D1%80%D0%BE%D0%B2%D0%B0%D0%BD%D0%B8%D0%B5_%D1%82%D0%BE%D1%87%D0%BA%D0%B8/#Тест №9) [B](http://ngeo.fxyz.ru/%D1%82%D0%B5%D1%81%D1%82%D0%B8%D1%80%D0%BE%D0%B2%D0%B0%D0%BD%D0%B8%D0%B5_%D0%BF%D0%BE_%D0%BD%D0%B0%D1%87%D0%B5%D1%80%D1%82%D0%B0%D1%82%D0%B5%D0%BB%D1%8C%D0%BD%D0%BE%D0%B9_%D0%B3%D0%B5%D0%BE%D0%BC%D0%B5%D1%82%D1%80%D0%B8%D0%B8/%D1%82%D0%B5%D1%81%D1%82%D0%B8%D1%80%D0%BE%D0%B2%D0%B0%D0%BD%D0%B8%D0%B5_%D0%BF%D0%BE_%D1%82%D0%B5%D0%BC%D0%B5_%D0%BF%D1%80%D0%BE%D0%B5%D1%86%D0%B8%D1%80%D0%BE%D0%B2%D0%B0%D0%BD%D0%B8%D0%B5_%D1%82%D0%BE%D1%87%D0%BA%D0%B8/#Тест №10) [C](http://ngeo.fxyz.ru/%D1%82%D0%B5%D1%81%D1%82%D0%B8%D1%80%D0%BE%D0%B2%D0%B0%D0%BD%D0%B8%D0%B5_%D0%BF%D0%BE_%D0%BD%D0%B0%D1%87%D0%B5%D1%80%D1%82%D0%B0%D1%82%D0%B5%D0%BB%D1%8C%D0%BD%D0%BE%D0%B9_%D0%B3%D0%B5%D0%BE%D0%BC%D0%B5%D1%82%D1%80%D0%B8%D0%B8/%D1%82%D0%B5%D1%81%D1%82%D0%B8%D1%80%D0%BE%D0%B2%D0%B0%D0%BD%D0%B8%D0%B5_%D0%BF%D0%BE_%D1%82%D0%B5%D0%BC%D0%B5_%D0%BF%D1%80%D0%BE%D0%B5%D1%86%D0%B8%D1%80%D0%BE%D0%B2%D0%B0%D0%BD%D0%B8%D0%B5_%D1%82%D0%BE%D1%87%D0%BA%D0%B8/#Тест №9)* Вопрос №10

Линия, соединяющая на чертеже проекции точки и перпендикулярная к оси проекций, называется…

A. линией уровня

B. постоянной чертежа

C. линией проекционной связи

D. связующей прямой

Верный ответ укажите выбором соответствующей буквы из списка: *[A](http://ngeo.fxyz.ru/%D1%82%D0%B5%D1%81%D1%82%D0%B8%D1%80%D0%BE%D0%B2%D0%B0%D0%BD%D0%B8%D0%B5_%D0%BF%D0%BE_%D0%BD%D0%B0%D1%87%D0%B5%D1%80%D1%82%D0%B0%D1%82%D0%B5%D0%BB%D1%8C%D0%BD%D0%BE%D0%B9_%D0%B3%D0%B5%D0%BE%D0%BC%D0%B5%D1%82%D1%80%D0%B8%D0%B8/%D1%82%D0%B5%D1%81%D1%82%D0%B8%D1%80%D0%BE%D0%B2%D0%B0%D0%BD%D0%B8%D0%B5_%D0%BF%D0%BE_%D1%82%D0%B5%D0%BC%D0%B5_%D0%BF%D1%80%D0%BE%D0%B5%D1%86%D0%B8%D1%80%D0%BE%D0%B2%D0%B0%D0%BD%D0%B8%D0%B5_%D1%82%D0%BE%D1%87%D0%BA%D0%B8/#Тест №11) [B](http://ngeo.fxyz.ru/%D1%82%D0%B5%D1%81%D1%82%D0%B8%D1%80%D0%BE%D0%B2%D0%B0%D0%BD%D0%B8%D0%B5_%D0%BF%D0%BE_%D0%BD%D0%B0%D1%87%D0%B5%D1%80%D1%82%D0%B0%D1%82%D0%B5%D0%BB%D1%8C%D0%BD%D0%BE%D0%B9_%D0%B3%D0%B5%D0%BE%D0%BC%D0%B5%D1%82%D1%80%D0%B8%D0%B8/%D1%82%D0%B5%D1%81%D1%82%D0%B8%D1%80%D0%BE%D0%B2%D0%B0%D0%BD%D0%B8%D0%B5_%D0%BF%D0%BE_%D1%82%D0%B5%D0%BC%D0%B5_%D0%BF%D1%80%D0%BE%D0%B5%D1%86%D0%B8%D1%80%D0%BE%D0%B2%D0%B0%D0%BD%D0%B8%D0%B5_%D1%82%D0%BE%D1%87%D0%BA%D0%B8/#Тест №11) [C](http://ngeo.fxyz.ru/%D1%82%D0%B5%D1%81%D1%82%D0%B8%D1%80%D0%BE%D0%B2%D0%B0%D0%BD%D0%B8%D0%B5_%D0%BF%D0%BE_%D0%BD%D0%B0%D1%87%D0%B5%D1%80%D1%82%D0%B0%D1%82%D0%B5%D0%BB%D1%8C%D0%BD%D0%BE%D0%B9_%D0%B3%D0%B5%D0%BE%D0%BC%D0%B5%D1%82%D1%80%D0%B8%D0%B8/%D1%82%D0%B5%D1%81%D1%82%D0%B8%D1%80%D0%BE%D0%B2%D0%B0%D0%BD%D0%B8%D0%B5_%D0%BF%D0%BE_%D1%82%D0%B5%D0%BC%D0%B5_%D0%BF%D1%80%D0%BE%D0%B5%D1%86%D0%B8%D1%80%D0%BE%D0%B2%D0%B0%D0%BD%D0%B8%D0%B5_%D1%82%D0%BE%D1%87%D0%BA%D0%B8/#Тест №12) [D](http://ngeo.fxyz.ru/%D1%82%D0%B5%D1%81%D1%82%D0%B8%D1%80%D0%BE%D0%B2%D0%B0%D0%BD%D0%B8%D0%B5_%D0%BF%D0%BE_%D0%BD%D0%B0%D1%87%D0%B5%D1%80%D1%82%D0%B0%D1%82%D0%B5%D0%BB%D1%8C%D0%BD%D0%BE%D0%B9_%D0%B3%D0%B5%D0%BE%D0%BC%D0%B5%D1%82%D1%80%D0%B8%D0%B8/%D1%82%D0%B5%D1%81%D1%82%D0%B8%D1%80%D0%BE%D0%B2%D0%B0%D0%BD%D0%B8%D0%B5_%D0%BF%D0%BE_%D1%82%D0%B5%D0%BC%D0%B5_%D0%BF%D1%80%D0%BE%D0%B5%D1%86%D0%B8%D1%80%D0%BE%D0%B2%D0%B0%D0%BD%D0%B8%D0%B5_%D1%82%D0%BE%D1%87%D0%BA%D0%B8/#Тест №11)* Вопрос №11

Из заданных точек: D (6,5,5); B (12,6,12); A (12,15,15); E (18,17,18); C (9,9,4) От фронтальной и профильной плоскостей проекций равно удалена точка ...

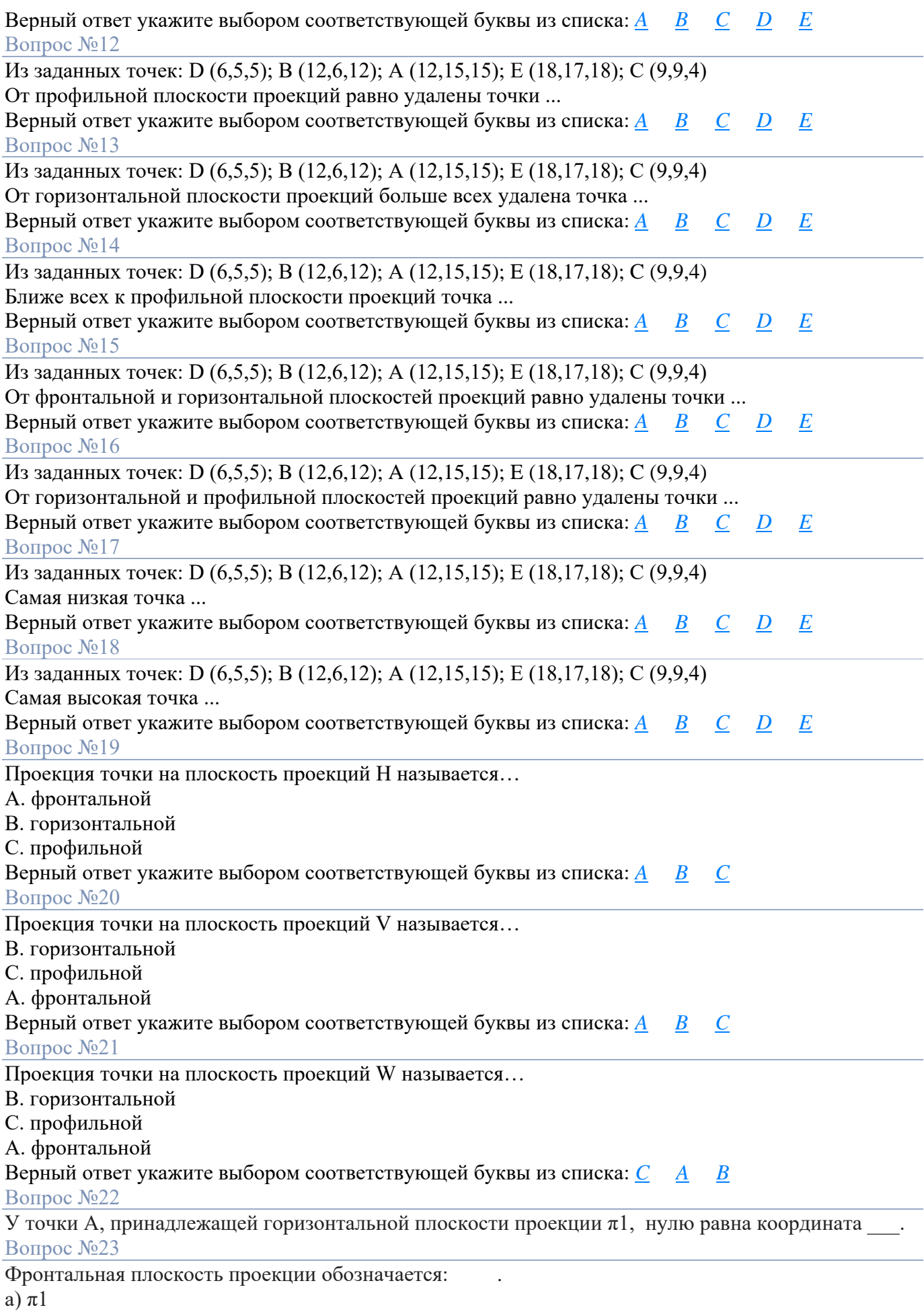

б) π2

#### в) π3

## Вопрос №24

Две проекции точки однозначно определяют ее положение в:\_\_.

а) случае задания дополнительных условий

б) горизонтальной плоскости проекций

в) пространстве

г) системе заданных плоскостей проекций

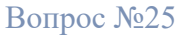

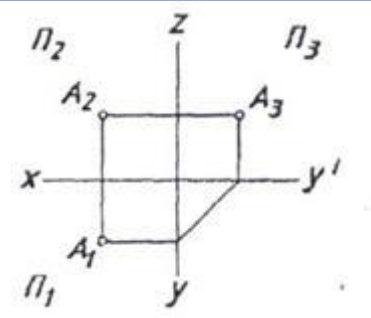

Точка А принадлежит: .

- а) горизонтальной плоскости проекций
- б) фронтальной плоскости проекций
- в) профильной плоскости проекций
- г) свободному пространству

## Вопрос №26

На комплексном чертеже (к.ч.) задана точка А.

- а) Построить профильную проекцию точки А.
- б) Записать её определитель.

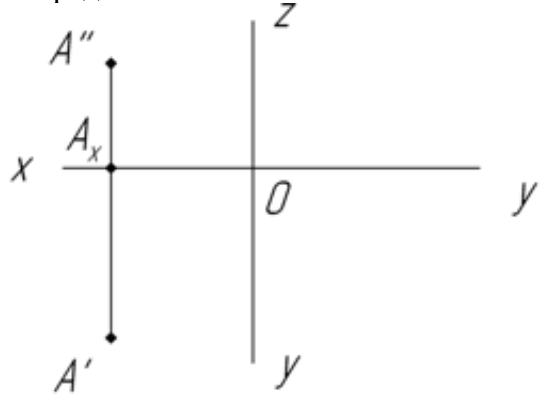

 $A(\dots, \dots, \dots)$ 

#### Вопрос №27

На пространственной модели заданы точки В, С, Е. Построить и обозначить проекции этих точек на модели и на к.ч. Записать их определитель.

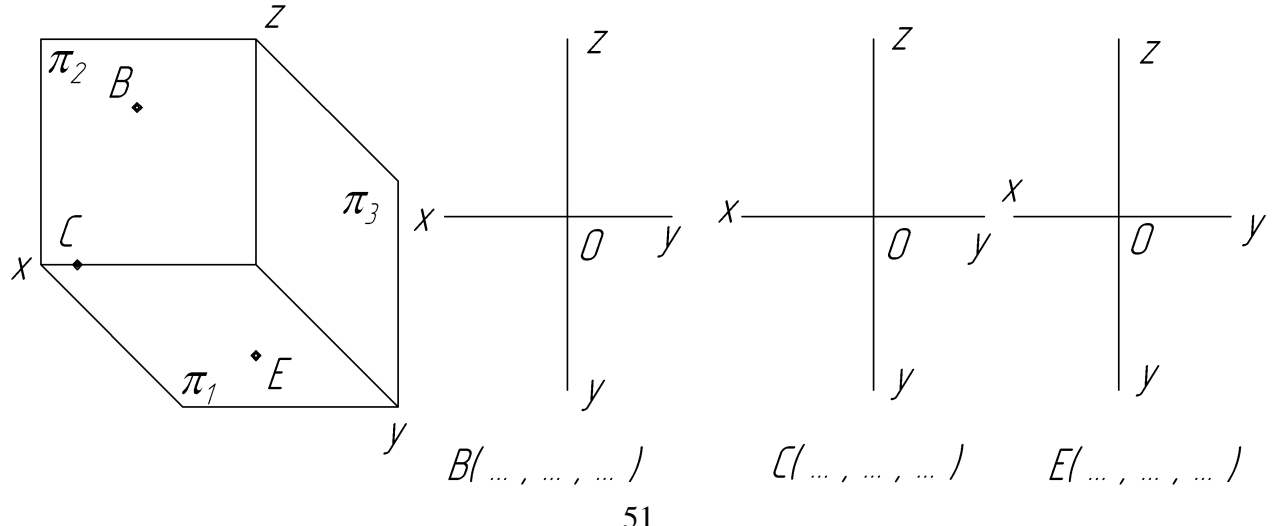

По двум заданным проекциям точек А, В, С, D определить их положение в пространстве, записать определитель, построить третью проекцию.

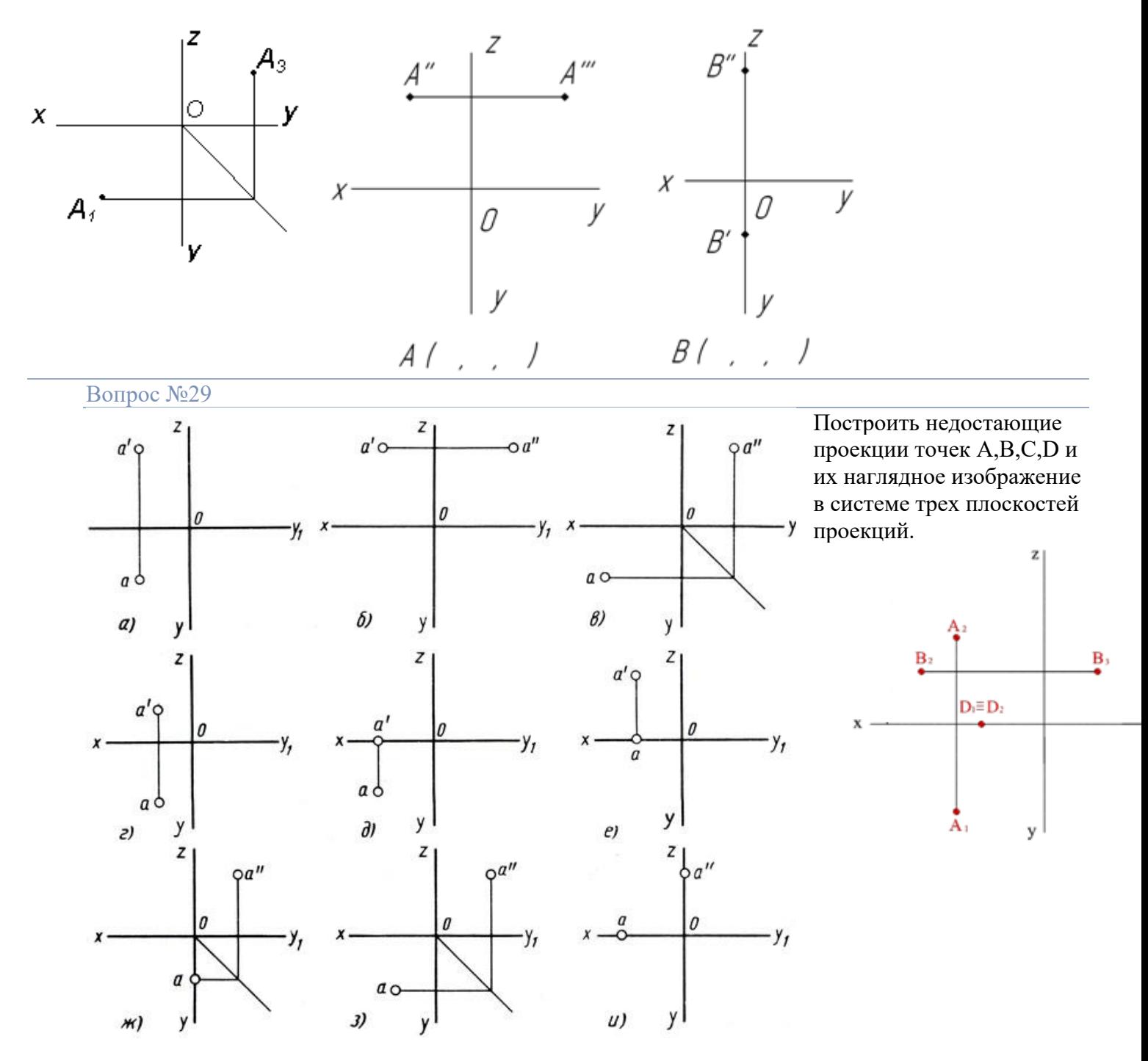

По заданным двум проекциям точек найдите третьи проекции. Обозначьте их буквами, обозначьте буквами плоскости проекций.

## Упражнение № 19

На рисунке 30 справа построить наглядное изображение, а слева комплексный чертеж точек  $A(30, 20, 10)$  и  $B(20, 40, 25)$ . Определить удаленность этих точек от плоскостей проекций и записать в таблице.

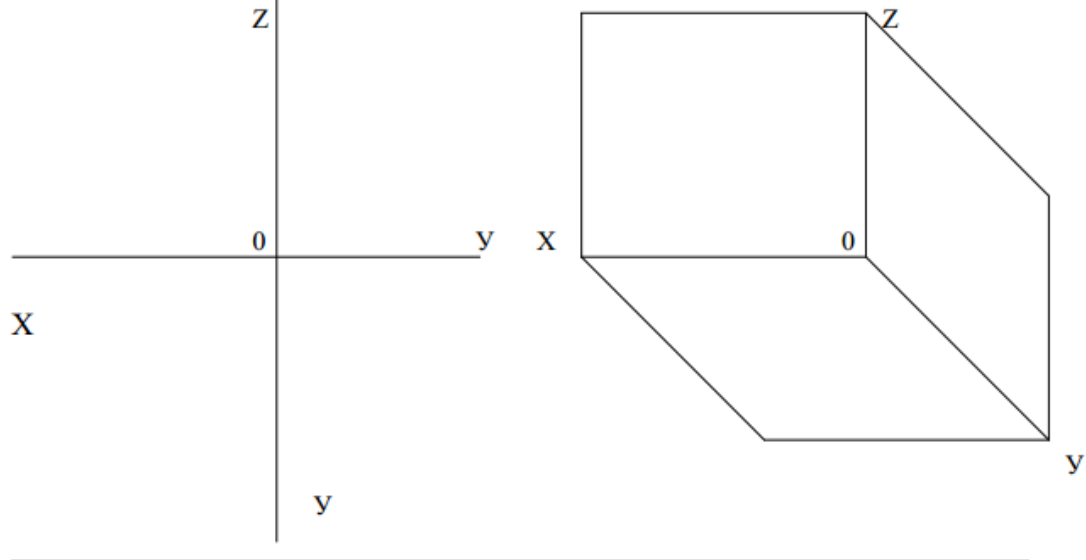

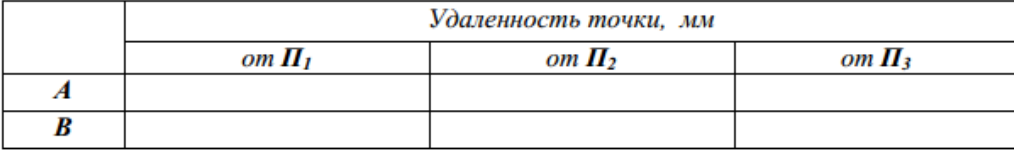

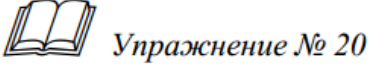

На рисунке 31 построить наглядное изображение и комплексный чертеж точек  $A(30, 20, 0)$ ,  $B(0, 0, 30)$ ,  $C(20, 0, 0)$ . Определить их положение в пространстве относительно плоскостей проекций и указать в таблице.

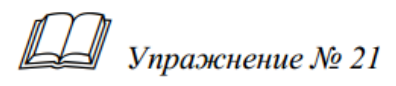

На рисунке 32 обозначить оси (абсцисс, ординат, аппликат) и построить наглядное изображение точек  $A(30, 20, 15)$ ,  $B(15, 0, 30)$ ,  $C(20, 30)$ , 15), D(30, 20, 30). Определить удаление точек относительно плоскостей проекций и записать в таблице, указать их видимость.

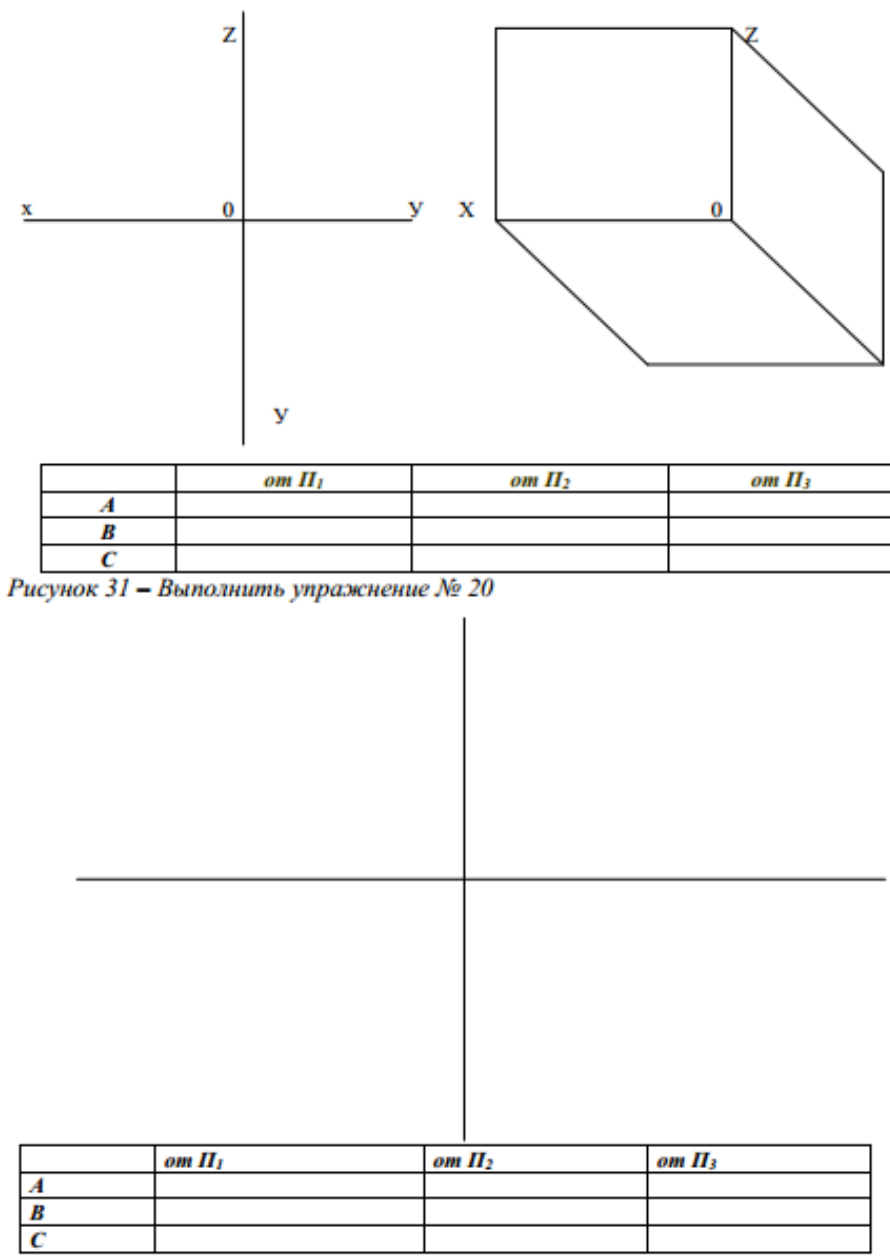

Рисунок 32 - Выполнить упражнение № 21

#### **ТЕМА 2.3 ПРОЕЦИРОВАНИЕ ОТРЕЗКА ПРЯМОЙ ЛИНИИ**

## **ПРОЕЦИРОВАНИЕ ОТРЕЗКА ПРЯМОЙ НА 3 ПЛОСКОСТИ ПРОЕКЦИЙ. ПОСТРО-ЕНИЕ КОМПЛЕКСНОГО ЧЕРТЕЖА ОТРЕЗКА ПРЯМОЙ**

#### **Цели:**

1 Закрепить знания о прямоугольном проецировании на три взаимно перпендикулярные плоскости проекций.

2 Отладить технику построения проекций точек.

3 Развитие пространственного воображения у обучающихся и воображения.

4 Развитие и усовершенствование умений применять знания в измененной ситуации.

5 Развитие познавательной активности и самостоятельности.

6 Способствовать развитию эстетических качеств личности, культуры речи графической терминологии

#### **Компетенции:**

ОК1, ОК3, ОК 9

#### **Образовательные результаты, заявленные во ФГОС третьего поколения:**

Студент должен

уметь:

выполнять комплексные чертежи геометрических тел и проекции точек, лежащих на их поверхности в ручной и машинной графике;

знать:

законы, методы и приемы проекционного черчения.

**Время -** 2 академических часа

#### **Задачи практической работы**

1 Отработать навыки построения проекций точек

2 Научиться решать проекционные задачи по данной теме

#### **Краткие теоретические и учебно-методические материалы по теме практической работы**

Чтобы построить изображение предмета, сначала изображают отдельные его элементы в виде простейших элементов пространства. Так, изображая геометрическое тело, следует построить его вершины, представленные точками; ребра, представленные прямыми и кривыми линиями; грани, представленные плоскостями и т.д

Правила построения изображений на чертежах в инженерной графике основываются на методе проекций.

Возьмем в пространстве произвольную точку А и какую-нибудь плоскость Н. Проведем через точку А прямую так, чтобы она пересекала плоскость Н в некоторой точке а. Тогда точка а будет проекцией точки А. Плоскость, на которой получается проекция, называется плоскостью проекций. Прямую Аа называют проецирующим лучом. С его помощью точка А проецируется на плоскость Н. Указанным способом могут быть построены проекции всех точек любой пространственной фигуры.

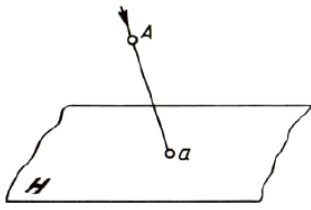

Одно изображение (проекция) геометрического тела не позволяет судить о его геометрической форме или форме простейших геометрических образов, составляющих это изображение. Таким образом, нельзя судить о положении точки в пространстве по одной ее проекции; *положение ее в пространстве определяется двумя проекциями*.

Следовательно, добавим вторую (перпендикулярную первой Н) плоскость проекций V и будем их называть горизонтальной и фронтальной плоскостями. Линию пересечения данных плоскостей называют осью проекций. На рассмотренные плоскости спроецируем одну точку А с помощью плоской проекции. Для этого необходимо опустить из данной точки перпендикуляры Аа и  $\rm{A}a^1$  на рассмотренные плоскости.

Проекцию на горизонтальную плоскость называют горизонтальной проекцией точки *А*, а проекцию *а* на фронтальную плоскость называют фронтальной проекцией.

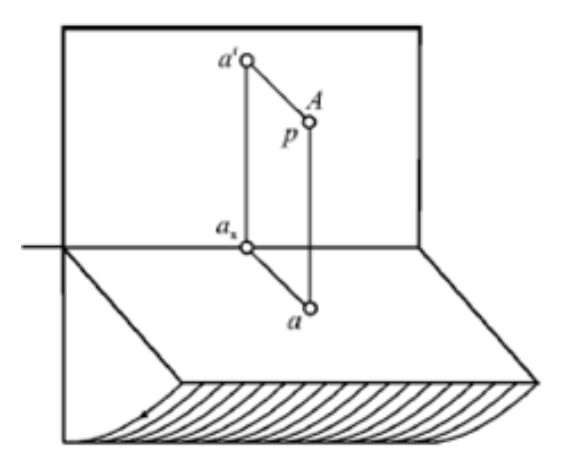

Точки, которые подлежат проецированию, в начертательной геометрии принято обозначать с помощью больших латинских букв *А, В, С*.

Рассмотрим *профильную плоскость* проекций W. Проекции на две перпендикулярные плоскости обычно определяют положение фигуры и дают возможность узнать ее настоящие размеры и форму. Но бывают случаи, когда двух проекций оказывается недостаточно. Тогда применяют построение третьей проекции.

Третью плоскость проекции проводят так, чтобы она была перпендикулярна одновременно обеим плоскостям проекций. Третью плоскость принято называть профильной.

В таких построениях общую прямую горизонтальной и фронтальной плоскостей называют осью <sup>х</sup>, общую прямую горизонтальной и профильной плоскостей – осью <sup>у</sup>, а общую прямую фронтальной и профильной плоскостей – осью z. Точка *О*, которая принадлежит всем трем плоскостям, называется точкой начала координат.

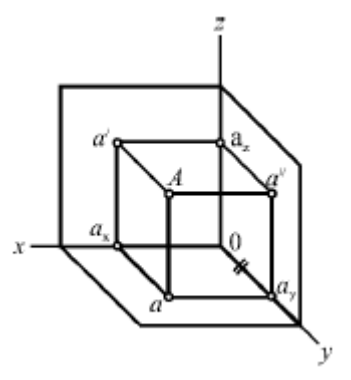

Проекцию на профильную плоскость называют профильной проекцией.

Положение точки в пространстве может быть определено с помощью трех чисел, называемых ее координатами. Каждой координате соответствует расстояние точки от какой-нибудь плоскости проекций.

В 1795 году французский геометр Гаспар Монж впервые систематизировал и изложил методы начертательной геометрии - науки, изучающей геометрические способы изображения предметов на плоскости. С этого времени чертеж стал международным языком инженеров, строителей, архитекторов.

Метод Монжа заключается в параллельном проецировании предмета на две взаимно перпендикулярные плоскости проекций, которые после проецирования совмещаются в одну плоскость чертежа (третью плоскость проекций Монж не брал во внимание).

Оси проекций и проецирующие лучи на чертеже не показывают.

В течении 20 лет правительство не разрешало Монжу опубликовывать свой труд, так как опасалось, что, попав в руки врагов, он будет использован ими против Франции.

На протяжении этих лет данный метод использовался только в фортификации.

В соответствии с методом предложенным Г. Монжем рассмотрим в пространстве две взаимно перпендикулярные плоскости проекций. Одну из плоскостей проекций *П*1 располагают горизонтально, а вторую *П*<sup>2</sup> - вертикально. *П*<sup>1</sup> - горизонтальная плоскость проекций, *П*2 - фронтальная. Плоскости бесконечны и непрозрачны.

Плоскости проекций делят пространство на четыре двугранных угла – четверти. Рассматривая ортогональные проекции, предполагают, что наблюдатель находится в первой четверти на бесконечно большом расстоянии от плоскостей проекций.

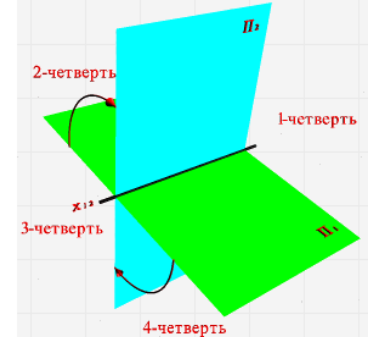

Линия пересечения плоскостей проекций называется осью координат и обозначается x12**.**

Так как эти плоскости непрозрачны, то видимыми для наблюдателя будут только те геометрические объекты, которые располагаются в пределах той же первой четверти.

Чтобы получить плоский чертеж, состоящий из указанных проекций, плоскость *П***<sup>1</sup>** совмещают вращением вокруг оси *x***<sup>12</sup>** с плоскостью *П***2.** Проекционный чертеж, на котором плоскости проекций со всем тем, что на них изображено, совмещенные определенным образом одна с другой, называется эпюром Монжа (франц. Epure – чертеж.) или комплексным чертежом или двухкартинной плоскостью.

#### **Вопросы для закрепления теоретического материала к практической работе**

Работа по слайдам

## Вставьте в определения

## пропущенные слова

- Фронтальной плоскостью проекций называется 1. плоскость, расположенная и под углом к лучу зрения.
- Фронтальная плоскость проекций обозначается  $2.$ буквой

#### Правильные ответы

1. Фронтальной плоскостью проекций называется плоскость, расположенная перпендикулярно и под углом 90О

#### к лучу зрения.

2. Фронтальная плоскость проекций обозначается буквой V.

4Что такое проекция предмета? Приведите примеры проекций

4 Как она получается? Как называется данный процесс?

*Правильный ответ на слайде*

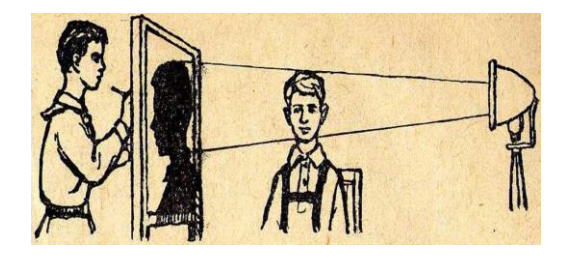

Всякое правильное изображение предмета на плоскости называется проекцией. Процесс получения проекции называется проецированием.

С проекциями мы встречаемся повседневно - вспомните тени – это тоже проекции. С помощью тени, при некотором навыке, мы сможем нарисовать силуэт, точно передающий черты лица.

5 Назовите способы проецирования? К какому из них относится линейная перспектива? *Правильные ответы на слайдах*

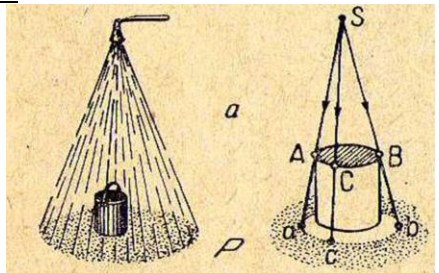

Проецирование подразделяется на центральное и параллельное

На рисунке имеет место проецирование, называемое *центральным,* поскольку световые лучи( лучи зрения ) исходят из одной общей точки (центра).

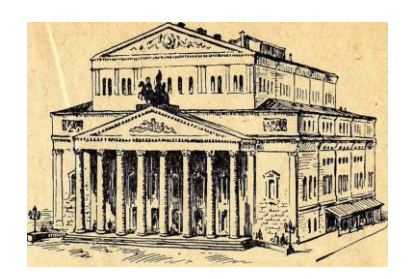

Центральное проецирование находит широкое применение в живописи, в архитектурных проектах при изображении зданий и сооружений. В этом случае центральные проекции называют линейной перспективой.

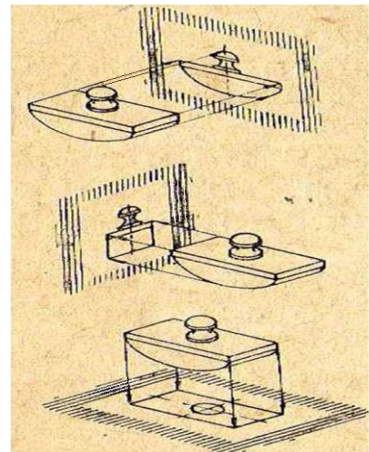

Если предположить, что на предмет смотрят издалека или проецируют его лучами из бесконечно далекой точки, (например солнечными лучами), тогда углы между проецирующими лучами будут так малы, что лучи можно считать параллельными. В этом случае проецирование называется параллельным

7 В чем различие между косоугольным и прямоугольным проецированием? *Правильные ответы на слайдах*

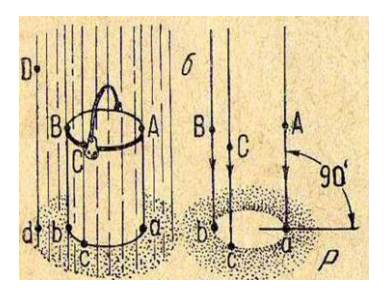

Параллельное проецирование подразделяется на *прямоугольное* и *косоугольное* На рисунке ведро поставлено под дождь, где капли падают строго вертикально, под прямым углом к поверхности земли. Такие параллельные проекции называют *прямоугольными* или *ортогональными.* Круглое сухое пятно под ведром есть не что иное, как проекция ведра.

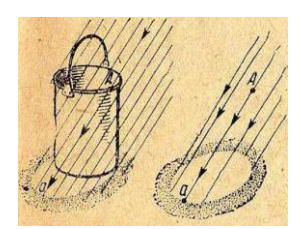

Представьте себе, что начался сильный ветер и капли дождя стали падать на землю под острым углом. Сухое пятно под ведром изменило форму: оно перестало быть круглым. Чем острее угол, тем более вытянутой будет проекция ведра. Такие проекции называются косоугольными.

7 Как называются и обозначаются плоскости проекций? Оси проекций? Проекции точек? *Правильный ответ на слайде*

Плоскости проекций:

Н – горизонтальная;

- V фронтальная;
- W профильная.

Оси проекций или оси координат:

- *- X,*
- *- Y,*
- *- Z.*

Проекции точек:

- а,b,c,…- на горизонтальной плоскости проекций;

- а',b',c',…- на фронтальной плоскости проекций;

- а",b",c",…- на профильной плоскости проекций

8 В чем заключается метод Гаспара Монжа?

*Правильный ответ на слайде*

В 1795 году французский геометр Гаспар Монж впервые систематизировал и изложил методы начертательной геометрии – науки, изучающей геометрические способы изображения предметов на плоскости. С этого времени чертеж стал международным языком инженеров, строителей, архитекторов.

Метод Монжа заключается в параллельном проецировании предмета на две взаимно перпендикулярные плоскости проекций, которые после проецирования совмещаются в одну плоскость чертежа (третью плоскость проекций Монж не брал во внимание).

Оси проекций и проецирующие лучи на чертеже не показывают.

В течении 20 лет правительство не разрешало Монжу опубликовывать свой труд, так как опасалось, что, попав в руки врагов, он будет использован ими против Франции.

На протяжении этих лет данный метод использовался только в фортификации.

#### **Задания для практической работы**

Упражнение 1 Построить фронтальные диметрические проекции точек

Упражнение 2 Построить комплексные чертежи точек А, В, С, D, Е, F

Упражнение 3 Студенты по очереди выходят к доске и достраивают недостающие проекции точек (остальные перечерчивают к себе в тетрадь). На слайдах даны правильные ответы (преподаватель показывает ответ после выполнения студентом работы)

## **Инструкция по выполнению заданий практической работы**

## Работа выполняется в индивидуальных **Рабочих тетрадях** по карточкам по вариантам

Упражнение 1 Построить фронтальные диметрические проекции точек

- А , В при условии, что даны все три координаты;
- $-C, D \pi$ ри условии, что даны две координаты, а третья равна 0;
- Е,  $F$  при условии, что дана одна координата, а две другие равны 0

Упражнение 2 Варианты заданий раздаются каждому студенту, которые согласно своему варианту выполняют работу

## Варианты заданий по теме Проецирование точки

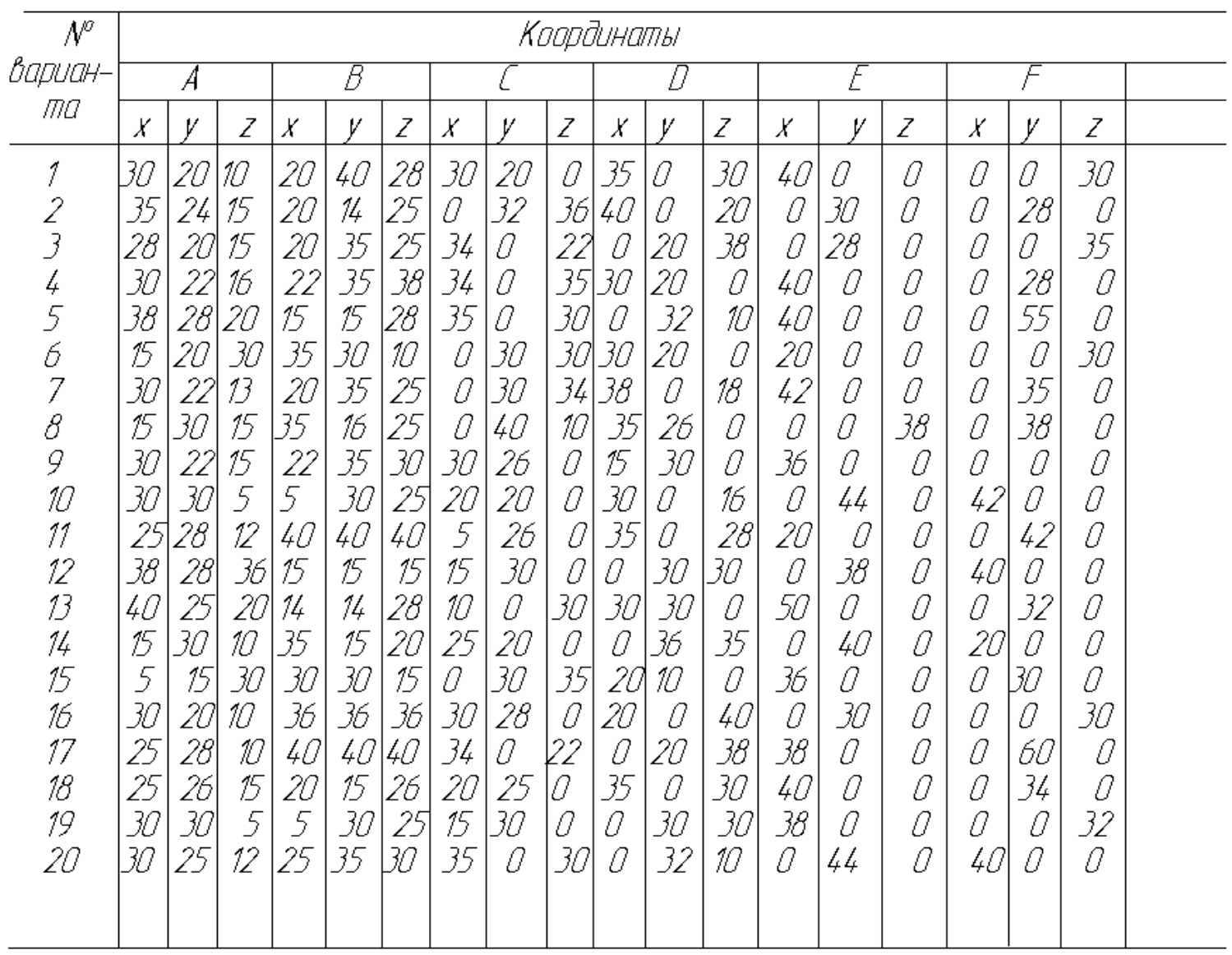

Упражнение 3

➢ Построить диметрическую проекцию и комплексный чертеж точки А, удаленной от плоскости H на 15 мм, от плоскости V на 25 мм и от плоскости W на 40 мм *Проверь себя (слайд):*

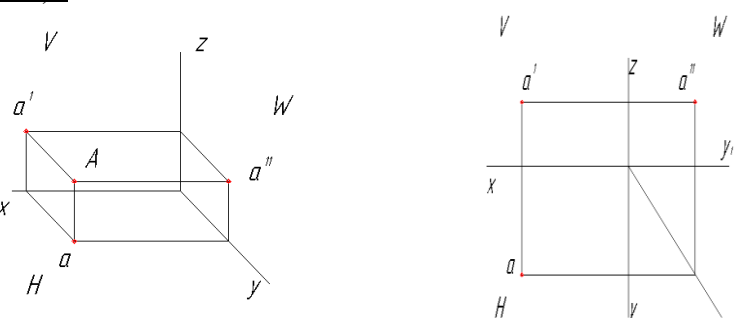

➢ Построить диметрическую проекцию и комплексный чертеж точки А, лежащей на плоскости W и удаленной от плоскостей H и V на 30 мм

*Проверь себя (слайд):*

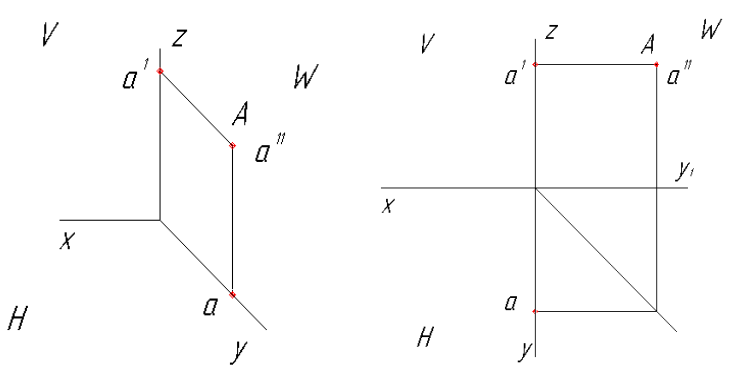

➢ Определить фронтальную и профильную проекции точки А, равноудаленной от плоскостей H и W(см.рис)

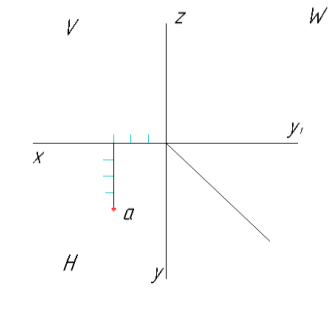

*Проверь себя (слайд):*

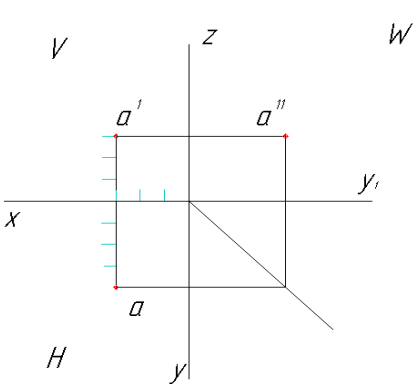

➢ По диметрическим проекциям точек А, В и С построить их проекции на комплексных чертежах

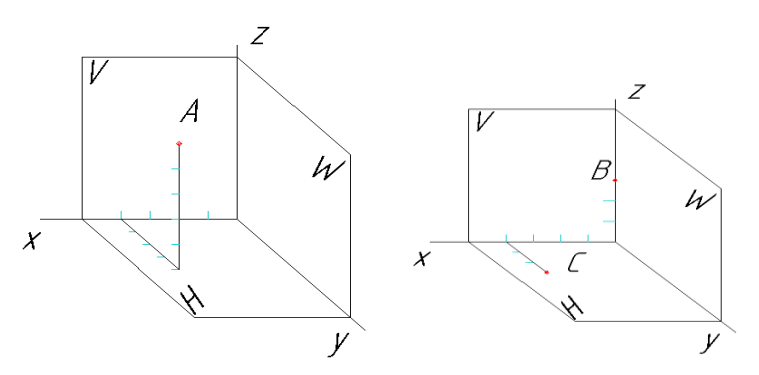

*Проверь себя (слайд):*

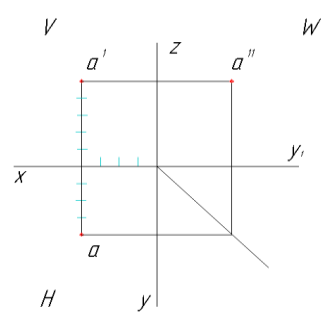

## **Порядок выполнения отчета по практической работе**

Сдать рабочие тетради с выполненными упражнениями. Показать практическую работу на флеш-носителе.

Образец выполнения самостоятельной работы представлен у каждого студента в Рабочей тетради.

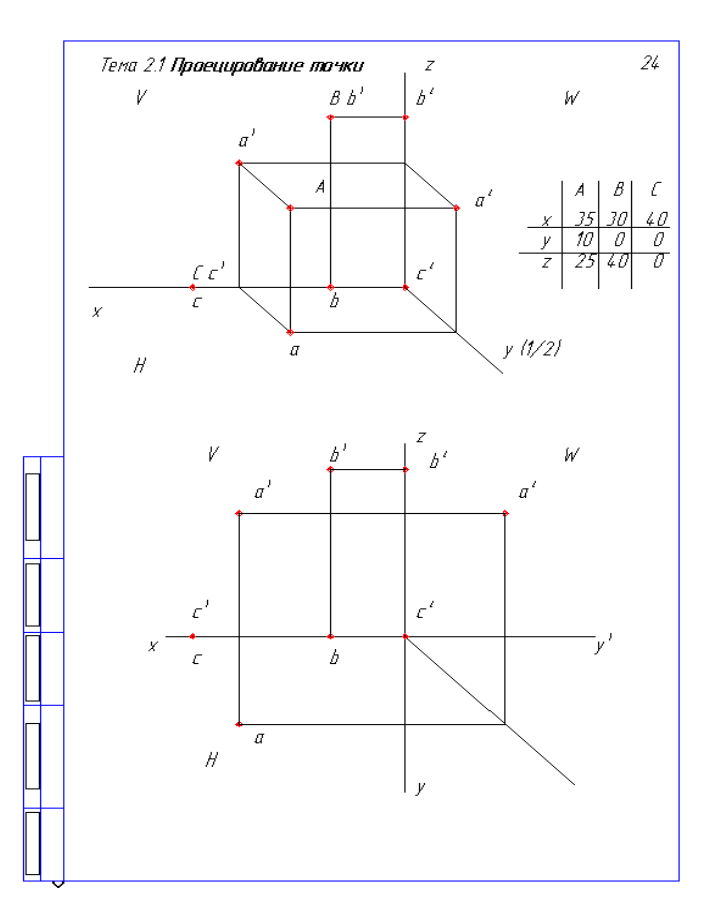

## **Критерии оценки**

**оценка «3»** - при наличии упражнений  $1 + 2$ ; **оценка «4»** - при наличии упражнений 1 + 2 + 3, выполненных без ошибок; **оценка «5»** - при наличии всех упражнений, выполненных без ошибок

#### ПРИЛОЖЕНИЕ 1

#### *Задачи на развитие логики, конструкторской смекалки представлены на слайдах*

1 Вы сделали фотоснимок, проявили пленку, получили негатив и с него фотокарточку. Чем является негатив: проекцией или оригиналом?

2 Зачем на шляпке гвоздя делают рисунок в виде сетки?

3 На урок инженерной графики преподаватель принес предмет и поставил его на видное место. Контур этого предмета для всех студентов был одним и тем же. Что это был за предмет?

4 На дно ящика с квадратным основанием плотно уложено девять бильярдных шаров. На этот слой в углублениях положен второй слой, а в его углублении – третий слой. Сколько шаров в ящике?

5 Французский ученый Шампольон, разгадывая египетские иероглифы, пришел к выводу, что слово, которое ему встретилось в рамке, означает имя фараона Птоломея (Птолмеес). Поэтому, когда совсем в другом месте был найден обелиск, ученый сразу же узнал на нем знакомые буквы. Догадайтесь, какое слово прочитал ученый на обелиске.

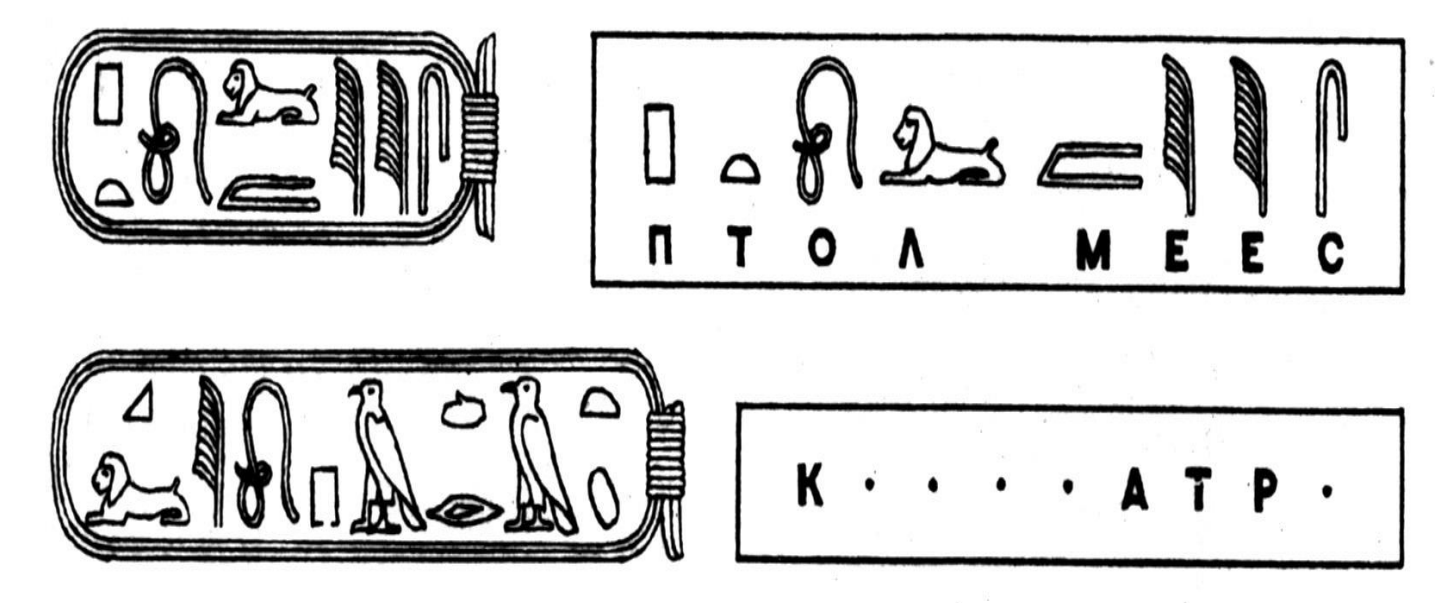

6 На следующем рисунке представлены знаки современного картинного (пиктографического) письма, встречающегося на автомобильных дорогах. Что по-вашему, означает каждый из знаков?

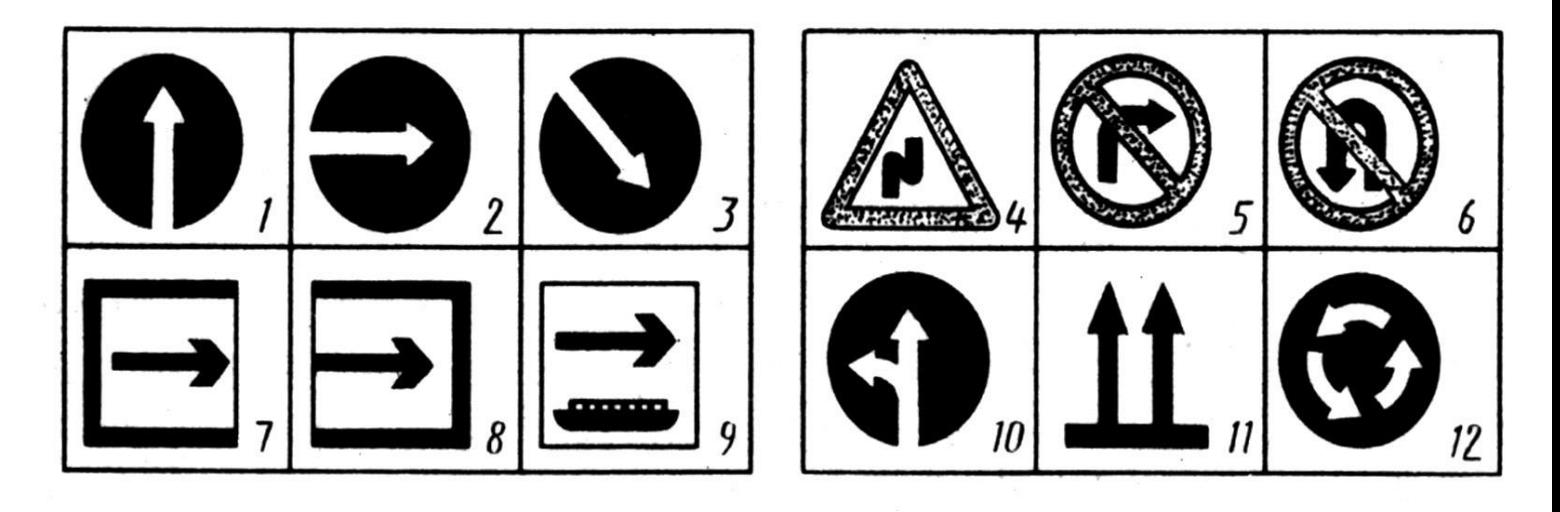

7 Определите, в каком из примеров (а, б или в) шашек больше всего. Подсчитайте сколько шашек показано в каждом примере.

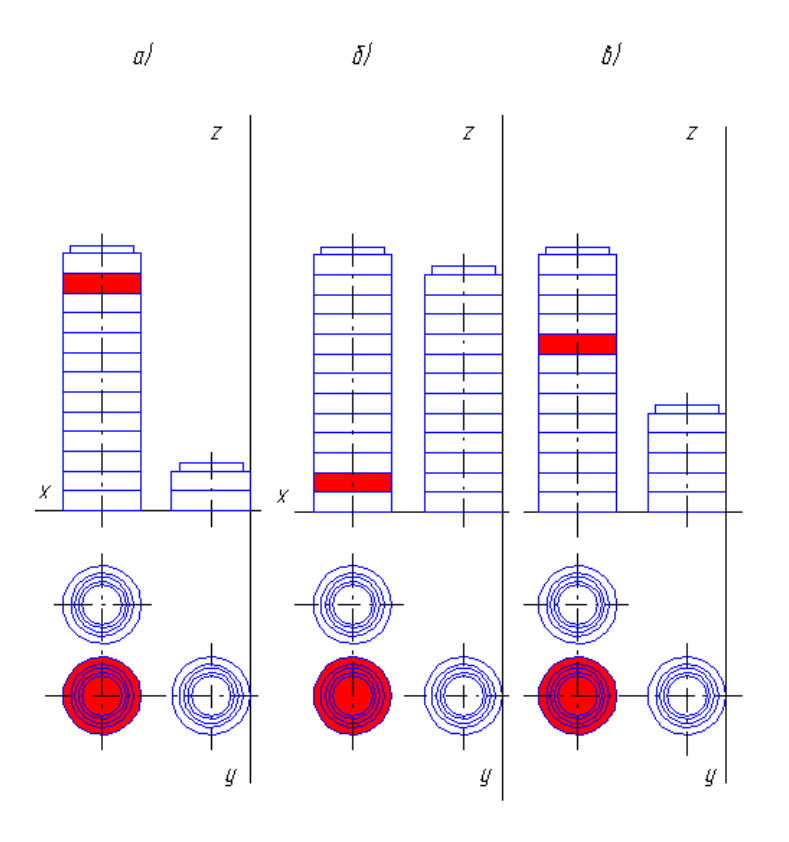

8 На столе стоят пять стаканов с водой. Сколько воды в стаканах 2, 3, 4 и 5, если в стакане 1 воды – половина?

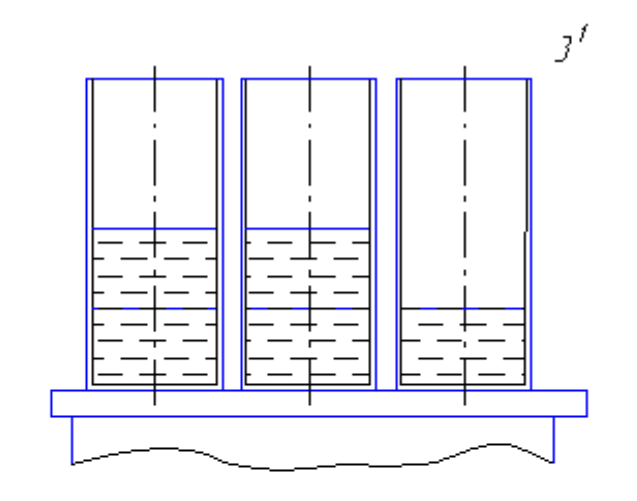

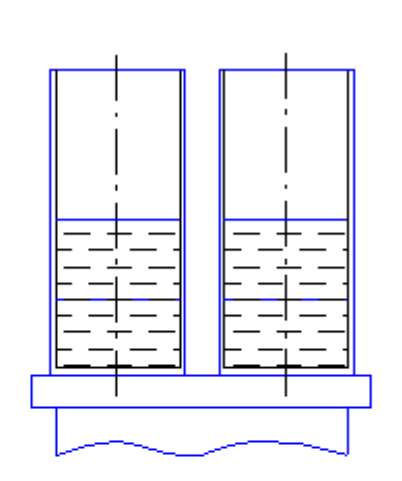

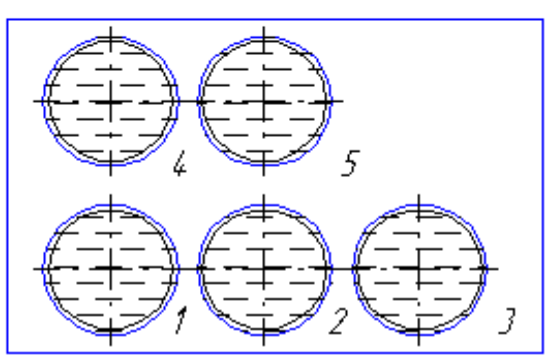

- 9 Куб, окрашенный со всех сторон, распилили на мелкие кубики.
- Сколько получится кубиков совсем не окрашенных?
- У скольких кубиков будет окрашена одна грань?
- У скольких кубиков будут окрашены две грани?
- У скольких кубиков будут окрашены три грани?
- У скольких кубиков будут окрашены четыре грани?

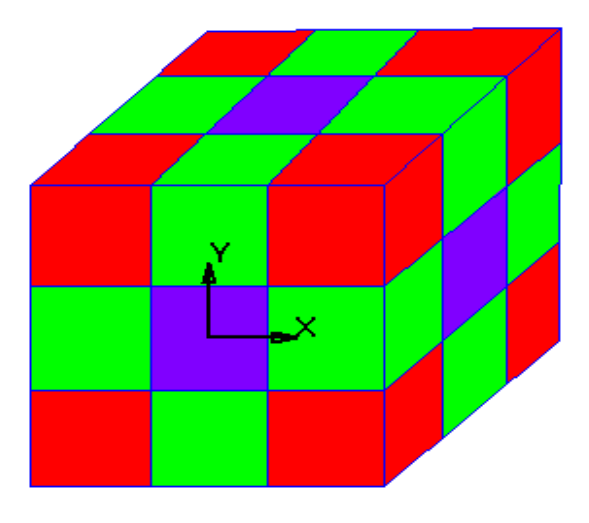

## **Самостоятельная работа обучающихся по теме 2.2 (2 часа)**

1 Решение проекционных задач.

Работа выполняется в тетрадях в клетку для практических работ.

## Вопрос №1

Проецирование называют центральным, если проецирующие лучи …

- A. Не параллельны между собой
- B. Проходят под острым углом к плоскости проекций
- C. Перпендикулярны плоскости проекций
- D. Проходят через одну точку

Верный ответ укажите выбором соответствующей буквы из списка: *[C](http://ngeo.fxyz.ru/%D1%82%D0%B5%D1%81%D1%82%D0%B8%D1%80%D0%BE%D0%B2%D0%B0%D0%BD%D0%B8%D0%B5_%D0%BF%D0%BE_%D0%BD%D0%B0%D1%87%D0%B5%D1%80%D1%82%D0%B0%D1%82%D0%B5%D0%BB%D1%8C%D0%BD%D0%BE%D0%B9_%D0%B3%D0%B5%D0%BE%D0%BC%D0%B5%D1%82%D1%80%D0%B8%D0%B8/%D1%82%D0%B5%D1%81%D1%82%D0%B8%D1%80%D0%BE%D0%B2%D0%B0%D0%BD%D0%B8%D0%B5_%D0%BF%D0%BE_%D1%82%D0%B5%D0%BC%D0%B5_%D0%BC%D0%B5%D1%82%D0%BE%D0%B4_%D0%BF%D1%80%D0%BE%D0%B5%D0%BA%D1%86%D0%B8%D0%B9/#Тест №4) [A](http://ngeo.fxyz.ru/%D1%82%D0%B5%D1%81%D1%82%D0%B8%D1%80%D0%BE%D0%B2%D0%B0%D0%BD%D0%B8%D0%B5_%D0%BF%D0%BE_%D0%BD%D0%B0%D1%87%D0%B5%D1%80%D1%82%D0%B0%D1%82%D0%B5%D0%BB%D1%8C%D0%BD%D0%BE%D0%B9_%D0%B3%D0%B5%D0%BE%D0%BC%D0%B5%D1%82%D1%80%D0%B8%D0%B8/%D1%82%D0%B5%D1%81%D1%82%D0%B8%D1%80%D0%BE%D0%B2%D0%B0%D0%BD%D0%B8%D0%B5_%D0%BF%D0%BE_%D1%82%D0%B5%D0%BC%D0%B5_%D0%BC%D0%B5%D1%82%D0%BE%D0%B4_%D0%BF%D1%80%D0%BE%D0%B5%D0%BA%D1%86%D0%B8%D0%B9/#Тест №4) [B](http://ngeo.fxyz.ru/%D1%82%D0%B5%D1%81%D1%82%D0%B8%D1%80%D0%BE%D0%B2%D0%B0%D0%BD%D0%B8%D0%B5_%D0%BF%D0%BE_%D0%BD%D0%B0%D1%87%D0%B5%D1%80%D1%82%D0%B0%D1%82%D0%B5%D0%BB%D1%8C%D0%BD%D0%BE%D0%B9_%D0%B3%D0%B5%D0%BE%D0%BC%D0%B5%D1%82%D1%80%D0%B8%D0%B8/%D1%82%D0%B5%D1%81%D1%82%D0%B8%D1%80%D0%BE%D0%B2%D0%B0%D0%BD%D0%B8%D0%B5_%D0%BF%D0%BE_%D1%82%D0%B5%D0%BC%D0%B5_%D0%BC%D0%B5%D1%82%D0%BE%D0%B4_%D0%BF%D1%80%D0%BE%D0%B5%D0%BA%D1%86%D0%B8%D0%B9/#Тест №4) [D](http://ngeo.fxyz.ru/%D1%82%D0%B5%D1%81%D1%82%D0%B8%D1%80%D0%BE%D0%B2%D0%B0%D0%BD%D0%B8%D0%B5_%D0%BF%D0%BE_%D0%BD%D0%B0%D1%87%D0%B5%D1%80%D1%82%D0%B0%D1%82%D0%B5%D0%BB%D1%8C%D0%BD%D0%BE%D0%B9_%D0%B3%D0%B5%D0%BE%D0%BC%D0%B5%D1%82%D1%80%D0%B8%D0%B8/%D1%82%D0%B5%D1%81%D1%82%D0%B8%D1%80%D0%BE%D0%B2%D0%B0%D0%BD%D0%B8%D0%B5_%D0%BF%D0%BE_%D1%82%D0%B5%D0%BC%D0%B5_%D0%BC%D0%B5%D1%82%D0%BE%D0%B4_%D0%BF%D1%80%D0%BE%D0%B5%D0%BA%D1%86%D0%B8%D0%B9/#Тест №5)*

#### Вопрос №2

Плоскость проекций, обозначаемая на чертеже H , называется…

- A. Фронтальной плоскостью проекций
- B. Горизонтальной плоскостью проекций
- C. Профильной плоскостью проекций

```
Верный ответ укажите выбором соответствующей буквы из списка: B A C
```
## Вопрос №3

Плоскость, на которой получают изображение геометрического объекта, называют...

- A. плоскостью изображений
- B. плоскостью проекций
- C. плоскостью отображений
- D. плоскостью чертежа

Верный ответ укажите выбором соответствующей буквы из списка: *[A](http://ngeo.fxyz.ru/%D1%82%D0%B5%D1%81%D1%82%D0%B8%D1%80%D0%BE%D0%B2%D0%B0%D0%BD%D0%B8%D0%B5_%D0%BF%D0%BE_%D0%BD%D0%B0%D1%87%D0%B5%D1%80%D1%82%D0%B0%D1%82%D0%B5%D0%BB%D1%8C%D0%BD%D0%BE%D0%B9_%D0%B3%D0%B5%D0%BE%D0%BC%D0%B5%D1%82%D1%80%D0%B8%D0%B8/%D1%82%D0%B5%D1%81%D1%82%D0%B8%D1%80%D0%BE%D0%B2%D0%B0%D0%BD%D0%B8%D0%B5_%D0%BF%D0%BE_%D1%82%D0%B5%D0%BC%D0%B5_%D0%BF%D1%80%D0%BE%D0%B5%D1%86%D0%B8%D1%80%D0%BE%D0%B2%D0%B0%D0%BD%D0%B8%D0%B5_%D1%82%D0%BE%D1%87%D0%BA%D0%B8/#Тест №1) [B](http://ngeo.fxyz.ru/%D1%82%D0%B5%D1%81%D1%82%D0%B8%D1%80%D0%BE%D0%B2%D0%B0%D0%BD%D0%B8%D0%B5_%D0%BF%D0%BE_%D0%BD%D0%B0%D1%87%D0%B5%D1%80%D1%82%D0%B0%D1%82%D0%B5%D0%BB%D1%8C%D0%BD%D0%BE%D0%B9_%D0%B3%D0%B5%D0%BE%D0%BC%D0%B5%D1%82%D1%80%D0%B8%D0%B8/%D1%82%D0%B5%D1%81%D1%82%D0%B8%D1%80%D0%BE%D0%B2%D0%B0%D0%BD%D0%B8%D0%B5_%D0%BF%D0%BE_%D1%82%D0%B5%D0%BC%D0%B5_%D0%BF%D1%80%D0%BE%D0%B5%D1%86%D0%B8%D1%80%D0%BE%D0%B2%D0%B0%D0%BD%D0%B8%D0%B5_%D1%82%D0%BE%D1%87%D0%BA%D0%B8/#Тест №2) [D](http://ngeo.fxyz.ru/%D1%82%D0%B5%D1%81%D1%82%D0%B8%D1%80%D0%BE%D0%B2%D0%B0%D0%BD%D0%B8%D0%B5_%D0%BF%D0%BE_%D0%BD%D0%B0%D1%87%D0%B5%D1%80%D1%82%D0%B0%D1%82%D0%B5%D0%BB%D1%8C%D0%BD%D0%BE%D0%B9_%D0%B3%D0%B5%D0%BE%D0%BC%D0%B5%D1%82%D1%80%D0%B8%D0%B8/%D1%82%D0%B5%D1%81%D1%82%D0%B8%D1%80%D0%BE%D0%B2%D0%B0%D0%BD%D0%B8%D0%B5_%D0%BF%D0%BE_%D1%82%D0%B5%D0%BC%D0%B5_%D0%BF%D1%80%D0%BE%D0%B5%D1%86%D0%B8%D1%80%D0%BE%D0%B2%D0%B0%D0%BD%D0%B8%D0%B5_%D1%82%D0%BE%D1%87%D0%BA%D0%B8/#Тест №1) [C](http://ngeo.fxyz.ru/%D1%82%D0%B5%D1%81%D1%82%D0%B8%D1%80%D0%BE%D0%B2%D0%B0%D0%BD%D0%B8%D0%B5_%D0%BF%D0%BE_%D0%BD%D0%B0%D1%87%D0%B5%D1%80%D1%82%D0%B0%D1%82%D0%B5%D0%BB%D1%8C%D0%BD%D0%BE%D0%B9_%D0%B3%D0%B5%D0%BE%D0%BC%D0%B5%D1%82%D1%80%D0%B8%D0%B8/%D1%82%D0%B5%D1%81%D1%82%D0%B8%D1%80%D0%BE%D0%B2%D0%B0%D0%BD%D0%B8%D0%B5_%D0%BF%D0%BE_%D1%82%D0%B5%D0%BC%D0%B5_%D0%BF%D1%80%D0%BE%D0%B5%D1%86%D0%B8%D1%80%D0%BE%D0%B2%D0%B0%D0%BD%D0%B8%D0%B5_%D1%82%D0%BE%D1%87%D0%BA%D0%B8/#Тест №1)*

#### Вопрос №4

Положение точки на чертеже однозначно определяется как **минимум** … проекциями

- A. четырьмя
- B. пятью
- C. двумя
- D. тремя

Верный ответ укажите выбором соответствующей буквы из списка: *[A](http://ngeo.fxyz.ru/%D1%82%D0%B5%D1%81%D1%82%D0%B8%D1%80%D0%BE%D0%B2%D0%B0%D0%BD%D0%B8%D0%B5_%D0%BF%D0%BE_%D0%BD%D0%B0%D1%87%D0%B5%D1%80%D1%82%D0%B0%D1%82%D0%B5%D0%BB%D1%8C%D0%BD%D0%BE%D0%B9_%D0%B3%D0%B5%D0%BE%D0%BC%D0%B5%D1%82%D1%80%D0%B8%D0%B8/%D1%82%D0%B5%D1%81%D1%82%D0%B8%D1%80%D0%BE%D0%B2%D0%B0%D0%BD%D0%B8%D0%B5_%D0%BF%D0%BE_%D1%82%D0%B5%D0%BC%D0%B5_%D0%BF%D1%80%D0%BE%D0%B5%D1%86%D0%B8%D1%80%D0%BE%D0%B2%D0%B0%D0%BD%D0%B8%D0%B5_%D1%82%D0%BE%D1%87%D0%BA%D0%B8/#Тест №2) [B](http://ngeo.fxyz.ru/%D1%82%D0%B5%D1%81%D1%82%D0%B8%D1%80%D0%BE%D0%B2%D0%B0%D0%BD%D0%B8%D0%B5_%D0%BF%D0%BE_%D0%BD%D0%B0%D1%87%D0%B5%D1%80%D1%82%D0%B0%D1%82%D0%B5%D0%BB%D1%8C%D0%BD%D0%BE%D0%B9_%D0%B3%D0%B5%D0%BE%D0%BC%D0%B5%D1%82%D1%80%D0%B8%D0%B8/%D1%82%D0%B5%D1%81%D1%82%D0%B8%D1%80%D0%BE%D0%B2%D0%B0%D0%BD%D0%B8%D0%B5_%D0%BF%D0%BE_%D1%82%D0%B5%D0%BC%D0%B5_%D0%BF%D1%80%D0%BE%D0%B5%D1%86%D0%B8%D1%80%D0%BE%D0%B2%D0%B0%D0%BD%D0%B8%D0%B5_%D1%82%D0%BE%D1%87%D0%BA%D0%B8/#Тест №2) [D](http://ngeo.fxyz.ru/%D1%82%D0%B5%D1%81%D1%82%D0%B8%D1%80%D0%BE%D0%B2%D0%B0%D0%BD%D0%B8%D0%B5_%D0%BF%D0%BE_%D0%BD%D0%B0%D1%87%D0%B5%D1%80%D1%82%D0%B0%D1%82%D0%B5%D0%BB%D1%8C%D0%BD%D0%BE%D0%B9_%D0%B3%D0%B5%D0%BE%D0%BC%D0%B5%D1%82%D1%80%D0%B8%D0%B8/%D1%82%D0%B5%D1%81%D1%82%D0%B8%D1%80%D0%BE%D0%B2%D0%B0%D0%BD%D0%B8%D0%B5_%D0%BF%D0%BE_%D1%82%D0%B5%D0%BC%D0%B5_%D0%BF%D1%80%D0%BE%D0%B5%D1%86%D0%B8%D1%80%D0%BE%D0%B2%D0%B0%D0%BD%D0%B8%D0%B5_%D1%82%D0%BE%D1%87%D0%BA%D0%B8/#Тест №2) [C](http://ngeo.fxyz.ru/%D1%82%D0%B5%D1%81%D1%82%D0%B8%D1%80%D0%BE%D0%B2%D0%B0%D0%BD%D0%B8%D0%B5_%D0%BF%D0%BE_%D0%BD%D0%B0%D1%87%D0%B5%D1%80%D1%82%D0%B0%D1%82%D0%B5%D0%BB%D1%8C%D0%BD%D0%BE%D0%B9_%D0%B3%D0%B5%D0%BE%D0%BC%D0%B5%D1%82%D1%80%D0%B8%D0%B8/%D1%82%D0%B5%D1%81%D1%82%D0%B8%D1%80%D0%BE%D0%B2%D0%B0%D0%BD%D0%B8%D0%B5_%D0%BF%D0%BE_%D1%82%D0%B5%D0%BC%D0%B5_%D0%BF%D1%80%D0%BE%D0%B5%D1%86%D0%B8%D1%80%D0%BE%D0%B2%D0%B0%D0%BD%D0%B8%D0%B5_%D1%82%D0%BE%D1%87%D0%BA%D0%B8/#Тест №3)*

Вопрос №5

Проекция точки определяется соответствующими координатами X, Y, Z. Горизонтальная проекция точки определяется ...

- A. X, Y
- B. X, Z

- C. Y, Z

Верный ответ укажите выбором соответствующей буквы из списка: *[A](http://ngeo.fxyz.ru/%D1%82%D0%B5%D1%81%D1%82%D0%B8%D1%80%D0%BE%D0%B2%D0%B0%D0%BD%D0%B8%D0%B5_%D0%BF%D0%BE_%D0%BD%D0%B0%D1%87%D0%B5%D1%80%D1%82%D0%B0%D1%82%D0%B5%D0%BB%D1%8C%D0%BD%D0%BE%D0%B9_%D0%B3%D0%B5%D0%BE%D0%BC%D0%B5%D1%82%D1%80%D0%B8%D0%B8/%D1%82%D0%B5%D1%81%D1%82%D0%B8%D1%80%D0%BE%D0%B2%D0%B0%D0%BD%D0%B8%D0%B5_%D0%BF%D0%BE_%D1%82%D0%B5%D0%BC%D0%B5_%D0%BF%D1%80%D0%BE%D0%B5%D1%86%D0%B8%D1%80%D0%BE%D0%B2%D0%B0%D0%BD%D0%B8%D0%B5_%D1%82%D0%BE%D1%87%D0%BA%D0%B8/#Тест №4) [B](http://ngeo.fxyz.ru/%D1%82%D0%B5%D1%81%D1%82%D0%B8%D1%80%D0%BE%D0%B2%D0%B0%D0%BD%D0%B8%D0%B5_%D0%BF%D0%BE_%D0%BD%D0%B0%D1%87%D0%B5%D1%80%D1%82%D0%B0%D1%82%D0%B5%D0%BB%D1%8C%D0%BD%D0%BE%D0%B9_%D0%B3%D0%B5%D0%BE%D0%BC%D0%B5%D1%82%D1%80%D0%B8%D0%B8/%D1%82%D0%B5%D1%81%D1%82%D0%B8%D1%80%D0%BE%D0%B2%D0%B0%D0%BD%D0%B8%D0%B5_%D0%BF%D0%BE_%D1%82%D0%B5%D0%BC%D0%B5_%D0%BF%D1%80%D0%BE%D0%B5%D1%86%D0%B8%D1%80%D0%BE%D0%B2%D0%B0%D0%BD%D0%B8%D0%B5_%D1%82%D0%BE%D1%87%D0%BA%D0%B8/#Тест №3) [C](http://ngeo.fxyz.ru/%D1%82%D0%B5%D1%81%D1%82%D0%B8%D1%80%D0%BE%D0%B2%D0%B0%D0%BD%D0%B8%D0%B5_%D0%BF%D0%BE_%D0%BD%D0%B0%D1%87%D0%B5%D1%80%D1%82%D0%B0%D1%82%D0%B5%D0%BB%D1%8C%D0%BD%D0%BE%D0%B9_%D0%B3%D0%B5%D0%BE%D0%BC%D0%B5%D1%82%D1%80%D0%B8%D0%B8/%D1%82%D0%B5%D1%81%D1%82%D0%B8%D1%80%D0%BE%D0%B2%D0%B0%D0%BD%D0%B8%D0%B5_%D0%BF%D0%BE_%D1%82%D0%B5%D0%BC%D0%B5_%D0%BF%D1%80%D0%BE%D0%B5%D1%86%D0%B8%D1%80%D0%BE%D0%B2%D0%B0%D0%BD%D0%B8%D0%B5_%D1%82%D0%BE%D1%87%D0%BA%D0%B8/#Тест №3)* Вопрос №6

Проекция точки определяется соответствующими координатами X, Y, Z. Фронтальная проекция точки определяется ...

- A. X, Y
- B. X, Z
- C. Y, Z

Верный ответ укажите выбором соответствующей буквы из списка: *[A](http://ngeo.fxyz.ru/%D1%82%D0%B5%D1%81%D1%82%D0%B8%D1%80%D0%BE%D0%B2%D0%B0%D0%BD%D0%B8%D0%B5_%D0%BF%D0%BE_%D0%BD%D0%B0%D1%87%D0%B5%D1%80%D1%82%D0%B0%D1%82%D0%B5%D0%BB%D1%8C%D0%BD%D0%BE%D0%B9_%D0%B3%D0%B5%D0%BE%D0%BC%D0%B5%D1%82%D1%80%D0%B8%D0%B8/%D1%82%D0%B5%D1%81%D1%82%D0%B8%D1%80%D0%BE%D0%B2%D0%B0%D0%BD%D0%B8%D0%B5_%D0%BF%D0%BE_%D1%82%D0%B5%D0%BC%D0%B5_%D0%BF%D1%80%D0%BE%D0%B5%D1%86%D0%B8%D1%80%D0%BE%D0%B2%D0%B0%D0%BD%D0%B8%D0%B5_%D1%82%D0%BE%D1%87%D0%BA%D0%B8/#Тест №4) [C](http://ngeo.fxyz.ru/%D1%82%D0%B5%D1%81%D1%82%D0%B8%D1%80%D0%BE%D0%B2%D0%B0%D0%BD%D0%B8%D0%B5_%D0%BF%D0%BE_%D0%BD%D0%B0%D1%87%D0%B5%D1%80%D1%82%D0%B0%D1%82%D0%B5%D0%BB%D1%8C%D0%BD%D0%BE%D0%B9_%D0%B3%D0%B5%D0%BE%D0%BC%D0%B5%D1%82%D1%80%D0%B8%D0%B8/%D1%82%D0%B5%D1%81%D1%82%D0%B8%D1%80%D0%BE%D0%B2%D0%B0%D0%BD%D0%B8%D0%B5_%D0%BF%D0%BE_%D1%82%D0%B5%D0%BC%D0%B5_%D0%BF%D1%80%D0%BE%D0%B5%D1%86%D0%B8%D1%80%D0%BE%D0%B2%D0%B0%D0%BD%D0%B8%D0%B5_%D1%82%D0%BE%D1%87%D0%BA%D0%B8/#Тест №4) [B](http://ngeo.fxyz.ru/%D1%82%D0%B5%D1%81%D1%82%D0%B8%D1%80%D0%BE%D0%B2%D0%B0%D0%BD%D0%B8%D0%B5_%D0%BF%D0%BE_%D0%BD%D0%B0%D1%87%D0%B5%D1%80%D1%82%D0%B0%D1%82%D0%B5%D0%BB%D1%8C%D0%BD%D0%BE%D0%B9_%D0%B3%D0%B5%D0%BE%D0%BC%D0%B5%D1%82%D1%80%D0%B8%D0%B8/%D1%82%D0%B5%D1%81%D1%82%D0%B8%D1%80%D0%BE%D0%B2%D0%B0%D0%BD%D0%B8%D0%B5_%D0%BF%D0%BE_%D1%82%D0%B5%D0%BC%D0%B5_%D0%BF%D1%80%D0%BE%D0%B5%D1%86%D0%B8%D1%80%D0%BE%D0%B2%D0%B0%D0%BD%D0%B8%D0%B5_%D1%82%D0%BE%D1%87%D0%BA%D0%B8/#Тест №5)* Вопрос №7

Проекция точки определяется соответствующими координатами X, Y, Z. Профильная проекция точки определяется ...

- A. Y, Z
- B. X, Y
- C. X, Z

Верный ответ укажите выбором соответствующей буквы из списка: *[B](http://ngeo.fxyz.ru/%D1%82%D0%B5%D1%81%D1%82%D0%B8%D1%80%D0%BE%D0%B2%D0%B0%D0%BD%D0%B8%D0%B5_%D0%BF%D0%BE_%D0%BD%D0%B0%D1%87%D0%B5%D1%80%D1%82%D0%B0%D1%82%D0%B5%D0%BB%D1%8C%D0%BD%D0%BE%D0%B9_%D0%B3%D0%B5%D0%BE%D0%BC%D0%B5%D1%82%D1%80%D0%B8%D0%B8/%D1%82%D0%B5%D1%81%D1%82%D0%B8%D1%80%D0%BE%D0%B2%D0%B0%D0%BD%D0%B8%D0%B5_%D0%BF%D0%BE_%D1%82%D0%B5%D0%BC%D0%B5_%D0%BF%D1%80%D0%BE%D0%B5%D1%86%D0%B8%D1%80%D0%BE%D0%B2%D0%B0%D0%BD%D0%B8%D0%B5_%D1%82%D0%BE%D1%87%D0%BA%D0%B8/#Тест №5) [A](http://ngeo.fxyz.ru/%D1%82%D0%B5%D1%81%D1%82%D0%B8%D1%80%D0%BE%D0%B2%D0%B0%D0%BD%D0%B8%D0%B5_%D0%BF%D0%BE_%D0%BD%D0%B0%D1%87%D0%B5%D1%80%D1%82%D0%B0%D1%82%D0%B5%D0%BB%D1%8C%D0%BD%D0%BE%D0%B9_%D0%B3%D0%B5%D0%BE%D0%BC%D0%B5%D1%82%D1%80%D0%B8%D0%B8/%D1%82%D0%B5%D1%81%D1%82%D0%B8%D1%80%D0%BE%D0%B2%D0%B0%D0%BD%D0%B8%D0%B5_%D0%BF%D0%BE_%D1%82%D0%B5%D0%BC%D0%B5_%D0%BF%D1%80%D0%BE%D0%B5%D1%86%D0%B8%D1%80%D0%BE%D0%B2%D0%B0%D0%BD%D0%B8%D0%B5_%D1%82%D0%BE%D1%87%D0%BA%D0%B8/#Тест №6) [C](http://ngeo.fxyz.ru/%D1%82%D0%B5%D1%81%D1%82%D0%B8%D1%80%D0%BE%D0%B2%D0%B0%D0%BD%D0%B8%D0%B5_%D0%BF%D0%BE_%D0%BD%D0%B0%D1%87%D0%B5%D1%80%D1%82%D0%B0%D1%82%D0%B5%D0%BB%D1%8C%D0%BD%D0%BE%D0%B9_%D0%B3%D0%B5%D0%BE%D0%BC%D0%B5%D1%82%D1%80%D0%B8%D0%B8/%D1%82%D0%B5%D1%81%D1%82%D0%B8%D1%80%D0%BE%D0%B2%D0%B0%D0%BD%D0%B8%D0%B5_%D0%BF%D0%BE_%D1%82%D0%B5%D0%BC%D0%B5_%D0%BF%D1%80%D0%BE%D0%B5%D1%86%D0%B8%D1%80%D0%BE%D0%B2%D0%B0%D0%BD%D0%B8%D0%B5_%D1%82%D0%BE%D1%87%D0%BA%D0%B8/#Тест №5)* Вопрос №8 Даны проекции точек:

Фронтальной плоскости проекций принадлежит точка… Верный ответ укажите выбором соответствующей буквы из списка:*[A](http://ngeo.fxyz.ru/%D1%82%D0%B5%D1%81%D1%82%D0%B8%D1%80%D0%BE%D0%B2%D0%B0%D0%BD%D0%B8%D0%B5_%D0%BF%D0%BE_%D0%BD%D0%B0%D1%87%D0%B5%D1%80%D1%82%D0%B0%D1%82%D0%B5%D0%BB%D1%8C%D0%BD%D0%BE%D0%B9_%D0%B3%D0%B5%D0%BE%D0%BC%D0%B5%D1%82%D1%80%D0%B8%D0%B8/%D1%82%D0%B5%D1%81%D1%82%D0%B8%D1%80%D0%BE%D0%B2%D0%B0%D0%BD%D0%B8%D0%B5_%D0%BF%D0%BE_%D1%82%D0%B5%D0%BC%D0%B5_%D0%BF%D1%80%D0%BE%D0%B5%D1%86%D0%B8%D1%80%D0%BE%D0%B2%D0%B0%D0%BD%D0%B8%D0%B5_%D1%82%D0%BE%D1%87%D0%BA%D0%B8/#Тест №8) [B](http://ngeo.fxyz.ru/%D1%82%D0%B5%D1%81%D1%82%D0%B8%D1%80%D0%BE%D0%B2%D0%B0%D0%BD%D0%B8%D0%B5_%D0%BF%D0%BE_%D0%BD%D0%B0%D1%87%D0%B5%D1%80%D1%82%D0%B0%D1%82%D0%B5%D0%BB%D1%8C%D0%BD%D0%BE%D0%B9_%D0%B3%D0%B5%D0%BE%D0%BC%D0%B5%D1%82%D1%80%D0%B8%D0%B8/%D1%82%D0%B5%D1%81%D1%82%D0%B8%D1%80%D0%BE%D0%B2%D0%B0%D0%BD%D0%B8%D0%B5_%D0%BF%D0%BE_%D1%82%D0%B5%D0%BC%D0%B5_%D0%BF%D1%80%D0%BE%D0%B5%D1%86%D0%B8%D1%80%D0%BE%D0%B2%D0%B0%D0%BD%D0%B8%D0%B5_%D1%82%D0%BE%D1%87%D0%BA%D0%B8/#Тест №8) [C](http://ngeo.fxyz.ru/%D1%82%D0%B5%D1%81%D1%82%D0%B8%D1%80%D0%BE%D0%B2%D0%B0%D0%BD%D0%B8%D0%B5_%D0%BF%D0%BE_%D0%BD%D0%B0%D1%87%D0%B5%D1%80%D1%82%D0%B0%D1%82%D0%B5%D0%BB%D1%8C%D0%BD%D0%BE%D0%B9_%D0%B3%D0%B5%D0%BE%D0%BC%D0%B5%D1%82%D1%80%D0%B8%D0%B8/%D1%82%D0%B5%D1%81%D1%82%D0%B8%D1%80%D0%BE%D0%B2%D0%B0%D0%BD%D0%B8%D0%B5_%D0%BF%D0%BE_%D1%82%D0%B5%D0%BC%D0%B5_%D0%BF%D1%80%D0%BE%D0%B5%D1%86%D0%B8%D1%80%D0%BE%D0%B2%D0%B0%D0%BD%D0%B8%D0%B5_%D1%82%D0%BE%D1%87%D0%BA%D0%B8/#Тест №9)* Вопрос №9

Даны проекции точек:

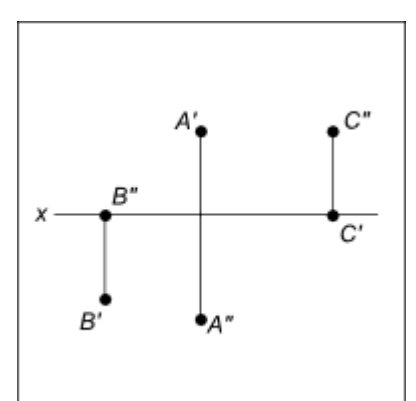

Горизонтальной плоскости проекций принадлежит точка…

Верный ответ укажите выбором соответствующей буквы из списка: *[A](http://ngeo.fxyz.ru/%D1%82%D0%B5%D1%81%D1%82%D0%B8%D1%80%D0%BE%D0%B2%D0%B0%D0%BD%D0%B8%D0%B5_%D0%BF%D0%BE_%D0%BD%D0%B0%D1%87%D0%B5%D1%80%D1%82%D0%B0%D1%82%D0%B5%D0%BB%D1%8C%D0%BD%D0%BE%D0%B9_%D0%B3%D0%B5%D0%BE%D0%BC%D0%B5%D1%82%D1%80%D0%B8%D0%B8/%D1%82%D0%B5%D1%81%D1%82%D0%B8%D1%80%D0%BE%D0%B2%D0%B0%D0%BD%D0%B8%D0%B5_%D0%BF%D0%BE_%D1%82%D0%B5%D0%BC%D0%B5_%D0%BF%D1%80%D0%BE%D0%B5%D1%86%D0%B8%D1%80%D0%BE%D0%B2%D0%B0%D0%BD%D0%B8%D0%B5_%D1%82%D0%BE%D1%87%D0%BA%D0%B8/#Тест №9) [B](http://ngeo.fxyz.ru/%D1%82%D0%B5%D1%81%D1%82%D0%B8%D1%80%D0%BE%D0%B2%D0%B0%D0%BD%D0%B8%D0%B5_%D0%BF%D0%BE_%D0%BD%D0%B0%D1%87%D0%B5%D1%80%D1%82%D0%B0%D1%82%D0%B5%D0%BB%D1%8C%D0%BD%D0%BE%D0%B9_%D0%B3%D0%B5%D0%BE%D0%BC%D0%B5%D1%82%D1%80%D0%B8%D0%B8/%D1%82%D0%B5%D1%81%D1%82%D0%B8%D1%80%D0%BE%D0%B2%D0%B0%D0%BD%D0%B8%D0%B5_%D0%BF%D0%BE_%D1%82%D0%B5%D0%BC%D0%B5_%D0%BF%D1%80%D0%BE%D0%B5%D1%86%D0%B8%D1%80%D0%BE%D0%B2%D0%B0%D0%BD%D0%B8%D0%B5_%D1%82%D0%BE%D1%87%D0%BA%D0%B8/#Тест №10) [C](http://ngeo.fxyz.ru/%D1%82%D0%B5%D1%81%D1%82%D0%B8%D1%80%D0%BE%D0%B2%D0%B0%D0%BD%D0%B8%D0%B5_%D0%BF%D0%BE_%D0%BD%D0%B0%D1%87%D0%B5%D1%80%D1%82%D0%B0%D1%82%D0%B5%D0%BB%D1%8C%D0%BD%D0%BE%D0%B9_%D0%B3%D0%B5%D0%BE%D0%BC%D0%B5%D1%82%D1%80%D0%B8%D0%B8/%D1%82%D0%B5%D1%81%D1%82%D0%B8%D1%80%D0%BE%D0%B2%D0%B0%D0%BD%D0%B8%D0%B5_%D0%BF%D0%BE_%D1%82%D0%B5%D0%BC%D0%B5_%D0%BF%D1%80%D0%BE%D0%B5%D1%86%D0%B8%D1%80%D0%BE%D0%B2%D0%B0%D0%BD%D0%B8%D0%B5_%D1%82%D0%BE%D1%87%D0%BA%D0%B8/#Тест №9)* Вопрос №10

Линия, соединяющая на чертеже проекции точки и перпендикулярная к оси проекций, называется…

A. линией уровня

B. постоянной чертежа

C. линией проекционной связи

D. связующей прямой

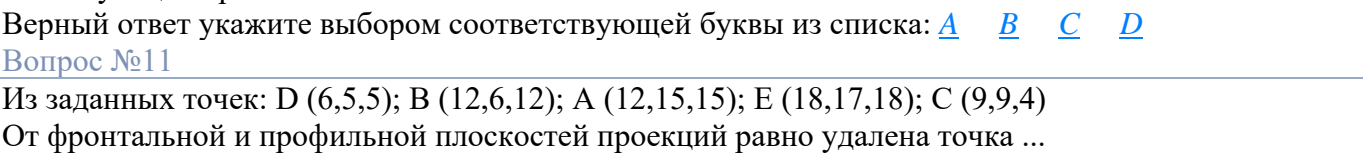

Верный ответ укажите выбором соответствующей буквы из списка: *[A](http://ngeo.fxyz.ru/%D1%82%D0%B5%D1%81%D1%82%D0%B8%D1%80%D0%BE%D0%B2%D0%B0%D0%BD%D0%B8%D0%B5_%D0%BF%D0%BE_%D0%BD%D0%B0%D1%87%D0%B5%D1%80%D1%82%D0%B0%D1%82%D0%B5%D0%BB%D1%8C%D0%BD%D0%BE%D0%B9_%D0%B3%D0%B5%D0%BE%D0%BC%D0%B5%D1%82%D1%80%D0%B8%D0%B8/%D1%82%D0%B5%D1%81%D1%82%D0%B8%D1%80%D0%BE%D0%B2%D0%B0%D0%BD%D0%B8%D0%B5_%D0%BF%D0%BE_%D1%82%D0%B5%D0%BC%D0%B5_%D0%BF%D1%80%D0%BE%D0%B5%D1%86%D0%B8%D1%80%D0%BE%D0%B2%D0%B0%D0%BD%D0%B8%D0%B5_%D1%82%D0%BE%D1%87%D0%BA%D0%B8/#Тест №12) [B](http://ngeo.fxyz.ru/%D1%82%D0%B5%D1%81%D1%82%D0%B8%D1%80%D0%BE%D0%B2%D0%B0%D0%BD%D0%B8%D0%B5_%D0%BF%D0%BE_%D0%BD%D0%B0%D1%87%D0%B5%D1%80%D1%82%D0%B0%D1%82%D0%B5%D0%BB%D1%8C%D0%BD%D0%BE%D0%B9_%D0%B3%D0%B5%D0%BE%D0%BC%D0%B5%D1%82%D1%80%D0%B8%D0%B8/%D1%82%D0%B5%D1%81%D1%82%D0%B8%D1%80%D0%BE%D0%B2%D0%B0%D0%BD%D0%B8%D0%B5_%D0%BF%D0%BE_%D1%82%D0%B5%D0%BC%D0%B5_%D0%BF%D1%80%D0%BE%D0%B5%D1%86%D0%B8%D1%80%D0%BE%D0%B2%D0%B0%D0%BD%D0%B8%D0%B5_%D1%82%D0%BE%D1%87%D0%BA%D0%B8/#Тест №12) [C](http://ngeo.fxyz.ru/%D1%82%D0%B5%D1%81%D1%82%D0%B8%D1%80%D0%BE%D0%B2%D0%B0%D0%BD%D0%B8%D0%B5_%D0%BF%D0%BE_%D0%BD%D0%B0%D1%87%D0%B5%D1%80%D1%82%D0%B0%D1%82%D0%B5%D0%BB%D1%8C%D0%BD%D0%BE%D0%B9_%D0%B3%D0%B5%D0%BE%D0%BC%D0%B5%D1%82%D1%80%D0%B8%D0%B8/%D1%82%D0%B5%D1%81%D1%82%D0%B8%D1%80%D0%BE%D0%B2%D0%B0%D0%BD%D0%B8%D0%B5_%D0%BF%D0%BE_%D1%82%D0%B5%D0%BC%D0%B5_%D0%BF%D1%80%D0%BE%D0%B5%D1%86%D0%B8%D1%80%D0%BE%D0%B2%D0%B0%D0%BD%D0%B8%D0%B5_%D1%82%D0%BE%D1%87%D0%BA%D0%B8/#Тест №13) [D](http://ngeo.fxyz.ru/%D1%82%D0%B5%D1%81%D1%82%D0%B8%D1%80%D0%BE%D0%B2%D0%B0%D0%BD%D0%B8%D0%B5_%D0%BF%D0%BE_%D0%BD%D0%B0%D1%87%D0%B5%D1%80%D1%82%D0%B0%D1%82%D0%B5%D0%BB%D1%8C%D0%BD%D0%BE%D0%B9_%D0%B3%D0%B5%D0%BE%D0%BC%D0%B5%D1%82%D1%80%D0%B8%D0%B8/%D1%82%D0%B5%D1%81%D1%82%D0%B8%D1%80%D0%BE%D0%B2%D0%B0%D0%BD%D0%B8%D0%B5_%D0%BF%D0%BE_%D1%82%D0%B5%D0%BC%D0%B5_%D0%BF%D1%80%D0%BE%D0%B5%D1%86%D0%B8%D1%80%D0%BE%D0%B2%D0%B0%D0%BD%D0%B8%D0%B5_%D1%82%D0%BE%D1%87%D0%BA%D0%B8/#Тест №12) [E](http://ngeo.fxyz.ru/%D1%82%D0%B5%D1%81%D1%82%D0%B8%D1%80%D0%BE%D0%B2%D0%B0%D0%BD%D0%B8%D0%B5_%D0%BF%D0%BE_%D0%BD%D0%B0%D1%87%D0%B5%D1%80%D1%82%D0%B0%D1%82%D0%B5%D0%BB%D1%8C%D0%BD%D0%BE%D0%B9_%D0%B3%D0%B5%D0%BE%D0%BC%D0%B5%D1%82%D1%80%D0%B8%D0%B8/%D1%82%D0%B5%D1%81%D1%82%D0%B8%D1%80%D0%BE%D0%B2%D0%B0%D0%BD%D0%B8%D0%B5_%D0%BF%D0%BE_%D1%82%D0%B5%D0%BC%D0%B5_%D0%BF%D1%80%D0%BE%D0%B5%D1%86%D0%B8%D1%80%D0%BE%D0%B2%D0%B0%D0%BD%D0%B8%D0%B5_%D1%82%D0%BE%D1%87%D0%BA%D0%B8/#Тест №12)* Вопрос №12

Из заданных точек: D (6,5,5); B (12,6,12); A (12,15,15); E (18,17,18); C (9,9,4) От профильной плоскости проекций равно удалены точки ...

Верный ответ укажите выбором соответствующей буквы из списка: *[A](http://ngeo.fxyz.ru/%D1%82%D0%B5%D1%81%D1%82%D0%B8%D1%80%D0%BE%D0%B2%D0%B0%D0%BD%D0%B8%D0%B5_%D0%BF%D0%BE_%D0%BD%D0%B0%D1%87%D0%B5%D1%80%D1%82%D0%B0%D1%82%D0%B5%D0%BB%D1%8C%D0%BD%D0%BE%D0%B9_%D0%B3%D0%B5%D0%BE%D0%BC%D0%B5%D1%82%D1%80%D0%B8%D0%B8/%D1%82%D0%B5%D1%81%D1%82%D0%B8%D1%80%D0%BE%D0%B2%D0%B0%D0%BD%D0%B8%D0%B5_%D0%BF%D0%BE_%D1%82%D0%B5%D0%BC%D0%B5_%D0%BF%D1%80%D0%BE%D0%B5%D1%86%D0%B8%D1%80%D0%BE%D0%B2%D0%B0%D0%BD%D0%B8%D0%B5_%D1%82%D0%BE%D1%87%D0%BA%D0%B8/#Тест №14) [B](http://ngeo.fxyz.ru/%D1%82%D0%B5%D1%81%D1%82%D0%B8%D1%80%D0%BE%D0%B2%D0%B0%D0%BD%D0%B8%D0%B5_%D0%BF%D0%BE_%D0%BD%D0%B0%D1%87%D0%B5%D1%80%D1%82%D0%B0%D1%82%D0%B5%D0%BB%D1%8C%D0%BD%D0%BE%D0%B9_%D0%B3%D0%B5%D0%BE%D0%BC%D0%B5%D1%82%D1%80%D0%B8%D0%B8/%D1%82%D0%B5%D1%81%D1%82%D0%B8%D1%80%D0%BE%D0%B2%D0%B0%D0%BD%D0%B8%D0%B5_%D0%BF%D0%BE_%D1%82%D0%B5%D0%BC%D0%B5_%D0%BF%D1%80%D0%BE%D0%B5%D1%86%D0%B8%D1%80%D0%BE%D0%B2%D0%B0%D0%BD%D0%B8%D0%B5_%D1%82%D0%BE%D1%87%D0%BA%D0%B8/#Тест №14) [C](http://ngeo.fxyz.ru/%D1%82%D0%B5%D1%81%D1%82%D0%B8%D1%80%D0%BE%D0%B2%D0%B0%D0%BD%D0%B8%D0%B5_%D0%BF%D0%BE_%D0%BD%D0%B0%D1%87%D0%B5%D1%80%D1%82%D0%B0%D1%82%D0%B5%D0%BB%D1%8C%D0%BD%D0%BE%D0%B9_%D0%B3%D0%B5%D0%BE%D0%BC%D0%B5%D1%82%D1%80%D0%B8%D0%B8/%D1%82%D0%B5%D1%81%D1%82%D0%B8%D1%80%D0%BE%D0%B2%D0%B0%D0%BD%D0%B8%D0%B5_%D0%BF%D0%BE_%D1%82%D0%B5%D0%BC%D0%B5_%D0%BF%D1%80%D0%BE%D0%B5%D1%86%D0%B8%D1%80%D0%BE%D0%B2%D0%B0%D0%BD%D0%B8%D0%B5_%D1%82%D0%BE%D1%87%D0%BA%D0%B8/#Тест №13) [D](http://ngeo.fxyz.ru/%D1%82%D0%B5%D1%81%D1%82%D0%B8%D1%80%D0%BE%D0%B2%D0%B0%D0%BD%D0%B8%D0%B5_%D0%BF%D0%BE_%D0%BD%D0%B0%D1%87%D0%B5%D1%80%D1%82%D0%B0%D1%82%D0%B5%D0%BB%D1%8C%D0%BD%D0%BE%D0%B9_%D0%B3%D0%B5%D0%BE%D0%BC%D0%B5%D1%82%D1%80%D0%B8%D0%B8/%D1%82%D0%B5%D1%81%D1%82%D0%B8%D1%80%D0%BE%D0%B2%D0%B0%D0%BD%D0%B8%D0%B5_%D0%BF%D0%BE_%D1%82%D0%B5%D0%BC%D0%B5_%D0%BF%D1%80%D0%BE%D0%B5%D1%86%D0%B8%D1%80%D0%BE%D0%B2%D0%B0%D0%BD%D0%B8%D0%B5_%D1%82%D0%BE%D1%87%D0%BA%D0%B8/#Тест №13) [E](http://ngeo.fxyz.ru/%D1%82%D0%B5%D1%81%D1%82%D0%B8%D1%80%D0%BE%D0%B2%D0%B0%D0%BD%D0%B8%D0%B5_%D0%BF%D0%BE_%D0%BD%D0%B0%D1%87%D0%B5%D1%80%D1%82%D0%B0%D1%82%D0%B5%D0%BB%D1%8C%D0%BD%D0%BE%D0%B9_%D0%B3%D0%B5%D0%BE%D0%BC%D0%B5%D1%82%D1%80%D0%B8%D0%B8/%D1%82%D0%B5%D1%81%D1%82%D0%B8%D1%80%D0%BE%D0%B2%D0%B0%D0%BD%D0%B8%D0%B5_%D0%BF%D0%BE_%D1%82%D0%B5%D0%BC%D0%B5_%D0%BF%D1%80%D0%BE%D0%B5%D1%86%D0%B8%D1%80%D0%BE%D0%B2%D0%B0%D0%BD%D0%B8%D0%B5_%D1%82%D0%BE%D1%87%D0%BA%D0%B8/#Тест №13)* Вопрос №13

Из заданных точек: D (6,5,5); B (12,6,12); A (12,15,15); E (18,17,18); C (9,9,4) От горизонтальной плоскости проекций больше всех удалена точка ...

Верный ответ укажите выбором соответствующей буквы из списка: *[A](http://ngeo.fxyz.ru/%D1%82%D0%B5%D1%81%D1%82%D0%B8%D1%80%D0%BE%D0%B2%D0%B0%D0%BD%D0%B8%D0%B5_%D0%BF%D0%BE_%D0%BD%D0%B0%D1%87%D0%B5%D1%80%D1%82%D0%B0%D1%82%D0%B5%D0%BB%D1%8C%D0%BD%D0%BE%D0%B9_%D0%B3%D0%B5%D0%BE%D0%BC%D0%B5%D1%82%D1%80%D0%B8%D0%B8/%D1%82%D0%B5%D1%81%D1%82%D0%B8%D1%80%D0%BE%D0%B2%D0%B0%D0%BD%D0%B8%D0%B5_%D0%BF%D0%BE_%D1%82%D0%B5%D0%BC%D0%B5_%D0%BF%D1%80%D0%BE%D0%B5%D1%86%D0%B8%D1%80%D0%BE%D0%B2%D0%B0%D0%BD%D0%B8%D0%B5_%D1%82%D0%BE%D1%87%D0%BA%D0%B8/#Тест №14) [B](http://ngeo.fxyz.ru/%D1%82%D0%B5%D1%81%D1%82%D0%B8%D1%80%D0%BE%D0%B2%D0%B0%D0%BD%D0%B8%D0%B5_%D0%BF%D0%BE_%D0%BD%D0%B0%D1%87%D0%B5%D1%80%D1%82%D0%B0%D1%82%D0%B5%D0%BB%D1%8C%D0%BD%D0%BE%D0%B9_%D0%B3%D0%B5%D0%BE%D0%BC%D0%B5%D1%82%D1%80%D0%B8%D0%B8/%D1%82%D0%B5%D1%81%D1%82%D0%B8%D1%80%D0%BE%D0%B2%D0%B0%D0%BD%D0%B8%D0%B5_%D0%BF%D0%BE_%D1%82%D0%B5%D0%BC%D0%B5_%D0%BF%D1%80%D0%BE%D0%B5%D1%86%D0%B8%D1%80%D0%BE%D0%B2%D0%B0%D0%BD%D0%B8%D0%B5_%D1%82%D0%BE%D1%87%D0%BA%D0%B8/#Тест №14) [C](http://ngeo.fxyz.ru/%D1%82%D0%B5%D1%81%D1%82%D0%B8%D1%80%D0%BE%D0%B2%D0%B0%D0%BD%D0%B8%D0%B5_%D0%BF%D0%BE_%D0%BD%D0%B0%D1%87%D0%B5%D1%80%D1%82%D0%B0%D1%82%D0%B5%D0%BB%D1%8C%D0%BD%D0%BE%D0%B9_%D0%B3%D0%B5%D0%BE%D0%BC%D0%B5%D1%82%D1%80%D0%B8%D0%B8/%D1%82%D0%B5%D1%81%D1%82%D0%B8%D1%80%D0%BE%D0%B2%D0%B0%D0%BD%D0%B8%D0%B5_%D0%BF%D0%BE_%D1%82%D0%B5%D0%BC%D0%B5_%D0%BF%D1%80%D0%BE%D0%B5%D1%86%D0%B8%D1%80%D0%BE%D0%B2%D0%B0%D0%BD%D0%B8%D0%B5_%D1%82%D0%BE%D1%87%D0%BA%D0%B8/#Тест №14) [D](http://ngeo.fxyz.ru/%D1%82%D0%B5%D1%81%D1%82%D0%B8%D1%80%D0%BE%D0%B2%D0%B0%D0%BD%D0%B8%D0%B5_%D0%BF%D0%BE_%D0%BD%D0%B0%D1%87%D0%B5%D1%80%D1%82%D0%B0%D1%82%D0%B5%D0%BB%D1%8C%D0%BD%D0%BE%D0%B9_%D0%B3%D0%B5%D0%BE%D0%BC%D0%B5%D1%82%D1%80%D0%B8%D0%B8/%D1%82%D0%B5%D1%81%D1%82%D0%B8%D1%80%D0%BE%D0%B2%D0%B0%D0%BD%D0%B8%D0%B5_%D0%BF%D0%BE_%D1%82%D0%B5%D0%BC%D0%B5_%D0%BF%D1%80%D0%BE%D0%B5%D1%86%D0%B8%D1%80%D0%BE%D0%B2%D0%B0%D0%BD%D0%B8%D0%B5_%D1%82%D0%BE%D1%87%D0%BA%D0%B8/#Тест №14) [E](http://ngeo.fxyz.ru/%D1%82%D0%B5%D1%81%D1%82%D0%B8%D1%80%D0%BE%D0%B2%D0%B0%D0%BD%D0%B8%D0%B5_%D0%BF%D0%BE_%D0%BD%D0%B0%D1%87%D0%B5%D1%80%D1%82%D0%B0%D1%82%D0%B5%D0%BB%D1%8C%D0%BD%D0%BE%D0%B9_%D0%B3%D0%B5%D0%BE%D0%BC%D0%B5%D1%82%D1%80%D0%B8%D0%B8/%D1%82%D0%B5%D1%81%D1%82%D0%B8%D1%80%D0%BE%D0%B2%D0%B0%D0%BD%D0%B8%D0%B5_%D0%BF%D0%BE_%D1%82%D0%B5%D0%BC%D0%B5_%D0%BF%D1%80%D0%BE%D0%B5%D1%86%D0%B8%D1%80%D0%BE%D0%B2%D0%B0%D0%BD%D0%B8%D0%B5_%D1%82%D0%BE%D1%87%D0%BA%D0%B8/#Тест №15)* Вопрос №14

Из заданных точек: D (6,5,5); B (12,6,12); A (12,15,15); E (18,17,18); C (9,9,4)

Ближе всех к профильной плоскости проекций точка ...

Верный ответ укажите выбором соответствующей буквы из списка: *[A](http://ngeo.fxyz.ru/%D1%82%D0%B5%D1%81%D1%82%D0%B8%D1%80%D0%BE%D0%B2%D0%B0%D0%BD%D0%B8%D0%B5_%D0%BF%D0%BE_%D0%BD%D0%B0%D1%87%D0%B5%D1%80%D1%82%D0%B0%D1%82%D0%B5%D0%BB%D1%8C%D0%BD%D0%BE%D0%B9_%D0%B3%D0%B5%D0%BE%D0%BC%D0%B5%D1%82%D1%80%D0%B8%D0%B8/%D1%82%D0%B5%D1%81%D1%82%D0%B8%D1%80%D0%BE%D0%B2%D0%B0%D0%BD%D0%B8%D0%B5_%D0%BF%D0%BE_%D1%82%D0%B5%D0%BC%D0%B5_%D0%BF%D1%80%D0%BE%D0%B5%D1%86%D0%B8%D1%80%D0%BE%D0%B2%D0%B0%D0%BD%D0%B8%D0%B5_%D1%82%D0%BE%D1%87%D0%BA%D0%B8/#Тест №15) [B](http://ngeo.fxyz.ru/%D1%82%D0%B5%D1%81%D1%82%D0%B8%D1%80%D0%BE%D0%B2%D0%B0%D0%BD%D0%B8%D0%B5_%D0%BF%D0%BE_%D0%BD%D0%B0%D1%87%D0%B5%D1%80%D1%82%D0%B0%D1%82%D0%B5%D0%BB%D1%8C%D0%BD%D0%BE%D0%B9_%D0%B3%D0%B5%D0%BE%D0%BC%D0%B5%D1%82%D1%80%D0%B8%D0%B8/%D1%82%D0%B5%D1%81%D1%82%D0%B8%D1%80%D0%BE%D0%B2%D0%B0%D0%BD%D0%B8%D0%B5_%D0%BF%D0%BE_%D1%82%D0%B5%D0%BC%D0%B5_%D0%BF%D1%80%D0%BE%D0%B5%D1%86%D0%B8%D1%80%D0%BE%D0%B2%D0%B0%D0%BD%D0%B8%D0%B5_%D1%82%D0%BE%D1%87%D0%BA%D0%B8/#Тест №15) [C](http://ngeo.fxyz.ru/%D1%82%D0%B5%D1%81%D1%82%D0%B8%D1%80%D0%BE%D0%B2%D0%B0%D0%BD%D0%B8%D0%B5_%D0%BF%D0%BE_%D0%BD%D0%B0%D1%87%D0%B5%D1%80%D1%82%D0%B0%D1%82%D0%B5%D0%BB%D1%8C%D0%BD%D0%BE%D0%B9_%D0%B3%D0%B5%D0%BE%D0%BC%D0%B5%D1%82%D1%80%D0%B8%D0%B8/%D1%82%D0%B5%D1%81%D1%82%D0%B8%D1%80%D0%BE%D0%B2%D0%B0%D0%BD%D0%B8%D0%B5_%D0%BF%D0%BE_%D1%82%D0%B5%D0%BC%D0%B5_%D0%BF%D1%80%D0%BE%D0%B5%D1%86%D0%B8%D1%80%D0%BE%D0%B2%D0%B0%D0%BD%D0%B8%D0%B5_%D1%82%D0%BE%D1%87%D0%BA%D0%B8/#Тест №15) [D](http://ngeo.fxyz.ru/%D1%82%D0%B5%D1%81%D1%82%D0%B8%D1%80%D0%BE%D0%B2%D0%B0%D0%BD%D0%B8%D0%B5_%D0%BF%D0%BE_%D0%BD%D0%B0%D1%87%D0%B5%D1%80%D1%82%D0%B0%D1%82%D0%B5%D0%BB%D1%8C%D0%BD%D0%BE%D0%B9_%D0%B3%D0%B5%D0%BE%D0%BC%D0%B5%D1%82%D1%80%D0%B8%D0%B8/%D1%82%D0%B5%D1%81%D1%82%D0%B8%D1%80%D0%BE%D0%B2%D0%B0%D0%BD%D0%B8%D0%B5_%D0%BF%D0%BE_%D1%82%D0%B5%D0%BC%D0%B5_%D0%BF%D1%80%D0%BE%D0%B5%D1%86%D0%B8%D1%80%D0%BE%D0%B2%D0%B0%D0%BD%D0%B8%D0%B5_%D1%82%D0%BE%D1%87%D0%BA%D0%B8/#Тест №16) [E](http://ngeo.fxyz.ru/%D1%82%D0%B5%D1%81%D1%82%D0%B8%D1%80%D0%BE%D0%B2%D0%B0%D0%BD%D0%B8%D0%B5_%D0%BF%D0%BE_%D0%BD%D0%B0%D1%87%D0%B5%D1%80%D1%82%D0%B0%D1%82%D0%B5%D0%BB%D1%8C%D0%BD%D0%BE%D0%B9_%D0%B3%D0%B5%D0%BE%D0%BC%D0%B5%D1%82%D1%80%D0%B8%D0%B8/%D1%82%D0%B5%D1%81%D1%82%D0%B8%D1%80%D0%BE%D0%B2%D0%B0%D0%BD%D0%B8%D0%B5_%D0%BF%D0%BE_%D1%82%D0%B5%D0%BC%D0%B5_%D0%BF%D1%80%D0%BE%D0%B5%D1%86%D0%B8%D1%80%D0%BE%D0%B2%D0%B0%D0%BD%D0%B8%D0%B5_%D1%82%D0%BE%D1%87%D0%BA%D0%B8/#Тест №15)* Вопрос №15

Из заданных точек: D (6,5,5); B (12,6,12); A (12,15,15); E (18,17,18); C (9,9,4)

От фронтальной и горизонтальной плоскостей проекций равно удалены точки ...

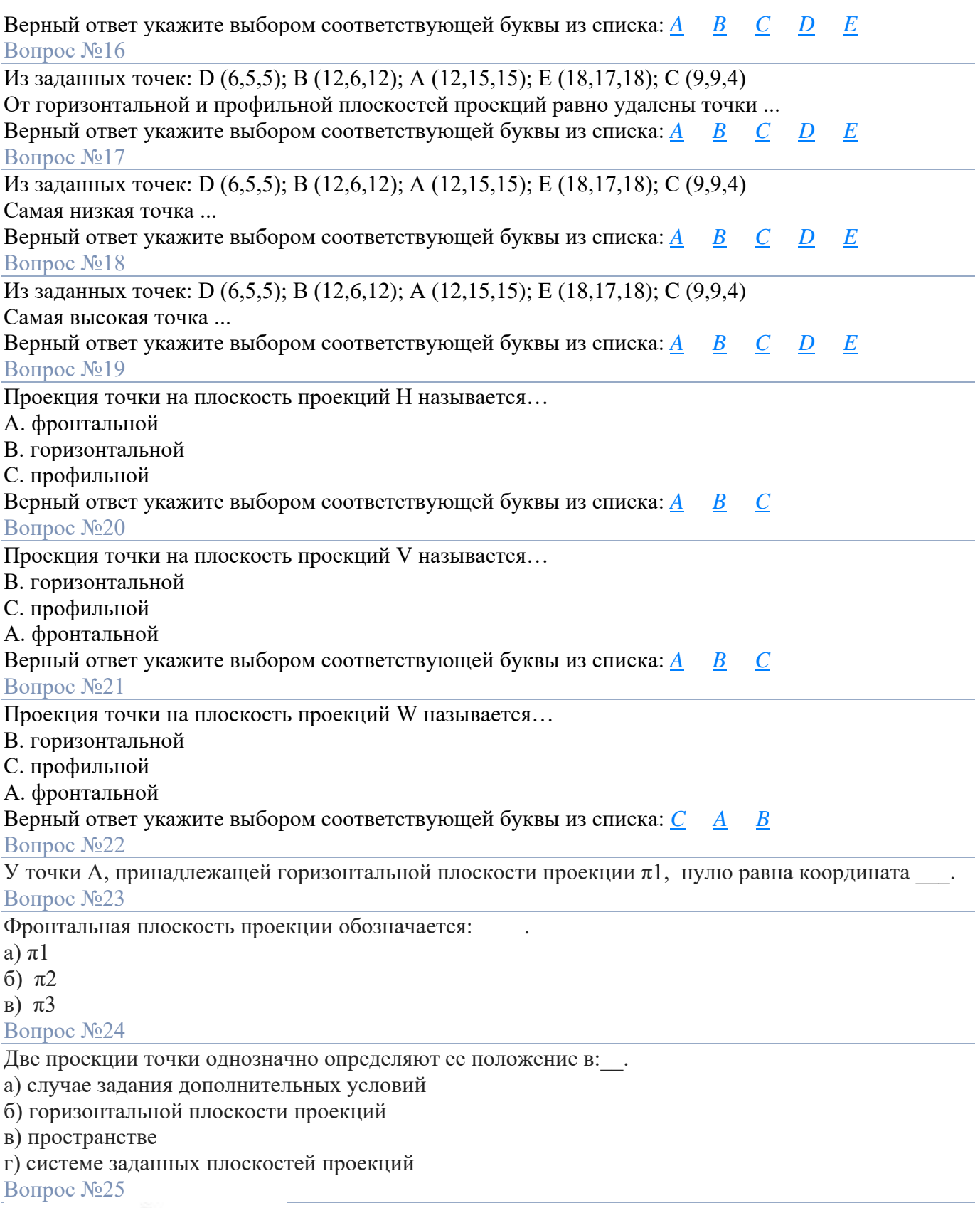

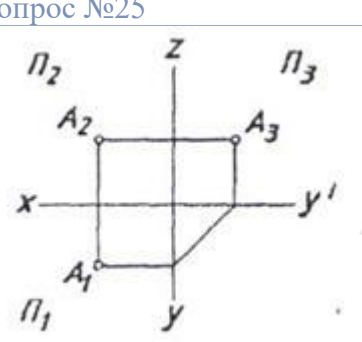

Точка А принадлежит:

а) горизонтальной плоскости проекций

б) фронтальной плоскости проекций

в) профильной плоскости проекций

г) свободному пространству

## Вопрос №26

На комплексном чертеже (к.ч.) задана точка А.

а) Построить профильную проекцию точки А.

б) Записать её определитель.

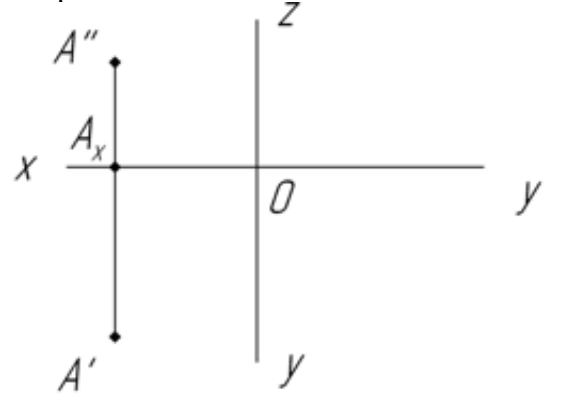

# $A/\sim$ , ..., ...

## Вопрос №27

На пространственной модели заданы точки В, С, Е. Построить и обозначить проекции этих точек на модели и на к.ч. Записать их определитель.

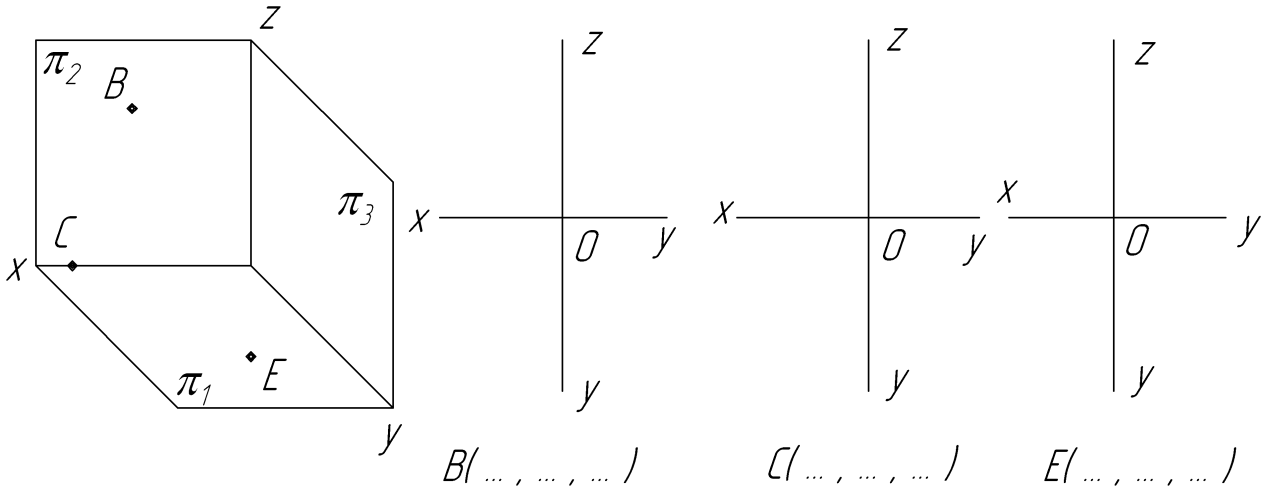

Вопрос №28

По двум заданным проекциям точек А, В, С, D определить их положение в пространстве, записать определитель, построить третью проекцию.

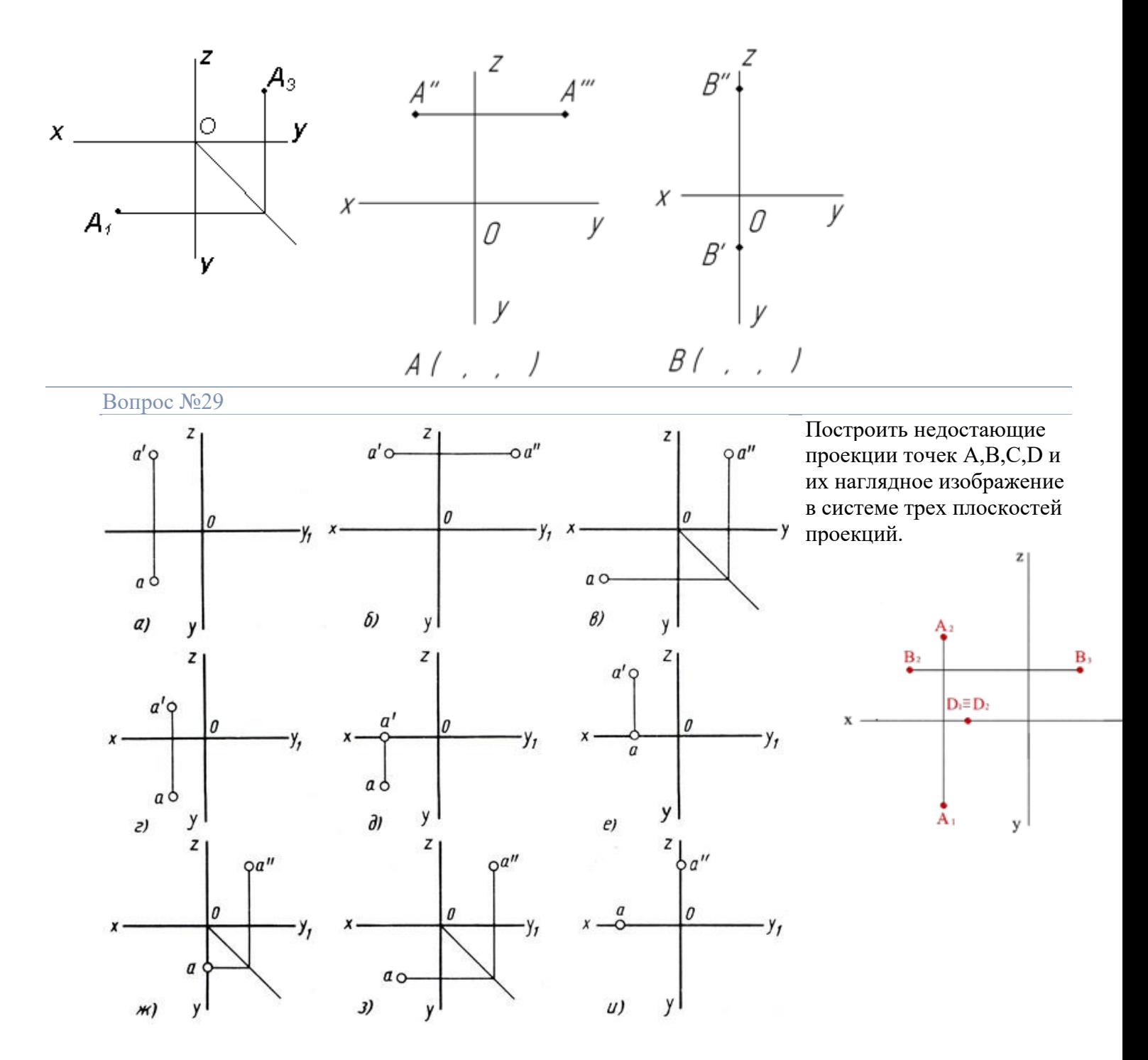

По заданным двум проекциям точек найдите третьи проекции. Обозначьте их буквами, обозначьте буквами плоскости проекций.

## Упражнение № 19

На рисунке 30 справа построить наглядное изображение, а слева комплексный чертеж точек  $A(30, 20, 10)$  и  $B(20, 40, 25)$ . Определить удаленность этих точек от плоскостей проекций и записать в таблице.

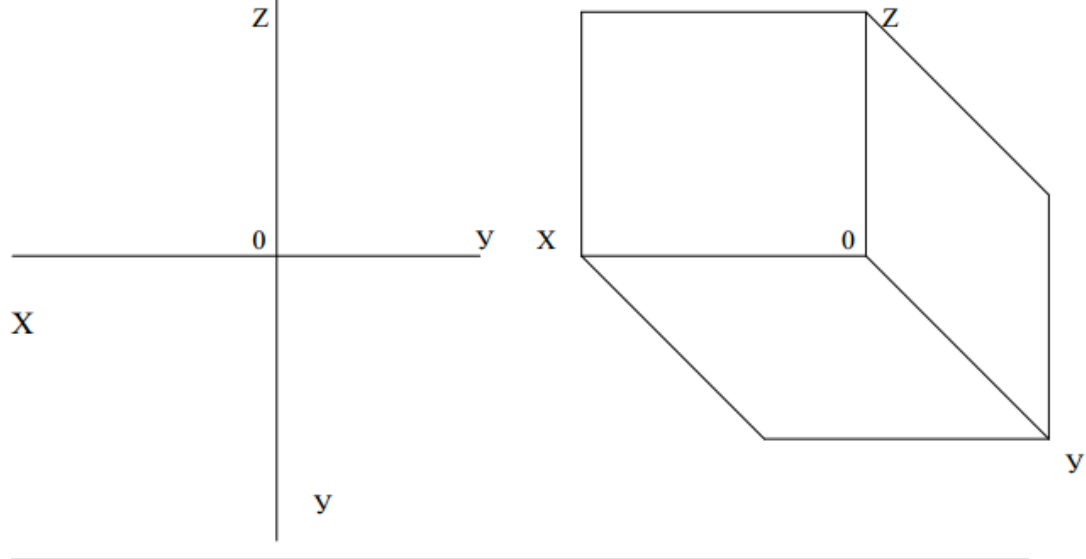

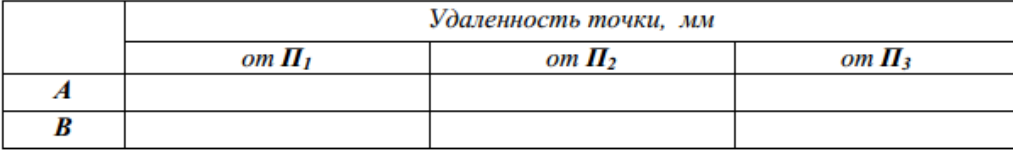

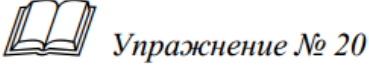

На рисунке 31 построить наглядное изображение и комплексный чертеж точек  $A(30, 20, 0)$ ,  $B(0, 0, 30)$ ,  $C(20, 0, 0)$ . Определить их положение в пространстве относительно плоскостей проекций и указать в таблице.

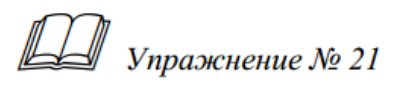

На рисунке 32 обозначить оси (абсцисс, ординат, аппликат) и построить наглядное изображение точек  $A(30, 20, 15)$ ,  $B(15, 0, 30)$ ,  $C(20, 30)$ , 15), D(30, 20, 30). Определить удаление точек относительно плоскостей проекций и записать в таблице, указать их видимость.

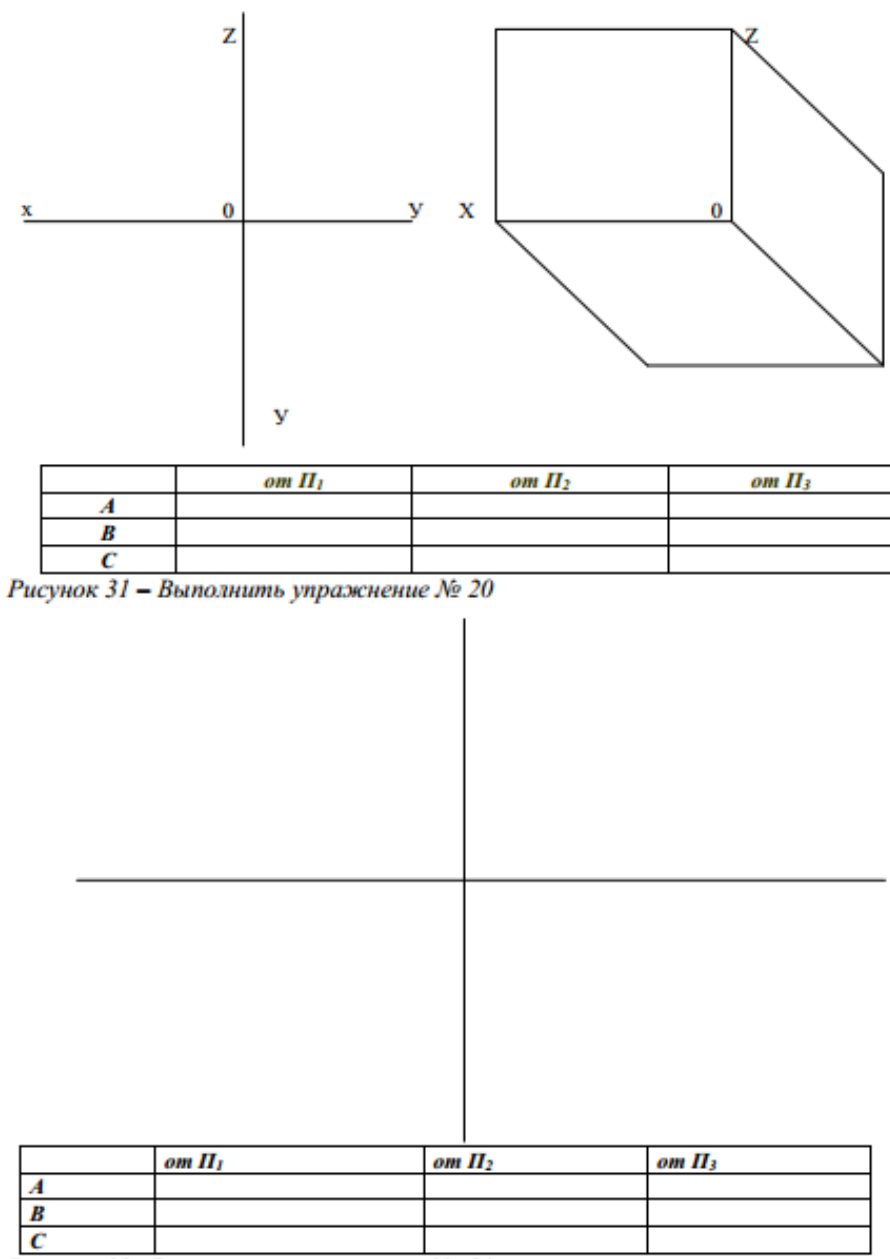

Рисунок 32 - Выполнить упражнение № 21

## **РАЗДЕЛ 3 ТЕХНИЧЕСКОЕ РИСОВАНИЕ**

## **ТЕМА 3.1 ТЕХНИЧЕСКОЕ РИСОВАНИЕ И ЭЛЕМЕНТЫ ТЕХНИЧЕСКОГО РИСОВАНИЯ**

## **ТЕХНИЧЕСКОЕ РИСОВАНИЕ ПЛОСКИХ ФИГУР**

#### **Цели:**

1 Знакомство с элементами технического рисования

2 Приобретение навыков в техническом рисовании

3 Воспитание аккуратности и самостоятельности при работе.

4 Развитие пространственного представления, необходимого в производственной и проектноконструкторской деятельности
#### **Образовательные результаты, заявленные во ФГОС третьего поколения:**

#### Студент должен

#### уметь:

− выполнять эскизы, технические рисунки и чертежи деталей, их элементов, узлов в ручной и машинной графике.

#### знать:

правила выполнения чертежей, технических рисунков, эскизов и схем, геометрические построения и правила вычерчивания технических деталей.

**Время -** 2 академических часа

### **Задачи практической работы**

1 Изучить правила выполнения технического рисунка

2 Изучить элементы технического рисования

3 Изучить последовательность выполнения технического рисунка

4 Изучить технику зарисовки плоских фигур

5 Научиться отличать технический рисунок от чертежа, выполненного в аксонометрических проекциях

# **Краткие теоретические и учебно-методические материалы по теме практической работы**

Техническим рисунком люди пользовались давно и в самых разных его видах:

- инженеры-конструкторы чаще всего использовали реалистический рисунок (перспективный), примером могут служить многочисленные рисунки Леонардо да Винчи;

- модельеры мужской и женской одежды используют условный рисунок;

- дизайнеры – объемные рисунки;

- художники-прикладники также пользуются своими приемами в рисунке (рисунок на камне, дереве, глиняной посуде и т.д.).

Даже в обыденной жизни мы часто прибегаем к помощи технического рисунка, объясняя друзьям свой адрес и расположение домов.

Слово «технический» значит – подсобный, помогающий, обслуживающий (технический директор, технический редактор, технический персонал и др.).

В то же время понятие «техническое рисование» связано и со словом «техника». Следовательно, выполняющий рисунок должен обладать высокой техникой исполнения.

Технический рисунок - наглядное изображение предмета, выполненное по правилам аксонометрических проекций без чертежных инструментов (от руки), в глазомерном масштабе, с соблюдением пропорциональных соотношений размеров.

Построение технического рисунка основано на свойствах параллельных проекций.

При выполнении технических рисунков, помимо основных навыков владения карандашом, надо иметь хорошо развитый глазомер, что необходимо для передачи правильных пропорций. От точности передачи пропорций предмета, зависит наглядность технического рисунка. Умение и навыки при выполнении технических рисунков приобретаются тренировкой, которая заключается в выполнении ряда упражнений. Цель этих упражнений - усвоение технических приемов владения карандашом при проведении от руки прямых и кривых линий и развитие глазомера.

# Советы

− упражнения выполняются мягким карандашом марки М или 2М, отточенным на конус;

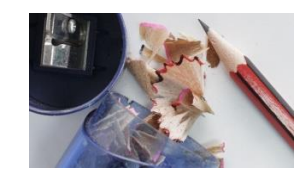

Рисунок 1 *–* Вид карандаша

- − упражнения следует выполнять на нелинованной бумаге;
- − горизонтальные линии проводят слева направо;

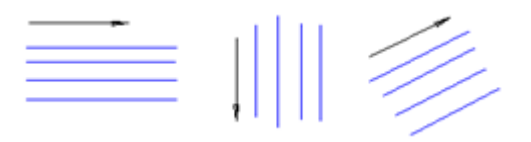

Рисунок <sup>2</sup> *–* Направление линий

- − вертикальные линии проводят сверху вниз;
- − наклонные линии проводят в зависимости от угла наклона;
- − полезно выполнять упражнения на проведение прямых линий, соединяющих две точки;

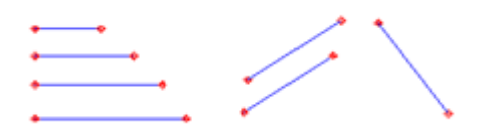

Рисунок <sup>3</sup> *–* Соединение двух точек

− чем меньше величина отрезка, тем точнее построение, поэтому надо начинать с мелких делений и постепенно переходить к более крупным;

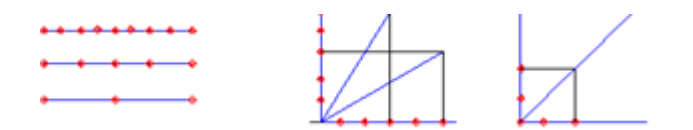

Рисунок <sup>4</sup> *–* Деление отрезков и углов на равные части (на глаз)

− навыки по рисованию окружностей и эллипсов приобретают с помощью упражнений в проведении замкнутых кривых без отрыва карандаша от бумаги;

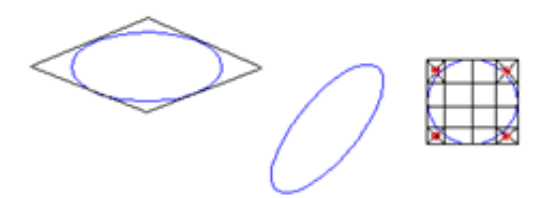

Рисунок <sup>5</sup> *–* Построение окружностей и эллипсов

− проведение аксонометрических осей от руки на глаз является одним из важных подготовительных упражнений, так как технический рисунок любого предмета начинается с нанесения осей заданной аксонометрической проекции.

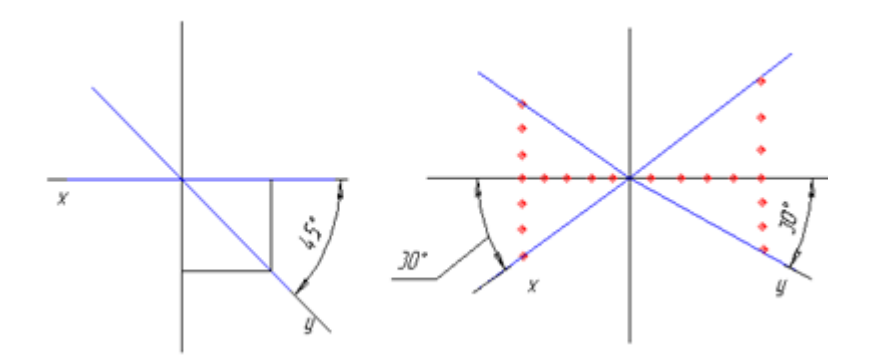

Рисунок <sup>6</sup> *–* Аксонометрические оси

Технический рисунок плоской фигуры выполняется в следующей последовательности

− в выбранном на листе месте строят аксонометрические оси;

- − отмечают габаритные размеры фигуры;
- − строят плоскую фигуру тонкими линиями ;

− после проверки и уточнения правильности сделанных наметок обводят линиями необходимой толщины.

# **Вопросы для закрепления теоретического материала к практической работе**

1 Назначение технического рисунка?

2 Технический рисунок – это….?

3 На чем основано построение технического рисунка?

4 Назначение тренировочных упражнений?

5 В чем отличие технического рисунка от аксонометрической проекции?

6 Последовательность выполнения технического рисунка плоской фигуры?

# **Задания для практической работы**

Упражнение 1 Заполнить поля, ограниченыые прямоугольником, прямыми и ломанными линиями

Упражнение 2 Разделить отрезки на указанные части без помощи инструментов (на глаз)

Упражнение 3 Разделить угол АВС

Упражнение 4 Не отрывая карандаша от бумаги, заполнить поля, ограниченные окружностями, разными видами кривых линий, меняя их толщину

Упражнение 5 Рисунки плоских фигур

# **Инструкция по выполнению заданий практической работы**

Упражнение 1 Заполнить поля, ограниченные прямоугольником, прямыми и ломанными линиями

1 В рабочей тетради начертить от руки, мягким карандашом, рамку для формата А5, расположенного вертикально, в соответствии с СОВЕТАМИ, предложенными в теоретическом материале.

2 Разделить подготовленный лист на 8 прямоугольников (на глаз).

3 Заполнить поля, ограниченные прямоугольниками, прямыми и ломанными линиями (на глаз), согласно Образиц, приведенному ниже.

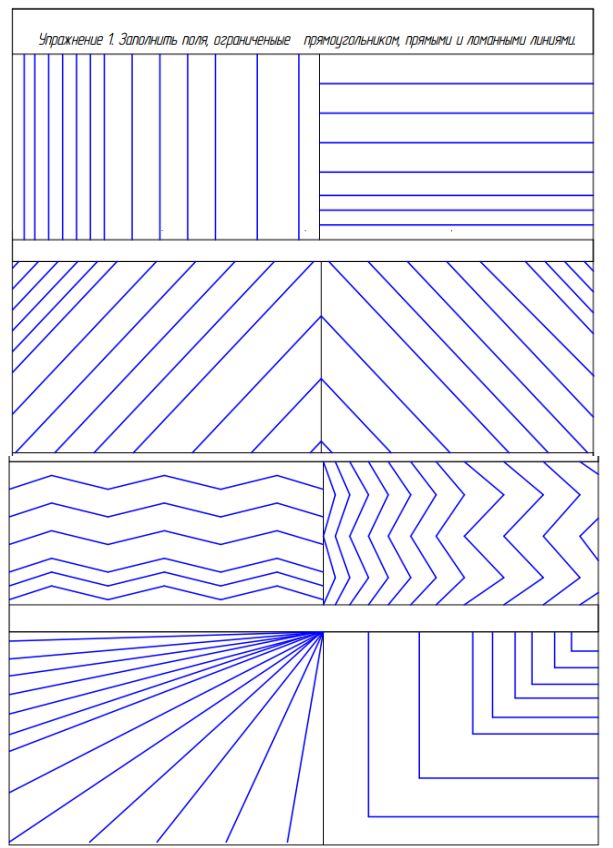

Упражнение 2 Разделить отрезки на указанные части без помощи инструментов (на глаз)

1 В рабочей тетради начертить от руки, мягким карандашом, рамку для формата А5, расположенного вертикально, в соответствии с СОВЕТАМИ, предложенными в теоретическом материале.

2 Разделить подготовленный лист на 5 прямоугольников (на глаз).

3 В одном прямоугольнике начертить 8 горизонтальных отрезков, длиной 100 мм (на глаз).

4 Разделить построенные отрезки на указанные части без помощи инструментов (на глаз)

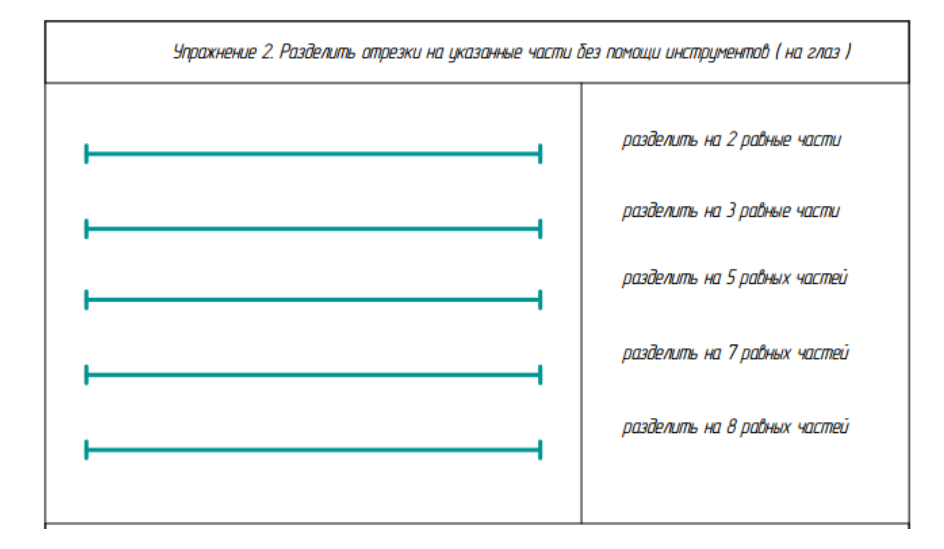

Упражнение 3 Разделить угол АВС

1 В оставшихся 4-х прямоугольниках начертить углы АВС (на глаз) и поделить их, как требуется в задании

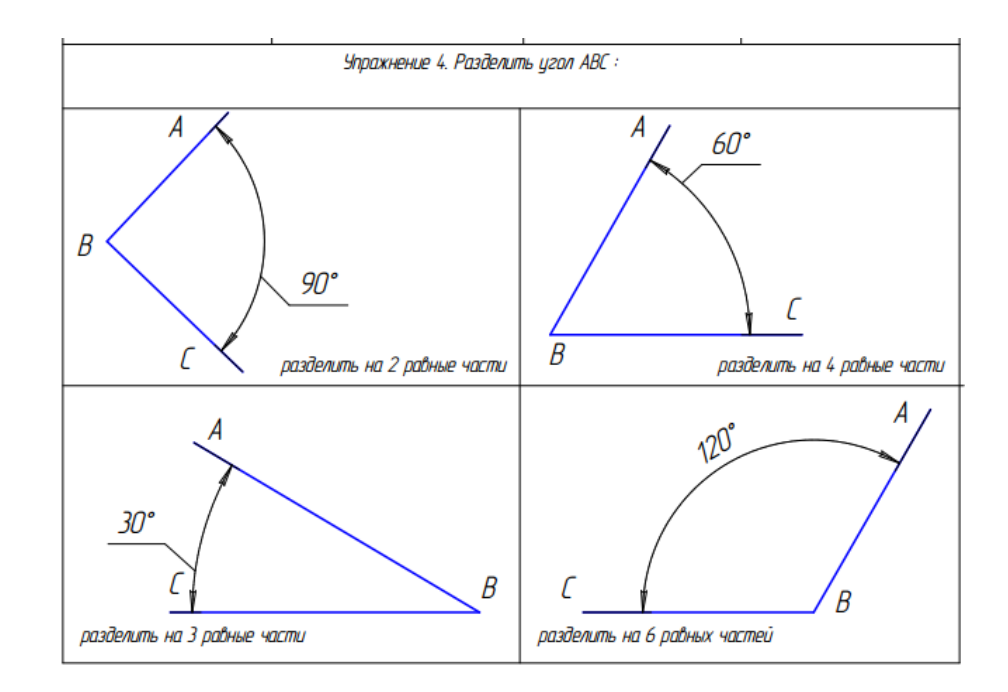

Упражнение 4 Не отрывая карандаша от бумаги, заполнить поля, ограниченные окружностями, разными видами кривых линий, меняя их толщину

1 В рабочей тетради начертить от руки, мягким карандашом, рамку для формата А5, расположенного вертикально, в соответствии с СОВЕТАМИ, предложенными в теоретическом материале.

2 Не отрывая карандаша от бумаги, заполнить поля, ограниченные окружностями, разными видами кривых линий, меняя их толщину (см. Образец)

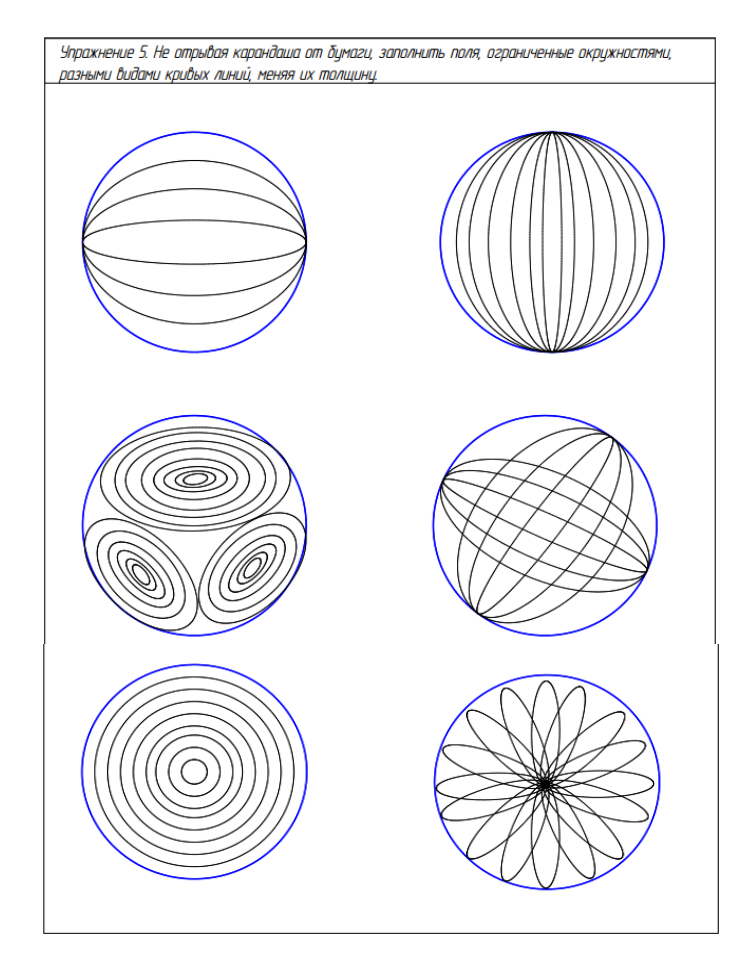

Упражнение 5 Рисунки плоских фигур

#### Равносторонний треугольник

Для построения равностороннего треугольника на прямой линии откладывают отрезок, равный стороне треугольника. Делят его пополам и в полученной точке 0 проводят перпендикуляр.

Половину стороны треугольника делят на равные части, на высоте (перпендикуляре) откладывают пять равных частей.

Полученные точки на прямых отмечают короткими штрихами. Через них сначала тонкими линиями проводят стороны треугольника, затем обводят.

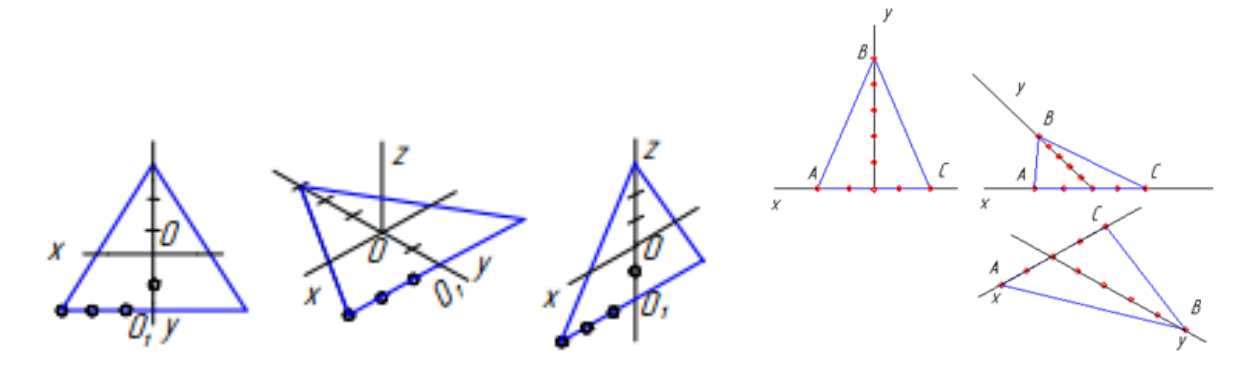

#### Квадрат

Построение квадрата или прямоугольника начинают с проведения сторон прямого угла, на которых на глаз отмечают заданные величины сторон, затем параллельно построенным сторонам проводят две другие стороны прямоугольного четырехугольника

В аксонометрии сначала проводят аксонометрические оси, затем по осям от точки 0 откладывают половину заданных величин сторон.

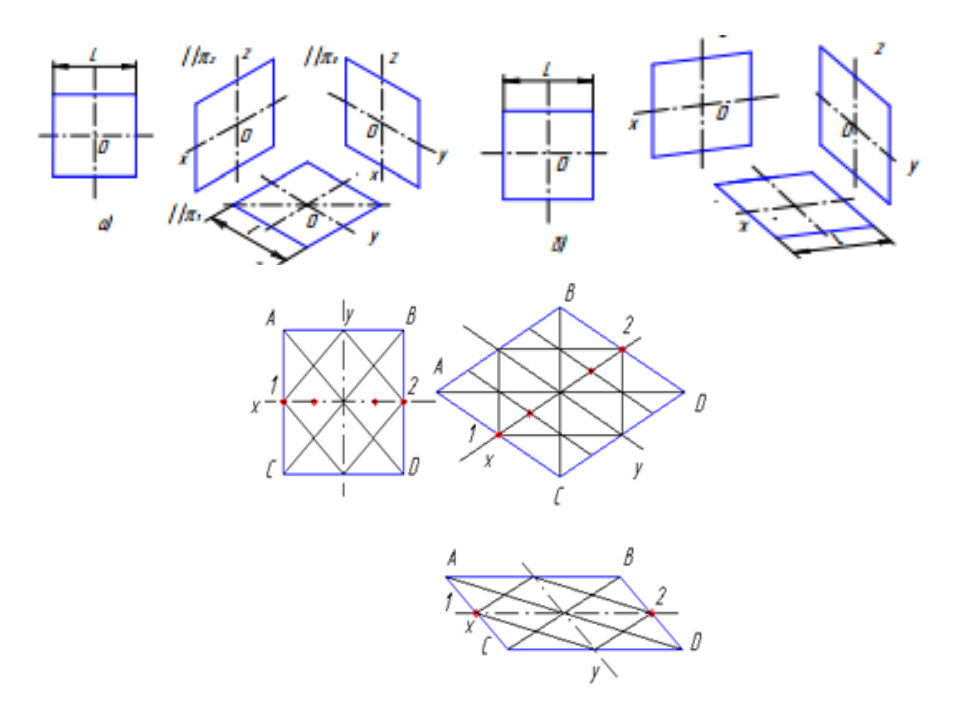

#### Правильный шестиугольник

Рисунок правильного шестиугольника выполняют на основании рисунка квадрата, сторона которого равна большей диагонали шестиугольника.

Сторону квадрата делят на равные части и через точки деления проводят параллельные линии.

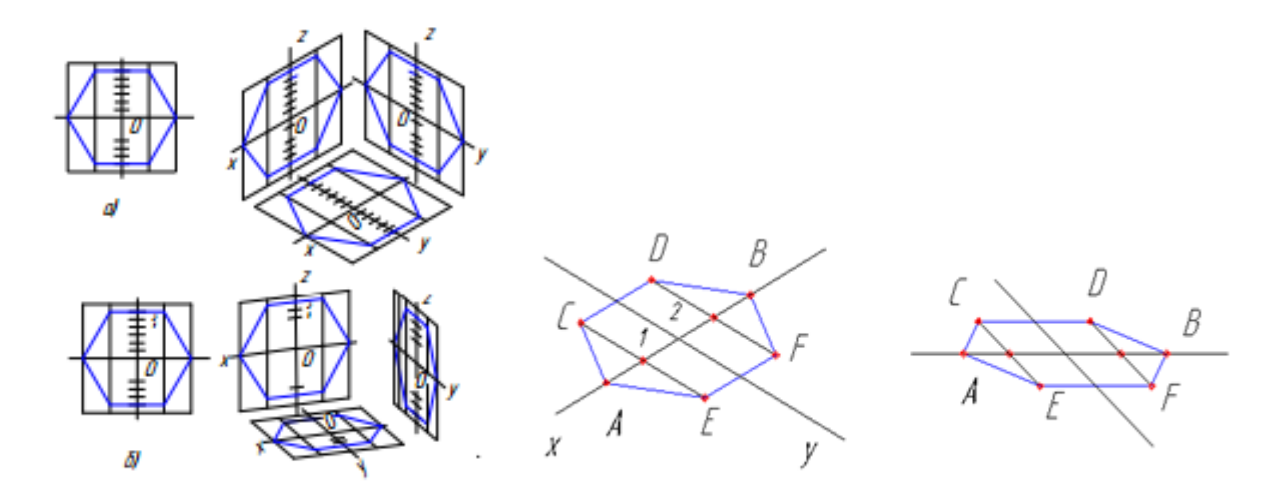

# Правильный пятиугольник

Стороны изометрии квадрата делят на пять равных частей. Вершинами служит точка деления полусторон – третья от оси 0х, строим остальные вершины и стороны пятиугольника.

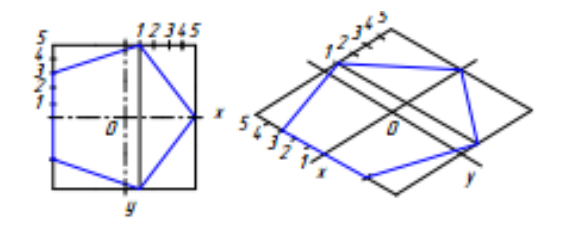

#### Окружность

Для изображения окружности в изометрии и диметрии сначала рисуют квадрат, а затем вписывают в него окружность.

На середине сторон квадрата отмечают точки касания E, G, F, H, затем проводят диагонали квадрата и на них отмечают точки А, В, С и D для этого нужно разделить одну из осей в пределах квадрата на 6 частей и через точки 1 и 2 провести прямые, параллельные сторонам квадрата. Через полученные восемь точек можно провести эллипс.

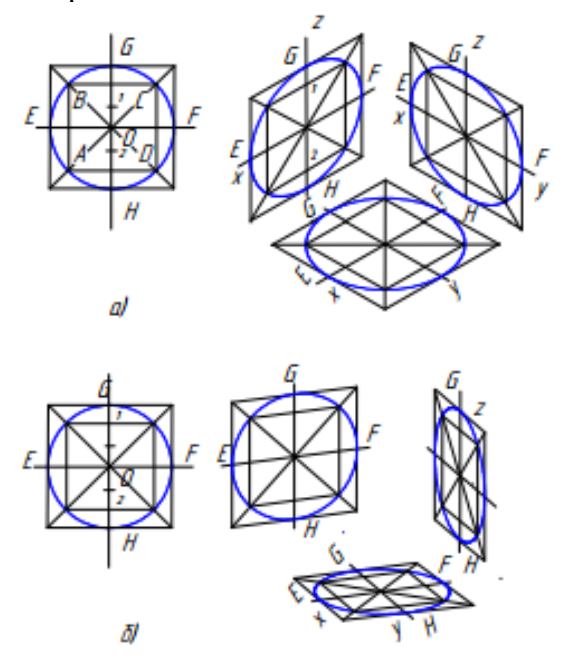

## **Порядок выполнения отчета по практической работе**

Выполнить на двойном листе в клетку технические рисунки фигуры (пятиугольник, шестиугольник, восьмиугольник, эллипс), смотри Образец.

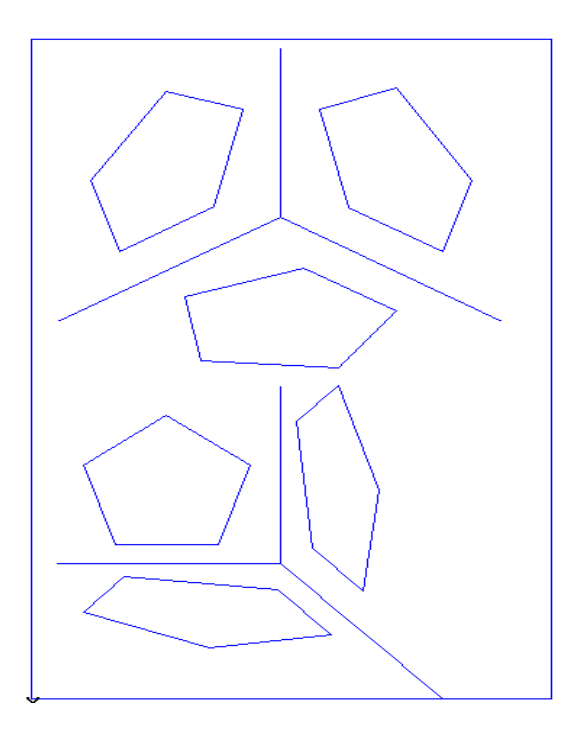

# **Критерии оценки**

**оценка «3» -** при выполнении отдельных тренировочных упражнений;

**оценка «4»** - при правильном выполнении всех тренировочных упражнений + правильное выполнение отчета по практической работе;

**оценка «5»** - при правильном выполнении всех тренировочных упражнений

+ правильное выполнение отчета по практической работе (любая плоская

фигура) + самостоятельная работа (см. Сборник методических указаний, стр. 24).

# **ТЕХНИЧЕСКОЕ РИСОВАНИЕ ГЕОМЕТРИЧЕСКИХ ТЕЛ**

# **Цели:**

1 Знакомство с элементами шатировки, шраффировки

2 Формирование умения выполнять технические рисунки геометрических тел

3 Развивать умения работать от руки, глазомер, зрительную память

4 Воспитывать эстетический вкус

# **Образовательные результаты, заявленные во ФГОС третьего поколения:**

Студент должен

уметь:

− выполнять эскизы, технические рисунки и чертежи деталей, их элементов, узлов в ручной и машинной графике.

знать:

правила выполнения чертежей, технических рисунков, эскизов и схем, геометрические построения и правила вычерчивания технических деталей.

**Время -** 2 академических часа

# **Задачи практической работы**

1 Изучить элементы шатировки, шраффировки

2 Изучить способы выполнения технического рисунка

3 Изучить последовательность выполнения технического рисунка

4 Изучить технику зарисовки геометрических тел

#### **Краткие теоретические и учебно-методические материалы по теме практической работы**

Инженеры и техники при проектировании новых образцов техники, изделий и сооружений используют технический рисунок как средство фиксации первых, промежуточных и окончательных вариантов решения технического замысла. Кроме того, технические рисунки служат для проверки правильности прочтения сложной формы, отображенной на чертеже. Технические рисунки обязательно входят в комплект документации, подготавливаемой для передачи в зарубежные страны. Они используются в технических паспортах изделий.

Технический рисунок можно выполнять

- − без выявления объема оттенением,
- − с оттененнем объема,
- − с передачей цвета и материала изображаемого объекта.

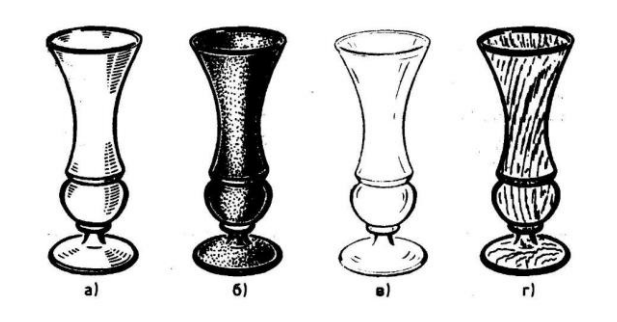

Рисунок <sup>1</sup> *–* Технические рисунки деталей, выполненных из металла (а), камня (б), стекла (в), древесины (г)

На технических рисунках допускается выявлять объем предметов приемами шатировки (параллельными штрихами), шраффировки (штрихами, нанесенными в виде сетки) и точечным оттенением.

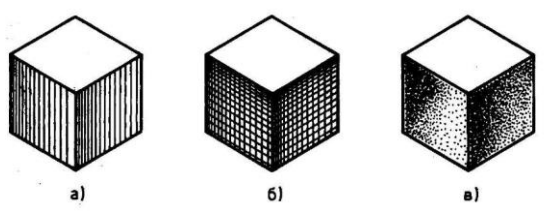

Рисунок <sup>2</sup> *–* Технические рисунки <sup>с</sup> выявлением объема шатировкой (а), шраффировкой (б) <sup>и</sup> точечным оттенением (e)

Наиболее часто используемый прием выявления объемов предметов - шатировка.

Принято считать, что лучи света падают на предмет сверху слева. Освещенные поверхности не заштриховываются, а затененные покрываются штриховкой (точками). При штриховке затененных мест штрихи (точки) наносятся с наименьшим расстоянием между ними, что позволяет получить более плотную штриховку (точечное оттенение) и тем самым показать тени на предметах. В таблице 1 показаны примеры выявления формы геометрических тел и деталей приемами шатировки.

### Техника зарисовки геометрических тел

Любую деталь всегда можно мысленно расчленить на основные геометрические тела – параллелепипед, призму, пирамиду, цилиндр, конус, шар.

Используя правила построения аксонометрических проекций и технических рисунков простейших плоских фигур, можно приступить к выполнению технических рисунков геометрических тел.

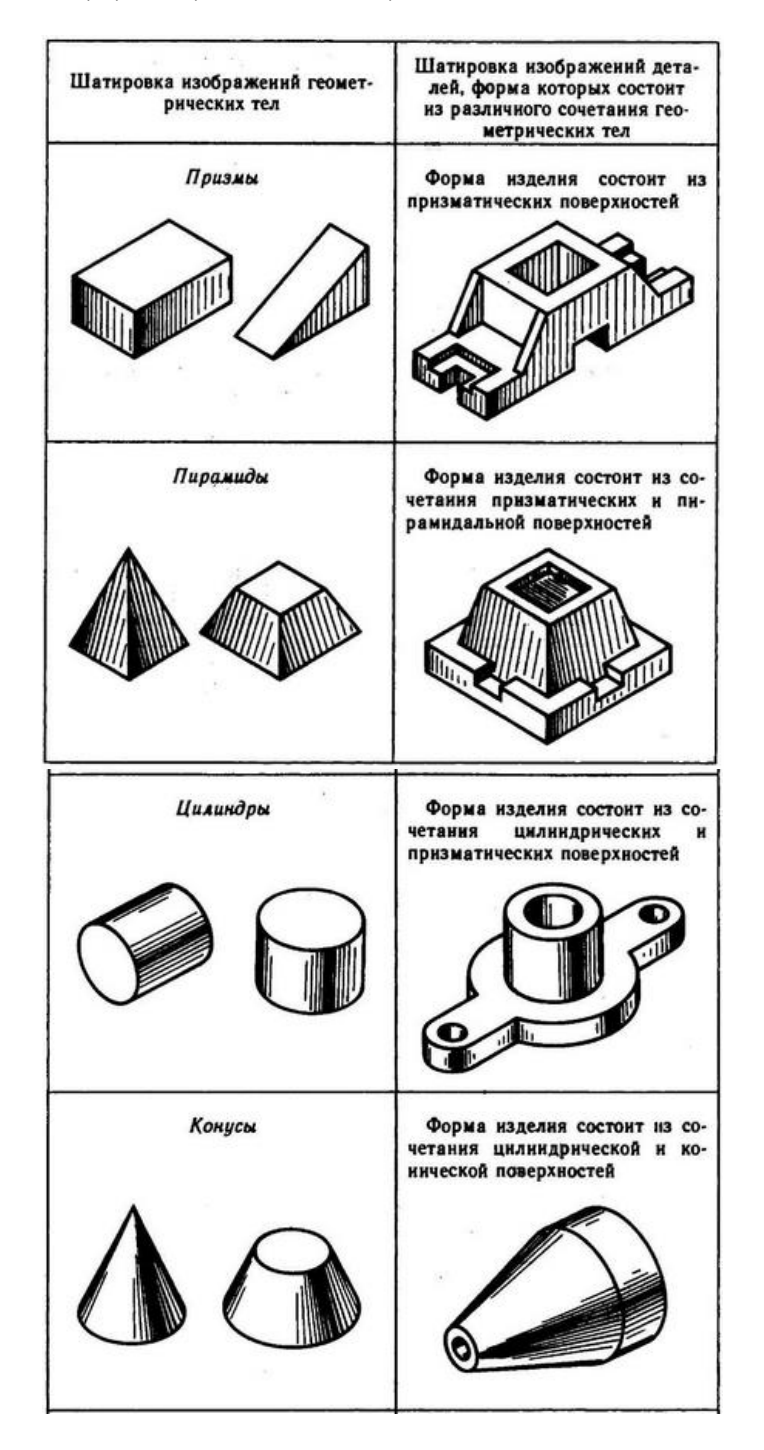

Таблица 1 - Оттенение формы приемами шатировки

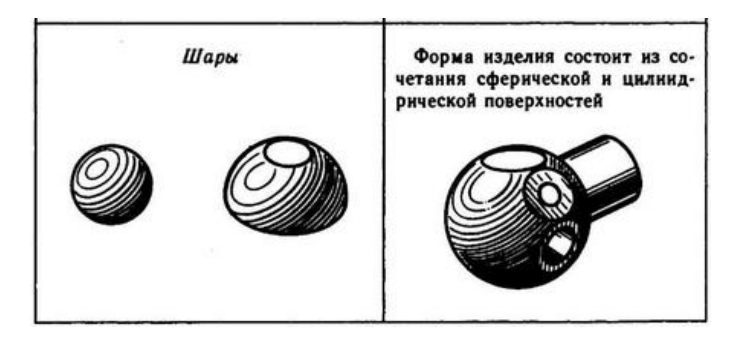

Технический рисунок геометрического тела выполняется в следующей последовательности

- − в выбранном на листе месте строят аксонометрические оси;
- − отмечают габаритные размеры основания геометрического тела;
- − строят плоскую фигуру основания тонкими линиями;
- − строят верхнюю часть геометрического тела;

− после проверки и уточнения пропорций геометрического тела, его обводят толстыми линиями;

− для придания объема наносят шатировку (шраффировку, точечное оттенение).

Рисунки геометрических тел выполняют в той же последовательности, в какой составляют аксонометрические чертежи.

Правильный выбор аксонометрической проекции обеспечивает большую наглядность изображения и простоту построения рисунка. Под наглядностью понимают наиболее отчетливую видимость на рисунке основных частей детали и наименьшее искажение ее формы.

Простота построения рисунка связана с выбором вида аксонометрической проекции.

Выбор аксонометрической проекции зависит от формы детали. Главной задачей является обеспечение видимости всех основных элементов изображаемой детали. Отдельные части детали не должны закрывать друг друга.

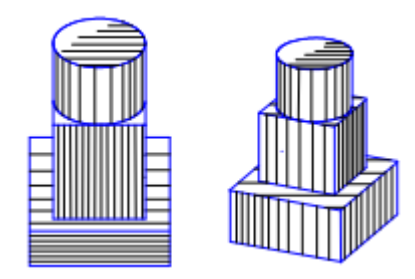

Рисунок <sup>3</sup> *–* Изображение геометрических тел <sup>в</sup> зависимости от расположения аксонометрических осей (изометрия <sup>и</sup> диметрия)

# **Вопросы для закрепления теоретического материала к практической работе**

1 Назначение технического рисунка?

2 Технический рисунок – это….?

3 Что такое шатировка? Шраффировка? Точечное оттенение?

4 Какой способ выявления объемов предметов наиболее часто используемый?

5 В чем отличие технического рисунка от аксонометрической проекции?

6 Последовательность выполнения технического рисунка геометрического тела?

7 Почему нужно уметь правильно выбирать аксонометрические оси при построении технического рисунка?

# **Задания для практической работы**

Упражнение 1 Построение геометрических тел Упражнение 2 Построение технической детали по комплексному чертежу

#### **Инструкция по выполнению заданий практической работы**

Упражнение 1 Построение геометрических тел

Для призмы прежде всего рисуют основание.

При вертикальном расположении призмы удобнее начинать рисунок с верхнего основания, а при горизонтальном с переднего. Нарисовав основание, из его вершин проводят ребра призмы; видимые стороны второго основания проводят параллельно сторонам первого.

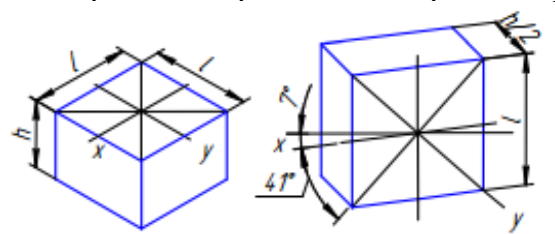

Пирамиду рисуют, начиная с основания, затем проводят линию высоты и намечают на ней вершину S, ее соединяют с вершинами основания.

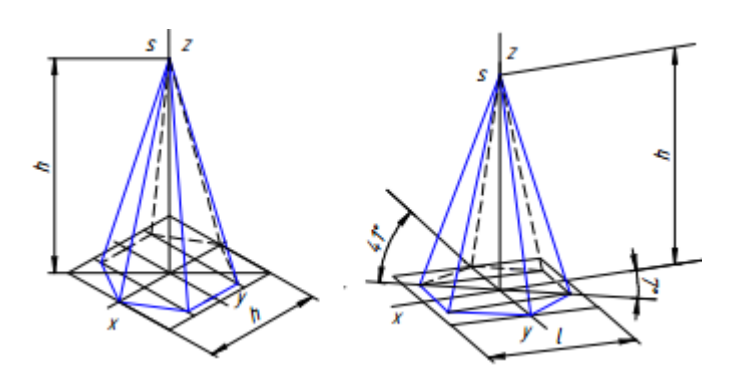

Вертикально расположенный цилиндр начинают рисовать с верхнего основания, затем проводят касательные к эллипсу, образующие цилиндра; параллельно построенному основанию строят нижнее основание.

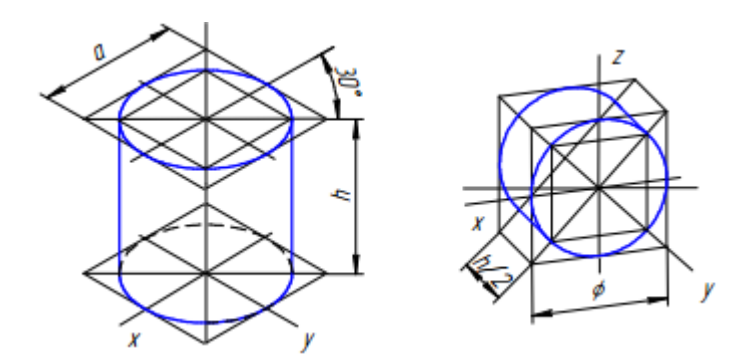

Рисунок конуса следует начинать с изображения основания конуса. Затем рисуют вершину конуса и крайние видимые образующие, которые касаются эллипса.

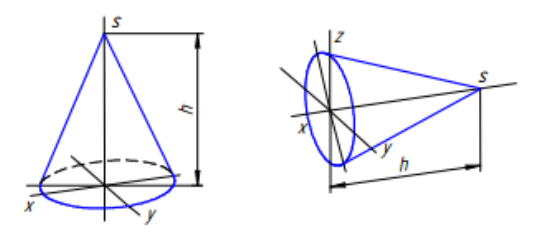

Шар в прямоугольной аксонометрии изображается окружностью.

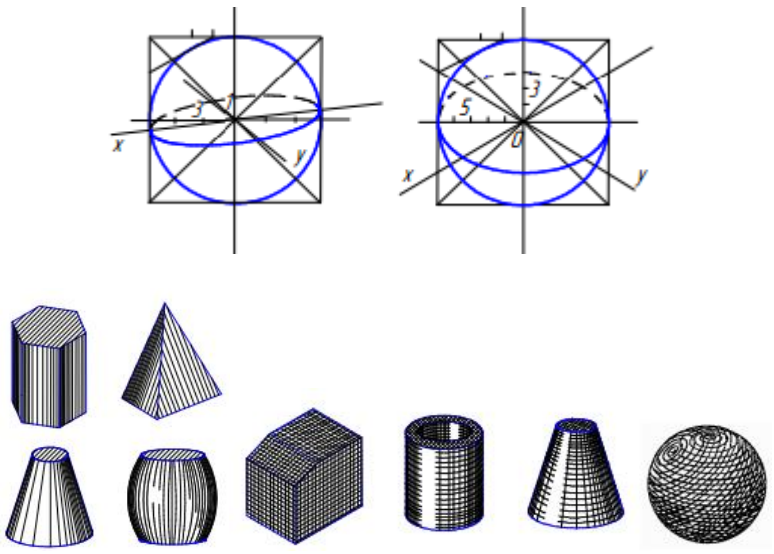

Упражнение 2 Построение технической детали по комплексному чертежу

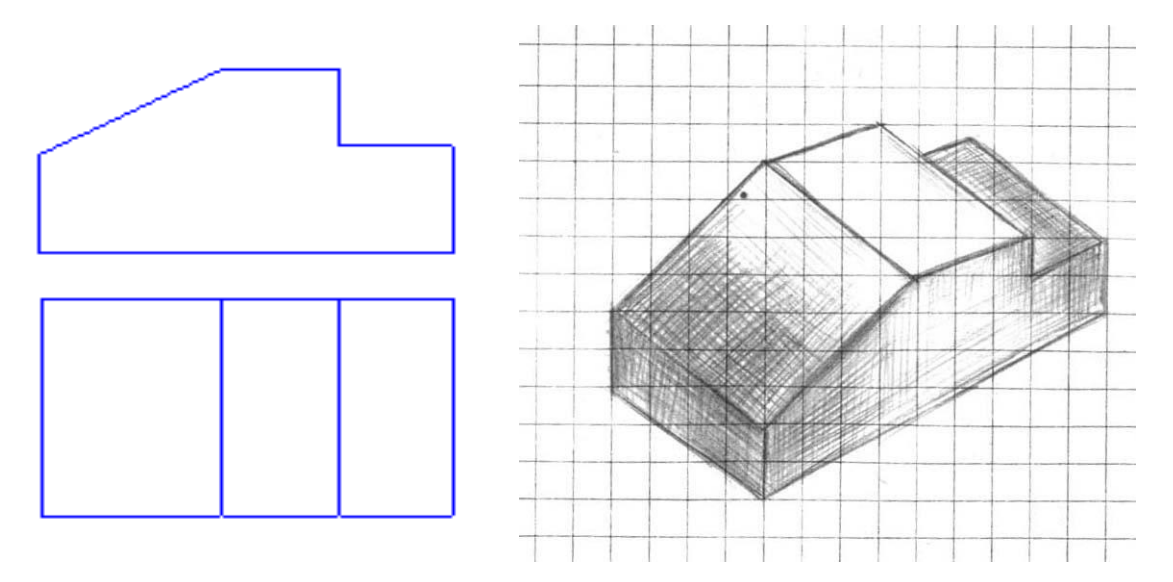

Технический рисунок выполняется в следующей последовательности

 $\checkmark$  В выбранном на чертеже месте строят аксонометрические оси и намечают расположение детали с учетом максимальной ее наглядности.

✓ Отмечают габаритные размеры детали, начиная с основания, и строят объемный параллелепипед, охвативший всю деталь.

✓ Габаритный параллелепипед мысленно расчленяют на отдельные геометрические формы, составляющие его, и выделяют их тонкими линиями.

✓ После проверки и уточнения правильности сделанных наметок обводят линиями необходимой толщины видимые элементы детали.

✓ Выбирают способ оттенения и выполняют соответствующую дорисовку технического рисунка.

#### **Порядок выполнения отчета по практической работе**

Выполнить на двойном листе в клетку технические рисунки моделей (комплексные чертежи моделей прилагаются).

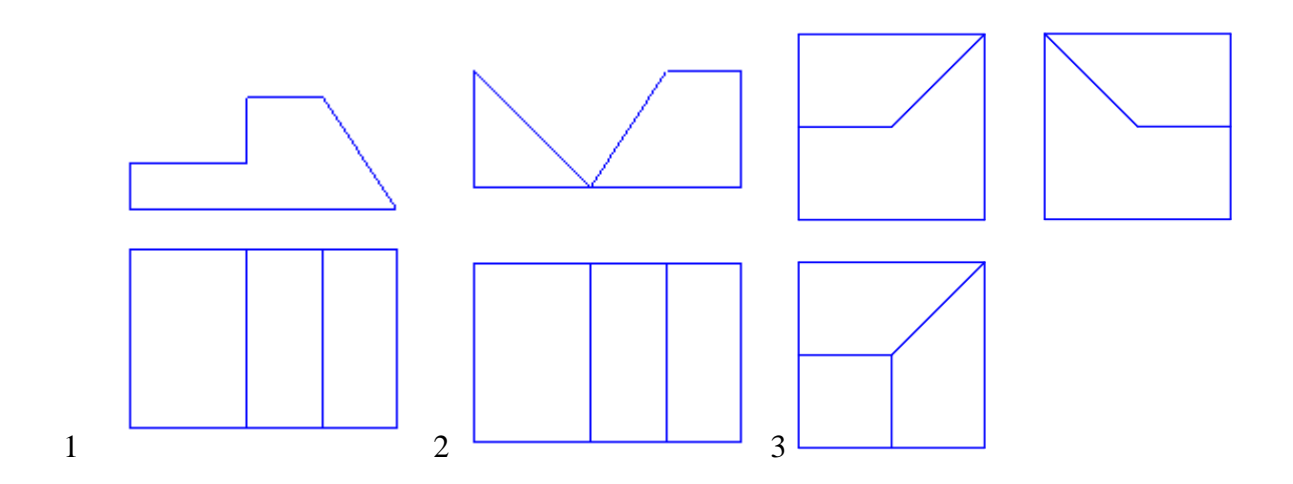

### **Критерии оценки**

**оценка «3» -** при выполнении отдельных геометрических тел;

- **оценка «4»** при правильном выполнении технических рисунков всех геометрических тел и модели + правильное выполнение отчета по практической работе;
- **оценка «5»** при правильном выполнении технических рисунков всех геометрических тел и модели + правильное выполнение отчета по практической работе

+ самостоятельная работа (см. Сборник методических указаний, стр. 24).

### **КОНТРОЛЬНАЯ РАБОТА ВЫПОЛНЕНИЕ ТЕХНИЧЕСКИХ РИСУНКОВ МОДЕЛЕЙ ПО ИХ ПРОЕКЦИЯМ**

### **Цели:**

1 Закрепить знания и умения по техническому рисованию

2 Развивать техническое и образное мышление

3 Воспитывать чувство ответственности за свою работу

# **Образовательные результаты, заявленные во ФГОС третьего поколения:**

#### Студент должен

#### уметь:

− выполнять эскизы, технические рисунки и чертежи деталей, их элементов, узлов в ручной и машинной графике.

#### знать:

правила выполнения чертежей, технических рисунков, эскизов и схем, геометрические построения и правила вычерчивания технических деталей.

**Время -** 2 академических часа

# **Задачи контрольной работы**

1 Обобщить знания по технике зарисовки

2 Систематизировать приемы выполнения технических рисунков

# **Задания для контрольной работы**

1 Выполнить тест

2 Выполнить графическую работу, в т.ч. с использованием программы КОМПАС-3D LT

# **Инструкция по выполнению заданий контрольной работы**

Контрольная работа включает в себя одну тему рабочей программы «Техническое рисование и элементы технического конструирования».

Контрольная работа состоит из двух частей

- тест (выполняется за 30 минут);

- графическая работа (выполняется за 45 минут).

1 Выполнить тест

В тест входят два задания:

задание 61 - определение комплексного чертежа учебной модели по аксонометрической проекции;

задание 62 - определение третьей проекции по двум данным.

Студенту выдается билет, соответствующий номеру своего варианта (см. таблици А), а затем студент находит ответ и заполняет таблицу <sup>Б</sup>*.*

Таблица А

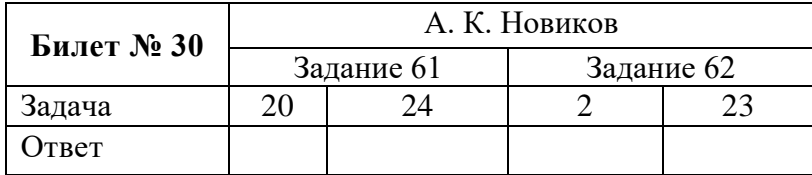

Таблица Б

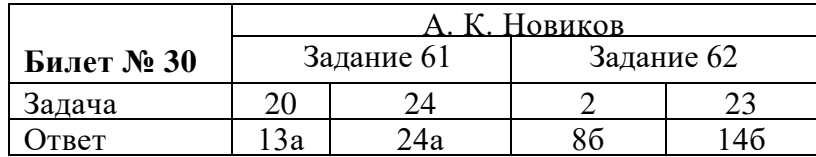

2 Выполнить графическую работу

Графическая работа включает выполнение технических рисунков моделей по заданию 62

#### Краткие методические указания

При выполнении задания вначале выбирают расположение детали на формате. Выбор аксонометрической проекции осуществляют в зависимости от формы рисуемого объекта.

Определив аксонометрическую проекцию, рисунок начинают с наброска и построения координатных осей. Затем выполняют рисунок, в соответствии с композицией. Рисунки выполняют по чертежу, в глазомерном масштабе в соответствии с пропорциями предмета, представленного на чертеже. На листе от руки рисуют заданный чертеж без указания размеров. Рисунок предмета оттеняют разными способами.

### **Критерии оценки контрольной работы**

- $\checkmark$  Задание выполнено строго от руки, без использования чертежных инструментов 16.
- $\checkmark$  Правильно выбран формат листа и расположение детали на нем 16.
- ✓ Рисунок выполнен по чертежу, правильно, в соответствии с пропорциями предмета -1б.
- ✓ Нанесение оттенения выполнено правильно 1б.
- ✓ Ровность, четкость и яркость линий рисунка 1б.

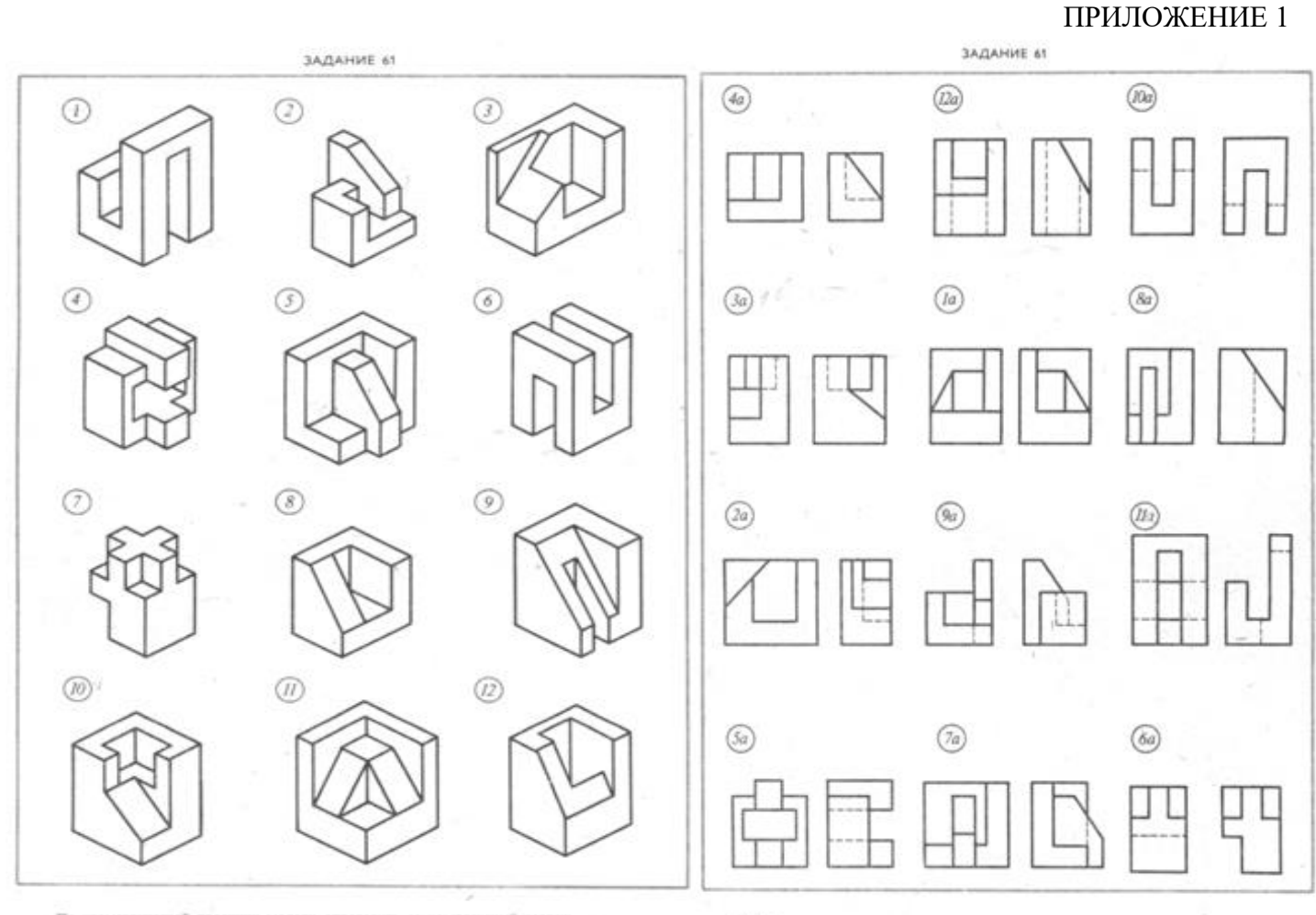

По изометрической проекции модели определить ее комплексный чертеж

Orser

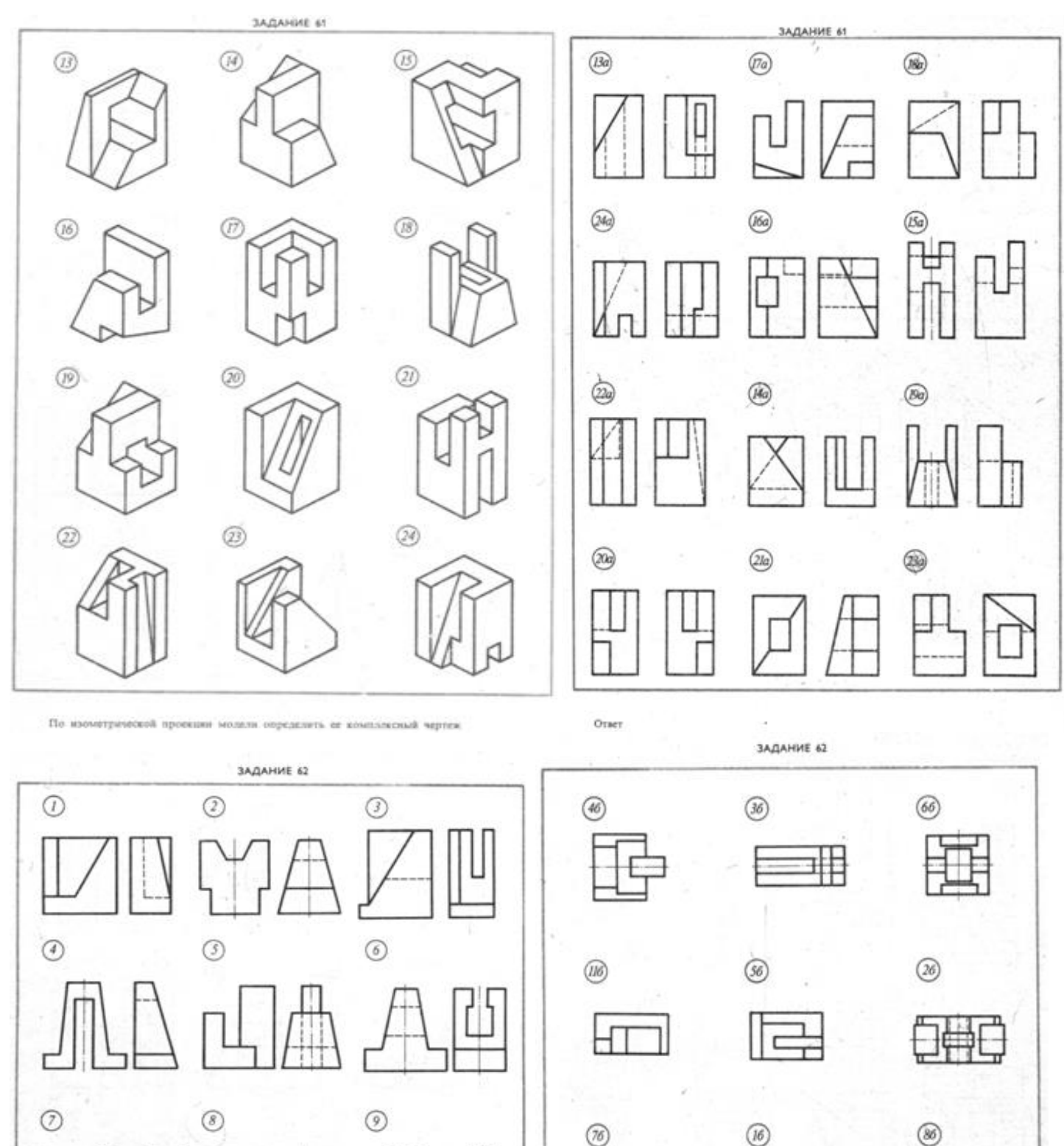

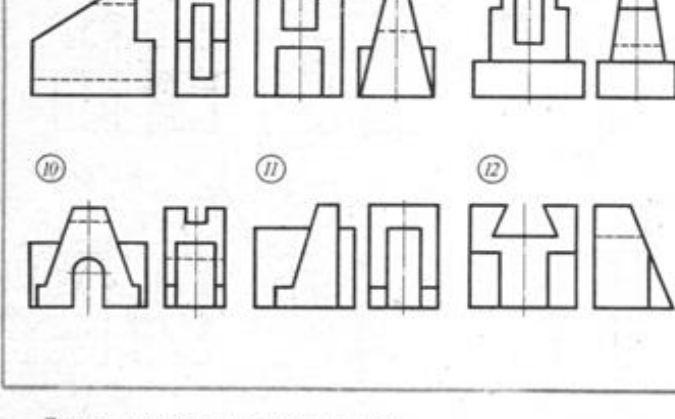

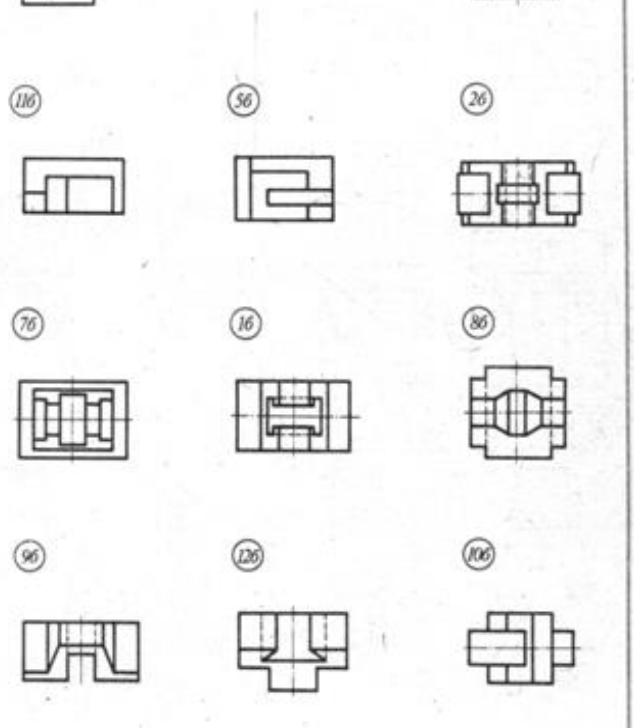

По двум данным проекциям определять третью

89

Orser

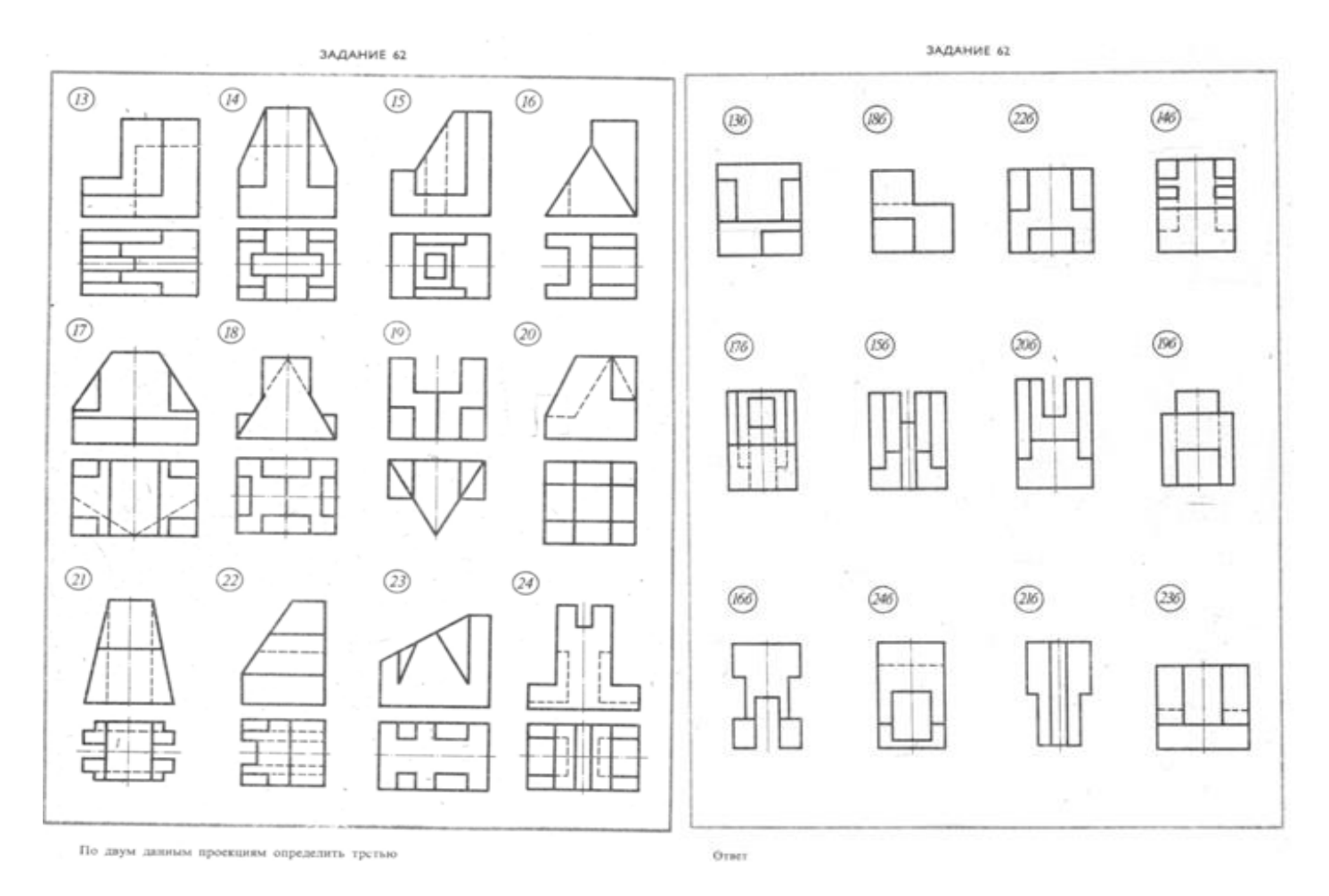

# **Самостоятельная работа по теме 3.1**

# Выполнение технических рисунков сложных технических деталей (варианты прилагаются)

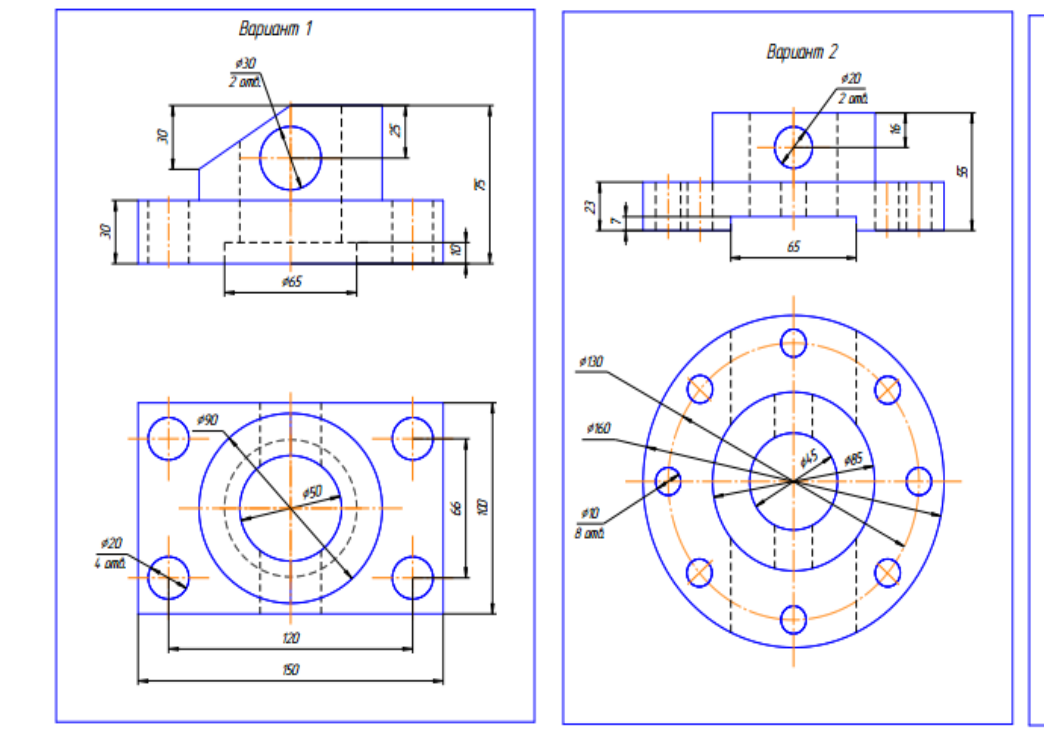

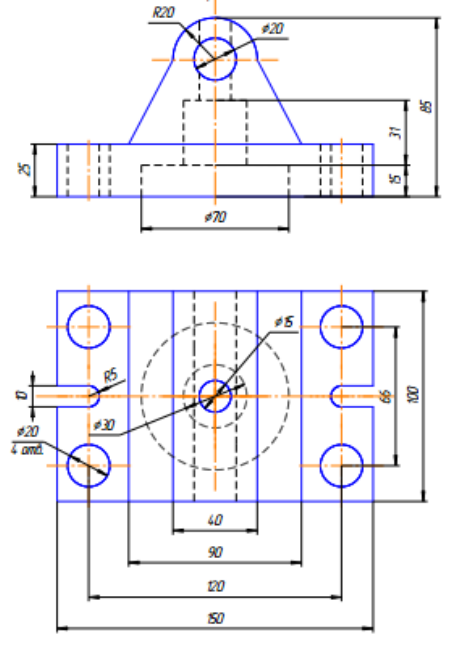

Вариант 3

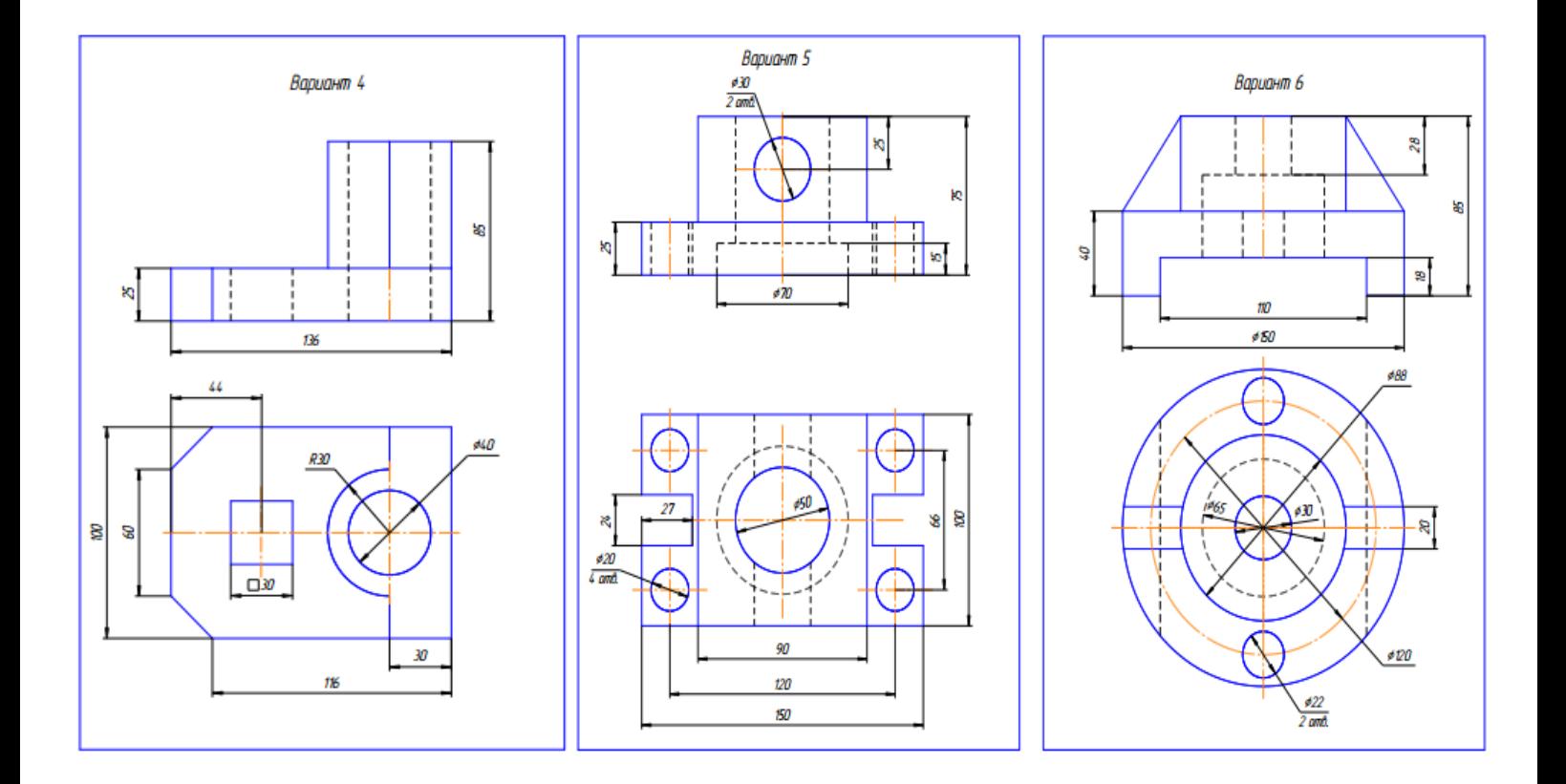

# **РАЗДЕЛ 4 МАШИНОСТРОИТЕЛЬНОЕ ЧЕРЧЕНИЕ**

# **ТЕМА 4.1 ПРАВИЛА РАЗРАБОТКИ И ОФОРМЛЕНИЯ КОНСТРУКТОРСКОЙ ДОКУМЕНТАЦИИ**

# **ПРАВИЛА РАЗРАБОТКИ И ОФОРМЛЕНИЯ КОНСТРУКТОРСКОЙ ДОКУМЕНТАЦИИ**

# **Цели:**

- 1 Знакомство с машиностроительной продукцией, современными тенденциями автоматизации в механизации чертежно-графических и проектно-конструкторских работ.
- 2 Формирование навыков в выполнении надписей на конструкторских документах
- 3 Формирование профессионального самоопределения
- 4 Развитие технического кругозора в области современных чертежей

#### **Образовательные результаты, заявленные во ФГОС третьего поколения:**

Студент должен

уметь:

− оформлять технологическую и конструкторскую документацию в соответствии с действующей нормативно - технической документацией.

знать:

− способы графического представления технологического оборудования и выполнения технологических схем в ручной и машинной графике.

# **Время -** 2 академических часа

# **Задачи практической работы**

- 1 Изучить виды конструкторских документов в зависимости от содержания по ГОСТ 2.102- 68 (деталь, сборочная единица, комплекс, комплект).
- 2 Изучить виды конструкторских документов в зависимости от стадии разборки по ГОСТ 2.103-68 (проектные и рабочие).
- 3 Изучить виды конструкторских документов в зависимости от способа выполнения и характера использования (оригинал, подлинник, дубликат, копия).

4 Научиться выполнять основные надписи на различных конструкторских документах, в т.ч. с использованием программы КОМПАС-3D LT

# **Краткие теоретические и учебно-методические материалы по теме практической работы**

ГОСТ 2.102-68 устанавливает виды и комплектность конструкторских документов на изделия всех отраслей промышленности.

К конструкторским документам относят графические (чертежи, схемы и т. п.) и текстовые документы, которые в отдельности или в совокупности определяют состав и устройство изделия и содержат необходимые данные для его разработки или изготовления, контроля, приемки, эксплуатации и ремонта.

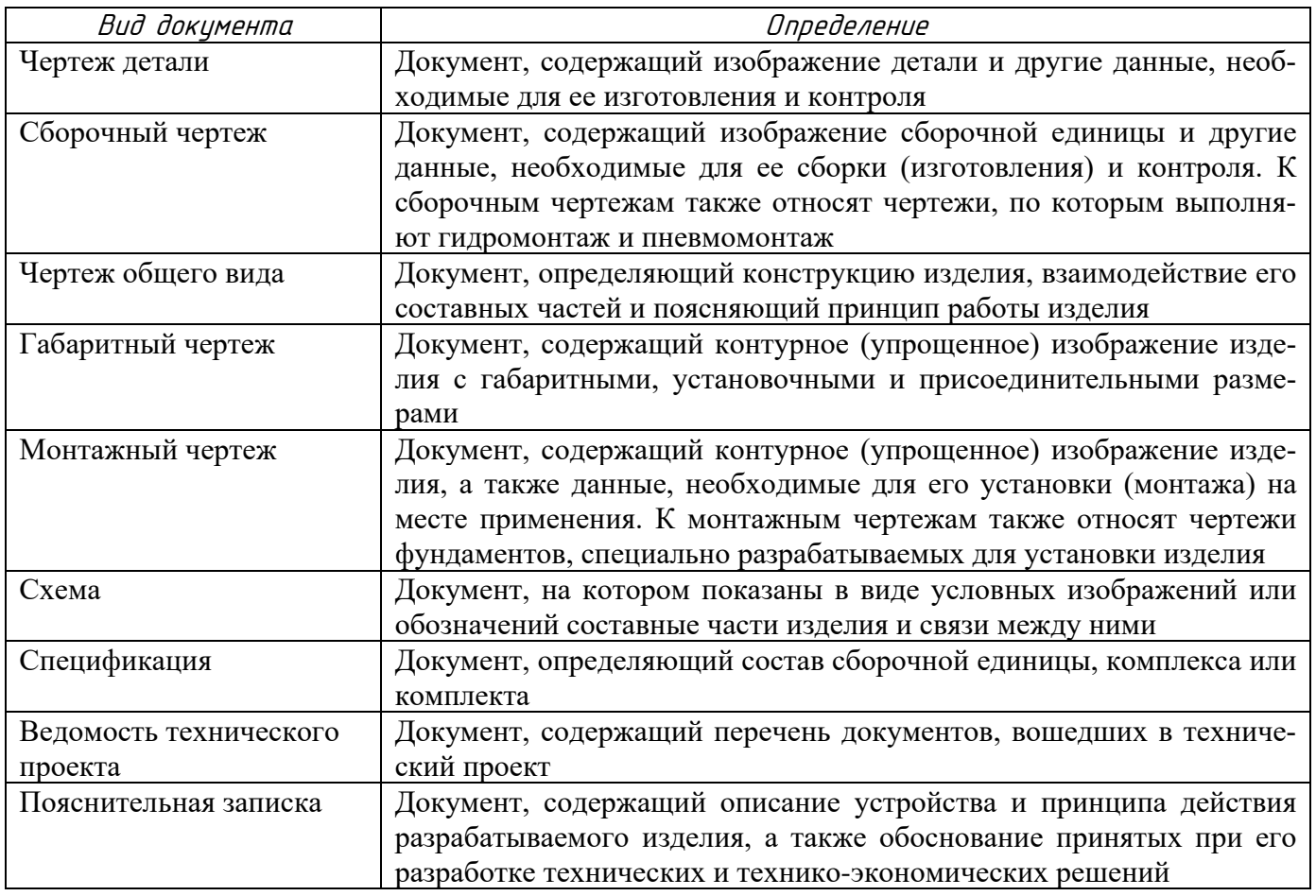

# Таблица 1 *–* Виды конструкторских документов

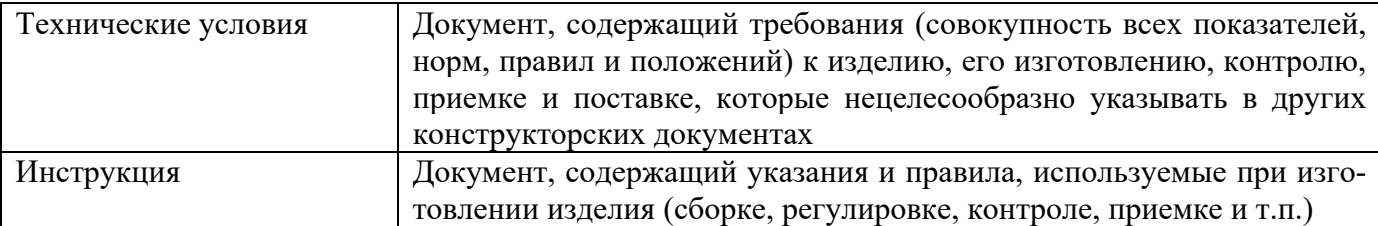

В машиностроении *изделие* - предмет производства, подлежащий изготовлению (машина, устройство, механизм, инструмент и т. п. и их составные части: сборочная единица, деталь).

Деталь – это изделие, изготовленное из однородного материала без применения сборочных операции. Характерный признак детали - отсутствие в ней разъемных и неразъемных соединений. Деталь представляет собой комплекс взаимосвязанных поверхностей, выполняющих различные функции при эксплуатации механизма.

Сборочная единица - это изделие, составные части которого подлежат соединению на предприятии обособленно от других элементов изделия.

Комплекс - два и более специфицированных изделия, не соединенных на предприятииизготовителе сборочными операциями, но предназначенных для выполнения взаимосвязанных эксплуатационных функций. Например, поточная линия станков, вентиляционная установка для транспортирования хлопка на текстильной фабрике, автоматическая телефонная станция.

Комплект - два и более изделия, не соединенных на предприятии-изготовителе сборочными операциями, но представляющих набор изделий, имеющих общее назначение вспомогательного характера. Например, комплект инструмента и принадлежностей для автомобиля, комплект запасных частей шлифовального станка.

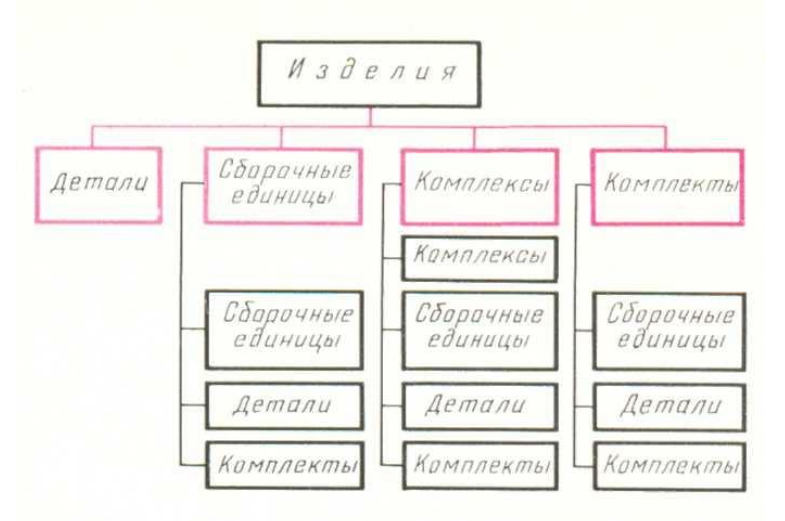

Рисунок 1 *–* Схема видов изделий и их структура

По ГОСТ 2.103-68 конструкторские документы в зависимости от стадии разработки подразделяются на проектные и рабочие.

К проектной конструкторской документации (таблица 2) относятся:

- − техническое задание на проектирование;
- − техническое предложение;
- − эскизный проект;
- − технический проект.
- К рабочей конструкторской документации относятся:
- − чертежи деталей сборочной единицы изделия;
- − сборочные чертежи изделий;
- − спецификации;
- − габаритные чертежи;
- − монтажные чертежи;
- − схемы и другие документы, необходимые длясборки (изготовления) и контроля.

Проектная конструкторская документация является основой для разработки рабочей конструкторской документации. В зависимости от способа выполнения и характера использования конструкторские документы имеют следующие наименования, установленные ГОСТ 2.102—68.

Оригиналы - документы, выполненные на любом материале (бумаге, ткани) и предназначенные для изготовления по ним подлинников.

Подлинники - документы, оформленные подлинными подписями лиц, участвующих в разработке документа, и выполненные на любом материале, позволяющем многократное воспроизведение с них копий.

Дубликаты - копии подлинников, обеспечивающие идентичное (одинаковое) воспроизведение подлинника, выполненные на любом материале, позволяющем снятие с них копий.

Копии - документы, выполненные способом,обеспечивающим их идентичность с подлинником или дубликатом, и предназначенные для непосредственного использования при разработке конструкторской документации, в производстве, при эксплуатации и ремонте изделий.

Документы, предназначенные для разового использования в производстве, допускается выполнять в виде эскизных кострукторских документов, наименования которых в зависимости от способа выполнения и характера использования аналогичны перечисленным выше.

За основные конструкторские документы принимают:

− чертеж детали - для деталей;

− спецификацию - для сборочных единиц, комплексов и комплектов.

Все конструкторские документы, кроме основных, имеют установленный шифр, например, сборочный чертеж - СБ, габаритный чертеж - ГЧ, технические условия - ТУ и т. п.

Конструкторским документам в зависимости от стадии разработки присваивается литера

- − при выполнении технического проекта литера Т.
- при разработке рабочей документации
	- ✓ опытной партии литера О;
		- ✓ установочной серии литера А;

✓ установившегося производства - литера Б.

− учебным чертежам может условно присваиваться литера У.

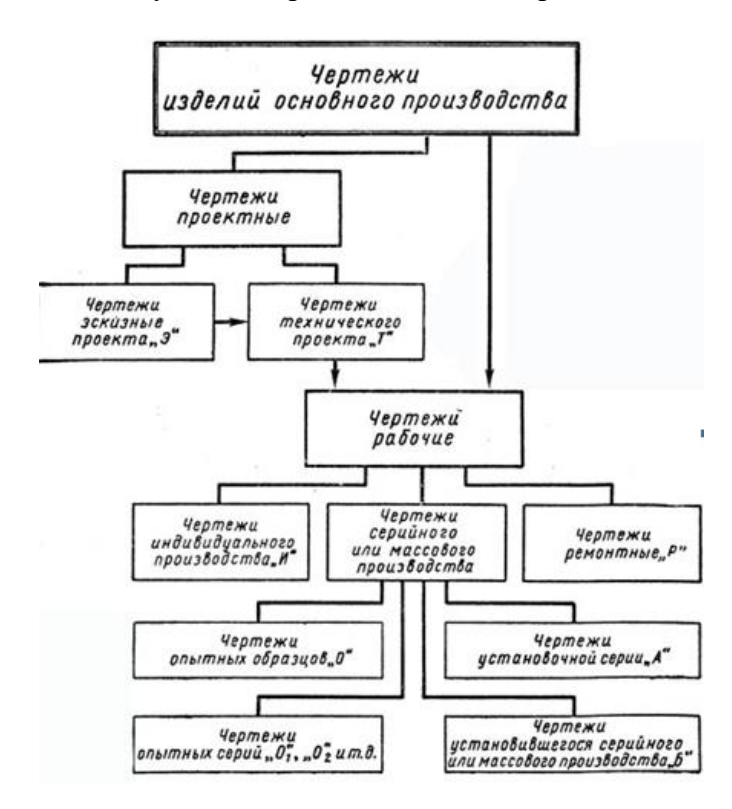

Рисунок <sup>2</sup> *–* Разновидности чертежей основного производства

Чертежи во всех отраслях машиностроения в зависимости от целевого назначения согласно ГОСТ 5291-60 подразделяются на следующие основные виды:

− чертежи изделий основного производства, предназначаемые для изготовления изделия основного производства и их составных частей, делятся на две категории

- ✓ проектные;
- ✓ рабочие;

− чертежи изделий вспомогательного производства, предназначаемые для изготовления изделия вспомогательного производства и их составных частей;

− чертежи технологические, предназначаемые для изготовления и контроля отдельных технологических операций при изготовлении деталей и сборке изделий;

− чертежи эксплуатационные, предназначаемые для использования только при эксплуатации и обслуживанию изделий и их составных частей.

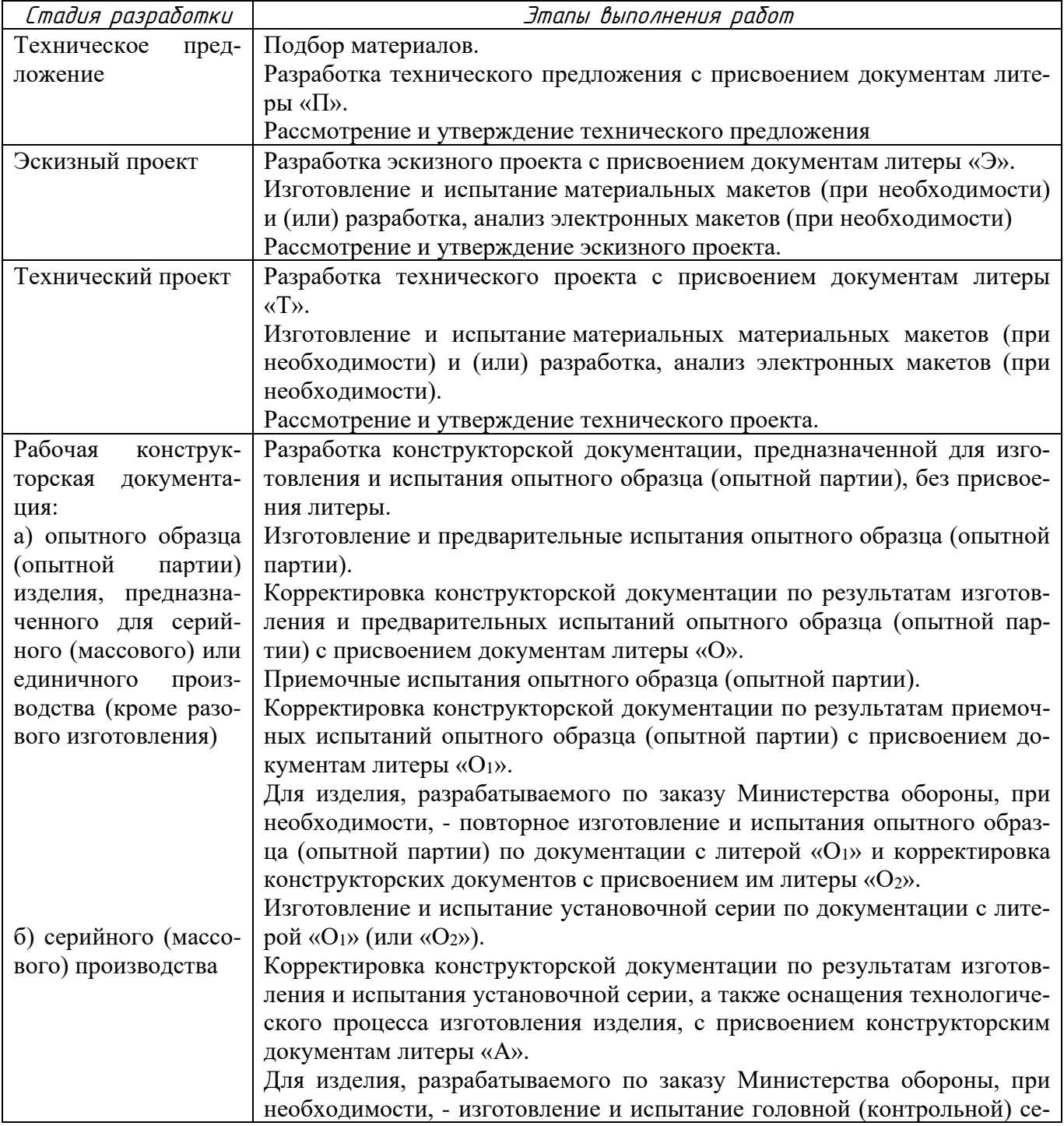

Таблица <sup>2</sup> *–* Стадии разработки

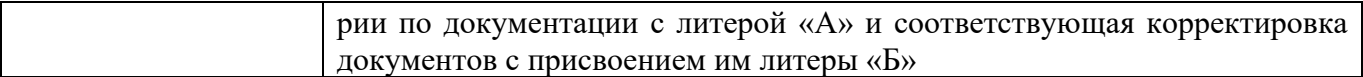

Рабочим конструкторским документам изделия единичного производства, предназначенные для разового изготовления, присваивают литеру «И» при их разработке, которой может предшествовать выполнение отдельных стадий разработки (техническое предложение, эскизный проект технический проект) и соответственно этапов работ, указанных в таблице.

Чертежи изделий основного и вспомогательного производства должны выполняться с учетом способа их хранения, внесения в них изменений и других требований стандартов ЕСКД. В чертежах изделий вспомогательного производства при необходимости допускается применять некоторые упрощения.

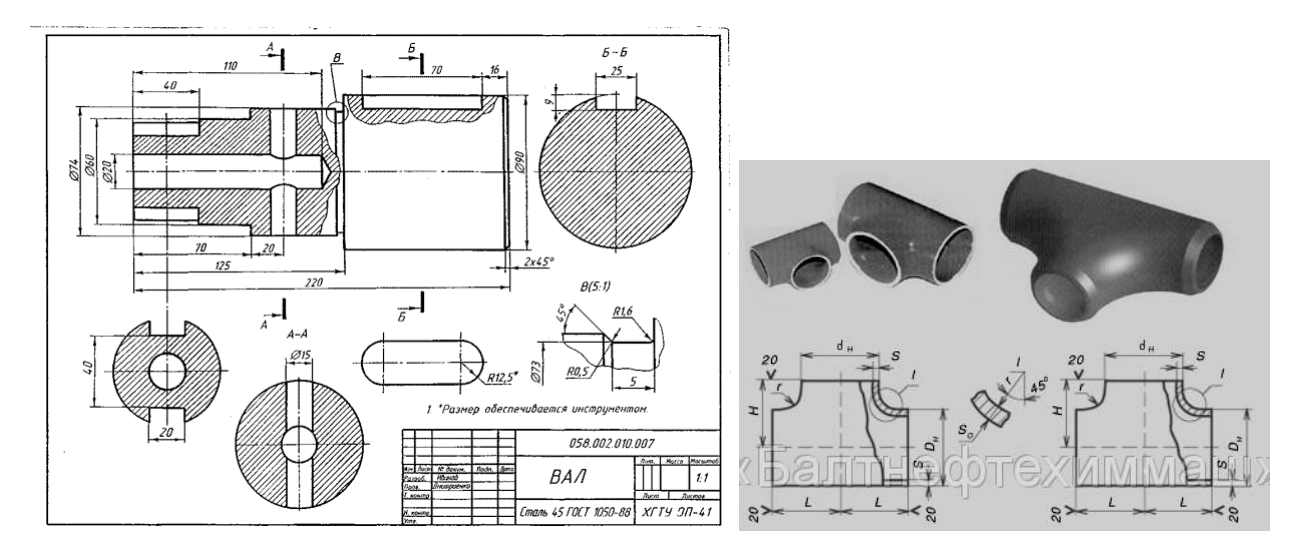

Рисунок 3 *–* Чертежи основного и вспомогательного производства

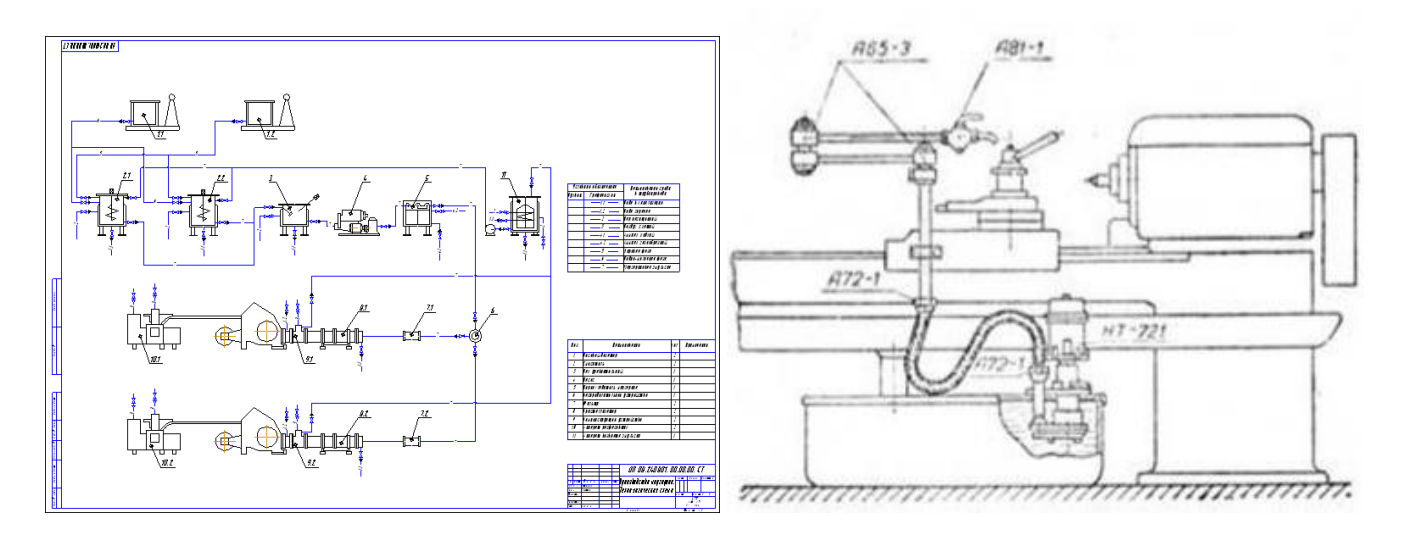

Рисунок <sup>4</sup> *–* Чертежи технологические и эксплуатационные

# **Вопросы для закрепления теоретического материала к практической работе**

- 1 Какой ГОСТ устанавливает виды и комплектность конструкторских документов?
- 2 Можно ли отнести к конструкторским текстовые документы, определяющие состав и устройство изделия?
- 3 Что такое изделие?
- 4 Что такое деталь?
- 5 Что такое комплект?

6 Что такое сборочная единица? 7 Что такое комплекс? 8 Габаритный чертеж – это…..? 9 Монтажный чертеж – это….? 10 Схема – это…? 11 Спецификация – это? 12 Что такое ведомость технического проекта? 13 Что такое пояснительная записка? 14 Сборочный чертеж – это….? 15 Чертеж детали – это….? 16 Что относится к проектной документации? 17 Что относится к рабочей документации? 18 Оригиналы – это…? 19 Подлинники – это…? 20 Копии – это…?

- 21 Дубликаты это…?
- 22 Каким документам присваивается литера У? Т? А? О? Б? И?
- 23 Как подразделяются чертежи в зависимости от целевого назначения?

# **Задания для практической работы**

Упражнение 1 Выполнение надписей в Перечне элементов Упражнение 2 Выполнение надписей в Спецификации Упражнение 3 Выполнение надписей в Ведомости технического проекта

# **Инструкция по выполнению заданий практической работы**

Упражнение 1 Выполнение надписей в Перечне элементов (по Образцу)

|                  | fer.<br>обозначение |                                          |                  | Наименование | Kon.                     | Примечание |                        |  |  |
|------------------|---------------------|------------------------------------------|------------------|--------------|--------------------------|------------|------------------------|--|--|
|                  | α                   | Измерительный блок                       |                  |              | 1                        |            |                        |  |  |
|                  | đ                   | Датчик искры                             |                  |              |                          |            |                        |  |  |
|                  | 1                   |                                          |                  |              | Ферромагнитный сердечник | 1          |                        |  |  |
|                  | 2                   | Катушка индуктивности                    |                  |              | 1                        |            |                        |  |  |
|                  | ô                   | Датчик МДП-01М                           |                  |              |                          |            |                        |  |  |
|                  | 1                   | Маховик                                  |                  |              | 1                        |            |                        |  |  |
|                  | 2                   | Маркер                                   |                  |              | 1                        |            |                        |  |  |
|                  | 3,5                 | Гайка                                    |                  |              | 1                        |            |                        |  |  |
|                  | 7                   | Скоба                                    |                  |              | 2                        |            |                        |  |  |
|                  | 6                   | Датчик МДП-01М                           |                  |              |                          | 1          |                        |  |  |
|                  | 7                   | Разьём РС7-Б7Ш                           |                  |              |                          | 1          |                        |  |  |
|                  |                     |                                          |                  |              |                          | 1          |                        |  |  |
|                  |                     |                                          |                  |              |                          |            |                        |  |  |
|                  |                     |                                          |                  |              |                          |            |                        |  |  |
|                  |                     |                                          |                  |              |                          |            |                        |  |  |
|                  |                     |                                          |                  |              |                          |            |                        |  |  |
|                  |                     |                                          |                  |              |                          |            |                        |  |  |
|                  |                     |                                          |                  |              |                          |            |                        |  |  |
|                  |                     |                                          |                  |              |                          |            |                        |  |  |
|                  |                     |                                          |                  |              |                          |            |                        |  |  |
|                  |                     |                                          |                  |              |                          |            |                        |  |  |
|                  |                     |                                          |                  |              |                          |            |                        |  |  |
|                  |                     |                                          |                  |              |                          |            |                        |  |  |
|                  |                     |                                          |                  |              |                          |            |                        |  |  |
|                  |                     |                                          |                  |              |                          |            |                        |  |  |
|                  |                     |                                          |                  |              |                          |            |                        |  |  |
|                  |                     |                                          |                  |              | OHTO. 130502. 05C302 NC3 |            |                        |  |  |
| <b>Foreclass</b> |                     | Юж Лист Макумита<br><b>Concerné A.R.</b> | <b>Reference</b> | <b>Seme</b>  |                          |            | Avenal<br>Анкра<br>Ave |  |  |
| <b>Realiseus</b> |                     | <b>Memorine CT.</b>                      |                  |              | Аппаратура для контроля  |            | м                      |  |  |
| <b>Illinois</b>  |                     |                                          |                  |              | Парачень злементов       |            | <i>05C3</i>            |  |  |
| 56               |                     | <b>Ceptrono AK</b>                       |                  |              |                          |            |                        |  |  |

Упражнение 2 Выполнение надписей в Спецификации

| š              | š         | š                                 |                                             | Обозначание                                  |               |                          | Наименадания            |        |       | <b>Grand</b> a |
|----------------|-----------|-----------------------------------|---------------------------------------------|----------------------------------------------|---------------|--------------------------|-------------------------|--------|-------|----------------|
|                |           |                                   |                                             |                                              |               |                          |                         |        |       |                |
|                |           |                                   |                                             |                                              |               |                          | Докцменташия            |        |       |                |
|                |           |                                   |                                             |                                              |               |                          |                         |        |       |                |
| 41             |           |                                   |                                             |                                              |               | OHTO. 130502. 05C301 CB. | Сборочный чертёж        |        |       |                |
|                |           |                                   |                                             |                                              |               |                          |                         |        |       |                |
|                |           |                                   |                                             |                                              |               |                          | <u>Детали</u>           |        |       |                |
|                |           | 1                                 |                                             |                                              |               |                          | Устройство разгрузочное |        | 5     |                |
|                |           | 2                                 |                                             | OHTO. 130502. 05C301<br>OHTO. 130502. 05C301 |               |                          | Цилиндр компрессора     |        | 5     |                |
|                |           | Ŧ                                 | <i><b>OHTO, 150502, 050501</b></i>          |                                              |               | Шток поршня              |                         | 5      |       |                |
|                |           | ۷                                 |                                             | 0810 130502 0514101                          |               |                          | Рама корпуса            |        |       |                |
|                |           |                                   |                                             |                                              |               |                          | продувачного насоса     |        | 5     |                |
|                |           | 5                                 |                                             | OHTO. 130502. 05C301                         |               |                          | Насос продувачный       |        | 5     |                |
|                |           | ń                                 |                                             | OHTO 130502 05C301                           |               |                          | Клапан нагнетательный   |        | 5     |                |
|                |           | 7                                 | OHTO. 130502. 05C301                        |                                              |               | Водяная рубашка          |                         | Ю      |       |                |
|                |           | 8                                 |                                             | OHTO. 130502. 05C301                         |               |                          | Цилиндры двигателя      |        | 10    |                |
|                |           | 9                                 |                                             | OHTO. 130502. 05C301                         |               |                          | Окно выпискное          |        | Ю     |                |
|                |           | 10                                |                                             | OHTO. 130502. 05C301                         |               |                          | Клапан инжекционный     |        | Ю     |                |
|                |           |                                   | $\boldsymbol{\eta}$<br>OHTO. 130502. 05C301 |                                              |               | Свеча зажигания          |                         | 10     |       |                |
|                |           | 12                                |                                             | OHTO. 130502. 05C301                         |               |                          | Поршень двигателя       |        | Ю     |                |
|                |           | 13                                |                                             | OHTO. 130502. 05C301                         |               |                          | Шатун двигателя         |        | Ю     |                |
|                |           | М<br>OHTO. 130502. 05C301         |                                             |                                              |               |                          | Рама фундаментная       |        |       |                |
|                |           | 15<br>OHTO. 130502. 05C301        |                                             |                                              |               |                          | Трубопровод пускавага.  |        |       |                |
|                |           |                                   |                                             |                                              |               |                          | воздиха                 |        | 1     |                |
|                |           | 16                                | OHTO. 130502. 05C301                        |                                              |               | Канал продубки           |                         | 10     |       |                |
|                |           | 17<br><i>OHTO. 130502. 05C301</i> |                                             |                                              |               |                          | Pecubep                 |        |       |                |
|                |           |                                   |                                             |                                              |               |                          |                         |        |       |                |
|                |           |                                   |                                             |                                              |               |                          |                         |        |       |                |
|                | Ken. Aven |                                   | Мбокуммер Поблась<br><b>Sec.</b>            |                                              |               | OHTO. 130502. 05C301 CG  |                         |        |       |                |
|                | Ferroof.  | <b>Concerned A.M.</b>             |                                             | 500.03                                       | Pagaeg        |                          |                         | Accord |       |                |
| <b>Great</b>   |           |                                   | <b>Manazona ET.</b>                         |                                              | 500.03        |                          | 2020MOM OKOMNOEE E ODD  | ы      |       |                |
| <b>However</b> |           |                                   |                                             |                                              |               | Chapovori vecnike        |                         |        | OSC 3 |                |
|                |           |                                   | <b>Centrons All</b>                         |                                              | <b>ISASAS</b> |                          |                         |        |       |                |

Упражнение 3 Выполнение надписей в Ведомости технического проекта

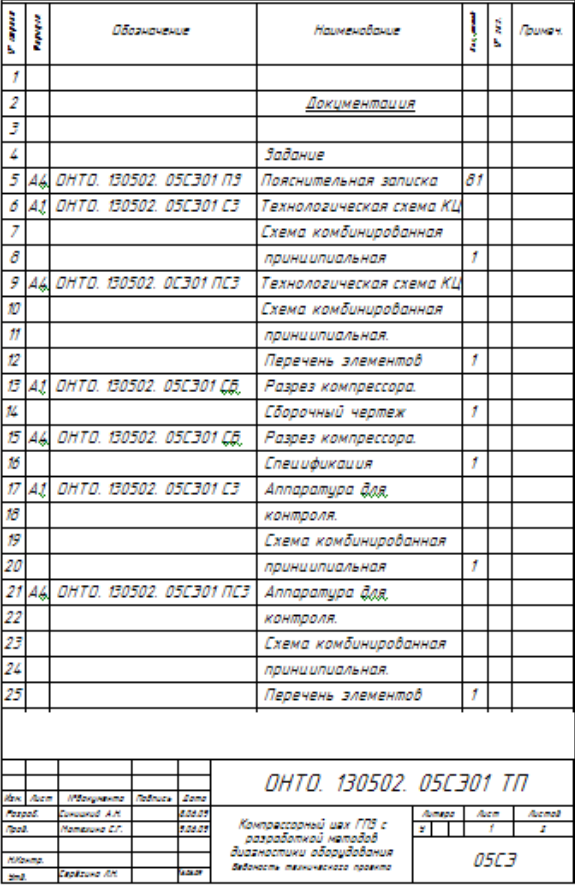

**Порядок выполнения отчета по практической работе**

Выполнить надписи чертежным шрифтом в предложенных формах (смотри Образцы).

#### **Критерии оценки**

**оценка «3» -** при наличи конспекта по теме;

**оценка «4»** - при заполнении одной формы;

**оценка «5»** - при заполнении трех форм + самостоятельная работа (подбор материала из научных статей, сборников, журналов и специальной технической литературы для подготовки сообщения на занятии по даной теме)

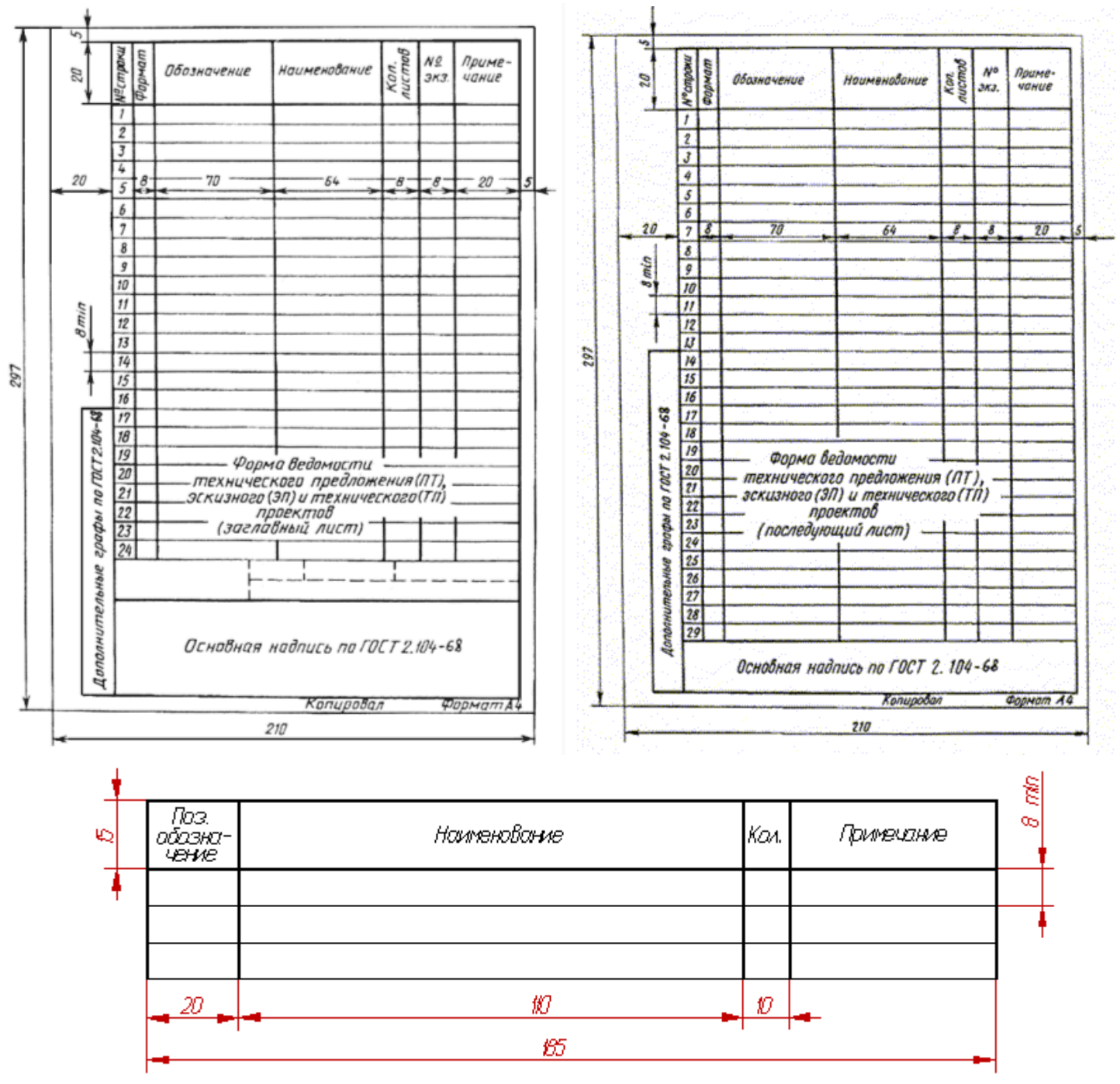

ПРИЛОЖЕНИЕ 1

Форма таблицы перечня элементов

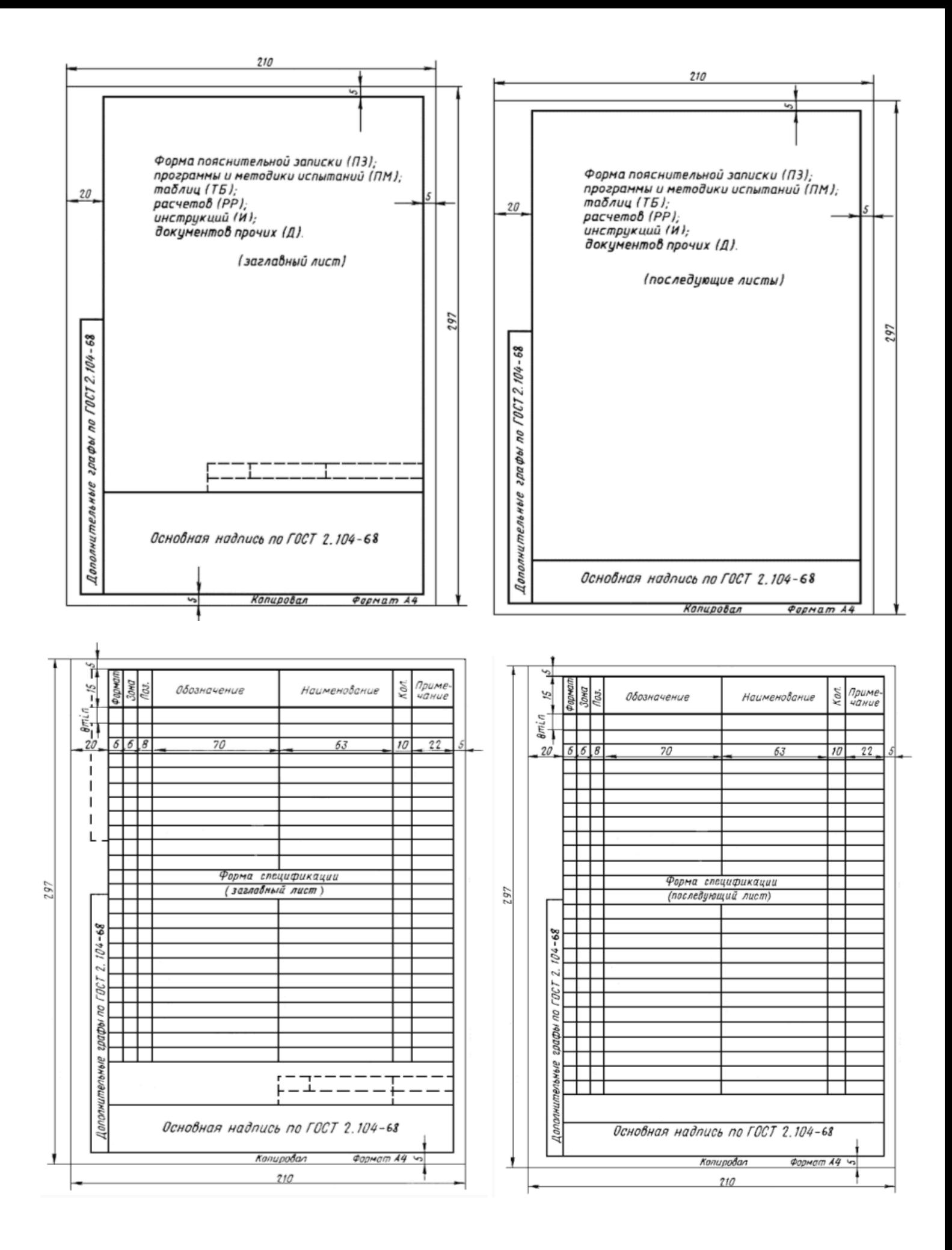

# **ТЕМА 4.3 РАЗЪЕМНЫЕ СОЕДИНЕНИЯ**

# **ОЗНАКОМЛЕНИЕ С РЕЗЬБОВЫМИ СОЕДИНЕНИЯМИ, СТАНДАРТНЫМИ РЕЗЬБОВЫМИ КРЕПЕЖНЫМИ ДЕТАЛЯМИ**

# **Цели:**

1 Знакомство с резьбовыми соединениями, стандартными резьбовыми крепежными деталями 2 Формирование навыков в изображении и обозначении резьб

3 Формирование умения самостоятельной работы со сложными дидактическими материалами, создавать целостную картину новых понятий (знаний) по её частным понятиям.

4 Развитие способностей к самообразованию; рече - мысленной деятельности при выдвижении и обсуждении гипотез; интеллектуальных способностей на уровне анализа и синтеза основных понятий; развитие любознательности, наблюдательности, сообразительности; образного мышления и технического кругозора.

5 Воспитание культуры общения, речи с использованием специальной терминологии, усидчивости, внимательности, графических, аналитических способностей.

# **Образовательные результаты, заявленные во ФГОС третьего поколения:**

Студент должен

# уметь:

− выполнять графические изображения технологического оборудования и технологических схем в ручной и машинной графике.

# знать:

способы графического представления технологического оборудования и выполнения технологических схем в ручной и машинной графике;

требования государственных стандартов Единой системы конструкторской документации (ЕСКД) и Единой системы технологической документации (ЕСТД).

**Время -** 2 академических часа

# **Задачи практической работы**

1 Изучить правила построения стандартных резьбовых крепежных деталей

2Научиться обозначать резьбы, в т.ч. с использованием программы КОМПАС-3D LT

3 Научиться работать с опорными конспектами в форме классификационных таблиц

4 Научиться сравнивать текстовую и графическую информацию

# **Краткие теоретические и учебно-методические материалы по теме практической работы**

# Общие положения

Различают соединения разъемные и неразъемные.

Разъёмными называют соединения, разборка которых происходит без нарушения целостности составных частей изделий. Каждому виду соединения соответствуют стандарт ЕСКД, который устанавливает особенности, упрощения и условности при его изображении.

Наиболее распространёнными в машиностроении видами разъёмных соединений являются:

- − резьбовые,
- − шпоночные,
- − шлицевые,
- − клиновые,
- − штифтовые,
- − профильные.

Для разъёмного соединения составных частей машин и различных устройств широко применяются соединения при помощи резьбы*.*

Резьба *–* это поверхность, образуемая винтовым движением плоского профиля по цилиндрической или конической поверхности (таблица 1).

Достоинства резьбовых соединений

1) универсальность,

2) высокая надёжность,

3) малые габариты и вес крепёжных резьбовых деталей,

4) способность создавать и воспринимать большие осевые силы,

5) технологичность и возможность точного изготовления.

Классификация резьб

По форме профиля: треугольные, трапецеидальные, прямоугольные, круглые.

По форме поверхности, на которой нарезана резьба: конические и цилиндрические.

По расположению на поверхности стержня или отверстия: наружные (на стержне) и внутренние (в отверстии) (рисунок 3).

По направлению нарезки: правые и левые.

По назначению

– крепёжные (метрические, дюймовые);

– крепёжно-уплотнительные (трубные, конические);

– ходовые (трапецеидальные, упорные, прямоугольные);

– санитарно-технические (круглые) и др.

По числу заходов: однозаходные и многозаходные (двухзаходные, трёхзаходные и т. д.). Таблица 1 - Типы резьбы и условное изображение на чертежах

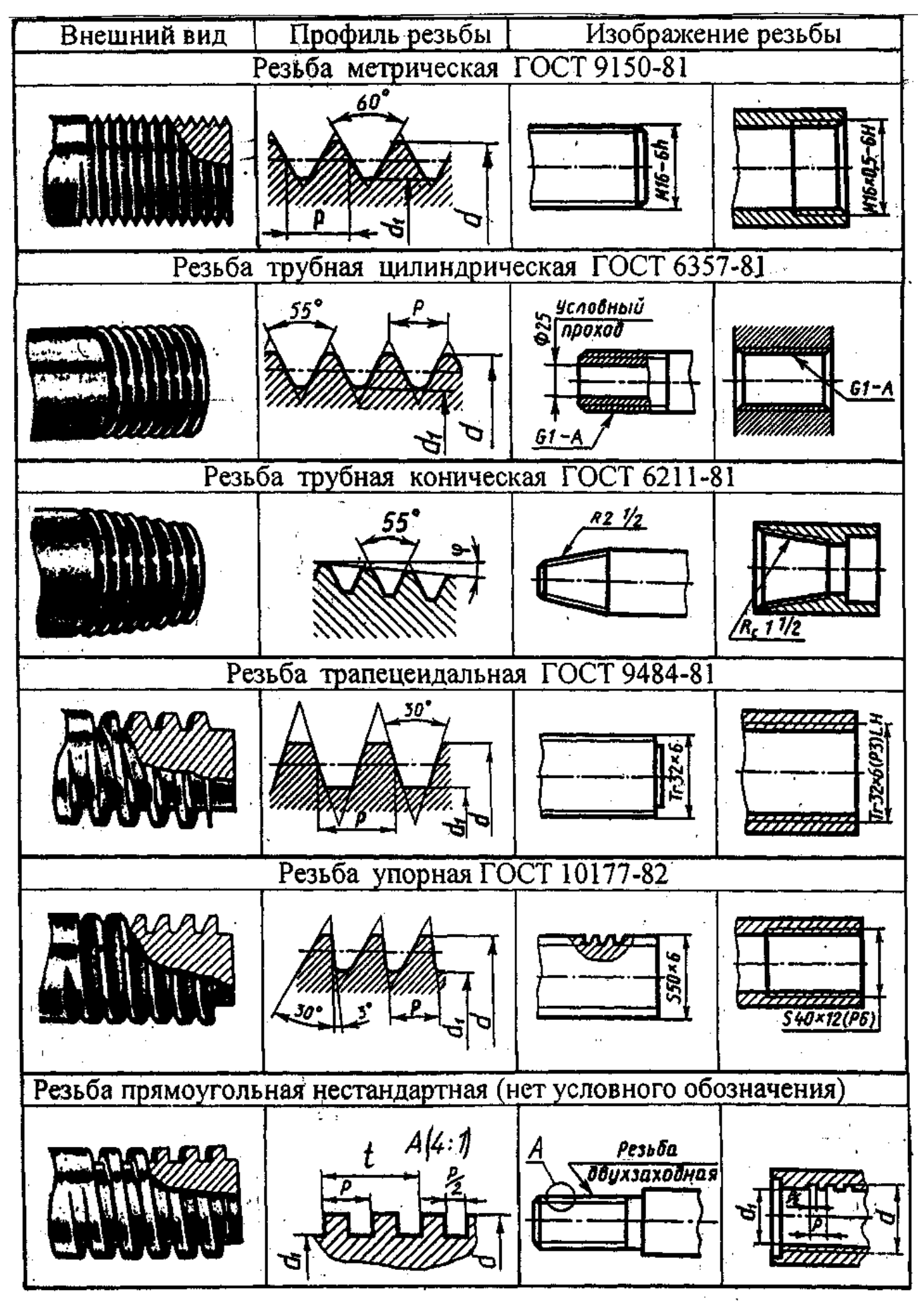

Основные элементы и параметры резьбы

Профиль резьбы – это контур сечения резьбы плоскостью, проходящей через ось детали.

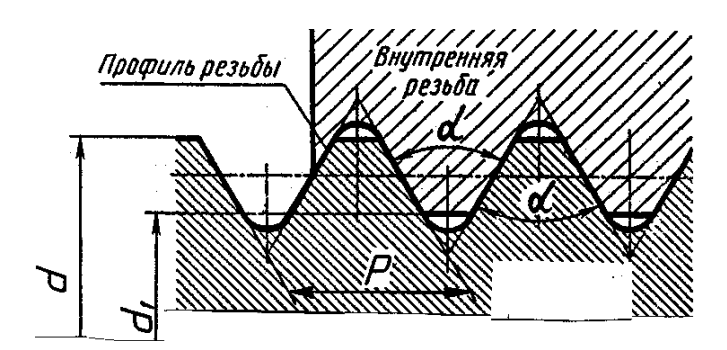

Рисунок 1 - Профиль и основные параметры резьбы

Угол профиля резьбы *α* – угол между боковыми сторонами профиля.

Наружный диаметр резьбы  $d$  – диаметр воображаемого цилиндра, описанного вокруг вершин наружной резьбы или впадин внутренней резьбы.

Внутренний диаметр резьбы  $d_1$  – диаметр воображаемого цилиндра, вписанного во впадины наружной резьбы или в вершины внутренней резьбы.

Шаг резьбы  $P$  – расстояние между одноимёнными точками профиля двух соседних витков в направлении, параллельном оси резьбы.

Ход резьбы  $t$  – расстояние между одноимёнными точками профиля одного и того же витка. Ход резьбы есть величина относительного осевого перемещения винта (гайки) за один оборот. В однозаходной резьбе ход равен шагу  $(t = P)$ , в многозаходной – произведению шага Р на число заходов  $n$  ( $t = n$  ·  $P$ ) (рисунок 2).

Однозаходная резьба образована одной винтовой ниткой (рисунок 2, а).

Многозаходная резьба образована несколькими винтовыми нитками (рисунок 2, б).

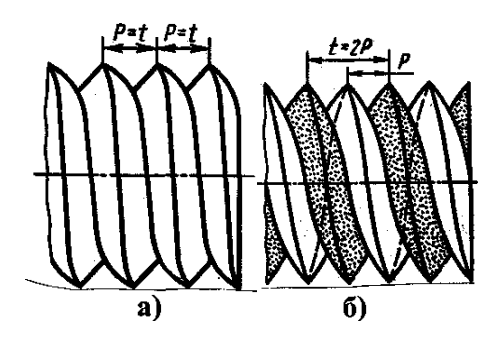

Рисунок 2 - Различия резьбы по числу заходов: <sup>а</sup>*–* однозаходная резьба; б *–* двухзаходная резьба

Длина резьбы **–** длина участка резьбы с полным профилем.

Фаска *с* **–** конический участок в начале стержня или отверстия (рисунок 3). Условно размер фаски можно принять равным шагу резьбы *с = Р* (рисунок 3).

Сбег резьбы **–** участок резьбы с неполным профилем в зоне перехода от резьбы к гладкой части детали.

Недовод резьбы **–** участок ненарезанной части поверхности между концом сбега и опорной поверхностью детали.

Недорез резьбы включает в себя сбег и недовод резьбы. Чтобы устранить сбег или недорез резьбы, выполняют проточку.

Проточка **–** кольцевой желобок на стержне или кольцевая выточка в отверстии для выхода резьбонарезающего инструмента.

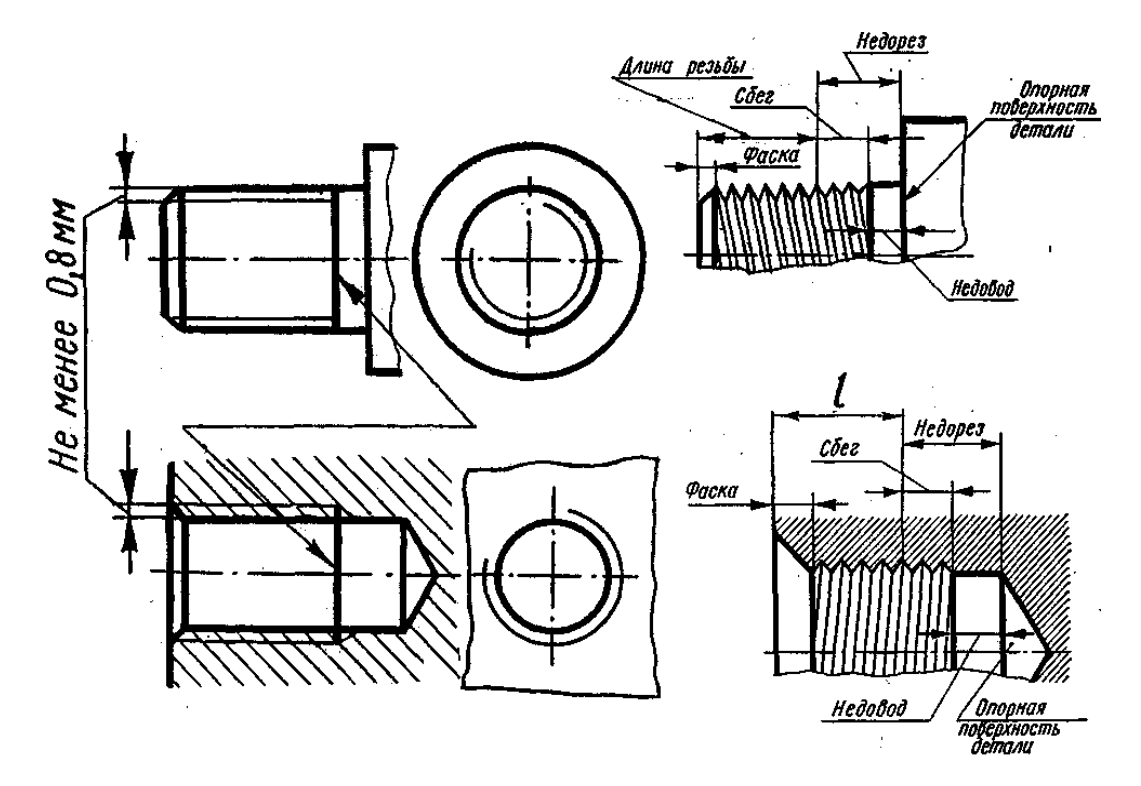

Рисунок 3 - Изображение резьбы и конструктивные элементы

#### Изображение резьбы

Резьбу на чертежах изображают условно, независимо от типа, согласно ГОСТ 2.311-68, а именно:

− на стержне **–** сплошными основными линиями по наружному диаметру и сплошными тонкими **–** по внутреннему на всю длину резьбы, включая фаску.

− в отверстии резьбу изображают сплошными основными линиями по внутреннему диаметру и сплошными тонкими линиями **–** по наружному диаметру.

На изображениях, полученных проецированием на плоскость, перпендикулярную оси резьбы, сплошную тонкую линию проводят дугой на **¾** окружности, разомкнутую в любом месте, и фаску не показывают (рисунок 3). Сплошная тонкая линия при изображении резьбы проводится на расстоянии от 0,8 мм до величины шага резьбы  $P$  от основной линии и должна пересекать линию границы фаски.

Видимая граница резьбы проводится сплошной основной линией в конце полного профиля резьбы до линии наружного диаметра резьбы.

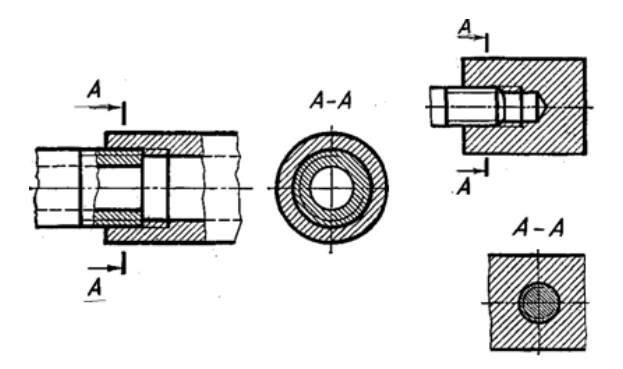

Рисунок 4 - Изображение резьбы в соединении

При изображении резьбового соединения в разрезе (рисунок 4). преимуществом обладает деталь с наружной резьбой, она закрывает резьбу отверстия. В зоне *резьбового соединения* резьбу изображают сплошной основной линией по наружному диаметру и сплошной тонкой **–**

по внутреннему. В отверстии показывают только ту часть резьбы, которая не закрыта резьбой стержня.

Выполняя разрезы, следует обратить внимание на то, что штриховка доводится до сплошных основных линий как на стержне с резьбой, так и в резьбовом отверстии.

Обозначение резьб (таблица 1)

Метрическая резьба (ГОСТ 9150-81) является основной крепёжной резьбой, угол её треугольного профиля α = 60°, вершины и впадины срезаны, может иметь крупный (основной) или мелкий шаг (*Р*). Крупный шаг не обозначается. Например:

 $M16x0, 5-6H$  – метрическая резьба с наружным диаметром 16 мм с мелким шагом  $P = 0.5$ мм, поле допуска  $6H$ (в отверстии).

Трубная цилиндрическая (ГОСТ 6357-81) и трубная коническая (ГОСТ 6211-81) резьба имеет треугольный профиль,  $\alpha = 55^{\circ}$ , вершины и впадины скруглены. Применяются в трубопроводах, трубных соединениях и газовых баллонах. Размер трубной и конической резьбы условно обозначается в *дюймах* (1"=25,4 мм). Например:

 $G1-A$  – трубная цилиндрическая резьба, нарезанная на трубе с условным проходом  $Dy$ (внутренним диаметром трубы) равным *1"*(25,4 мм), класс точности A*.* Наружный диаметр этой резьбы будет равен 33,249 мм, (при необходимости он берётся из соответствующего стандарта).

R2½ – резьба трубная коническая наружная с размером 2*½*'',

<sup>R</sup>c1½ – резьба трубная коническая внутренняя 1*½*" (дюйма).

Трапецеидальная резьба (ГОСТ 9484-81) служит для передачи движения и усилий. Профиль – равнобокая трапеция с углом между боковыми сторонами  $\alpha$  = 30°. Для каждого диаметра резьбы стандарт предусматривает, как правило, три различных шага. Например:

 $Tr 32x3$  – трапецеидальная резьба однозаходная с наружным диаметром 32 мм и шагом 3 мм, правая;

Tr32x6 (P3) LH– трапецеидальная резьба двухзаходная с наружным диаметром 32 мм, ходом 6 мм и шагом 3 мм, левая.

Упорная резьба (ГОСТ 10177-82) служит в механизмах для передачи движения с большой односторонней нагрузкой (винтовые механизмы подъёмных кранов, винтовые прессы, домкраты и т.п.) Резьба имеет профиль неравнобокой трапеции с углом рабочей стороны 3° и нерабочей 30°. Например:

S50 x  $3$  – упорная однозаходная резьба с наружным диаметром 50 мм и шагом 3 мм, правая;

S50 x12 (P3) – упорная резьба четырёхзаходная с наружным диаметром 50 мм, ходом 12 мм и шагом 3 мм, правая.

Круглая резьба имеет профиль, полученный сопряжением двух дуг одного радиуса. Применяется для цоколей и патронов, стёкол и светильников, для санитарно-технической арматуры. Например:

 $K_d$ 16 – резьба круглая с наружным диаметром 16 мм.

Прямоугольная резьба не стандартизована, имеет прямоугольный профиль, при изображении показывают профиль одного-двух витков и наносят размеры всех необходимых параметров, данные о числе заходов и о левом направлении.

#### Штифтовые соединения

Штифты представляют собой цилиндрические (рис. 5, а) или конические (рис. 5, б) стержни, предназначенные для фиксации взаимного расположения скрепляемых между собой деталей, в качестве крепежных деталей, для передачи небольших поперечных сил и моментов.<br>Колесо зубчатое Уголок Постание

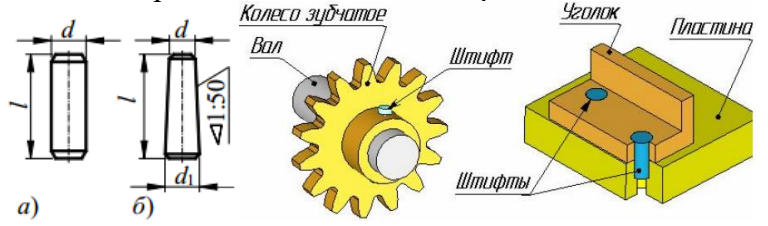

Рисунок 5 - Штифты и штифтовые соединения

### Шпоночные соединения

Шпоночные соединения применяют для передачи вращающего момента. Их используют при небольших нагрузках, когда соединения могут быть неподвижными или подвижными вдоль оси вала, напряженными (при клиновых шпонках) или ненапряженными (при призматических и сегментных шпонках).

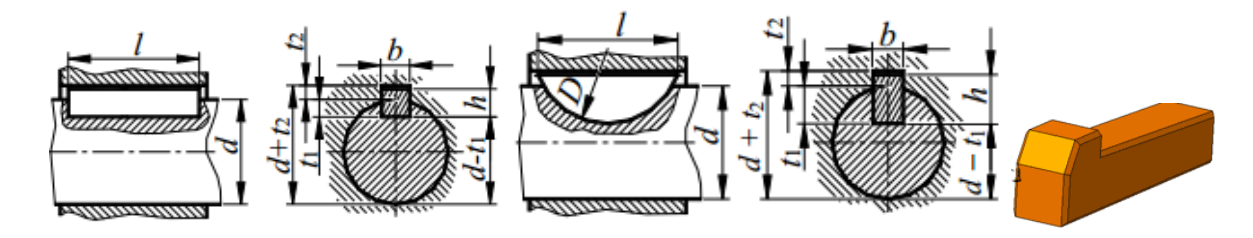

Рисунок 6 - Шпонки

### Шлицевые соединения

Шлицевые соединения (рис. 7), в сравнении со шпоночными, обеспечивают более высокую точность центрирования деталей на валу, а также имеют значительно большую нагрузочную способность.

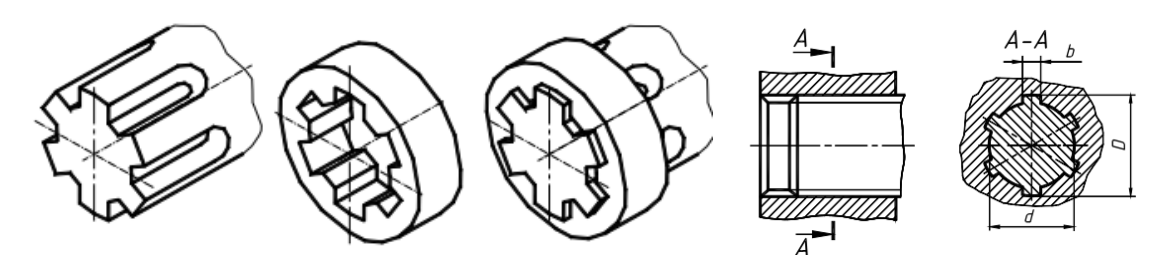

Рисунок <sup>7</sup> *–* Шлицевые соединения

# Шплинтовые соединения

Шплинт представляет собой деталь, полученную сгибанием куска проволоки полуовального поперечного сечения, имеющую петельку в месте сгиба (выполняет роль головки). Прямая часть шплинта образована двумя концами, сложенными плоскими поверхностями друг к другу, при этом один конец сделан несколько короче другого для удобства разведения после установки шплинта в отверстие (болта, стержня и т.д.)

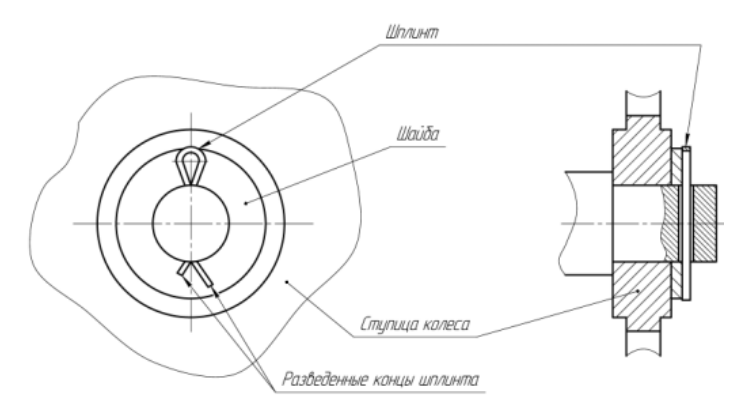

Рисунок <sup>8</sup> *–* Шплинтовое соединение

### **Вопросы для закрепления теоретического материала к практической работе**

- 1 Что понимается под резьбой?
- 2 Резьбовые соединения …?
- 3 Достоинства резьбовых соединений?
- 4 Какая резьба называется наружной, внутренней?
- 5 Какие резьбы различают в зависимости от направления винтовой нитки?
- 6 Что принимается за наружный и внутренний диаметр резьбы?
- 7 Что такое шаг резьбы, ход резьбы?
- 8 Что принимается за профиль резьбы, угол профиля?
- 9 Какие резьбы различают в зависимости от профиля?
- 10 Какое наименование имеют резьбы в зависимости от назначения?
- 11 Как именуется резьба в зависимости от числа заходов?
- 12 Какие соединения разъемные? Какие неразъемные?
- 13 Какие детали называются крепежными? Это …?
- 14 Назначение шпоночных соединений? Виды шпонок.
- 15 Назначение штифтовых соединений? Виды штифтов
- 16 Назначение шлицевых соединений?
- 17 Что такое шплинт? Назначение.

# **Задания для практической работы (отчета по ПР)**

Упражнение 1 Расшифровка обозначений резьбы Упражнение 2 - Соединение шпонкой

# **Инструкция по выполнению заданий практической работы (отчета по ПР)**

Упражнение 1 Расшифровка обозначений резьбы

М20×1.5×120; М20×60; М12; М12×1.5 М8х1–LH Tr40×7LH  $Tr40\times9(P3)$ S80×20(Р10)LH

Упражнение 2 - Соединение шпонкой

Выполнить соединение призматической шпонкой (см. Образец), взяв размеры из таблицы 2

Таблица 2 *–* Шпонки призматические

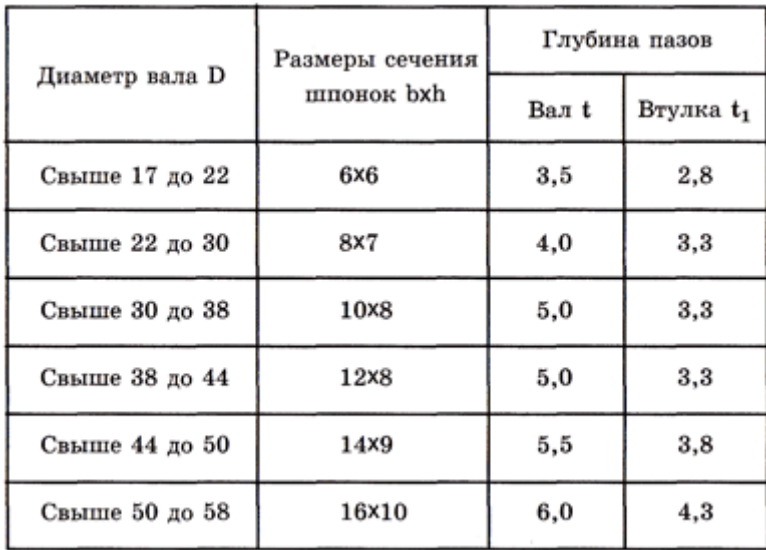

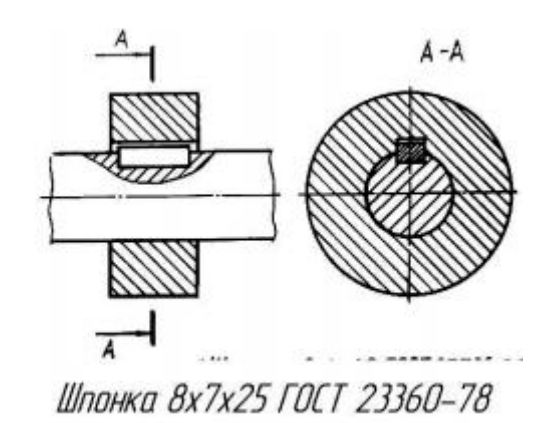

#### **Критерии оценки**

**оценка «3» -** при наличии конспекта + упражнение 1; **оценка «4»** - при наличии конспекта + правильно выполненное упражнение 1; **оценка «5»** - при наличии конспекта + правильно выполненное упражнение 1 + правильно выполненное упражнение 2.

## **1** *Выбрать верное утверждение.* Резьба – это:

а) поверхность, образованная при винтовом движении плоской фигуры по цилиндрической поверхности;

б) деталь, образованная одинаковыми по форме и размерами винтовыми выступами и канавками;

в) поверхность, образованная одинаковыми по форме и размерами винтовыми выступами и канавками;

**2** *Профиль резьбы бывает:* Выберите верные ответы:

а) плоский; б) линейный; в) прямоугольный; г) треугольный; д) круглый;

е) трапецеидальный; г) упорный

#### **3** *Метрическая резьба с наружным диаметром 16мм и крупным шагом 2мм обозначается так:*

а) Tr  $16\times2$ ; б) M16 в) M16 $\times2$ 

#### **4** *Рабочая длина болта – это:*

а) длина всего болта;

- б) длина стяжного конца болта;
- в) длина болта без головки.

## *5 Расшифруйте условное обозначение резьбы M20х0,75LH*

- 1) Резьба метрическая, номинальный диаметр 20мм, шаг 0,75мм, правая;
- 2) Резьба упорная, номинальный диаметр 20мм, шаг 0,75, правая.
- 3) Резьба метрическая, номинальный диаметр 0,75мм, шаг 20мм, правая;
- 4) Резьба трубная, номинальный диаметр 0,75мм, шаг 20мм, левая;
- 5) Резьба метрическая, номинальный диаметр 0,75мм, шаг 20мм, левая.

#### *6 Шаг резьбы - это расстояние:*

- 1) Между соседними выступом и впадиной витка, измеренные вдоль оси детали;
- 2) Между двумя смежными витками;

3) На которое перемещается ввинчиваема я деталь за один полный оборот в неподвижную деталь;

- 4) От начала нарезания резьбы до её границы нарезания;
- 5) От выступа резьбы до её впадины, измеренное перпендикулярно оси детали.

# *7 Как понимать обозначение S40х4(p2)LH?*

- 1) Резьба метрическая, диаметр 40мм, шаг 4мм, левая;
- 2) Резьба упорная, диаметр 40мм, шаг 4мм, левая;
- 3) Резьба трапецеидальная, диаметр 40мм, шаг 2мм, двухзаходная, левая;
- 4) Резьба упорная, диаметр 40мм, двухзаходная, шаг 2мм, правая;
- 5) Резьба упорная, диаметр 40мм, двухзаходная, шаг 2мм, левая.

## *8 От какого диаметра следует проводить выносные линии для обозначения резьбы, выполненной в отверстии?*

1) От диаметра впадин резьбы, выполняемого сплошной основной линией;

- 2) От диаметра фаски на резьбе;
- 3) От внутреннего диаметра резьбы, выполняется сплошной тонкой линией;
- 4) От наружного диаметра резьбы, выполненного сплошной тонкой линией;
- 5) От наружного диаметра резьбы, выполненного сплошной основной линией.

## *9 Как показывается фаска на видах, перпендикулярных оси стержня или отверстия?*

- 1) Выполняется сплошной основной линией;
- 2) Не показывается совсем;
- 3) Выполняется сплошной основной линией на 3/4 окружности;
- 4) Выполняется сплошной тонкой линией;
- 5) Выполняется сплошной тонкой линией; на 3/4 окружности.

# **УСЛОВНОЕ ОБОЗНАЧЕНИЕ И УПРОЩЕНОЕ ИЗОБРАЖЕНИЕ СТАНДАРТНЫХ РЕЗЬБОВЫХ КРЕПЕЖНЫХ ДЕТАЛЕЙ НА СБОРОЧНЫХ ЧЕРТЕЖАХ. ОФОРМЛЕНИЕ СПЕЦИФИКАЦИИ**

# **Цели:**

1 Ознакомление со спецификацией

2 Формирование навыков в изображении стандартных резьбовых крепежных деталей

3 Формирование умения самостоятельной работы со сложными дидактическими материалами, создавать целостную картину новых понятий (знаний) по её частным понятиям.

4 Развитие способностей к самообразованию; рече - мысленной деятельности при выдвижении и обсуждении гипотез; интеллектуальных способностей на уровне анализа и синтеза основных понятий; развитие любознательности, наблюдательности, сообразительности; образного мышления и технического кругозора.

5 Воспитание культуры общения, речи с использованием специальной терминологии, усидчивости, внимательности, графических, аналитических способностей.

# **Образовательные результаты, заявленные во ФГОС третьего поколения:**

# Студент должен

## уметь:

− выполнять графические изображения технологического оборудования и технологических схем в ручной и машинной графике;

− оформлять технологическую и конструкторскую документацию в соответствии с действующей нормативно - технической документацией.

## знать:

способы графического представления технологического оборудования и выполнения технологических схем в ручной и машинной графике;

типы и назначение спецификаций, правила их чтения и составления;

требования государственных стандартов Единой системы конструкторской документации (ЕСКД) и Единой системы технологической документации (ЕСТД).

**Время -** 2 академических часа

# **Задачи практической работы**

1 Изучить особенности выполнения условных и упрощенных изображений стандартных резьбовых крепежных деталей, в т.ч. с использованием программы КОМПАС-3D LT

2 Изучить типы и назначений спецификаций, правила их чтения и составления, в т.ч. с использованием программы КОМПАС-3D LT

3 Выработать навык в изображении стандартных резьбовых крепежных деталей, в т.ч. с использованием программы КОМПАС-3D LT

## **Краткие теоретические и учебно-методические материалы по теме практической работы**

К крепежным резьбовым изделиям относятся болты, шпильки, гайки, винты и фитинги. С их помощью осуществляются неподвижные разъемные соединения деталей машин и механизмов. Основным параметром резьбовых крепежных деталей является резьба, форма и размеры которой соответствуют стандартам.

На крепежных резьбовых изделиях (кроме фитингов) нарезается метрическая резьба с крупными и мелкими шагами по ГОСТ 8724 - 81; допуски резьбы - по ГОСТ 16098 - 81.

Болт - крепежная резьбовая деталь в виде цилиндрического стержня с головкой, часть которого снабжена резьбой.

Для общетехнических нужд чаще всего выбираются болты с шестигранной головкой.

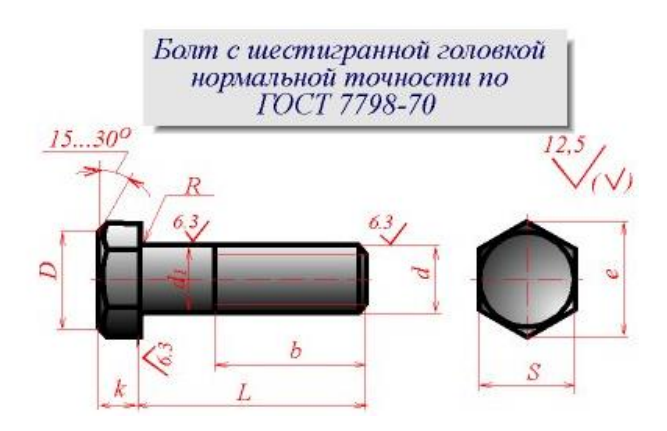

a amata a amata a gheall Винт - крепежная резьбовая деталь в виде цилиндрического или конического стержня с головкой или без нее.

Отличие болта от винта - в применении и заключается в том, что на болт навинчивается гайка, а винт вворачивается непосредственно в деталь.

Для общетехнических нужд чаще всего используют крепежные винты с цилиндрической (ГОСТ 1491-80), полукруглой (ГОСТ 17473-80), полупотайной (ГОСТ 17474-80) и потайной (ГОСТ 17475-80) головками.

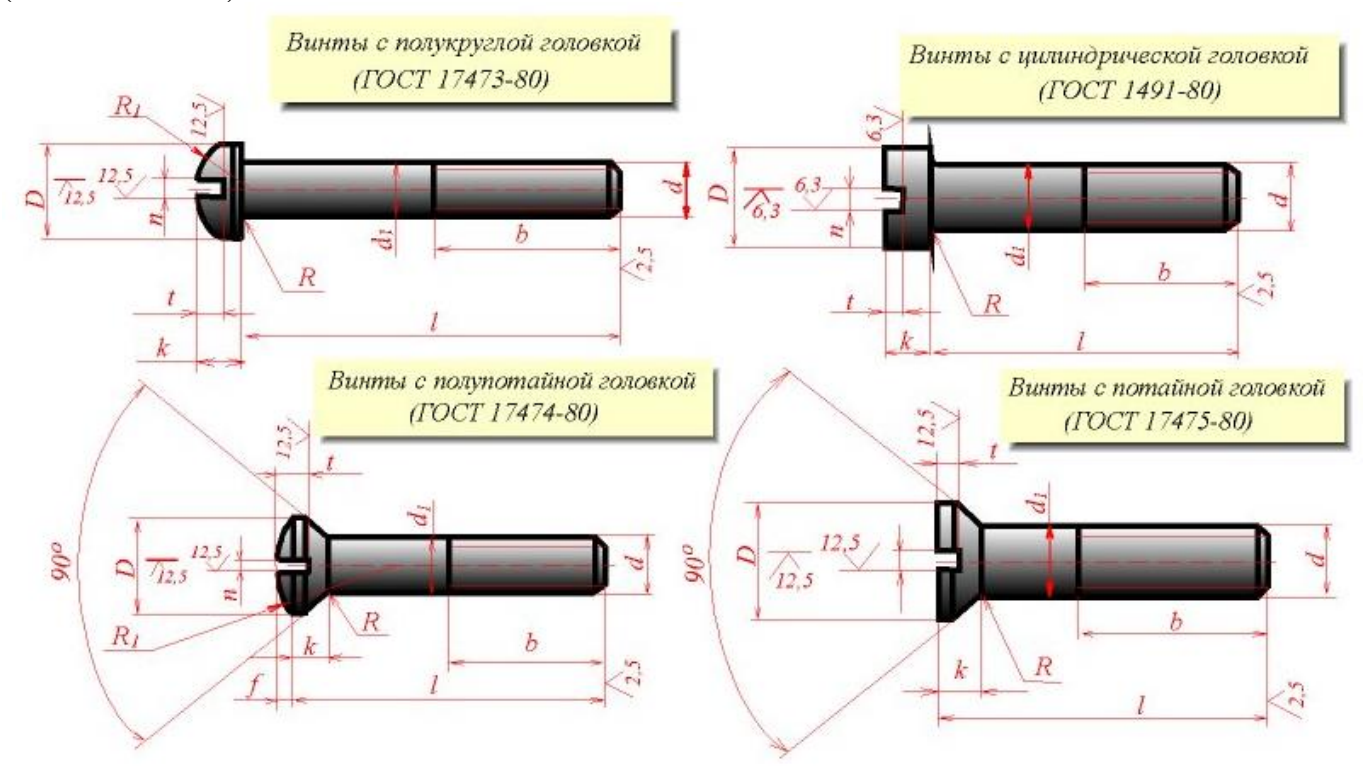

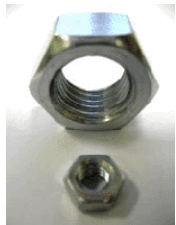

Гайка - деталь резьбового соединения или винтовой передачи, имеющая отверстие с резьбой.

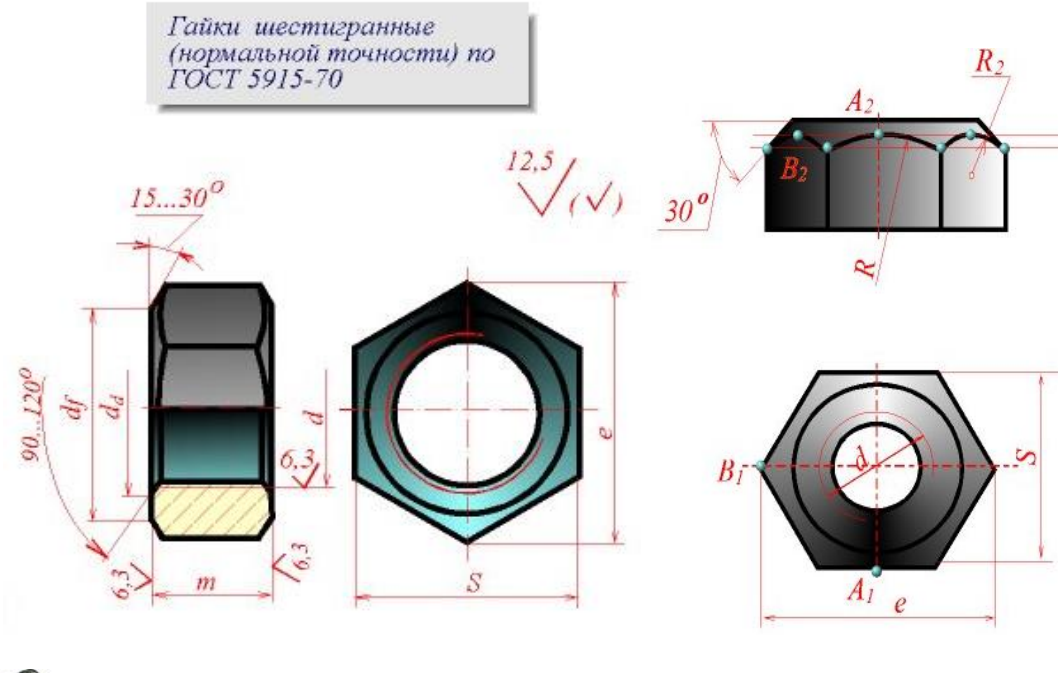

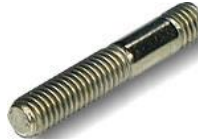

Шпилька резьбовая - крепежная деталь, представляющая собой металлический стержень с резьбой на обоих концах. Конец шпильки ввинчивается в одну из соединяемых деталей, а другая деталь прижимается к первой при навинчивании гайки на другой конец шпильки.

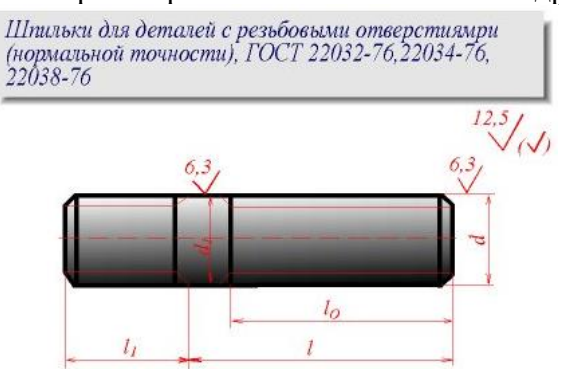

Фитинги**:** угольники, тройники, муфты прямые и переходные и т.п., являются соединительными резьбовыми частями для водо- и газопроводных труб.

На фитингах и трубах нарезается трубная цилиндрическая резьба по ГОСТ 6357 - 81. Для этой резьбы установлены два класса точности среднего диаметра резьбы - A и В.

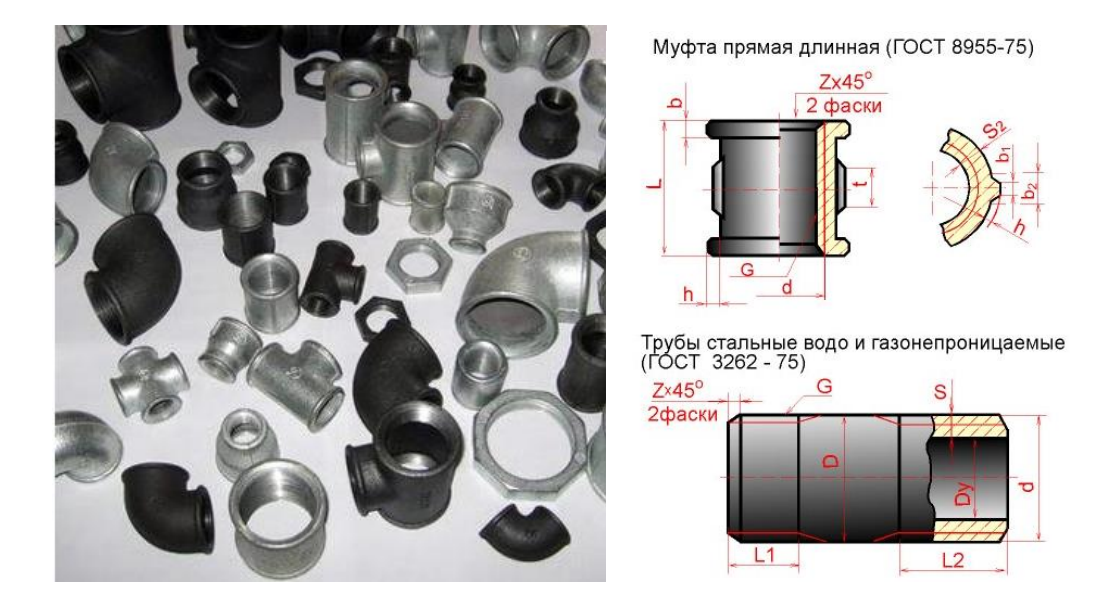

ГОСТ 2.315 - 68 устанавливает упрощенные изображения крепежных деталей на сборочных чертежах и чертежах общих видов

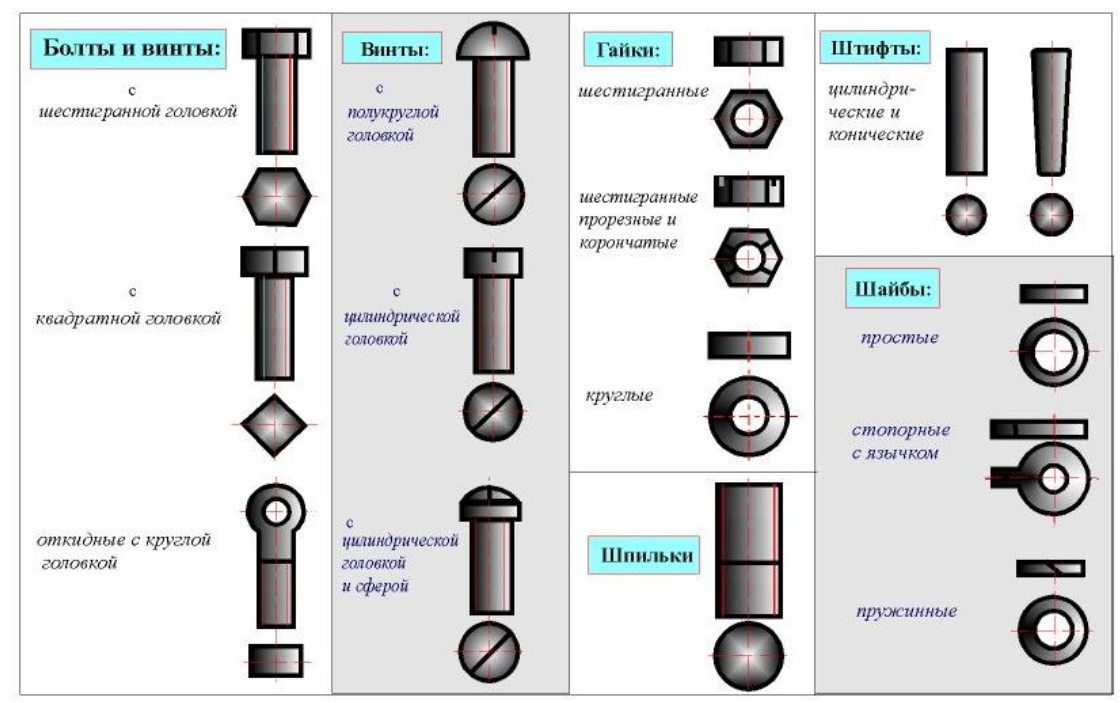

Фаски, имеющиеся на концах болтов, шпилек, винтов и на торцах резьбовых отверстий гаек, гнезд и фитингов, делаются для предохранения крайних витков резьбы от повреждений и для удобства завинчивания.

Для определения состава сборочной единицы на отдельных листах формата А4 выполняется спецификация. Спецификация - это текстовой конструкторский документ, определяющий состав сборочной единицы, комплекса или комплекта. Описание спецификации дается в ГОСТ 2.108-68, ГОСТ 2.105-79 и ГОСТ 2.113-73. Она выполняется на листе формата А4, который оформляется внутренней рамкой и содержит основную надпись чертежа размером 40 мм х 185 мм. Над основной надписью помещаются графы спецификации.

В спецификацию для учебных сборочных чертежей, как правило, входят следующие разделы:

- − документация (сборочный чертеж);
- − сборочные единицы (если они есть)
- − детали;
- − стандартные изделия;
- − материалы (если они есть).

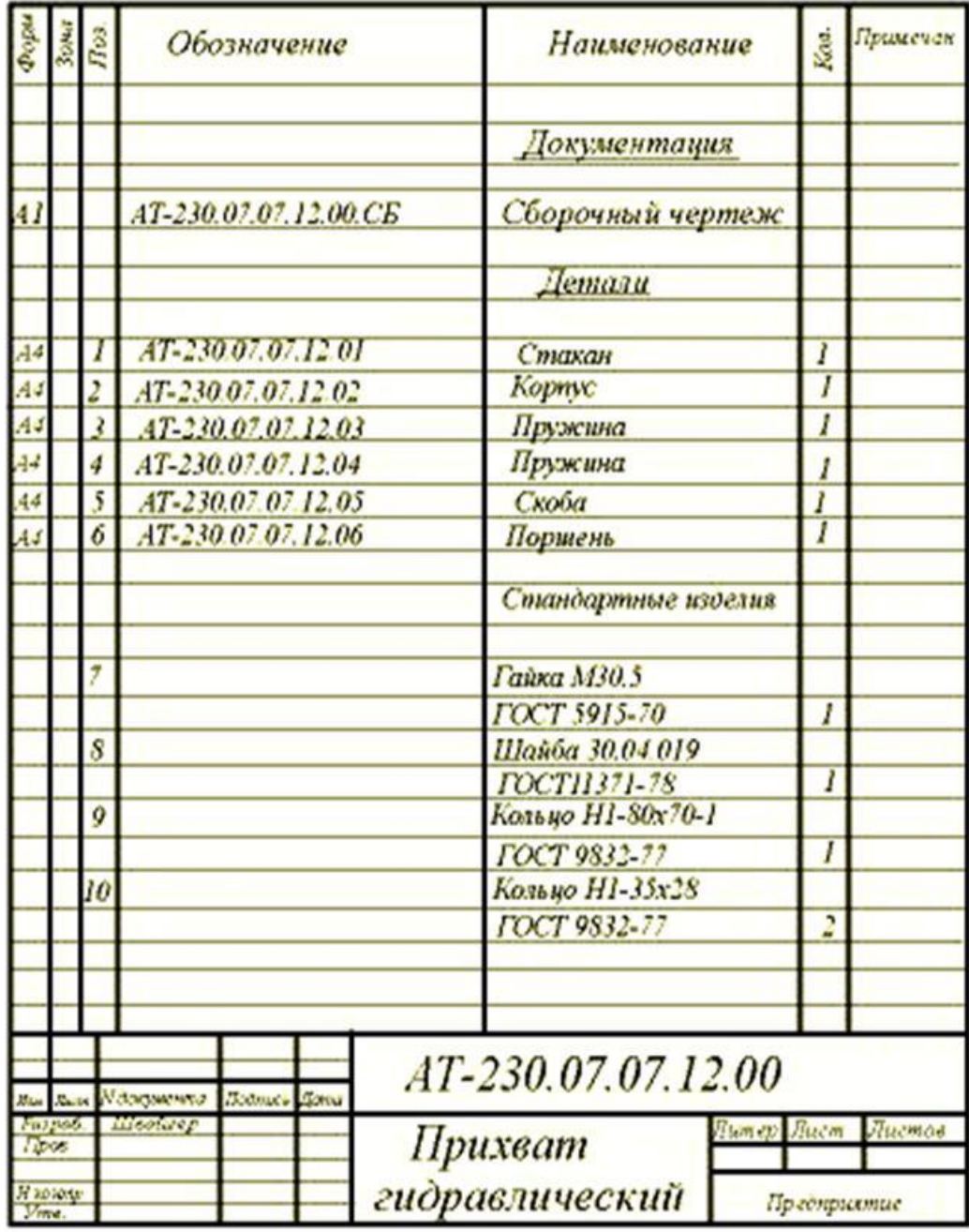

## **Вопросы для закрепления теоретического материала к практической работе**

1 Какие изделия относятся к крепежным резьбовым?

2 Что такое болт? Виды

3 Что такое винт? Виды

4 Что такое гайка? Виды

5 Что такое шпилька?

6 Что такое фитинг? Что относится к фитингам?

7 Какой ГОСТ устанавливает упрощенные изображения крепежных деталей на сборочных чертежах?

8 Что такое фаска? Ее назначение

9 Что такое спецификация? Какие разделы входят в спецификацию?

## **Задания для практической работы**

Упражнение 1 Построение изображения стандартного крепежного резьбового изделия. Обозначение

#### **Инструкция по выполнению заданий практической работы**

Упражнение 1 Построение изображения стандартного крепежного резьбового изделия. Обозначение

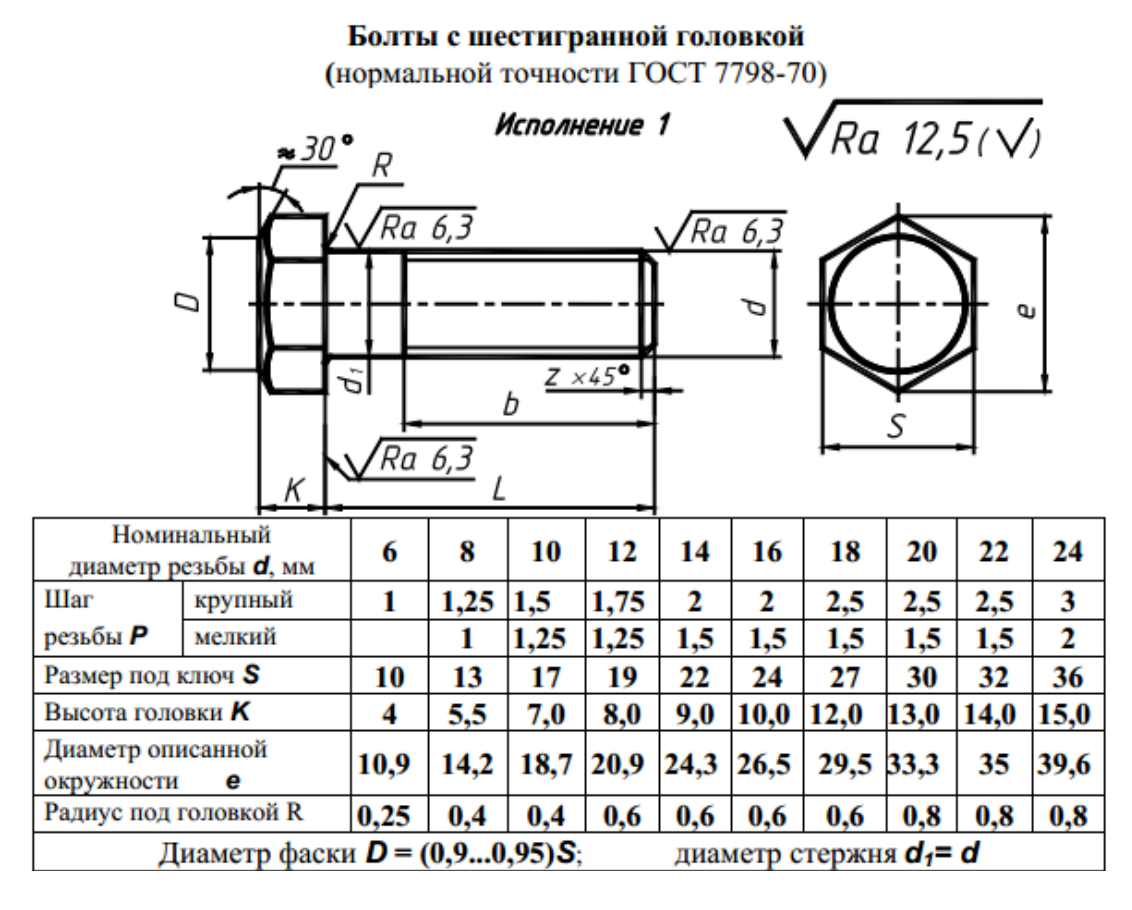

Пример условного обозначения болта с диаметром резьбы  $d = 12$  мм, длиной  $L = 60$  мм, класса прочности 5.8, исполнения 1, с крупным шагом резьбы, с полем допуска резьбы 8g, без покрытия:

#### Болт М12 − 8g × 60.58 ГОСТ 7798-70

То же класса прочности 10.9, из стали 40Х, исполнения 2, с мелким шагом резьбы, с полем допуска резьбы 6g, с покрытием 01, толщиной 6 мкм:

Болт 2М12 × 1,25 − 6g × 60.109.40Х.016 ГОСТ 7798-70

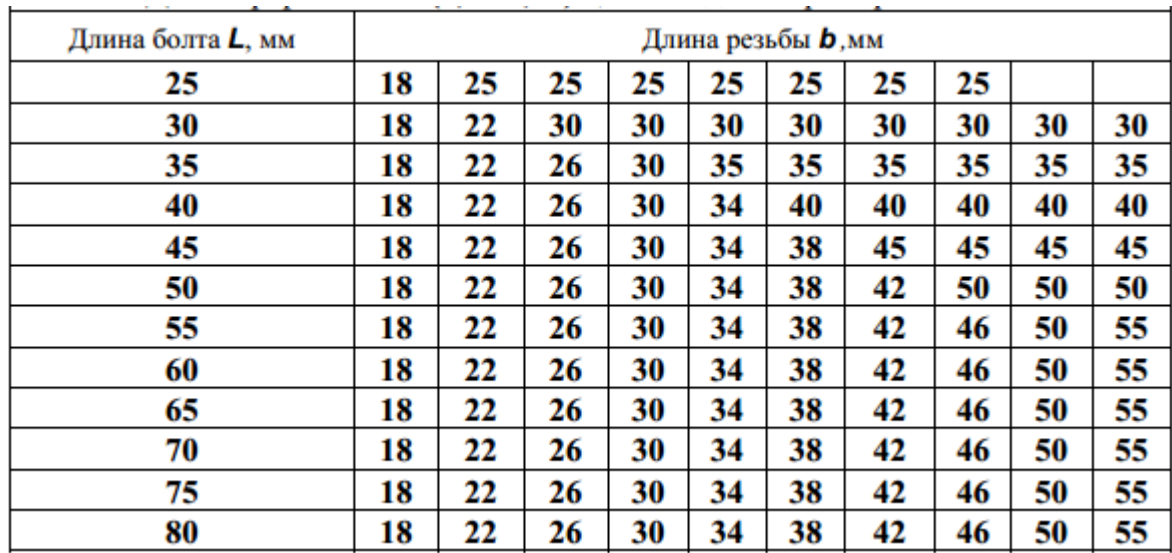

#### Винты с цилиндрической головкой класса точности В

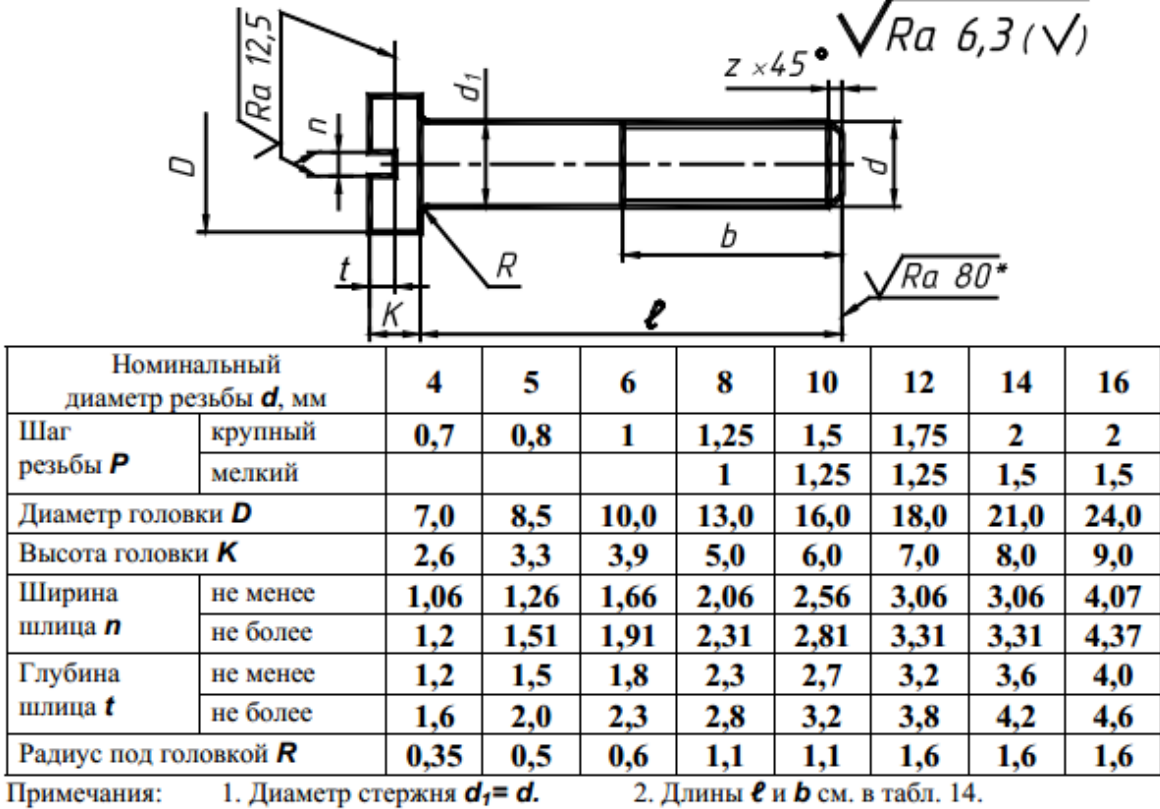

(нормальной точности) ГОСТ 1491-80

3. \* Для винтов, обработанных резанием, в остальных случаях не нормируют.

Пример условного обозначения винта класса точности А, диаметром резьбы d = 8 мм, с крупным шагом резьбы, с полем допуска резьбы 6g, длиной  $\ell = 50$  мм, класса прочности 4.8, без покрытия с цилиндрической головкой:

Винт А.М8–6g × 50.48 ГОСТ 1491-80

Винты с полукруглой головкой класса точности В

(нормальной точности) ГОСТ 17473-80

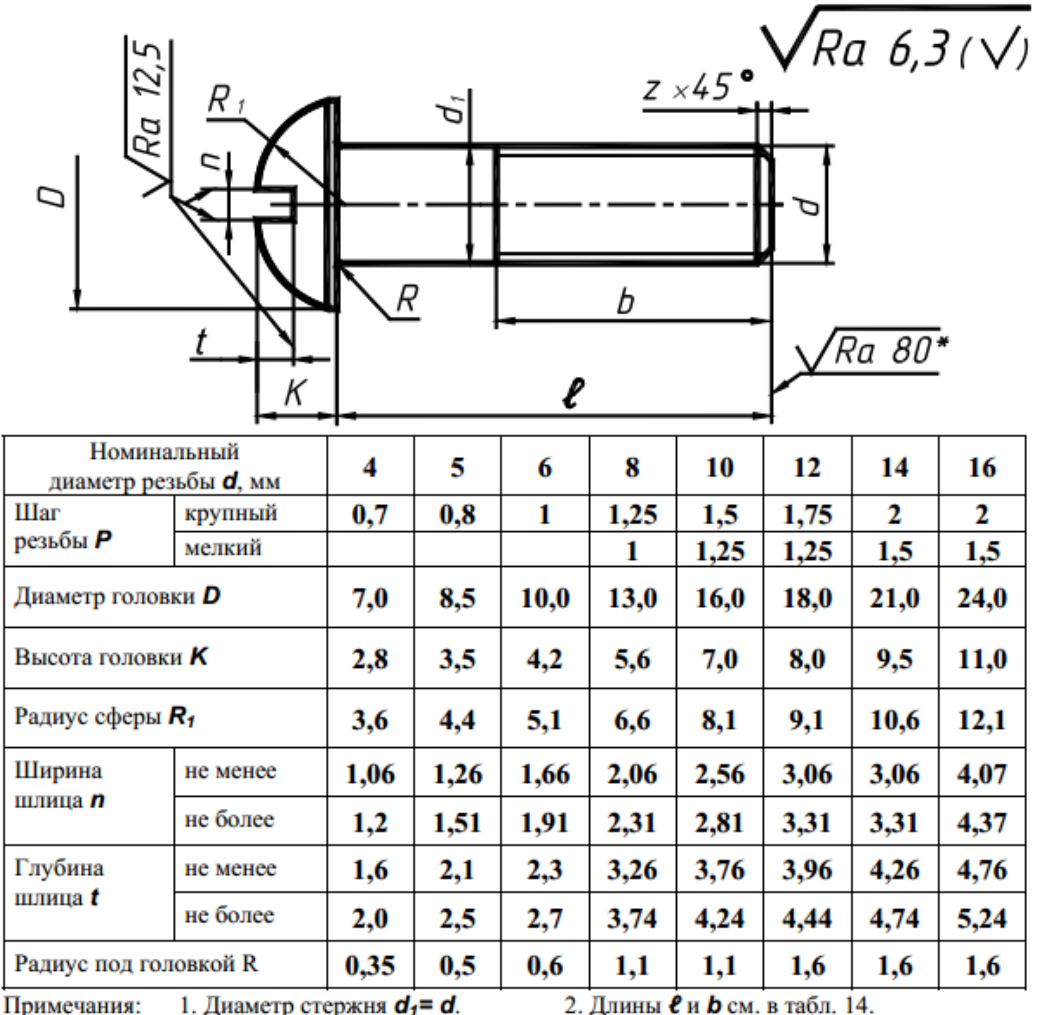

1. Диаметр стержня  $d_1 = d$ . 2. Длины е и b см. в табл. 14.

3. \* Для винтов, обработанных резанием, в остальных случаях не нормируют.

Пример условного обозначения винта класса точности А, диаметром резьбы  $d = 8$  мм, с крупным шагом резьбы, с полем допуска резьбы 6g, длиной  $\ell = 50$  мм, класса прочности 4.8, без покрытия с полукруглой головкой:

Винт А.М8–6g × 50.48 ГОСТ 17473-80

То же класса точности В, с мелким шагом резьбы, с полем допуска 8g, с покрытием 01, толщиной 6 мкм:

Винт В.М8 × 1–8g ×50.48.016 ГОСТ 17473-80

Винты с полупотайной головкой класса точности В

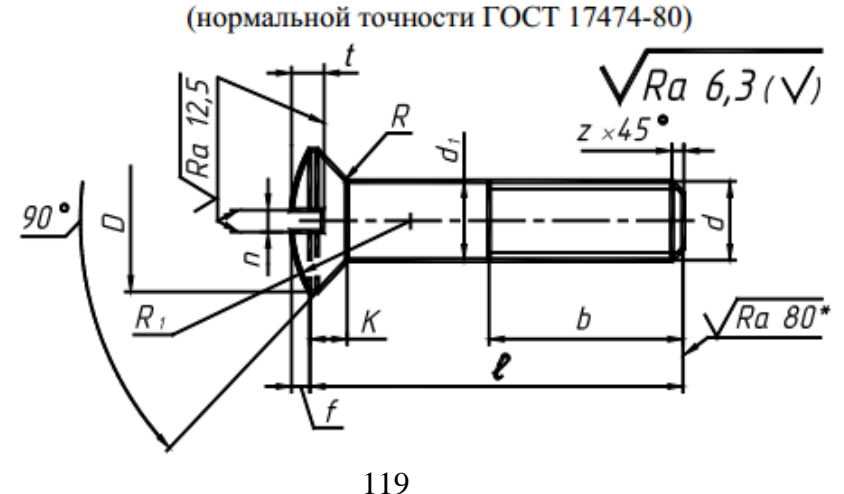

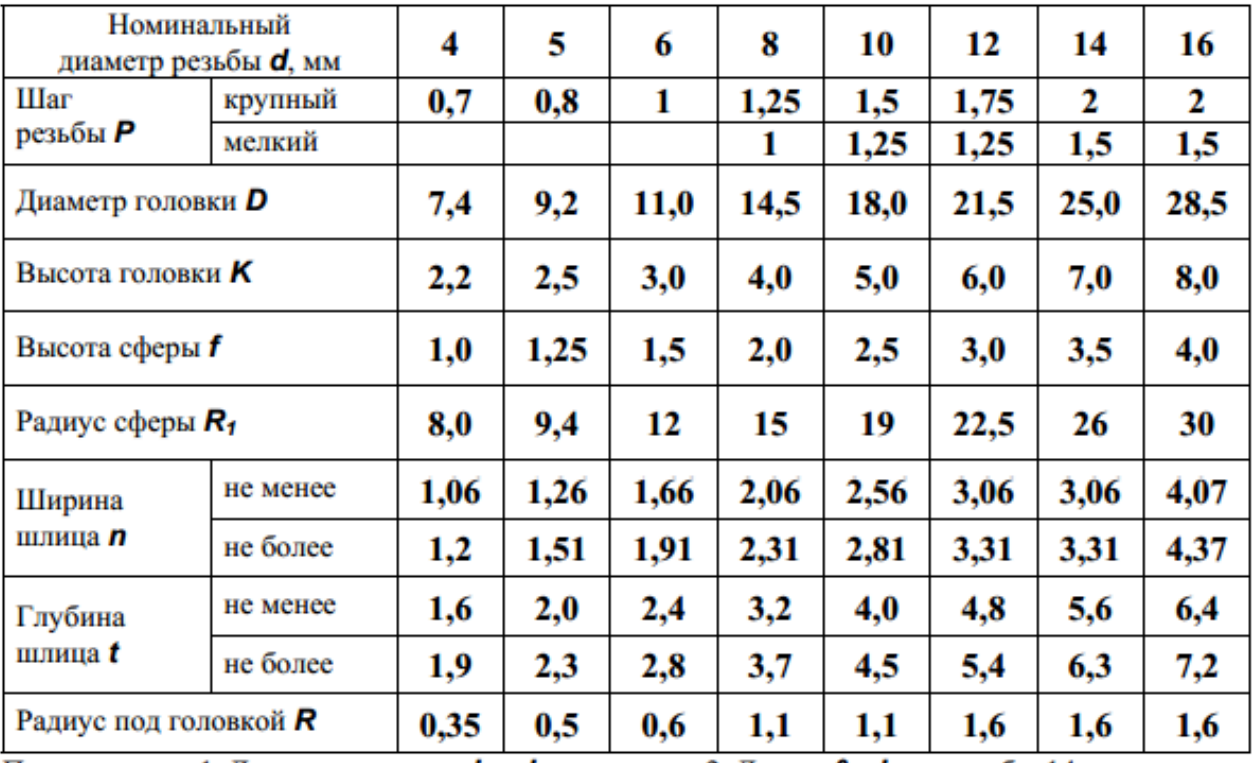

```
Примечания: 1. Диаметр стержня d_1 = d.
```
2. Длины е и b см. в табл. 14.

3. \* Для винтов, обработанных резанием, в остальных случаях не нормируют.

Пример условного обозначения винта класса точности А, диаметром резьбы  $d = 8$  мм, с крупным шагом резьбы, с полем допуска резьбы 6g, длиной  $\ell = 50$  мм, класса прочности 4.8, без покрытия с полупотайной головкой:

Винт А.М8–6g ×50.48 ГОСТ 17474-80

То же класса точности В, с мелким шагом резьбы, с полем допуска 8g, с покрытием 01, толщиной 6 мкм:

Винт В.М8 × 1–8g ×50.48.016 ГОСТ 17474-80

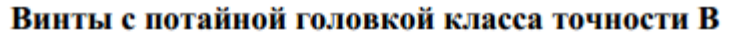

(нормальной точности ГОСТ 17475-80)

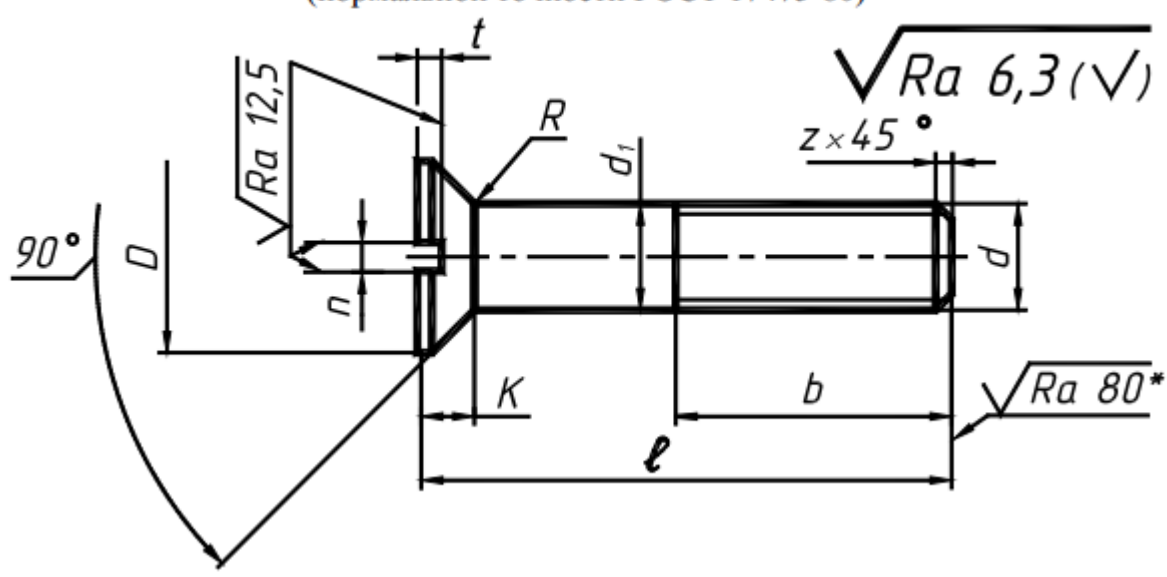

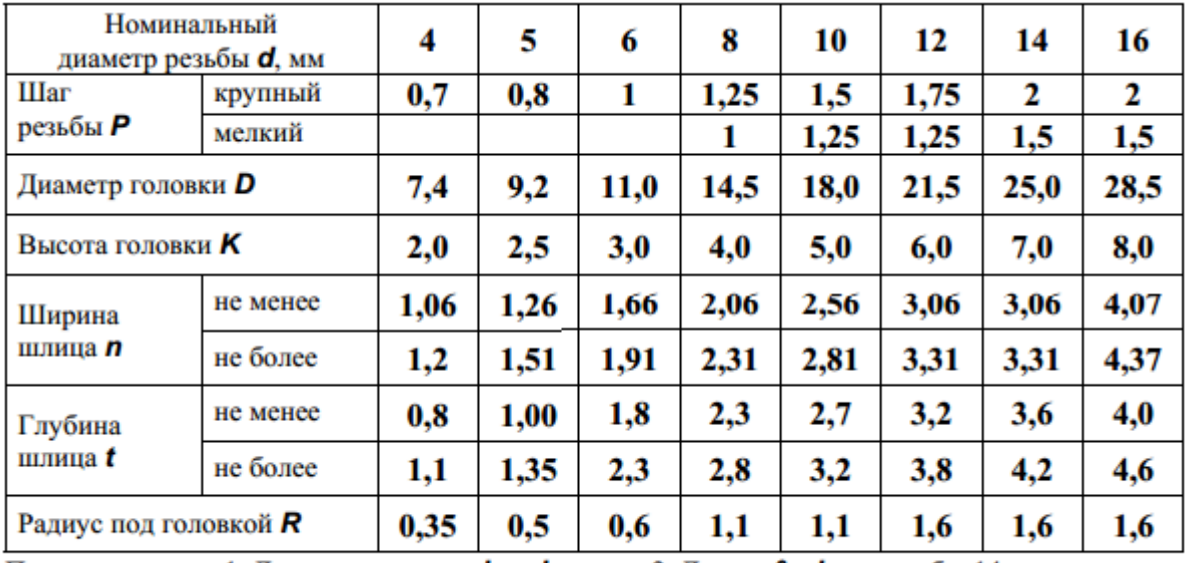

Примечания: 1. Диаметр стержня  $d_1 = d$ . 2. Длины е и b см. в табл. 14.

3. \* Для винтов, обработанных резанием, в остальных случаях не нормируют.

Пример условного обозначения винта класса точности А, диаметром резьбы  $d = 8$  мм, с крупным шагом, с полем допуска 6g, длиной  $\ell = 50$  мм, класса прочности 4.8, без покрытия с потайной головкой:

Винт А.М8–6g ×50.48 ГОСТ 17475-80

То же класса точности В, с мелким шагом, с полем допуска 8g, с покрытием 01, толщиной 6 мкм:

Винт В.М8 × 1–8g ×50.48.016 ГОСТ 17475-80

Гайки шестигранные нормальной точности (ГОСТ 5915-70)

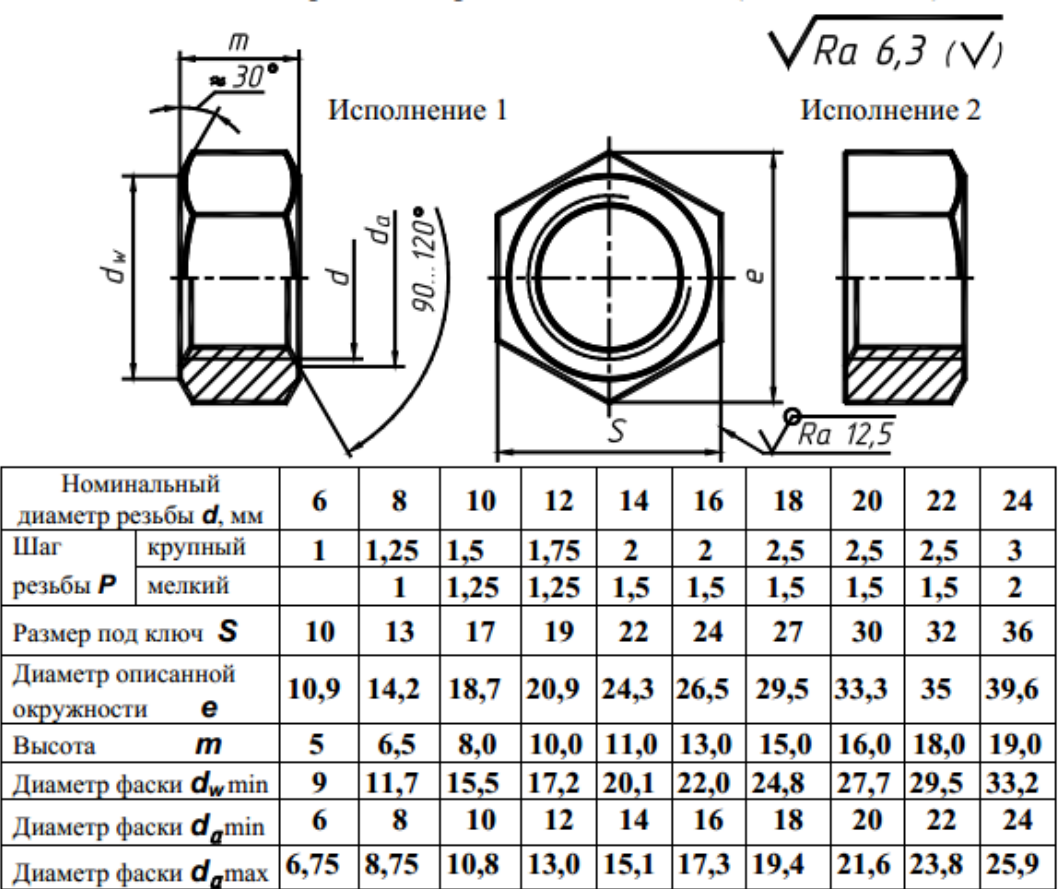

Пример условного обозначения гайки с диаметром резьбы d = 12 мм, исполнения 1, с крупным шагом резьбы, с полем допуска 7Н, класса прочности 5, без покрытия:

Гайка М12–7Н 5 ГОСТ 5915-70

То же класса прочности 12, из стали 40X, исполнения 2, с мелким шагом резьбы  $P = 1,25$ , с полем допуска 6Н, с покрытием 01, толщиной 6 мкм,

Гайка 2М12 × 1,25 – 6Н.12.40Х.016 ГОСТ 5915-70

Шпильки для деталей с резьбовыми отверстиями (нормальной точности ГОСТ 22032-76, 22034-76, 22038-76)

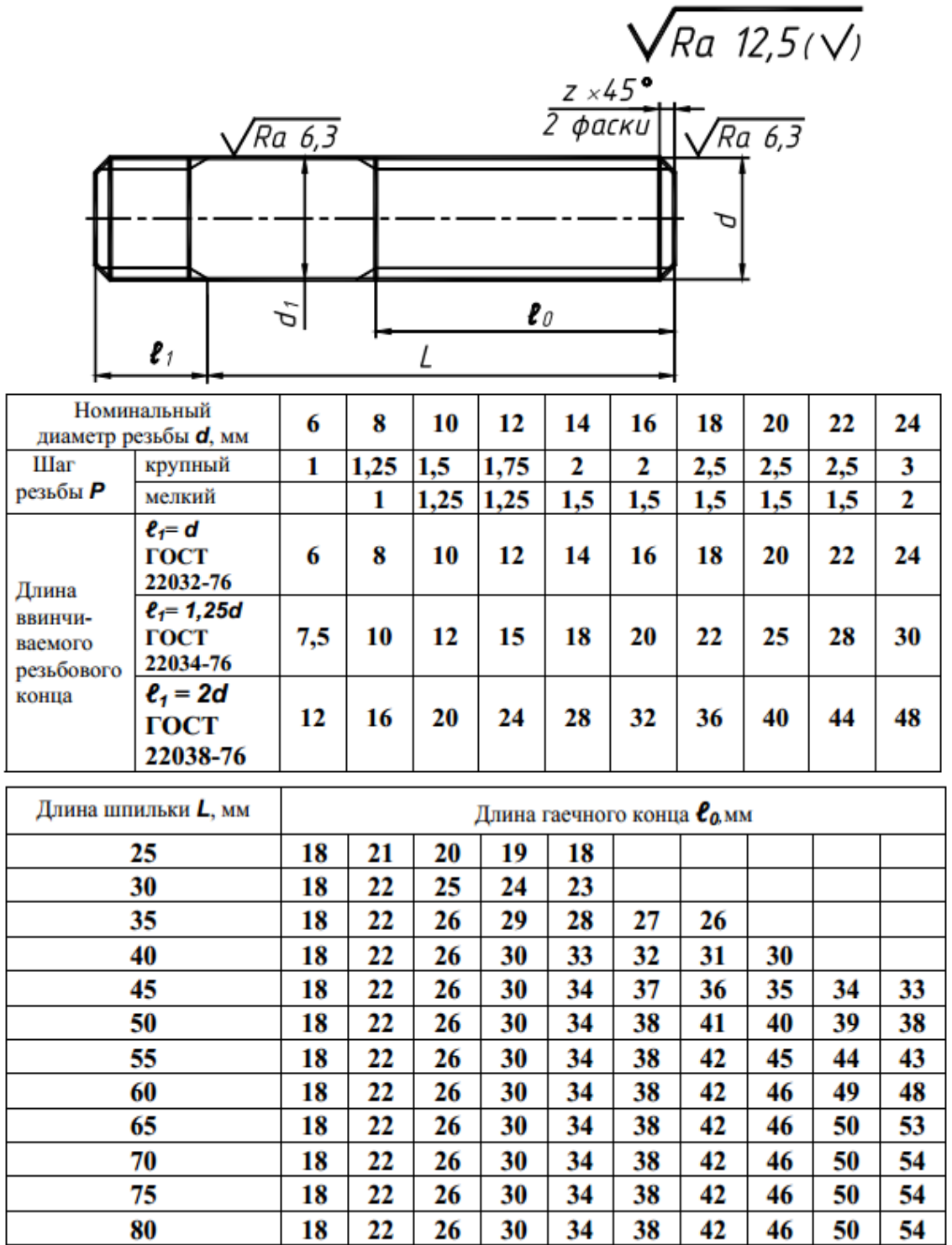

Примечание. Диаметр стержня равен номинальному диаметру резьбы (d<sub>1</sub> = d).

# Применение шпилек в зависимости от материала деталей

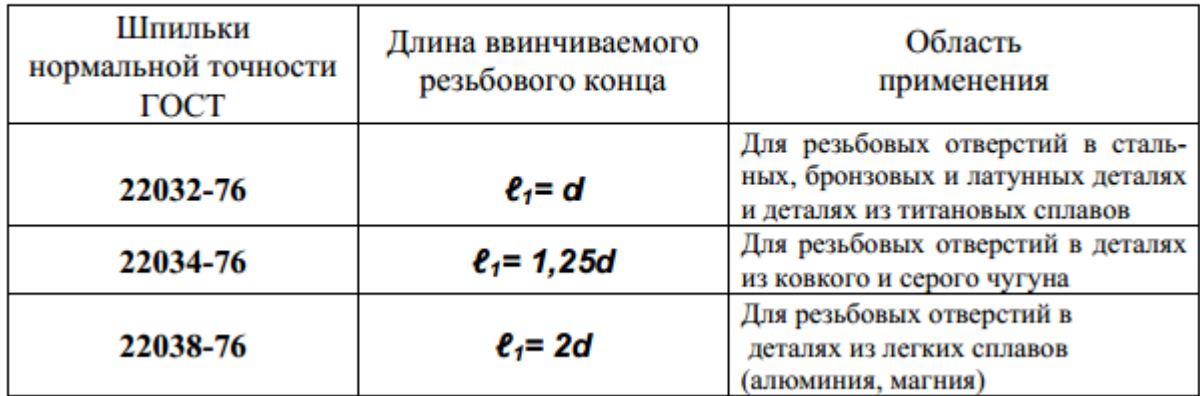

Примеры условного обозначения шпильки диаметром резьбы d =16 мм, с крупным шагом резьбы, с полем допуска 6g, длиной L =70 мм, класса прочности 5.8, без покрытия:

> Шпилька М16 – 6g × 70.58 ГОСТ 22032-76 Шпилька М16 – 6g × 70.58 ГОСТ 22034-76 Шпилька М16 – 6g × 70.58 ГОСТ 22038-76

То же с мелким шагом резьбы  $P = 1.5$  мм, класса прочности 10.9, из стали 40X, с покрытием 02, толщиной 6 мкм:

> Шпилька М16 × 1,5 – 6g × 70.109.40Х.026 ГОСТ 22032-76 Шпилька М16 × 1,5 – 6g × 70.109.40Х.026 ГОСТ 22034-76 Шпилька М16 × 1,5 – 6g × 70.109.40Х.026 ГОСТ 22038-76

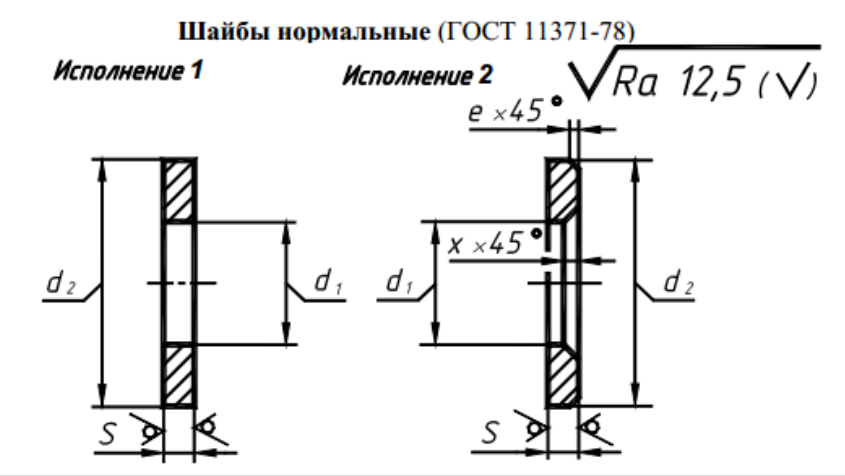

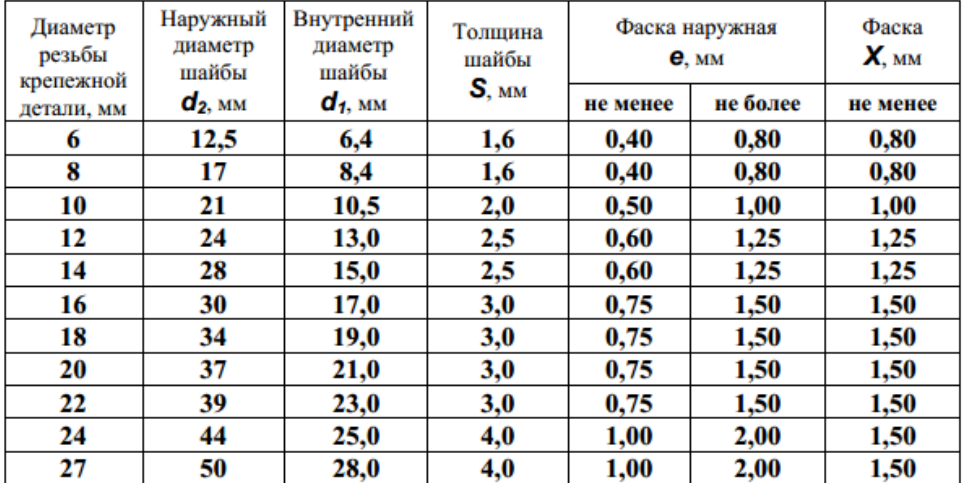

Муфта прямая длинная (ГОСТ 8955-75)

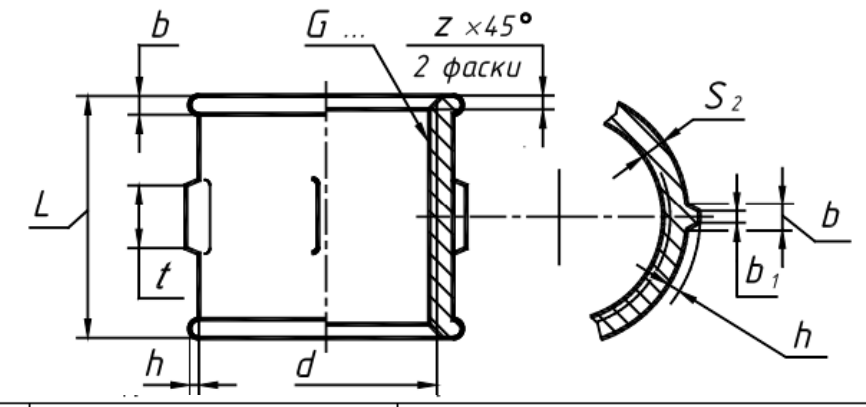

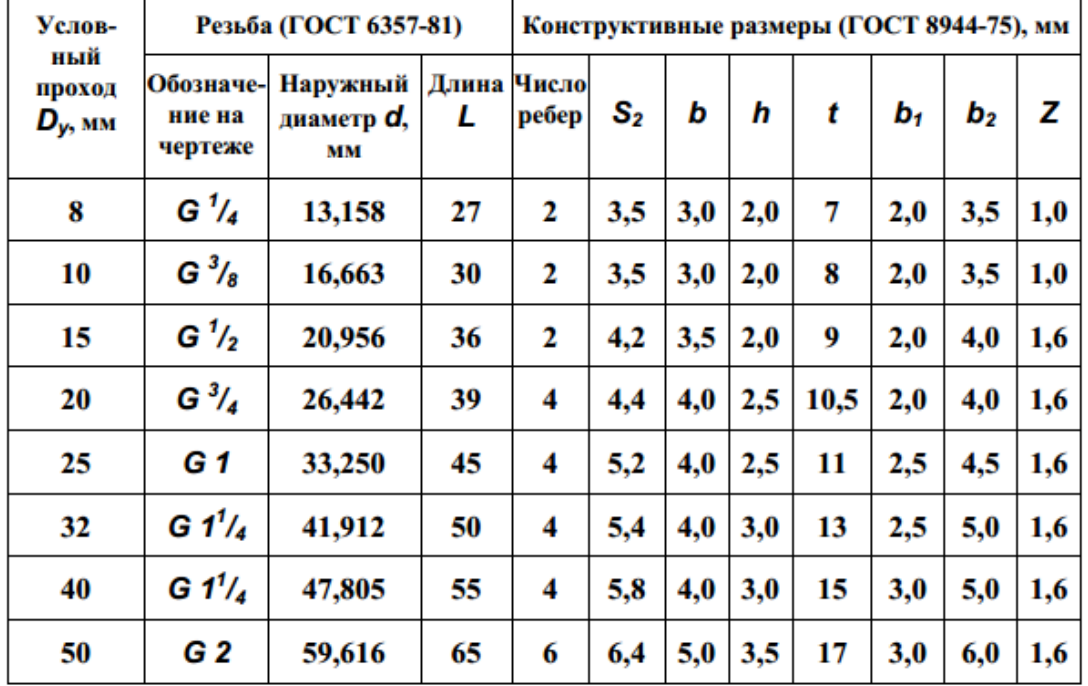

Пример условного обозначения прямой длинной муфты с условным проходом Dу = 25 мм: а) без покрытия

Муфта длинная 25 ГОСТ 8955-75

б) с цинковым покрытием

Муфта длинная Ц−25 ГОСТ 8955-75

# Трубы стальные водо- и газопроводные (ГОСТ 3262-75)

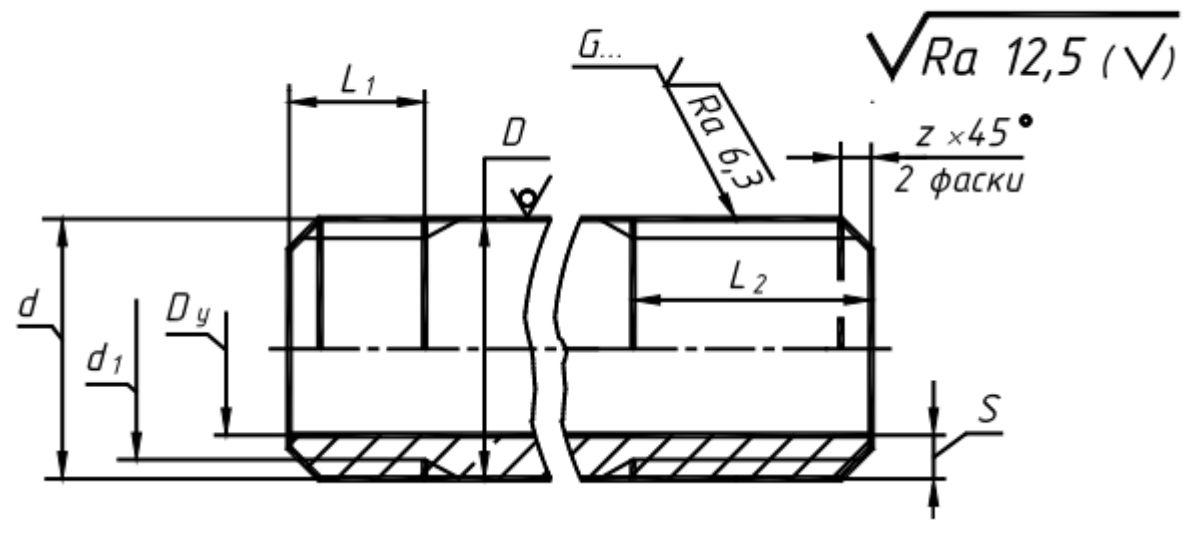

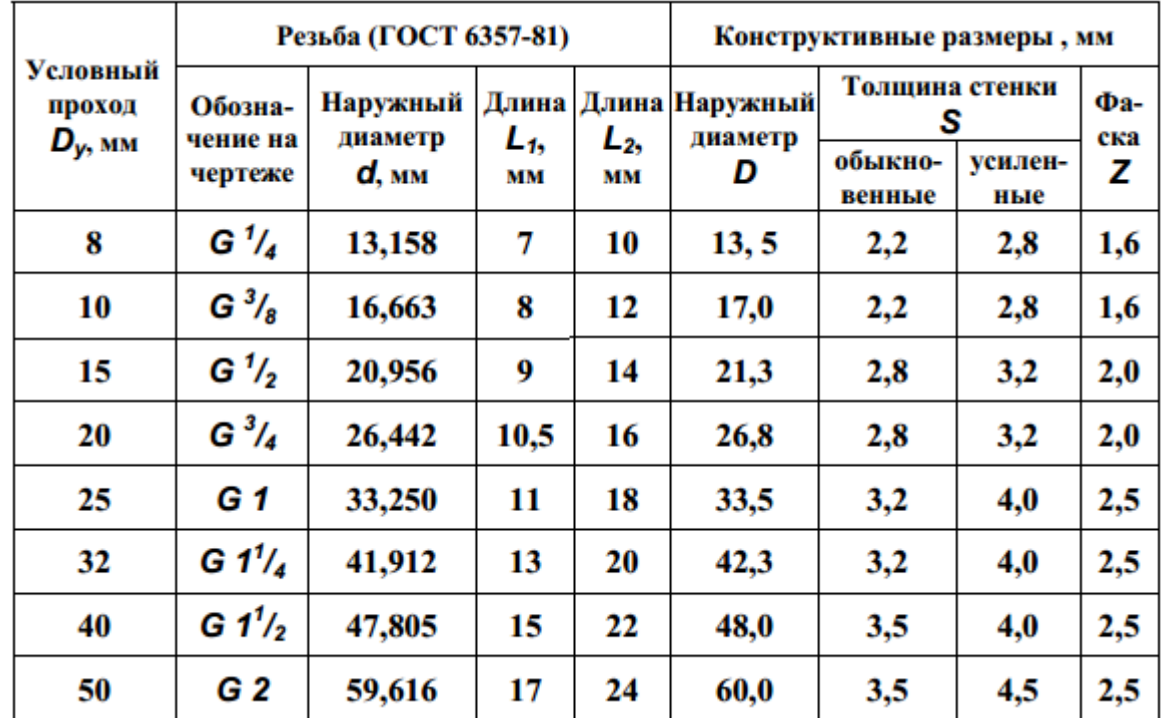

Примеры условных обозначений труб с условным проходом Dу = 25 мм: а) трубы черной, немерной длины, без резьбы

Труба 25 × 3,2 ГОСТ 3262-75

б) тоже с цилиндрической резьбой

Труба Р–25 × 3,2 ГОСТ 3262-75

в) трубы с цинковым покрытием, немерной длины, с цилиндрической резьбой Труба Ц–Р–25 ×3,2 ГОСТ 3262-75

Механические свойства болтов, винтов, шпилек, из углеродистых и легированных сталей (извлечение из ГОСТ Р 52627-2006)

| Класс прочности | Марка стали            | Номер стандарта |  |
|-----------------|------------------------|-----------------|--|
| 3.6             | Ст3, Ст3кп             | ГОСТ 380-2005   |  |
|                 | 10, 10кп               | ГОСТ 10702-78   |  |
| 4.6             | 20                     | ГОСТ 1050-88    |  |
| 4.8             | 10, 10кп               | ГОСТ 1050-88    |  |
| 5.6             | 30, 35                 | ГОСТ 1050-88    |  |
| 5.8             | 10*, 10кп *            | ГОСТ 10702-78   |  |
|                 | 20*, 20кп*             | ГОСТ 1050-88    |  |
| 6.6             | $35, 45, 40\Gamma$     | ГОСТ 1050-88    |  |
|                 |                        | ГОСТ 10702-78   |  |
|                 |                        | ГОСТ 4543-71    |  |
| 8.8             | 35X, 35XA, 40 $\Gamma$ | ГОСТ 4543-71    |  |
| 9.8             | 40X**                  | ГОСТ 4543-71    |  |
| 10.9            | <b>30XFCA, 16XCH</b>   | ГОСТ 4543-71    |  |
| 12.9            | 35X <sub>I</sub> CA    | ГОСТ 4543-71    |  |
| 14.9            | 40XHMA                 | ГОСТ 4543-71    |  |

\* Применяется для крепежных изделий с диаметром резьбы до 12 мм включительно.

\*\* Применяется для крепежных изделий с диаметром резьбы до 16 мм включительно.

Механические свойства гаек из углеродистых и легированных сталей<br>(извлечение из ГОСТ Р 52628-2006)

| Класс прочности | Марка стали               | Номер стандарта |
|-----------------|---------------------------|-----------------|
| 4               | Ст3, Ст3кп                | ГОСТ 380-2005   |
|                 | 20                        | ГОСТ 1050-88    |
| 5               | 10, 10кп, 20              | ГОСТ 1050-88    |
| 6               | Cr5                       | ГОСТ 380-94     |
|                 | 15, 15кп                  | ГОСТ 1050-94    |
| 8; 9            | 35, 40, 45,               | ГОСТ 1050-94    |
| 10              | 35X, 35XA, 40Г            | ГОСТ 4543-71    |
| 12              | <b>40X, 30XFCA, 16XCH</b> | ГОСТ 4543-71    |
| 14              | 35XFCA, 40XHMA            | ГОСТ 4543-71    |

# Марки материалов для шайб и их условные обозначения  $(TOCT 18123-82)$

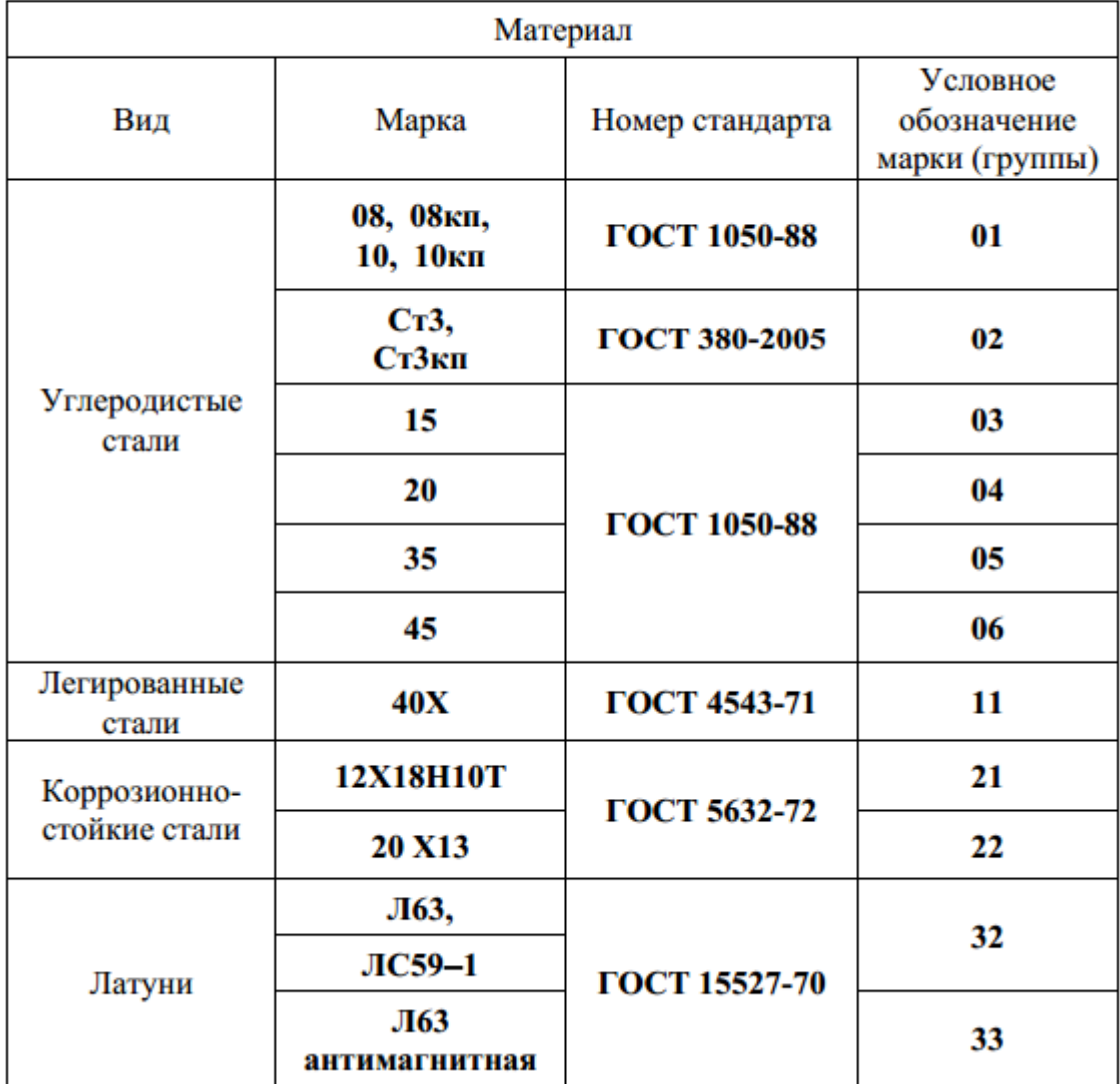

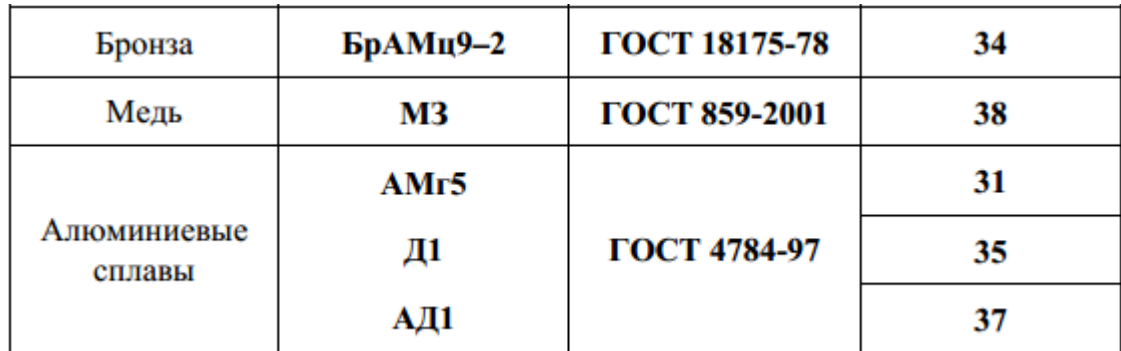

## **Порядок выполнения отчета по практической работе**

Выполнить, на двух форматах А5, чертеж двух стандартных крепежных изделий (шпильки, гайки).

# **Критерии оценки**

**оценка «3» -** при наличии конспекта + упражнение **оценка «4»** - при наличии конспекта + правильно оформленное упражнение **оценка «5»** - при наличии конспекта + правильно оформленное упражнение + отчет по практической работе

#### **Угол профиля метрической резьбы…..**

 $1) 20<sup>0</sup>$ 

 $(2)$  30<sup>0</sup>

3)  $45^{\circ}$ 

 $(4)$  60<sup>0</sup>

#### **В качестве крепежных применяют….. резьбы**

1) метрические

2) прямоугольные

3) трапецеидальные

**В условное обозначение метрической резьбы входит**

1) внутренний диаметр резьбы

2) наружный диаметр резьбы

3) угол подъема витка

4) угол профиля резьбы

**Высота** *Н* **нормальных стандартных гаек принимается равной …..**

1)  $H = d$ 

 $2)$   $H = 1,2d$ 

 $_3$   $H = 0.5d$ 

$$
_{4}H = 0.8d
$$

**Как называется деталь, показанная на рисунке?**

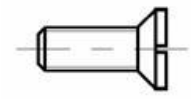

1. Болт

- 2. Винт
- 3. Шпилька
- 4. Винт с потайной головкой

**Как называется деталь, показанная на рисунке?**

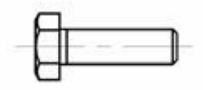

1. Болт

- 2. Винт
- 3. Шпилька

4. Винт с потайной головкой

**Как называется деталь, показанная на рисунке?**

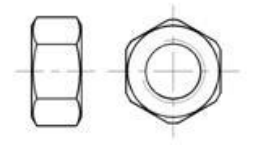

1. Болт

- 2. Винт
- 3. Шпилька

4. Гайка

**Как называется деталь, показанная на рисунке?**

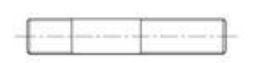

- 1. Болт
- 2. Винт
- 3. Шпилька
- 4. Гайка

# **ВЫПОЛНЕНИЕ ГРАФИЧЕСКОЙ РАБОТЫ №4 СБОРОЧНЫЙ ЧЕРТЕЖ БОЛТОВОГО СОЕДИНЕНИЯ**

# **Цели:**

1 Закрепить полученные знания об изображении и обозначении резьбы, формирование умений упрощеного изображения стандартных резьбовых соединений на сборочном чертеже 2 Воспитывать культуру речи технической терминологии

3 Расширять политехнический кругозор, умение пользоваться справочными пособиями и материалами

# **Образовательные результаты, заявленные во ФГОС третьего поколения:**

Студент должен

уметь:

− выполнять графические изображения технологического оборудования и технологических схем в ручной и машинной графике;

− оформлять технологическую и конструкторскую документацию в соответствии с действующей нормативно - технической документацией.

знать:

способы графического представления технологического оборудования и выполнения технологических схем в ручной и машинной графике;

типы и назначение спецификаций, правила их чтения и составления;

требования государственных стандартов Единой системы конструкторской документации (ЕСКД) и Единой системы технологической документации (ЕСТД).

## **Время -** 2 академических часа

# **Задачи практической работы**

- 1 Рассмотреть последовательность выполнения чертежа болтового соединения, его составляющих
- 2 Рассмотреть зависимость относительных размеров болтового соединения от наружного диаметра резьбы болта
- 3 Изучить упрощенное изображение болтового соединения

4 Выполнить упрощенное изображение болтового соединения, в т.ч. с использованием программы КОМПАС-3D LT

## **Задание для графической работы №4**

Построить чертеж упрощеного болтового соединения

# **Инструкция по выполнению задания графической работы**

Скрепление двух или большего количества деталей при помощи болта, гайки и шайбы называется болтовым соединением.

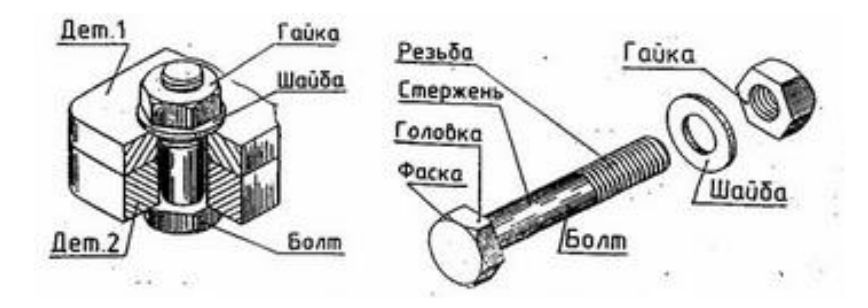

Некоторые особенности выполнения изображения болтового соединения

1 В деталях, которые нужно соединить, просверливают отверстия немного большего диаметра, чем диаметр болта.

2 Чертежи крепёжных соединений рекомендуется вычерчивать упрощённо. Это заключается в следующем. Фаски на шестигранных головках болтов и гаек, а также на стержне не изображают.

3 Соединяемые детали заштриховываются в разные стороны.

4 При вычерчивании болтового соединения конструктивные размеры болта, гайки и шайбы берутся из соответствующих стандартов. Их определяют в зависимости от наружного диаметра резьбы.

5 Размеры для построения чертежа болтового соединения оформляются в виде таблицы

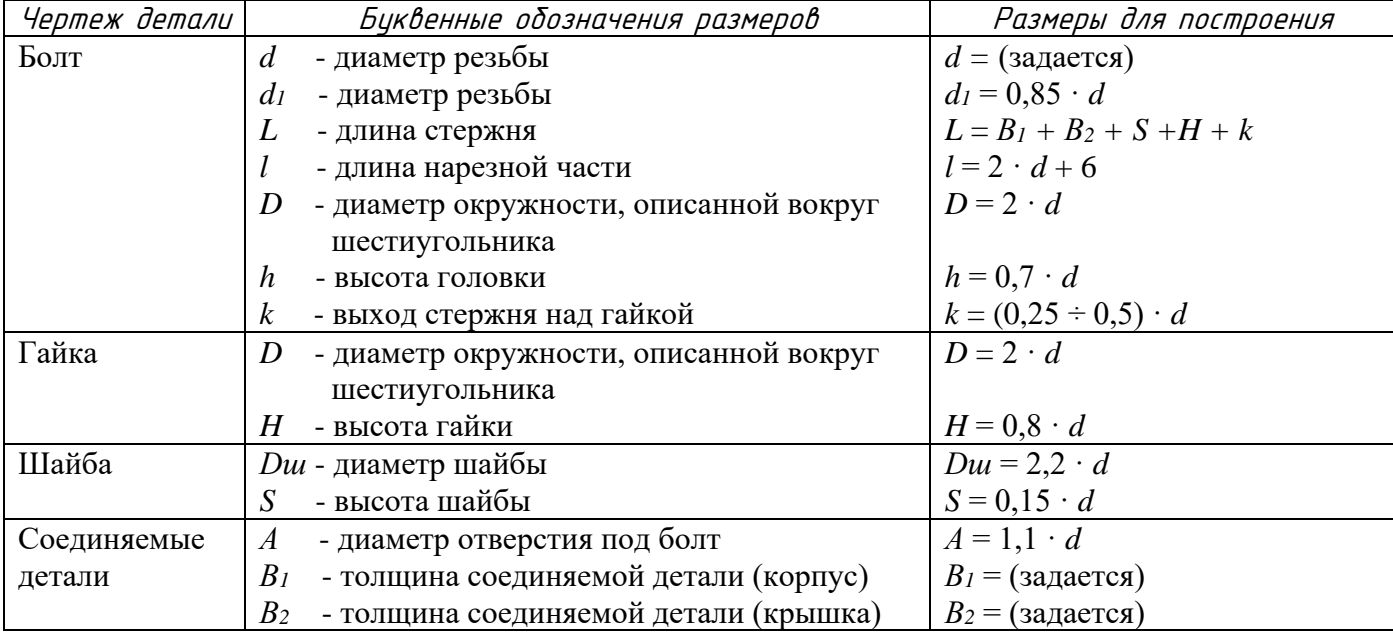

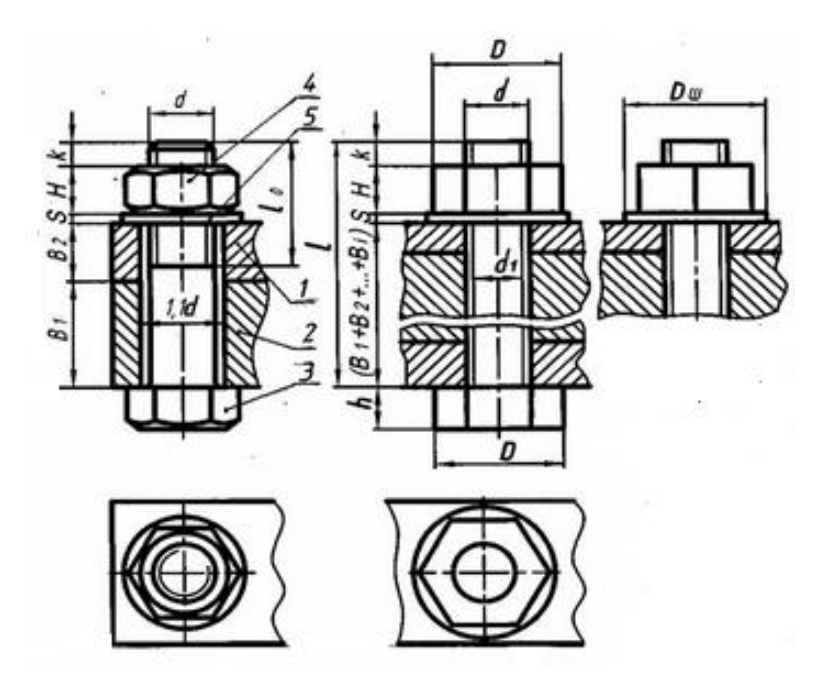

#### **Критерии оценки**

**оценка «3» -** графическая работа выполнена в рабочей тетради; **оценка «4» -** выполненная графическая работа на формате А4; **оценка «5»** - правильно выполненная графическая работа на формате А4 + правильно оформлен чертеж болтового соединения

# **ВЫПОЛНЕНИЕ ГРАФИЧЕСКОЙ РАБОТЫ №5 ВЫПОЛНЕНИЕ СПЕЦИФИКАЦИИ**

## **Цели:**

1 Формирование навыков по выполнению спецификаций **(ПК 2.1., ПК2.3., ПК2.4.)**

2 Формирование положительной мотивации к изучению дисциплины, воспитание толерантности по отношению к чужой точке зрения **(ОК1)**

3 Развитие критического мышления, приобретение опыта коммуникативной деятельности, умения искать необходимую информацию в различных источниках **(ОК2, OK4, OK5)**

#### **Образовательные результаты, заявленные во ФГОС третьего поколения:**

Студент должен

уметь:

− оформлять технологическую и конструкторскую документацию в соответствии с действующей нормативно - технической документацией;

знать:

- − правила оформления и чтения конструкторской и технологической документации;
- − типы и назначение спецификаций, правила их чтения и составления;
- − требования государственных стандартов Единой системы конструкторской документации (ЕСКД) и Единой системы технологической документации (ЕСТД).

**Время -** 2 академических часа

#### **Задачи графической работы**

1 Изучить правила составления и оформления спецификации

2 Выполнить спецификацию к ГР№4 Болтовое соединение, в т.ч. с использованием программы КОМПАС-3D LT

## **Задание для графической работы №5**

Выполнить спецификацию к сборочному чертежу болтового соединения (ГР№4)

#### **Инструкция по выполнению задания графической работы**

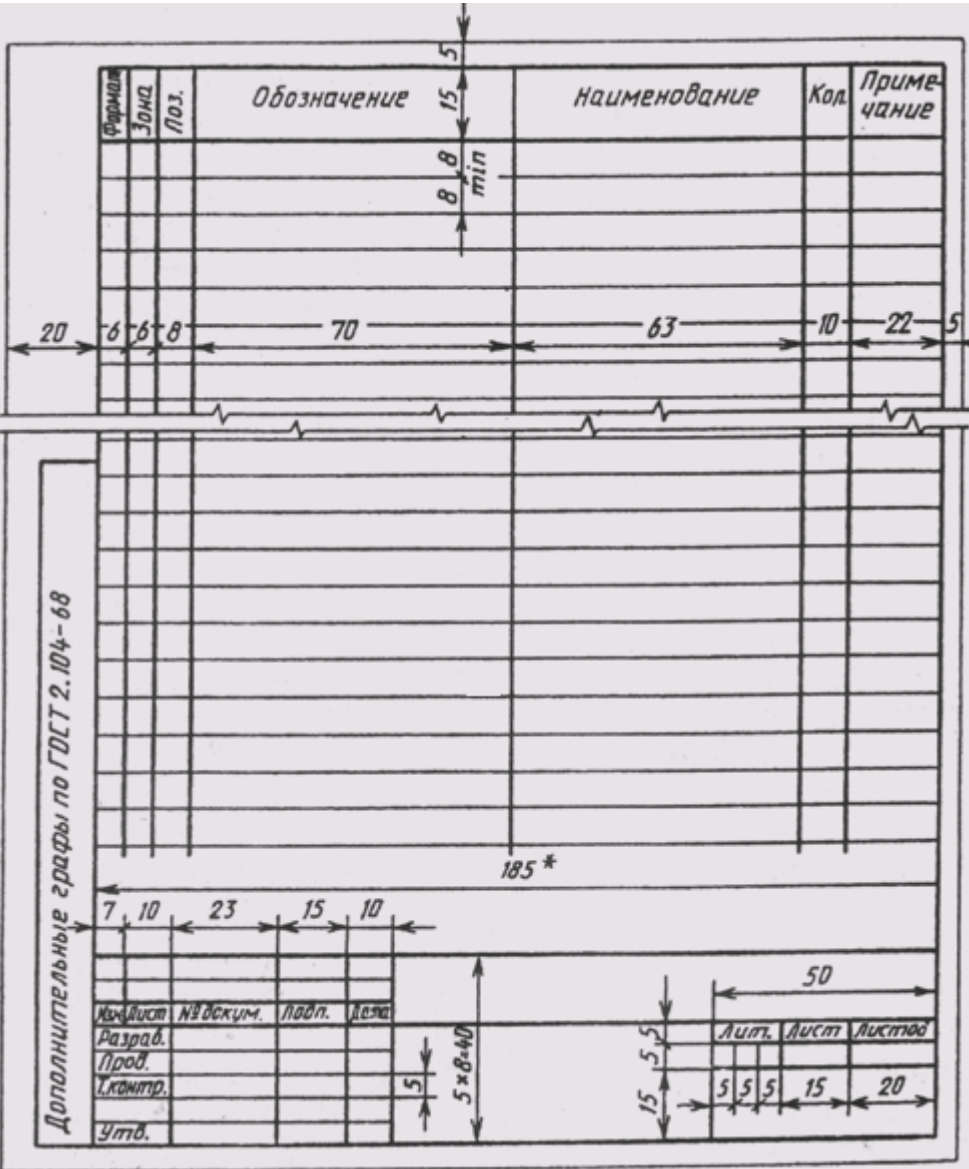

1 Спецификация составляется в табличной форме на отдельных листах формата А4 (297х 210). Основная надпись выполняется размером 40х185 в соответствии с ГОСТ 2.104-68.

2 Форма и порядок выполнения спецификации определяется ГОСТ 2.108-68. Заполняют спецификацию сверху вниз. Разделы спецификации располагаются в такой последовательности: документация, комплексы, сборочные единицы, детали, стандартные изделия, прочие изделия, материалы, комплекты.

3 Наличие тех или иных разделов определяется составом специфицируемого изделия. Наименование каждого раздела указывают в виде заголовка в графе «Наименование» и подчеркивают сплошной тонкой линией.

4 В графе «Формат» указывают форматы документов, обозначения которых записаны в графе «Обозначение». В разделах «Стандартные изделия», «Прочие изделия» и «Материалы» эта графа не заполняется.

5 В графе «Зона» указывают обозначение зоны в соответствии с ГОСТ 2.104—68. На учебных чертежах эта графа не заполняется.

6 В графе «Поз.» указывают порядковый номер составных частей, входящих в специфицируемое изделие. В разделах «Документация» и «Комплекты» эта графа не заполняется.

7 В графе «Обозначение» записывается обозначение документа на изделие (сборочную единицу, деталь) в соответствии с ГОСТ 2.201—80. В разделах «Стандартные изделия», «Прочие изделия» и «Материалы» эта графа не заполняется.

8 В разделе «Стандартные изделия» - наименование и обозначение изделий в соответствии со стандартами на это изделие, например «Болт М 12x70 ГОСТ 7805—70».

9 В графе «Кол.» указывают количество составных частей в одном специфицируемом изделии, а в разделе «Материалы» — общее количество материалов на одно изделие с указанием единицы измерения.

10 В графе «Примечание» указывают дополнительные сведения для производства, а также для изделий, документов, материалов, внесенных в спецификацию.

## **Критерии оценки**

**оценка «3» -** при наличии спецификации;

**оценка «4» -** при наличии правильно оформленной спецификации (чертежный шрифт, сборочный чертеж);

**оценка «5»** - при наличии правильно оформленной спецификации (в соответствии с требованиями государственных стандартов Единой системы конструкторской документации (ЕСКД) и Единой системы технологической документации (ЕСТД).

## **Самостоятельная работа по теме 4.3**

Вычерчивание на формате А3 упрощенного соединения болтом, винтом и шпилькой, оформление спецификации на формате А4.

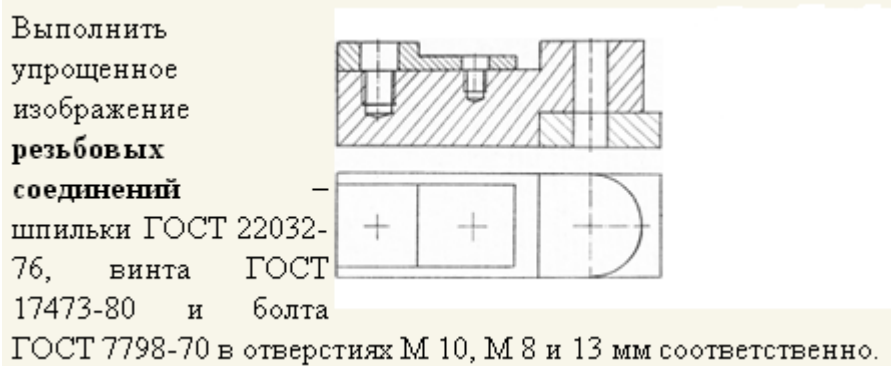

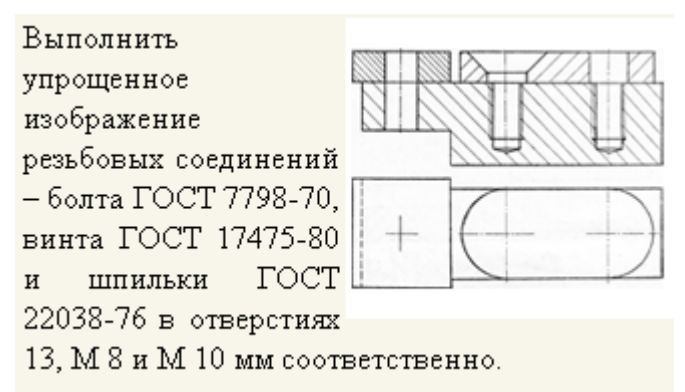

# **ТЕМА 4.4 ЗУБЧАТЫЕ ПЕРЕДАЧИ**

# **ИЗОБРАЖЕНИЕ ШПОНОЧНЫХ, ШЛИЦЕВЫХ СОЕДИНЕНИЙ, ЗУБЧАТЫХ КО-ЛЕС**

# **Цели:**

1 Знакомство с изображениями и условными обозначениями на чертежах шпоночных, шлицевых соединений, зубчатых колес

2 Формирование навыков в изображении и обозначении шпоночных и шлицевых соединений 3 Формирование политехнического мышления

4 Воспитание культуры общения, речи с использованием специальной терминологии, усидчивости, внимательности, графических, аналитических способностей

# **Образовательные результаты, заявленные во ФГОС третьего поколения:**

Студент должен

уметь:

− выполнять графические изображения технологического оборудования и технологических схем в ручной и машинной графике.

#### знать:

способы графического представления технологического оборудования и выполнения технологических схем в ручной и машинной графике;

требования государственных стандартов Единой системы конструкторской документации (ЕСКД) и Единой системы технологической документации (ЕСТД).

**Время -** 2 академических часа

## **Задачи практической работы**

1 Изучить правила построения шпоночных и шлицевых соединений

2Научиться выполнять и обозначать шпоночные и шлицевые соединения, зубчатые колеса, в т.ч. с использованием программы КОМПАС-3D LT

3 Научиться работать со сборником методических указаний с таблицами стандартов

4 Научиться сравнивать текстовую и графическую информацию

## **Краткие теоретические и учебно-методические материалы по теме практической работы**

Шпоночные и шлицевые соединения служат для закрепления на валу (или оси) вращающихся деталей (зубчатых колес, шкивов, муфт и т. п.), а также для передачи вращающего момента от вала 1 к ступице детали 2 или, наоборот, от ступицы к валу*.*

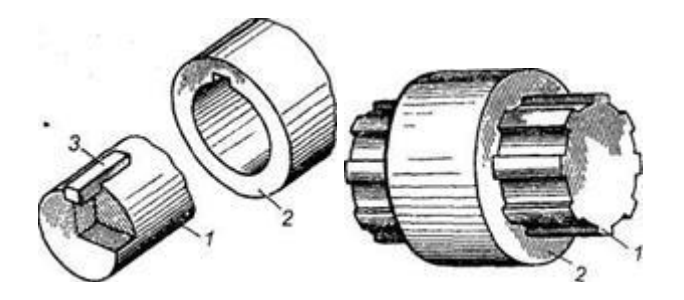

Рисунок 1 *–* Шпоночное и шлицевое соединение

Шпоночное соединение образуют вал 1, шпонка 3 и ступица 2 колеса (шкива, звездочки и др.). Шпонка представляет собой стальной брус, устанавливаемый в пазы вала и ступицы. Она служит для передачи вращающего момента между валом и ступицей. Основные типы шпонок стандартизованы. Шпоночные пазы на валах получают фрезерованием дисковым или концевыми фрезами, в ступицах протягиванием.

Достоинства шпоночных соединений**:** простота конструкции, дешевизна и сравнительная легкость монтажа и демонтажа, вследствие чего их широко применяют во всех отраслях машиностроения.

#### Недостатки шпоночных соединений

- шпоночные пазы ослабляют вал и ступицу насаживаемой на вал детали (из-за этого приходится увеличивать толщину ступицы и диаметр вала). Ослабление вала обусловлено не только уменьшением его сечения, но главное, значительной концентрацией напряжений изгиба и кручения, вызываемой шпоночным пазом.

- шпоночные соединения нарушают центрирование колеса на валу (для этого приходится применять две противоположные шпонки;

- шпоночное соединение трудоемко в изготовлении: при изготовлении паза концевой фрезой требуется ручная пригонка шпонки по пазу; при изготовлении паза дисковой фрезой крепление шпонки в пазу винтами (от возможных осевых смещений);

- трудность обеспечения их взаимозаменяемости (необходимость ручной подгонки шпонок), что ограничивает их применение в крупносерийном и массовом производстве.

По конструкции шпонки подразделяют на:

*-* призматические со скругленными (рис. 2, *а, в)* и плоскими торцами (рис. 2, *б, г ) -* эти шпонки не имеют уклона и их закладывают в паз, выполненный на валу (рис. 2, *в, г* - шпонки имеют отверстия для их закрепления). Шпонки (рис. 2, *а, в)* рекомендуются для более точных соединений.

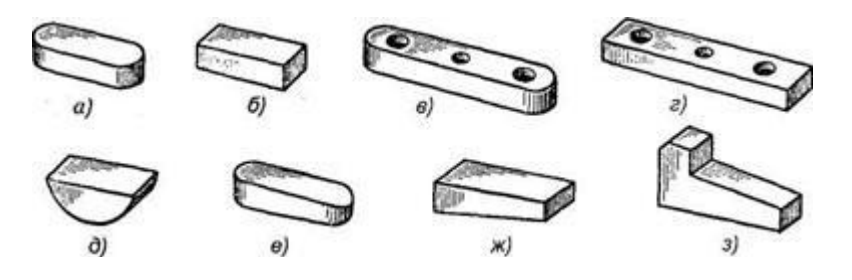

Рисунок <sup>2</sup> *-* Конструкции шпонок: а, в *-* шпонки со скругленными торцами: б, г *-* шпонки с плоскими торцами; <sup>д</sup> *-* сегментная шпонка; е, ж, <sup>з</sup> *-* клиновые шпонки

Призматические направляющие шпонки с креплением на валу применяют в подвижных соединениях для перемещения ступицы вдоль вала.

Шпонку запрессовывают в паз вала. Шпонку с плоскими торцами кроме того помещают вблизи деталей (концевых шайб, колец и др.), препятствующих ее возможному осевому перемещению. Призматические шпонки не удерживают детали от осевого смещения вдоль вала. Для

фиксации зубчатого колеса от осевого смещения применяют распорные втулки, установочные винты и др.

*-* сегментные (рис. 2, *д)*

Сегментные шпонки, как и призматические, работают боковыми гранями. Их применяют при передаче относительно небольших вращающих моментов и часто применяют для конических концов валов.

- цилиндрические используют для закрепления деталей на конце вала

Отверстие под шпонку сверлят и обрабатывают разверткой после посадки ступицы на вал. При больших нагрузках ставят две или три цилиндрические шпонки, располагая их под углом 180° или 120°. Цилиндрическую шпонку устанавливают в отверстие с натягом. В некоторых случаях шпонке придают коническую форму.

*-* клиновые без головки (рис. 2, *е, ж* ) и с головкой (рис. 2, *з*)

Клиновые шпонки имеют форму односкосных самотормозящих клиньев с уклоном 1:100. Такой же уклон имеют и пазы в ступицах. Головка служит для выбивания шпонки из паза. По нормам безопасности выступающая головка должна иметь ограждение*.*

- тангенциальные шпонки

Тангенциальная шпонка состоит из двух односкосных клиньев с уклоном 1:100 каждый. В современном производстве имеют ограниченное применение.

Материал шпонок

Шпонки призматические, сегментные, клиновые стандартизованы. Стандартные шпонки изготовляют из специального сортамента среднеуглеродистой чистотянутой стали 45*,* Ст6.

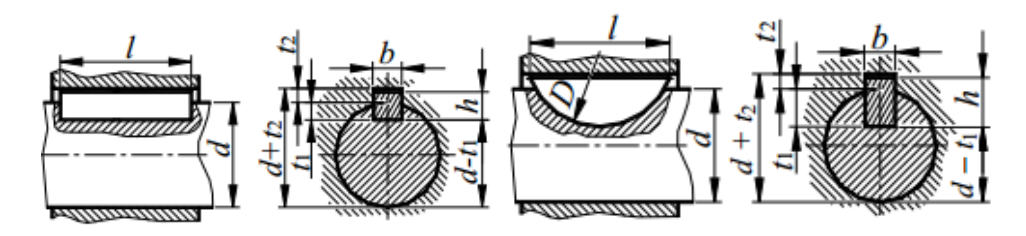

Рисунок 3 - Шпонки

#### **Размеры (мм) призматических шпонок**

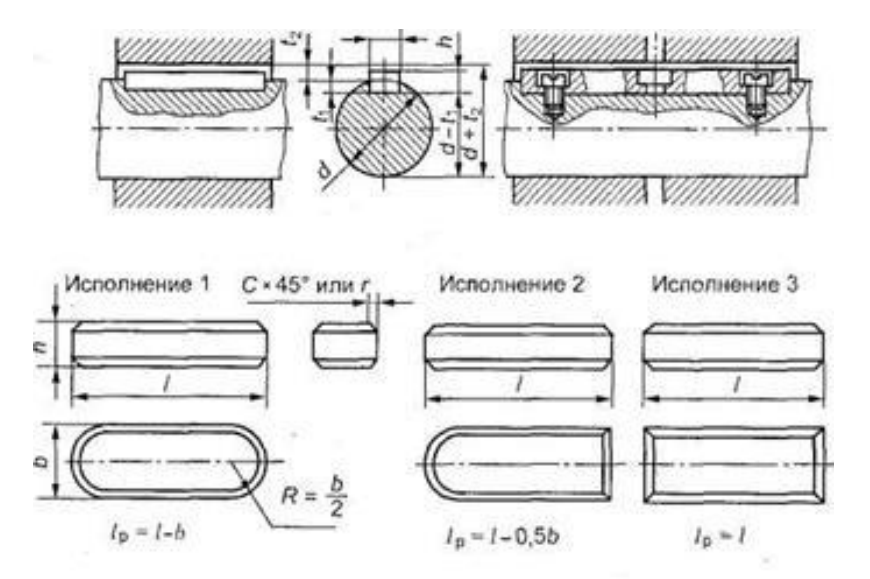

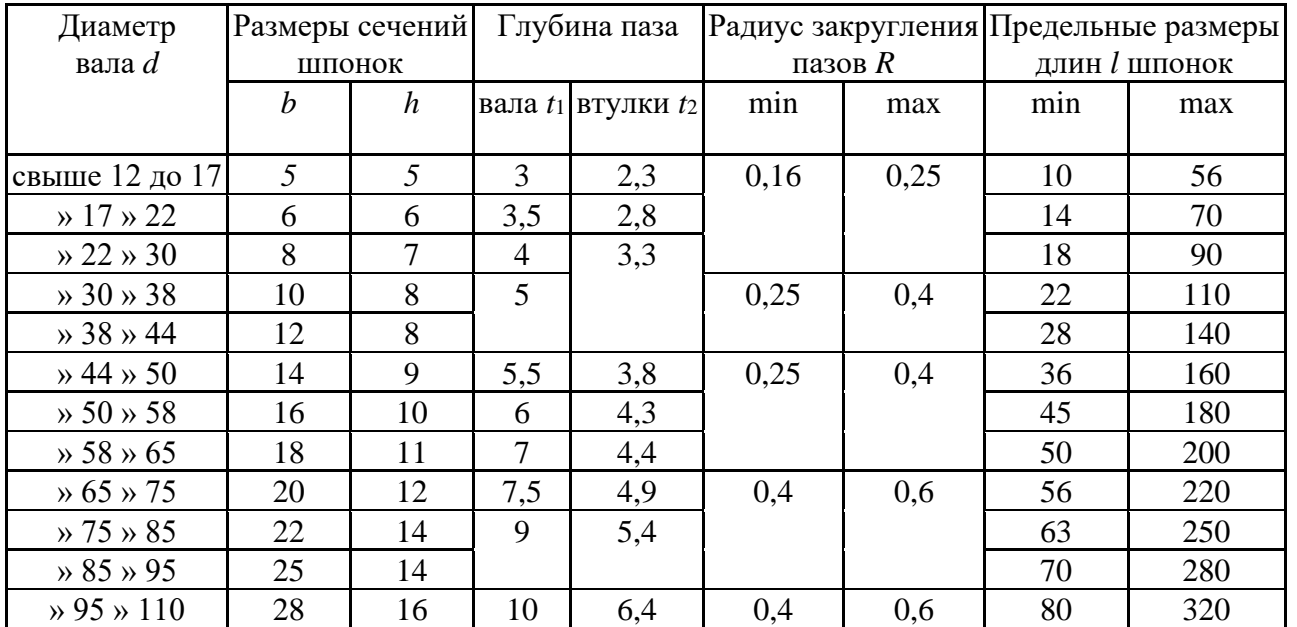

*Примечание.* Длины шпонок выбирают из ряда: 10; 12; 14; 16; 18; 20; 22; 25; 28; 32; 36; 40; 45; 50; 56; 63; 70; 80; 90; 100; 110; 125; 140; 160;180; 200. (Пример условного обозначения призматической шпонки исполнения 1 с размерами *b* = 8 мм, *h* = 7 мм, *l* = 25 мм: Шпонка 8х7х25 ГОСТ 23360-78).

Шлицевые соединения можно рассматривать как многошпоночные, в которых шпонки как бы изготовлены заодно с валом. Рабочими поверхностями являются боковые стороны зубьев. В последние годы, в связи с общим повышением напряжений в деталях машин, шлицевые соединения получили самое широкое распространение взамен шпонок. Этому способствует оснащение промышленности специальным оборудованием - шлицефрезерными и протяжными станками.

Шлицевые соединения образуются выступами - зубьями на валу, ходящими во впадины соответствующей формы в ступице. Вал и отверстие в ступице обрабатывают так, чтобы боковые поверхности зубьев или участки цилиндрических поверхностей (по внутреннему или наружному диаметру зубьев) плотно прилегали друг к другу.

Преимущества*:*

- при одинаковых габаритах опускают передачу больших вращающих моментов за счет большей поверхности контакта;

- обеспечивают большую усталостную и прочность вала из-за отсутствия шпоночных канавок;

- обеспечивают лучшее центрирование соединяемых деталей и более точное направление при осевом перемещении. Эти преимущества обусловили его широкое применение в высоконагруженных машинах (станкостроении, авиастроении, автотранспортной промышленности и т.д);

- усиливают сечение вала за счёт большего момента инерции ребристого сечения по сравнению с круглым. Зубчатый вал можно рассчитывать на прочность так же, как гладкий, диаметр которого равен внутреннему диаметру зубчатого вала.

- уменьшается число деталей соединения. Зубчатое соединение образуют две детали, шпоночное – три, четыре.

- обеспечивается высокая надежность при динамических и реверсивных нагрузках, вследствие равномерного распределения нагрузки по зубьям.

- уменьшается длина ступицы.

Недостатки зубчатых соединений*:* требуют специального оборудования для изготовления отверстий, более сложная технология изготовления, а следовательно, и более высокая стоимость.

По характеру соединения различают:

- неподвижные *-* для закрепления детали на валу;

- подвижные *-* допускающие перемещение детали вдоль вала (например, блока шестерен коробки передач станка).

В зависимости от профиля зубьев различают три основных типа соединений:

*-* <sup>с</sup> прямобочными (рис. 4, *а)* зубьями *-* число зубьев Z = 6, 8, 10, 12;

*-* <sup>с</sup> эвольвентными (рис. 4, *б)* зубьями *-* число зубьев Z = 12, 16 и более;

- с треугольными (рис. 4, *в)* зубьями *-* число зубьев Z = 24, 36 и более.

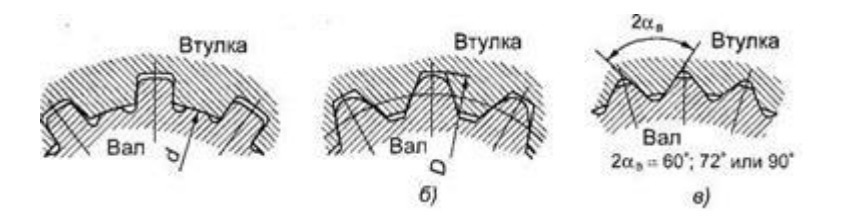

Рисунок 4 - Типы зубчатых (шлицевых) соединений: <sup>а</sup>*-* прямобочные зубья; <sup>б</sup>*-* эвольвентные зубья; <sup>в</sup>*-* треугольные зубья

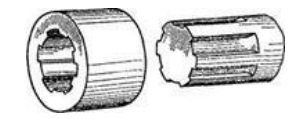

Рисунок 5 - Прямобочные зубья (шлицы)

Зубья на валу фрезеруют, а в ступице - протягивают на специальных станках (рис. 5). Число зубьев для прямобочных и эвольвентных соединений 4-20; для треугольных - до 70.

Наибольшее распространение в машиностроении имеют прямобочные зубчатые соединения. Их применяют в неподвижных и подвижных соединениях. Стандартом предусмотрены три серии прямобочных зубчатых соединений - легкая, средняя и тяжелая, отличающиеся одна от другой высотой и числом зубьев (чаще применяют соединения с шестью - десятью зубьями).

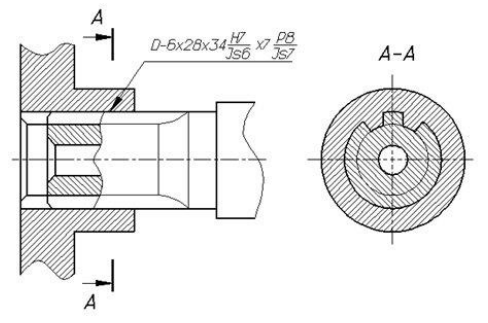

Рисунок 6 - Шлицевое соединение

Условные обозначения шлицевых соединений должны содержать: номинальный диаметр соединения D; модуль m; обозначение посадки по центрирующим размерам; обозначение посадки по нецентрирующим размерам; номер настоящего стандарта.

Примеры условных обозначений:

а) соединения  $D = 50$  мм;  $m = 2$  мм с центрированием по боковым поверхностям зубьев 9Н/9g, с посадкой по боковым поверхностям зубьев

 $50\times2\times9H/9g$   $TOCT$   $6033-80$ 

То же, для внутренних шлицев соединения 50×2×9H ГОСТ 6033-80

То же, для наружных щлицев соединения:

50×2×9g TOCT 6033-80

6) шлицевого соединения;  $D = 50$  мм,  $m = 2$  мм, с центрированнем по наружному диаметру, с посадкой по центрирующему диаметру Н7/g6, с посадкой по нецентрирующим поверхностям зубьев 9H/9h:

50×H7/g6×2×9H/9h ГОСТ 6033-80

То же, для внутрениих шлицев соединения: 50×H7×2×9H ГОСТ 6033-80 То же, для наружных щлицев соединения:<br> $50 \times g6 \times 2 \times 9h$  ГОСТ 6033-80  $\frac{\partial V \times g \partial \times 2 \times g \partial I}{\partial V} = 50$  мм,  $m = 2$  мм, с центрирова-<br>нием по внутреннему диаметру, с посадкой H7/g6, с посадкой по<br>нецентрирующим боковым поверхностям зубьев 9H/9h:<br> $\frac{150 \times 2 \times H7/g6 \times 9H/9h \, \Gamma OCT \, 6033 - 80}{2.76$ То же, для внутренних шлицев соединения:<br>
ib0×2×H7×9H ГОСТ 6033--80 То же, для наружных шлицев соединения; i50×2×g6×9h TOCT 6033-80.

#### **Зубчатые прямобочные соединения, размеры, мм**

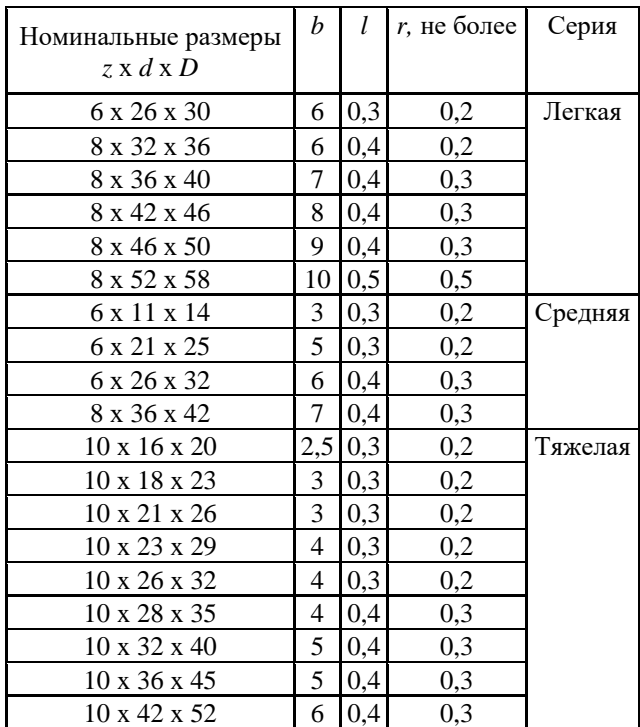

Зубья зубчатых колес вычерчиваются в осевых разрезах и сечениях. В остальных случаях зубья не вычерчиваются и изображаемые детали ограничиваются поверхностями вершин зубьев. Если необходимо показать профиль зуба, вычерчивают зуб на выносном элементе; допускается показывать его на ограниченном участке изображения детали.

Окружности и образующие поверхностей вершин зубьев показываются сплошными толстыми основными линиями, в том числе и в зоне зацепления.

|                           |                                                    |                          | $\sqrt[63]{M}$   |         |
|---------------------------|----------------------------------------------------|--------------------------|------------------|---------|
| $2,5x45^{\circ}$          |                                                    | Модуль                   | $\overline{m}$   | 5       |
| 2 фаски                   |                                                    | Число зубьев             | $\boldsymbol{z}$ | 20      |
|                           | 7min                                               | Диаметр<br>делительный   | $\boldsymbol{d}$ | 100     |
| 14<br>$8\geq$             | 1,6                                                | $\frac{10}{110}$         |                  | $35 -$  |
|                           |                                                    |                          |                  |         |
| $\frac{1 \times 45}{100}$ | 8                                                  |                          |                  |         |
| $\varnothing$ 68          |                                                    |                          |                  |         |
| 42<br><b>2фаски</b>       | 28.3                                               |                          |                  |         |
| 011Q<br>Ø                 |                                                    |                          |                  |         |
|                           |                                                    |                          |                  |         |
|                           |                                                    |                          |                  |         |
|                           |                                                    |                          |                  |         |
| $\sum_{I,6}$<br>30<br>€   | Неуказанные литейные радиусы 3 5мм,<br>уклоны 57°. |                          |                  |         |
| 40                        |                                                    |                          |                  |         |
|                           |                                                    | AT-212.04.01.00.02       |                  |         |
|                           |                                                    | Колесо<br>зубчатое       |                  | $l{:}l$ |
|                           |                                                    | Сталь 45<br>TOCT 1050-88 | Каф. графики     |         |

Рисунок <sup>7</sup> *–* Изображение колеса

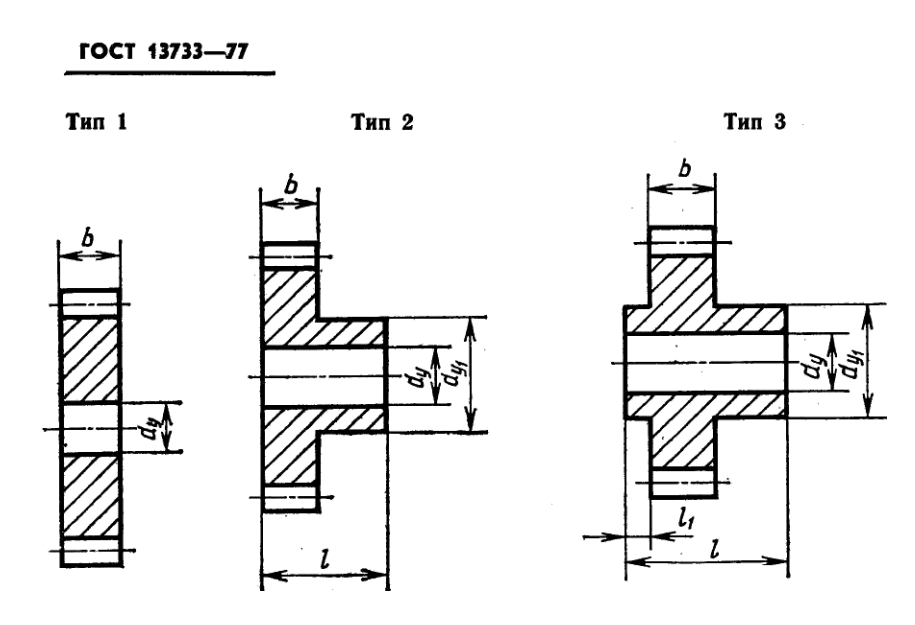

Рисунок <sup>8</sup> *–* Основные размеры цилиндрического зубчатого колеса

# **Вопросы для закрепления теоретического материала к практической работе**

1 Какое соединение называется шпоночным? Преимущества и недостатки. Виды шпонок 2 Какое соединение называется шлицевым? Преимущества и недостатки. Виды шлицов

#### **Задания для практической работы (отчета по ПР)**

Упражнение 1 Чертеж шпоночного соединения (формат А4)

# **Инструкция по выполнению заданий практической работы (отчета по ПР)**

Упражнение 1 Чертеж шпоночного соединения (формат А4)

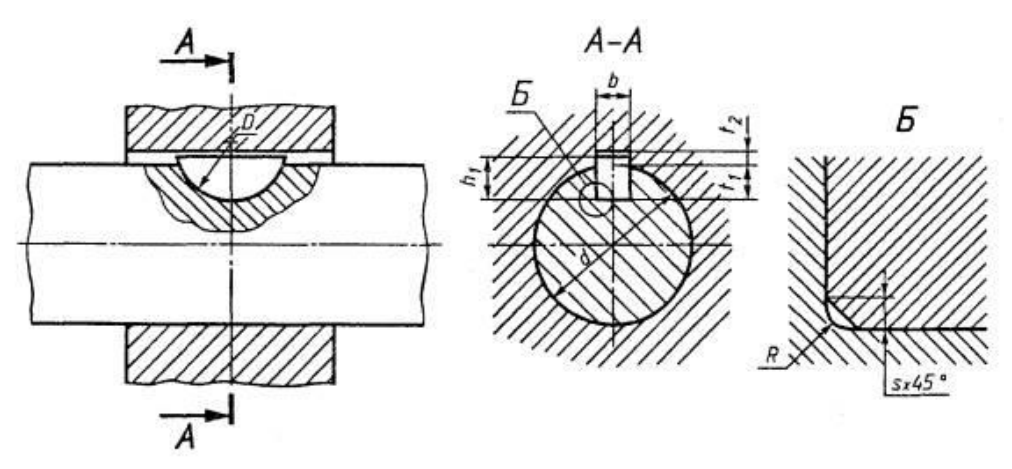

Пример условного обозначения сегментной шпонки исполнения 1 сечением *b* х *h* = 5 х 6,5 мм: Шпонка 5 х 6,5 ГОСТ 24071 - 80.

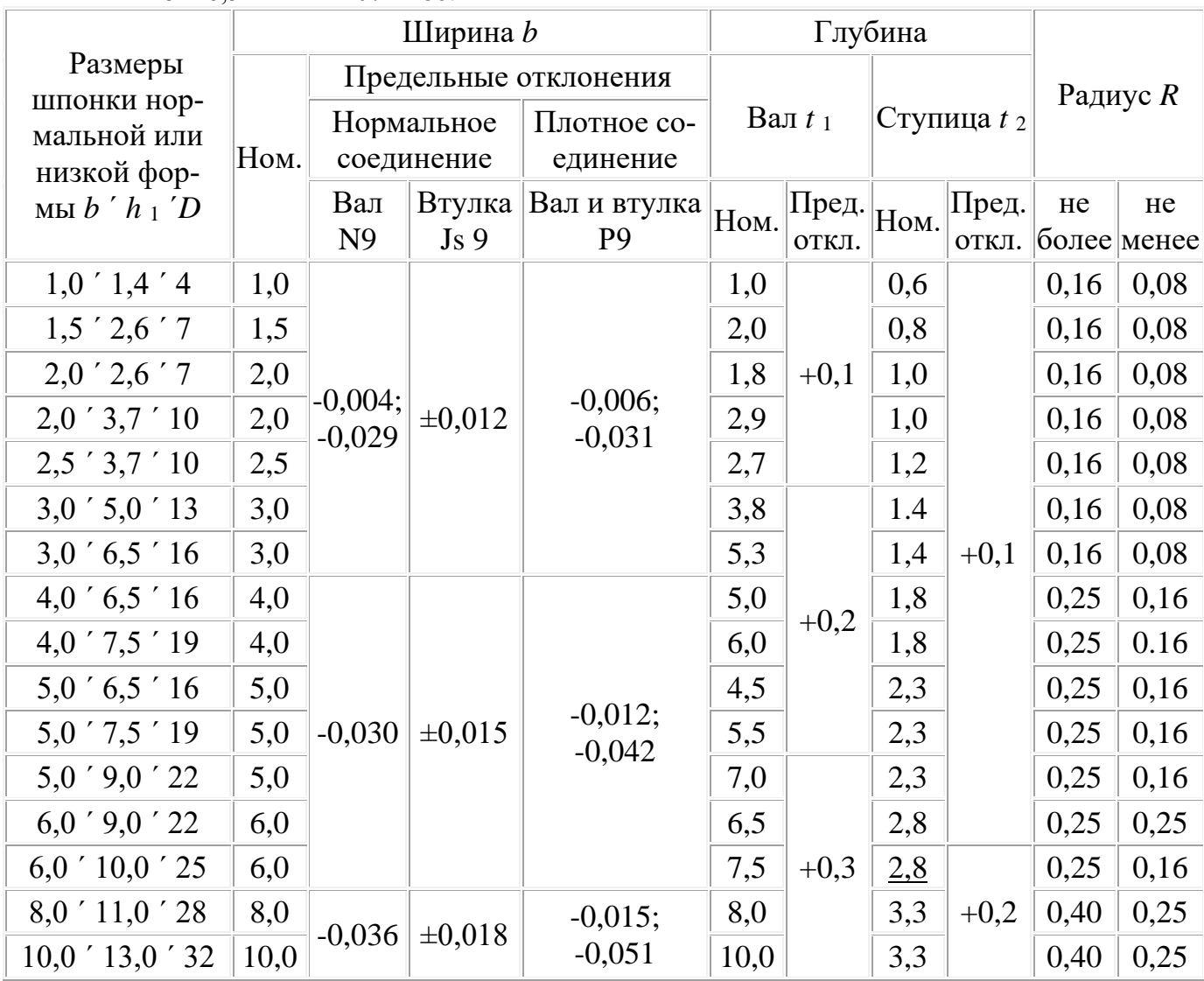

#### **Критерии оценки**

**оценка «3» -** при наличии конспекта;

**оценка «4»** - при наличии конспекта + правильно выполненное упражнение 1 в тетради; **оценка «5»** - при наличии конспекта + правильно выполненное упражнение 1на формате А4 ПРИЛОЖЕНИЕ 1

#### *Q.1)* **Выберите правильное определение шпонки.**

**A.**Деталь машины или механизма, представляющая собой призматический или клинообразный брусок для соединения вала с надетой на него деталью.

**B.**Впадина на валу, в которую входит зуб сопряжённой детали.

**C.**Простой механизм в виде призмы, рабочие поверхности которого сходятся под острым углом.

**D.**Крепёжная резьбовая деталь в виде цилиндрического стержня с головкой.

**E.**Деталь в виде круглого стержня или трубы, с одной стороны имеющая закладную головку.

#### *Q.2)* **Шпоночное соединение - это…**

**A.**соединение вала и отверстия с помощью шлицов и впадин радиально расположенных на поверхности;

**B.**соединение охватывающей и охватываемой детали для передачи крутящего момента;

**C.**разъёмное соединение деталей машин при помощи винтовой или спиральной поверхности;

**D.**неразъёмное соединение деталей при помощи шпонки;

**E.**неподвижное соединение деталей, предотвращающее самоотвинчивание крепежных деталей.

#### *Q.3)* **Шпоночное соединение служит для…**

**A.**передачи крутящего момента от вала к ступице или наоборот;

**B.**компенсации изменений длины карданного вала;

**C.**непосредственного сочленения двух деталей;

**D.**для передачи мощности от двигателя к рабочей машине;

#### *Q.4)* **Какой формы шпонки не существует?**

**A.**Торцевые.

**B.**Призматические.

**C.**Сегментные.

**D.**Цилиндрические.

**E.**Конусные.

#### *Q.5)* **Где применяют призматические шпонки?**

**A.**Применяются только для неподвижных соединений.

**B.**На валах и втулках подвижных соединений.

**C.**В неподвижных соединениях с обязательным выходом шпоночного паза на торце вала.

**D.**Применяются при соединениях в торец или при наращивании.

**E.**На валах и втулках неподвижных и подвижных соединений.

#### *Q.6)* **Что является основным критерием работоспособности шпоночного соединения?**

**A.**Прочность на смятие.

**B.**Сопротивление усталости.

**C.**Износостойкость.

**D.**Жесткость.

**E.**Прочность на растяжение.

#### *Q.7)* **Из перечисленных ниже достоинств шпоночного соединения выберите лишнее.**

**A.**Простота конструкции.

**B.**Надежность.

**C.**Легкость сборки и разборки.

**D.**Самопредохранение от перегрузки.

**E.**Невысокая стоимость.

#### *Q.8)* **Основным недостатком шпоночного соединения является…**

**A.**ослабление вала и ступицы насаживаемой детали шпоночными пазами;

**B.**высокая стоимость;

**C.**снижение нагрузочной способности сопрягаемых деталей из-за ослабления их поперечных сечений шпоночными пазами;

**D.**неудобство центрировки стыкуемых элементов.

#### *Q.9)* **К какому виду относится шпоночное соединение?**

**A.**Неразъемное подвижное или неподвижное соединение.

**B.**Разъемное неподвижное или подвижное соединени.

**C.**Резьбовое.

**D.**Разъемное подвижное.

**E.**Неразъемное неподвижное.

#### *Q.10)* **Какой материал не использую для изготовления шпонок?**

**A.**Чугун.

**B.**Сталь.

**C.**Карбон.

**D.**Пластмасса.

#### **ИЗОБРАЖЕНИЕ ЗУБЧАТЫХ ПЕРЕДАЧ**

# **Цели:**

1 Знакомство с зубчатыми передачами

2 Формирование навыков в условном изображении зубчатых передач

4 Развитие любознательности, наблюдательности, сообразительности; образного мышления и технического кругозора.

5 Воспитание усидчивости, внимательности, графических, аналитических способностей.

# **Образовательные результаты, заявленные во ФГОС третьего поколения:**

Студент должен

#### уметь:

− выполнять графические изображения технологического оборудования и технологических схем в ручной и машинной графике.

## знать:

− способы графического представления технологического оборудования и выполнения технологических схем в ручной и машинной графике.

**Время -** 2 академических часа

# **Задачи практической работы**

1 Научиться условно изображать зубчатые колёса на рабочих чертежах, в т.ч. с использованием программы КОМПАС-3D LT

2 Изучить требования, предъявляемые к оформлению и правила выполнения чертежей зубчатых колес (ГОСТ 2.402-68)

3 Приобрести практические навыки по определению основных параметров зубчатого колеса

# **Краткие теоретические и учебно-методические материалы по теме практической работы**

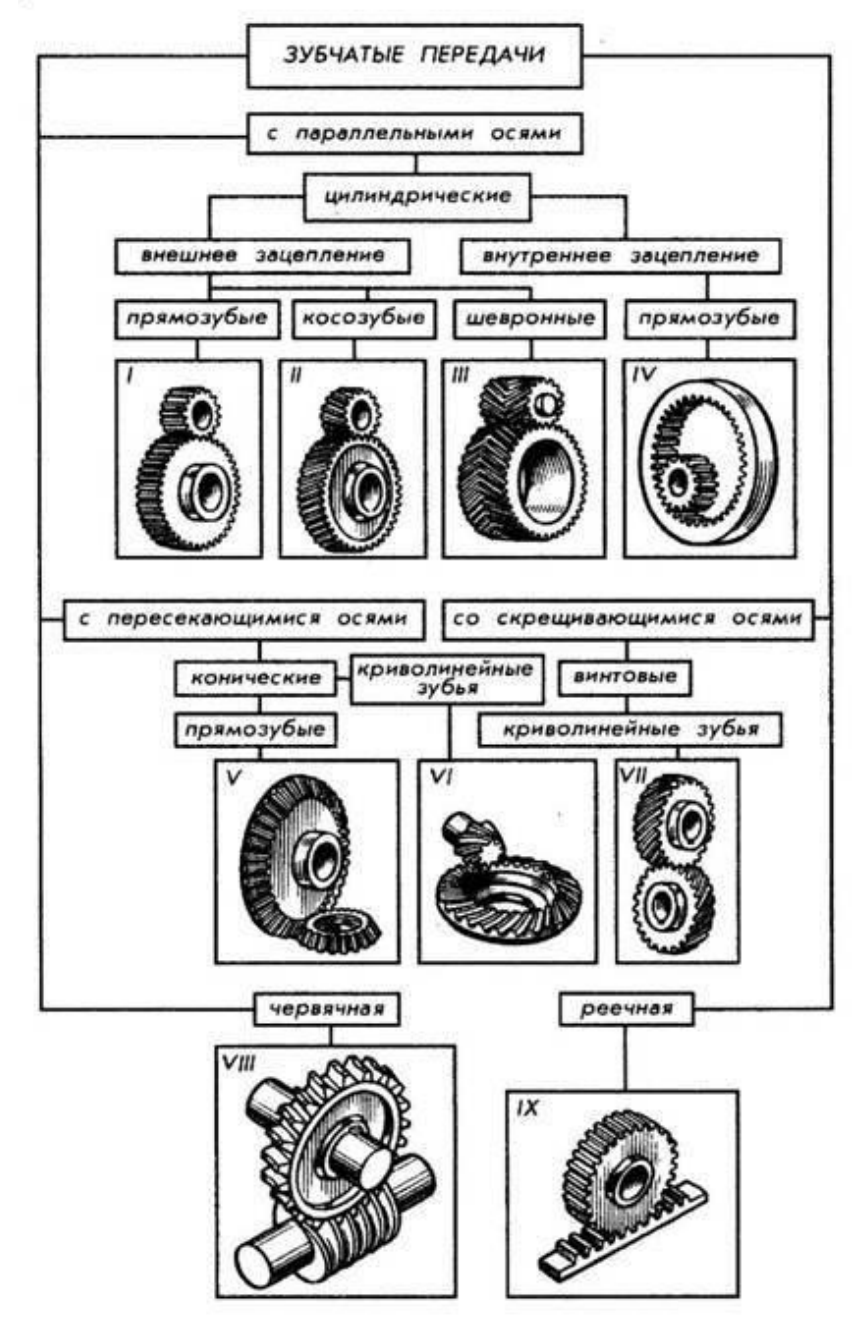

Зубчатая передача - это механизм или часть механизма механической передачи, в состав которого входят зубчатые колёса.

Назначение

− передача вращательного движения между валами, которые могут иметь параллельные, пересекающиеся и скрещивающиеся оси.

преобразование вращательного движения в поступательное и наоборот.

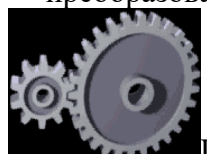

При этом усилие от одного элемента к другому передаётся с помощью зубьев. Зубчатое колесо передачи с меньшим числом зубьев называется **шестернёй,** второе колесо с большим числом зубьев называется **колесом**.

Пара зубчатых колёс имеющих одинаковое число зубьев - в этом случае ведущее зубчатое колесо называется шестернёй, а ведомое - колесом.
Прямозубые колёса - самый распространённый вид зубчатых колёс.

Зубья расположены в радиальных плоскостях, а линия контакта зубьев обеих шестерён параллельна оси вращения. При этом оси обеих шестерён также должны располагаться строго параллельно. Прямозубые колеса имеют наименьшую стоимость, но, в то же время, предельный крутящий момент таких колес ниже, чем косозубых и шевронных.

Условное изображение колеса зубчатого цилиндрического

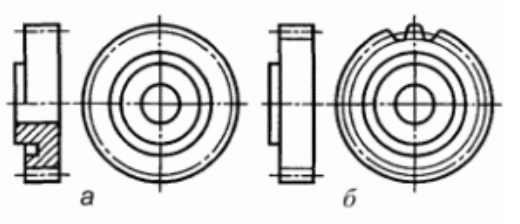

Косозубые колёса являются усовершенствованным вариантом прямозубых. Их зубья располагаются под углом к оси вращения, а по форме образуют часть спирали.

#### Достоинства

Зацепление таких колёс происходит плавнее, чем у прямозубых, и с меньшим шумом.

Площадь контакта увеличена по сравнению с прямозубой передачей, таким образом, предельный крутящий момент, передаваемый зубчатой парой, тоже больше.

#### Недостатки

При работе косозубого колеса возникает механическая сила, направленная вдоль оси, что вызывает необходимость применения для установки вала упорных подшипников;

Увеличение площади трения зубьев (что вызывает дополнительные потери мощности на нагрев), которое компенсируется применением специальных смазок.

В целом, косозубые колёса применяются в механизмах, требующих передачи большого крутящего момента на высоких скоростях, либо имеющих жёсткие ограничения по шумности.

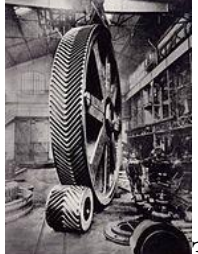

Зубья таких колёс изготавливаются в виде буквы «V» (либо они получаются стыковкой двух косозубых колёс со встречным расположением зубьев). Передачи, основанные на таких зубчатых колёсах, обычно называют шевронными.

Шевронные колёса решают проблему осевой силы. Осевые силы обеих половин такого колеса взаимно компенсируются, поэтому отпадает необходимость в установке валов на упорные подшипники. При этом передача является самоустанавливающейся в осевом направлении, по причине чего в редукторах с шевронными колесами один из валов устанавливают на плавающих опорах (как правило - на подшипниках с короткими цилиндрическими роликами).

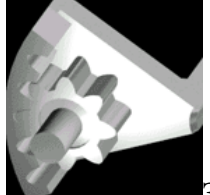

Зубчатые колёса с внутренним зацеплением. При жёстких ограничениях на габариты, в планетарных механизмах, в шестерённых насосах с внутренним зацеплением, в приводе башни танка, применяют колёса с зубчатым венцом, нарезанным с внутренней стороны. Вращение

ведущего и ведомого колеса совершается в одну сторону. В такой передаче меньше потери на трение, то есть выше КПД.

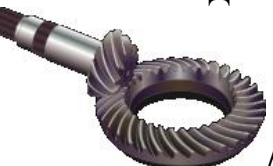

Конические зубчатые колеса. Во многих машинах осуществление требуемых движений механизма связано с необходимостью передать вращение с одного вала на другой при условии, что оси этих валов пересекаются. В таких случаях применяют коническую зубчатую передачу. Различают виды конических колёс, отличающихся по форме линий зубьев: с прямыми, тангенциальными, круговыми и криволинейными зубьями. Конические колёса с прямым зубом, например, применяются в автомобильных дифференциалах, используемых для передачи момента от двигателя к колёсам.

Условное изображение колеса зубчатого конического

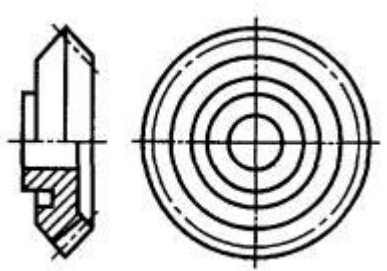

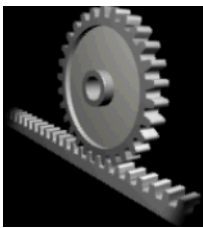

Зубчатая передача рейка-шестерня - частный случай зубчатой передачи, широко используемой в станках и механизмах для передачи вращательного движения и преобразования угловых скоростей и крутящего момента в линейное перемещение.

Зубчато-реечная передача как элемент трансмиссии служит для преобразования вращательного движения (например, вала мотор-редуктора) в поступательное, реже наоборот.

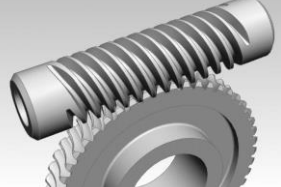

Червя*́*чная переда*́*ча (зубчато-винтовая передача) - механическая передача, осуществляющаяся зацеплением червяка и сопряжённого с ним червячного колеса. Передача предназначена для существенного увеличения крутящего момента и, соответственно, уменьшения угловой скорости. Ведущим звеном является червяк.

Условное изображение колеса зубчатого червячного

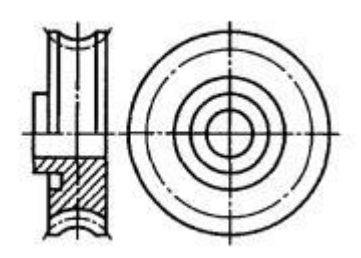

Условные изображения элементов зубчатого колеса

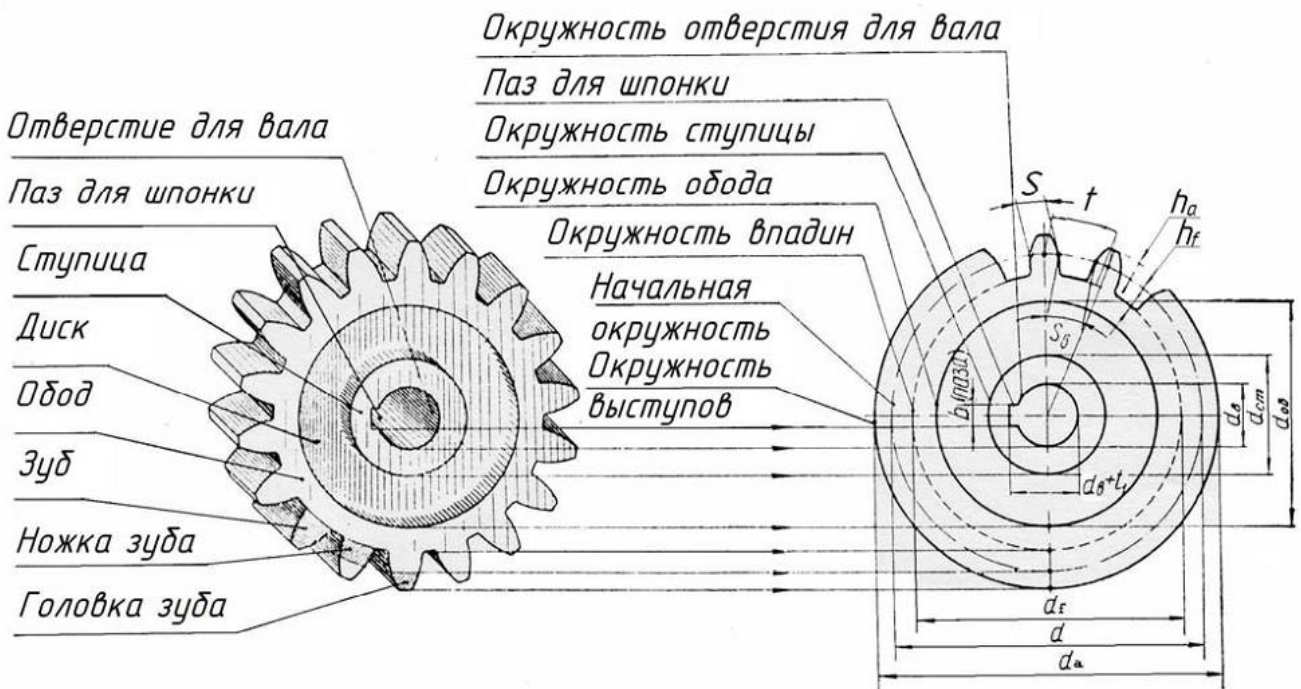

## **Вопросы для закрепления теоретического материала к практической работе**

- 1 Что такое зубчатая передача? Назначение
- 2 Разновидности зубчатых передач
- 3 Элементы зубчатого колеса

#### **Задания для практической работы**

Упражнение 1 Расчет параметров цилиндрического зубчатого колеса Упражнение 2 Изображение зубчатого колеса

#### **Инструкция по выполнению заданий практической работы (отчет по ПР)**

Упражнение 1 Расчет параметров цилиндрического зубчатого колеса

Одним из основных параметров зубчатых колес является модуль – <sup>m</sup>. Модуль – число, показывающее сколько мм диаметра делительной окружности приходится на один зуб зубчатого колеса.

ГОСТ 9563 - 80 "Основные нормы взаимозаменяемости. Колеса зубчатые". Модули предусматривает два ряда модуля *m*. При назначении величин модулей первый ряд следует предпочитать второму.

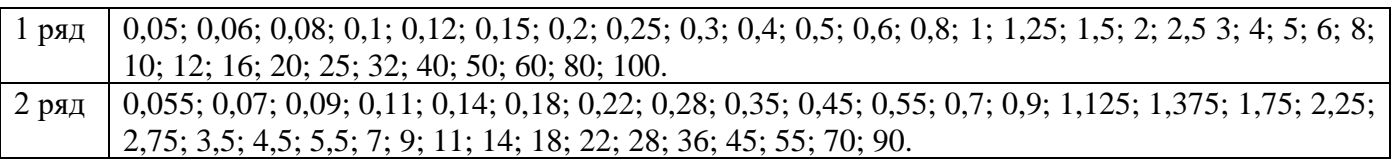

Таблица 1 *–* Значения модулей зубчатых колес

Параметры цилиндрического зубчатого колеса определяются по формулам из таблицы 2.

Таблица <sup>2</sup> *–* Параметры цилиндрического зубчатого колеса

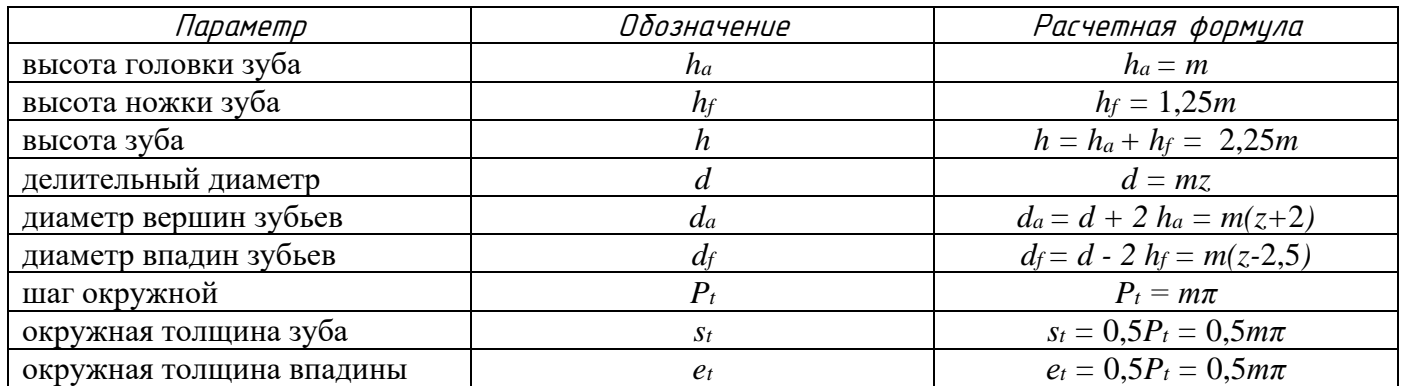

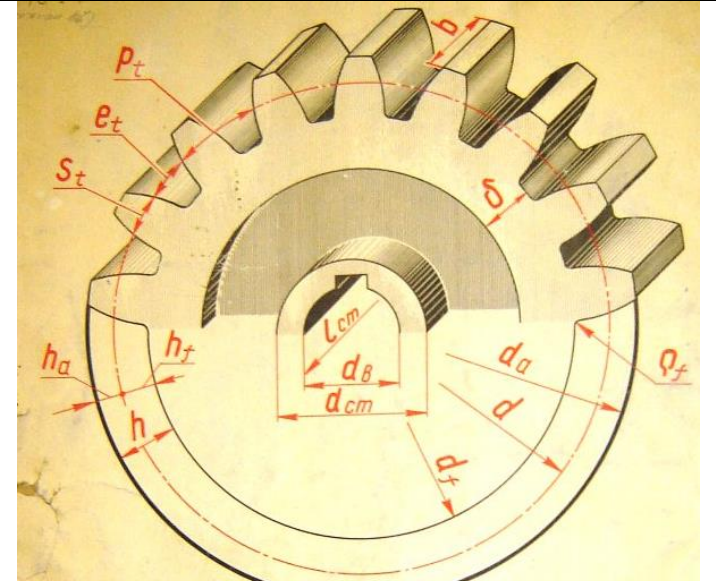

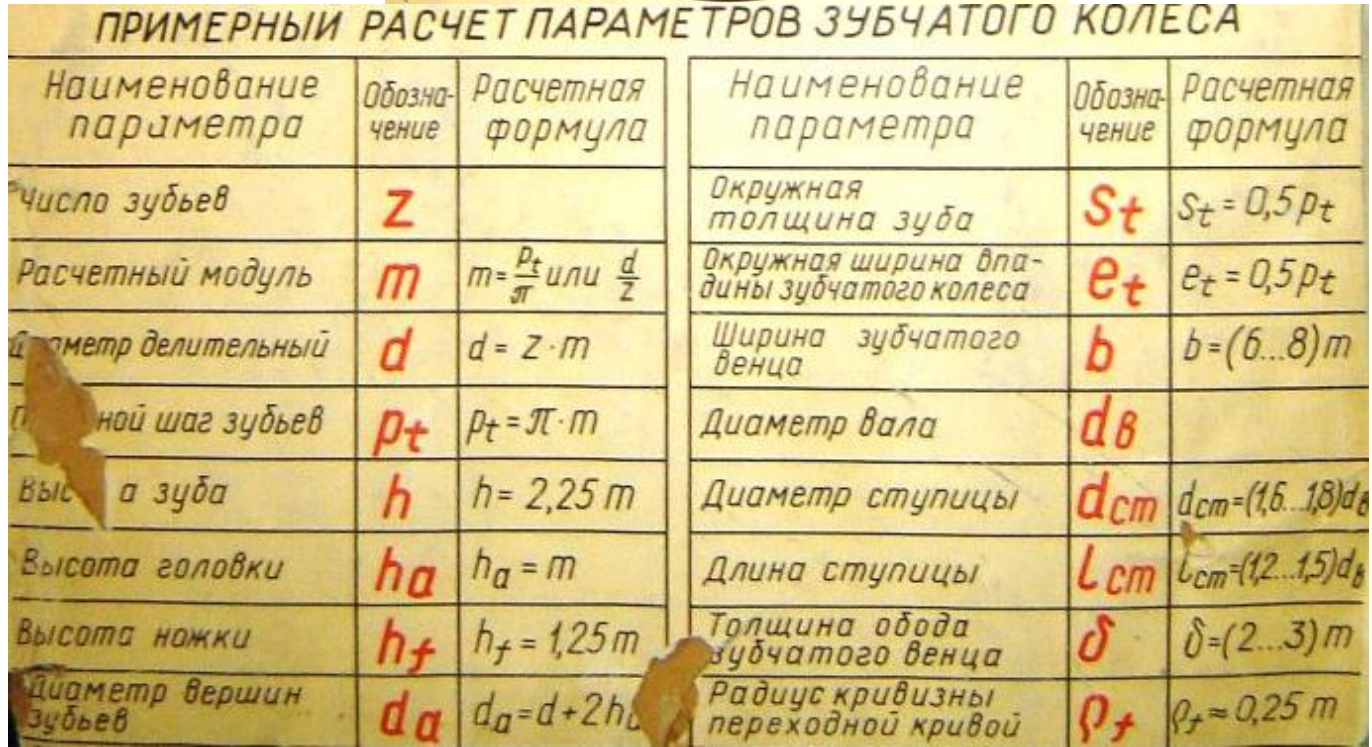

Таблица <sup>3</sup>*–* Конструктивные размеры цилиндрического зубчатого колеса

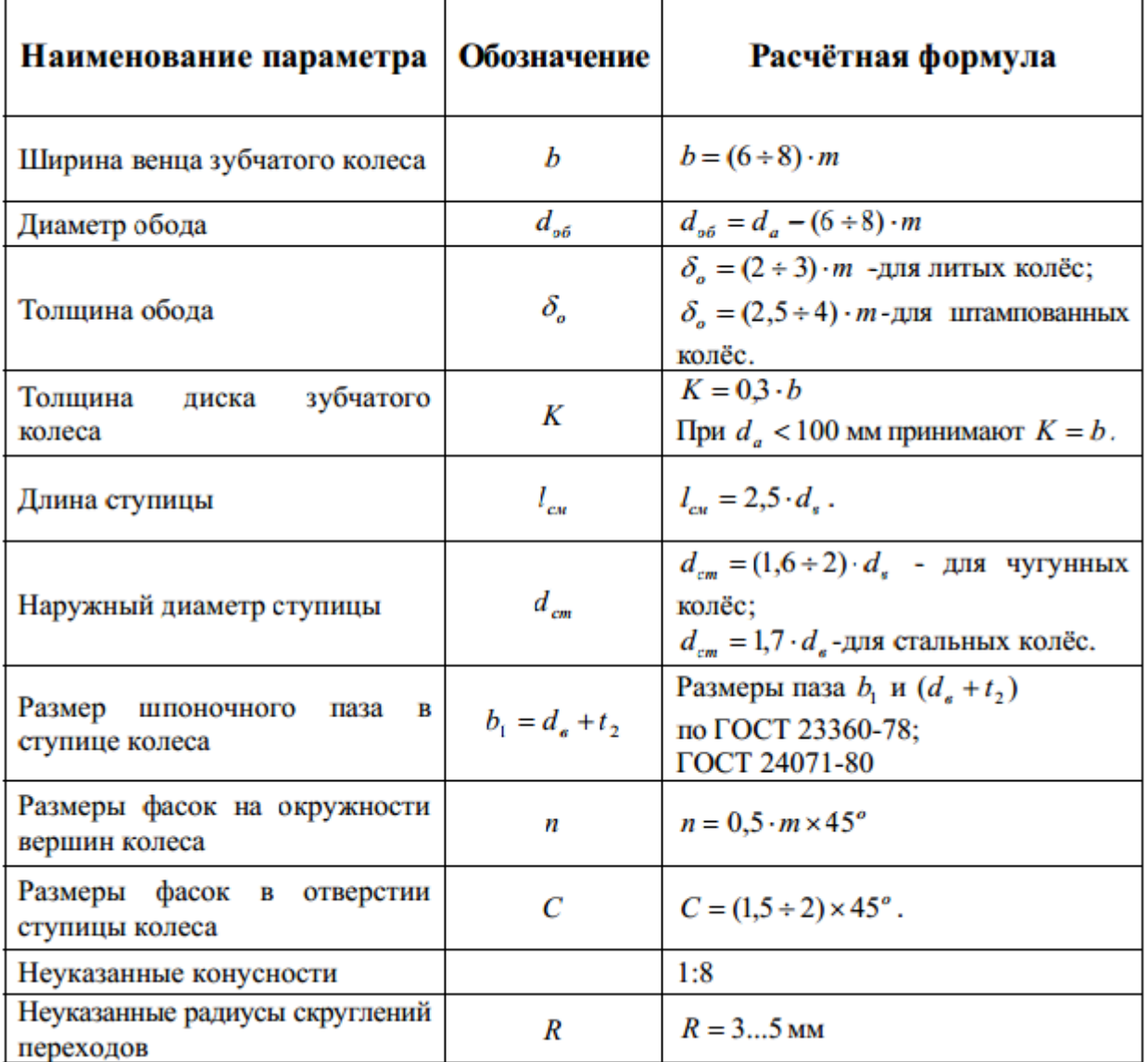

*Примечание*: расчетные конструктивные размеры элементов колеса рекомендуется округлить в соответствии с ГОСТ 6636 – 83 "Нормальные линейные размеры".

Таблица <sup>4</sup> *–* Нормальные диаметры и длины в машиностроении (Выборочные данные согласно ГОСТ 6636-69)

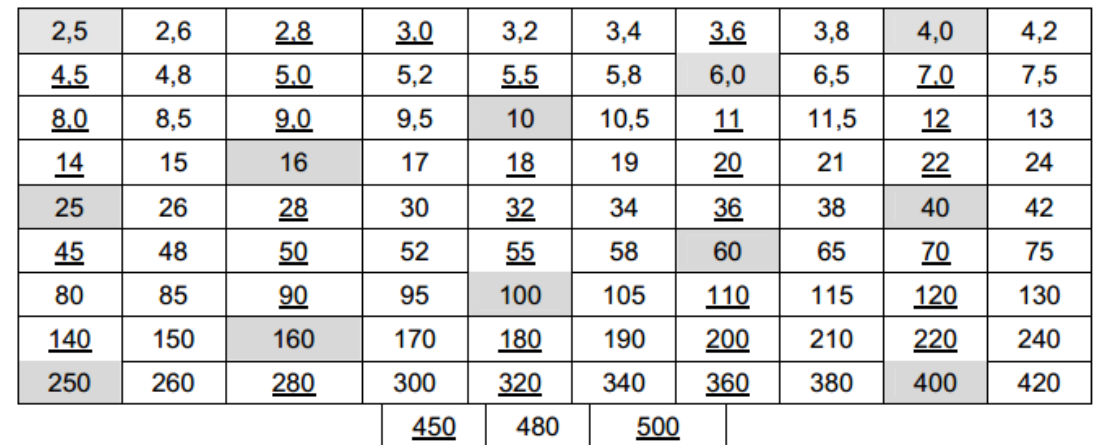

*Примечание:* При выборе размеров предпочтение размеров следует отдавать числам, заключённым в залитых ячейках, потом одной чертой и, наконец, неподчёркнутым.

Пример указания параметров зубчатого венца на чертеже прямозубого цилиндрического зубчатого колеса со стандартным исходным контуром по ГОСТ 2.403-75

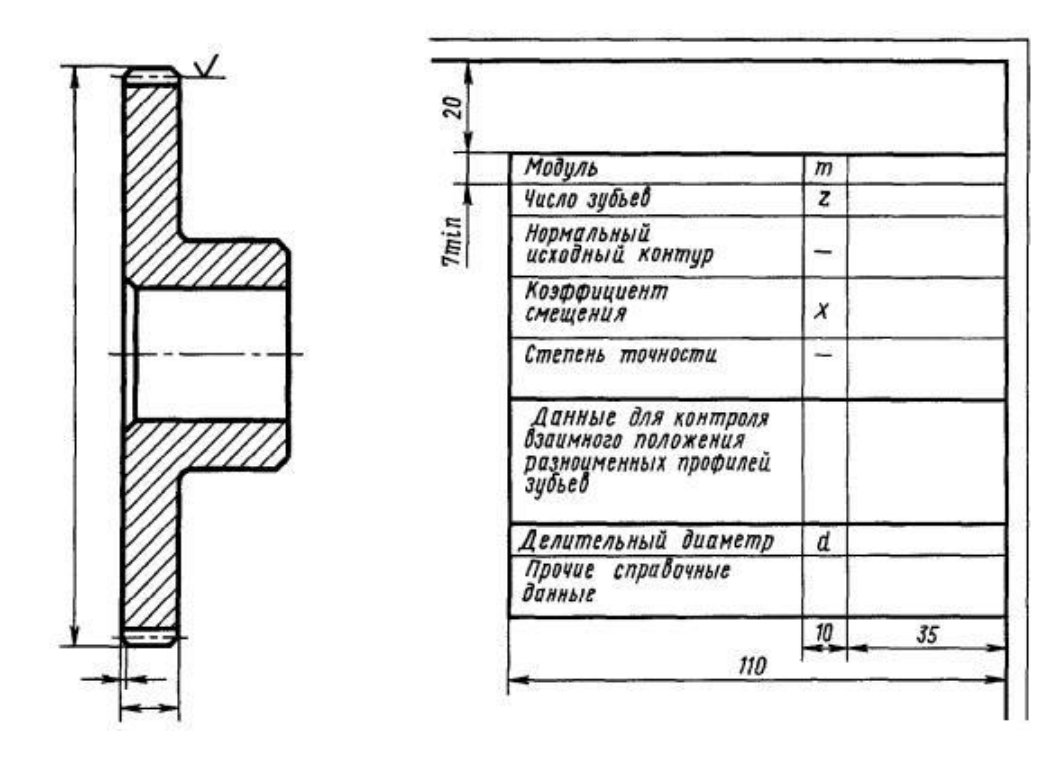

#### **Критерии оценки**

**оценка «3» -** при наличии конспекта + чертеж зубчатого колеса в тетради

- **оценка «4»** при наличии конспекта + правильно выполненный чертеж зубчатого колеса в тетради
- **оценка «5»** при наличии конспекта + правильно выполненный чертеж зубчатого колеса на формате

# **ВЫПОЛНЕНИЕ ГРАФИЧЕСКОЙ РАБОТЫ №9 СБОРОЧНЫЙ ЧЕРТЕЖ ЗУБЧАТОЙ ПЕРЕДАЧИ**

# **Цели:**

1 Закрепить полученные знания об изображении зубчатых передач, формирование практических навыков в расчётах основных параметров зубчатых колёс

2 Воспитывать культуру речи технической терминологии

3 Развивать внимание и активизировать познавательную активность

## **Образовательные результаты, заявленные во ФГОС третьего поколения:**

Студент должен

уметь:

− выполнять графические изображения технологического оборудования и технологических схем в ручной и машинной графике;

− оформлять технологическую и конструкторскую документацию в соответствии с действующей нормативно - технической документацией.

знать:

− способы графического представления технологического оборудования и выполнения технологических схем в ручной и машинной графике;

типы и назначение спецификаций, правила их чтения и составления;

требования государственных стандартов Единой системы конструкторской документации (ЕСКД) и Единой системы технологической документации (ЕСТД).

**Время -** 2 академических часа

# **Задачи графической работы**

1 Изучение устройства и принципа работы зубчатой передачи

2 Расчет зубчатой передачи

3 Выполнить сборочный чертеж зубчатой передачи, в т.ч. с использованием программы КОМПАС-3D LT

4 Заполнить спецификацию, в т.ч. с использованием программы КОМПАС-3D LT

# **Задание для графической работы №6**

Выполнить сборочный чертеж цилиндрической зубчатой передачи на формате А3

# **Инструкция по выполнению задания графической работы**

По исходным данным (см. таблицу) выполнить расчёты, вычертить сборочный чертеж зубчатой передачи и заполнить спецификацию.

Таблица 1 *–* Исходные данные для расчета

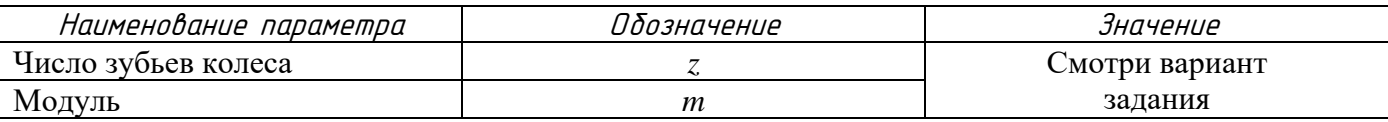

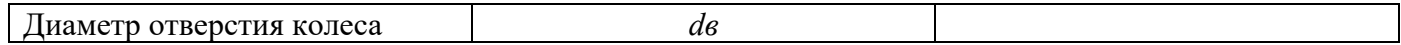

## Оформление задания

Сборочный чертёж передачи выполнить на формате А3 (297х420). Спецификацию выполнить на формате А4 (210х297).

#### Указания по выполнению задания

Сборочный чертёж зубчатой передачи выполнить в двух проекциях: главное изображение и вид слева.

При выполнении сборочного чертежа нужно обратить особое внимание на правильное вычерчивание места зацепления двух зубчатых колёс – радиальный зазор передачи равный 0,25 *m*, а также изменение типов линий окружности выступов колеса.

В машиностроительных чертежах при выполнении условных изображений зубчатых зацеплений пользуются указаниями ГОСТ 3460-46, который предусматривает следующее:

а) окружность выступов обводят сплошной линией одинаковой толщины с линиями видимого контура;

б) окружность впадин обводят штриховой линией по типу линий невидимого контура;

в) начальные окружности, образующие начальных цилиндров, образующие и основания начальных конусов обводят штрихпунктирной линией по типу линий осевых и центровых.

В таблице 2 приведены исходные данные для выполнения расчетно-графической работы Зубчатые передачи по вариантам (по списку).

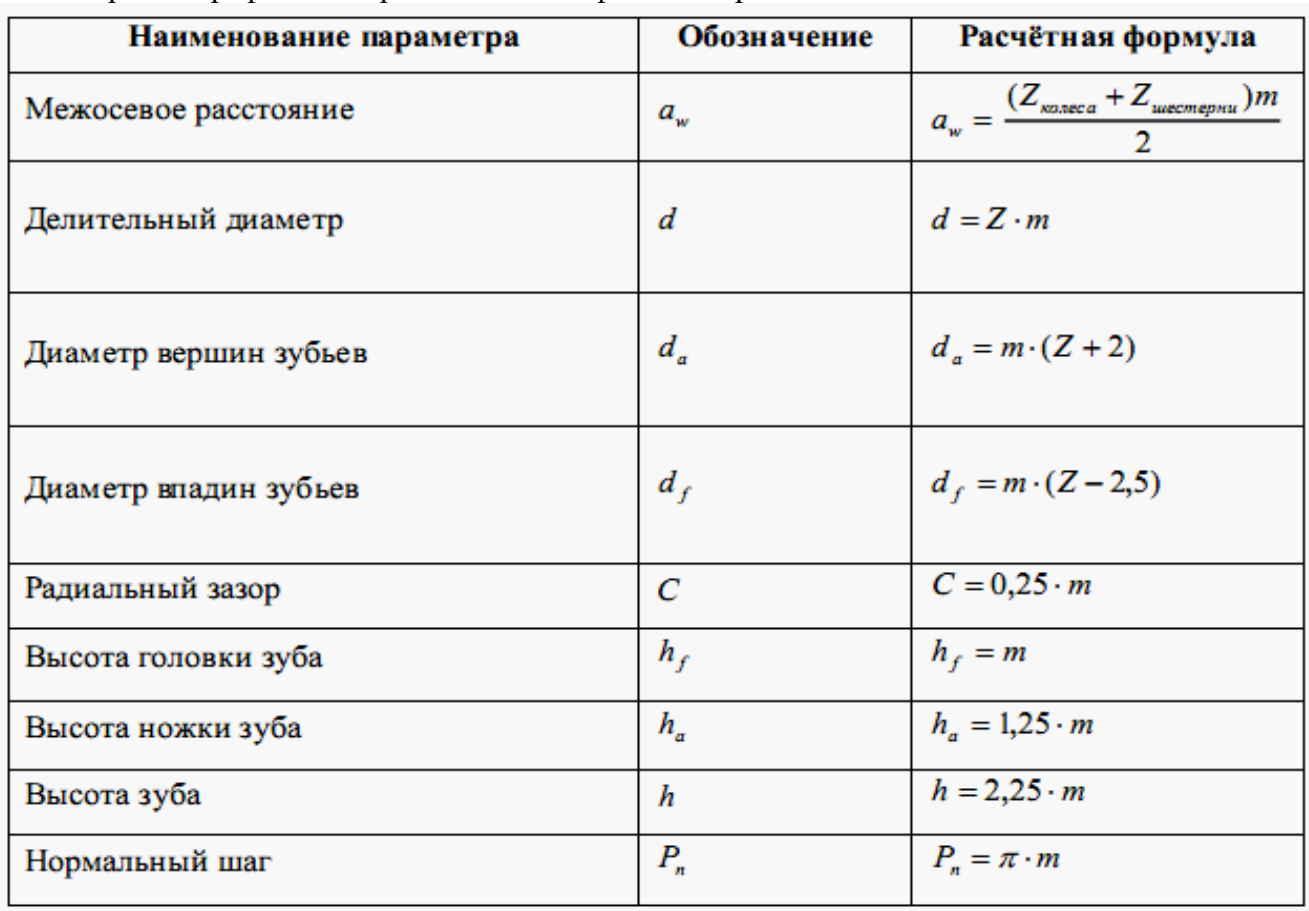

Образцы графической работы и спецификации приведены ниже.

|                       |        | है।<br>इन्हें<br>इन्हें | Обазначение                                                                                               | Hauvenobanue                       | ş                | Приме-<br>Чание    |                           |                                                                             |
|-----------------------|--------|-------------------------|----------------------------------------------------------------------------------------------------|------------------------------------|------------------|--------------------|---------------------------|-----------------------------------------------------------------------------|
| <b>Bub</b> queen      |        |                         |                                                                                                    | Дохументация                       |                  |                    |                           | <b>A6POXIXXXXXX</b>                                                         |
|                       |        |                         | A6FP010200000CE                                                                                           | Сборочний чертеж                   |                  |                    |                           |                                                                             |
|                       |        |                         |                                                                                                    | <u>Demonu</u>                      |                  |                    |                           | e,                                                                          |
| ∑ bang                |        |                         | 1 A6/P010200001                                                                                           | Калеса т=6, z=30                   | 1                |                    |                           |                                                                             |
|                       |        |                         | 2 46 FOX 20002<br>3 A61 P010200003                                                                        | Шастарня т=6, z=20<br>Ban bedorevi | 1<br>1           |                    |                           |                                                                             |
|                       |        | 4                       | A6/P010200004                                                                                             | Вал ведущий                        | 1                |                    |                           | 5                                                                           |
|                       |        |                         |                                                                                                    | Стандартные изделия                |                  |                    |                           | ø                                                                           |
|                       |        | 5                       |                                                                                                    | Шпонка Bx7x56                      |                  |                    |                           |                                                                             |
| fede v drev           |        |                         |                                                                                                    | ГОСТ 23360-78                      | 1                |                    |                           | 6                                                                           |
|                       |        | 6                       |                                                                                                    | Шпанка 6.к9                        |                  |                    |                           |                                                                             |
|                       |        |                         |                                                                                                    | FOCT 24.071-80                     | 1                |                    |                           |                                                                             |
|                       |        |                         |                                                                                                    |                                    |                  |                    |                           | Ř                                                                           |
|                       |        |                         |                                                                                                    |                                    |                  |                    | <b>Topic odder</b>        |                                                                             |
|                       |        |                         |                                                                                                    |                                    |                  |                    |                           |                                                                             |
| Dan und N° 146 N° 3dk |        |                         |                                                                                                    |                                    |                  |                    |                           | $\hat{z}$                                                                   |
|                       |        |                         |                                                                                                    |                                    |                  |                    |                           |                                                                             |
|                       |        |                         |                                                                                                    |                                    |                  |                    |                           |                                                                             |
| <b>Cab</b> u Bra      |        |                         |                                                                                                    |                                    |                  |                    | <b>Bar up of Ap N 10:</b> |                                                                             |
|                       |        |                         |                                                                                                    |                                    |                  |                    |                           |                                                                             |
|                       |        |                         | <u>zon<mark>i</mark> Acco<mark>s N<sup>o</sup>donym</mark>.</u><br>Paspad – Pasaetom<br><b>Roth Lione</b> |                                    |                  |                    |                           | <b>AP Larm lands</b>                                                        |
| We If sels            |        | Pasoad<br>Prot          | Anweler                                                                                                   |                                    |                  | <u>Am Acm Acmd</u> |                           | Передача<br>sette var av 13.<br>Sport med 13.<br>Joe var 1<br>цикнозанеския |
|                       | Низмер |                         |                                                                                                    | Передача<br>цилиндрическая         |                  |                    | <b>Holland Abrid</b>      | Ace TAced                                                                   |
|                       | жó     |                         | Kaudon                                                                                                    |                                    | <b>Provin A4</b> |                    |                           | 嘾<br>Report AT<br><b>Kingsdor</b>                                           |

Таблица 9 — Исходные данные

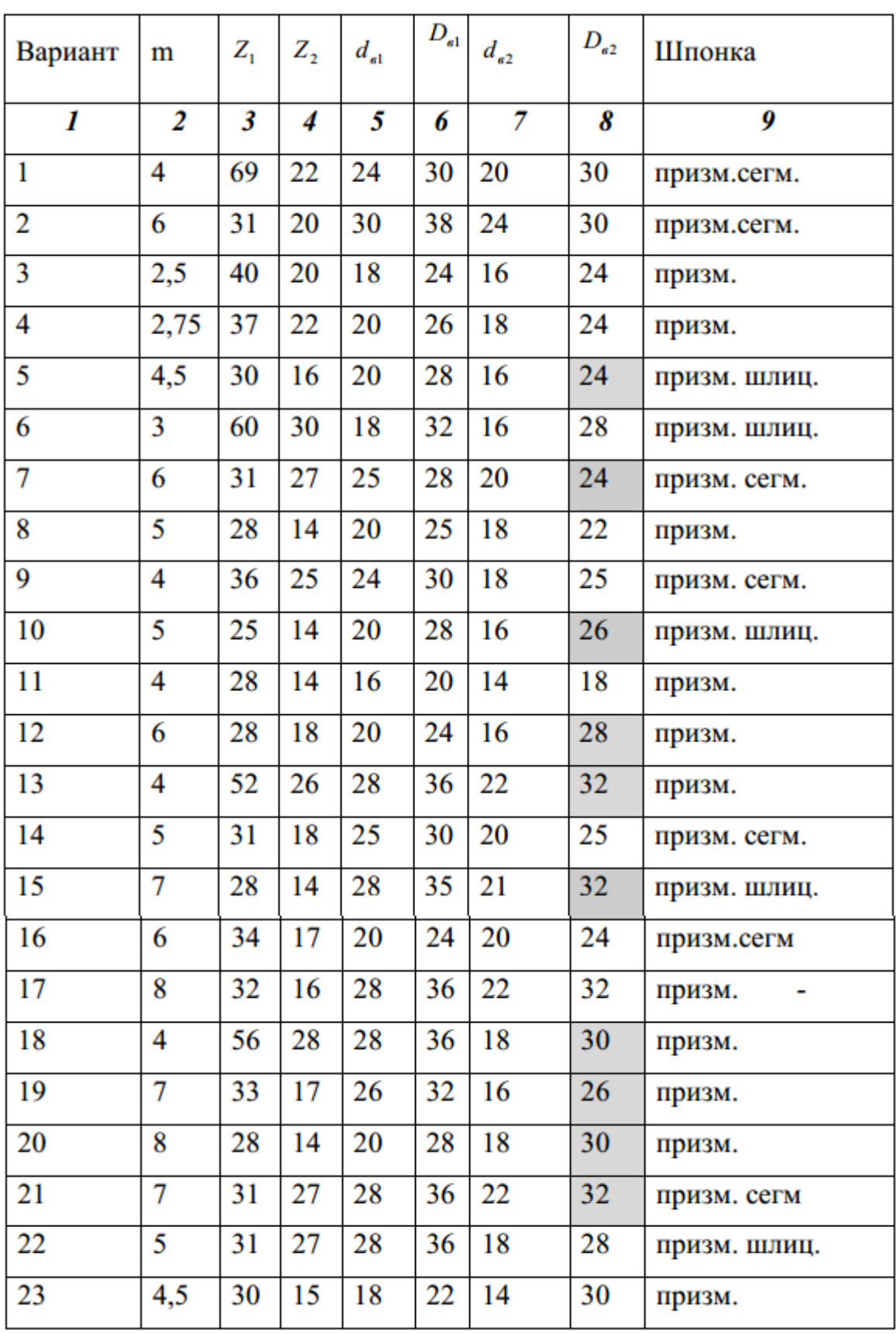

## **Критерии оценки**

**оценка «3» -** графическая работа выполнена в рабочей тетради;

**оценка «4» -** сделан расчет **+** выполнена графическая работа на формате А3;

**оценка «5»** - сделан расчет **+** правильно выполнена графическая работа на формате А3 + спецификация

# **ВЫПОЛНЕНИЕ ГРАФИЧЕСКОЙ РАБОТЫ №10 РАБОЧИЙ ЧЕРТЕЖ ЗУБЧАТОЙ ПЕРЕДАЧИ**

# Цели:

1 Формирование навыков по выполнению спецификаций (ПК 2.1., ПК2.3., ПК2.4.)

2 Формирование положительной мотивации к изучению дисциплины, воспитание толерантности по отношению к чужой точке зрения (ОК1)

3 Развитие критического мышления, приобретение опыта коммуникативной деятельности, умения искать необходимую информацию в различных источниках (ОК2, ОК4, ОК5)

## Образовательные результаты, заявленные во ФГОС третьего поколения:

Студент должен

## уметь:

- оформлять технологическую и конструкторскую документацию в соответствии с действующей нормативно - технической документацией;

#### знать:

- правила оформления и чтения конструкторской и технологической документации;
- типы и назначение спецификаций, правила их чтения и составления;
- требования государственных стандартов Единой системы конструкторской документации (ЕСКД) и Единой системы технологической документации (ЕСТД).

## Время - 2 академических часа

## Задачи графической работы

1 Изучить правила составления и оформления спецификации

2 Выполнить спецификацию к ГР№4 Болтовое соединение, в т.ч. с использованием программы **КОМПАС-3D LT** 

# Задание для графической работы №5

Выполнить спецификацию к сборочному чертежу болтового соединения (ГР№4)

# Инструкция по выполнению задания графической работы

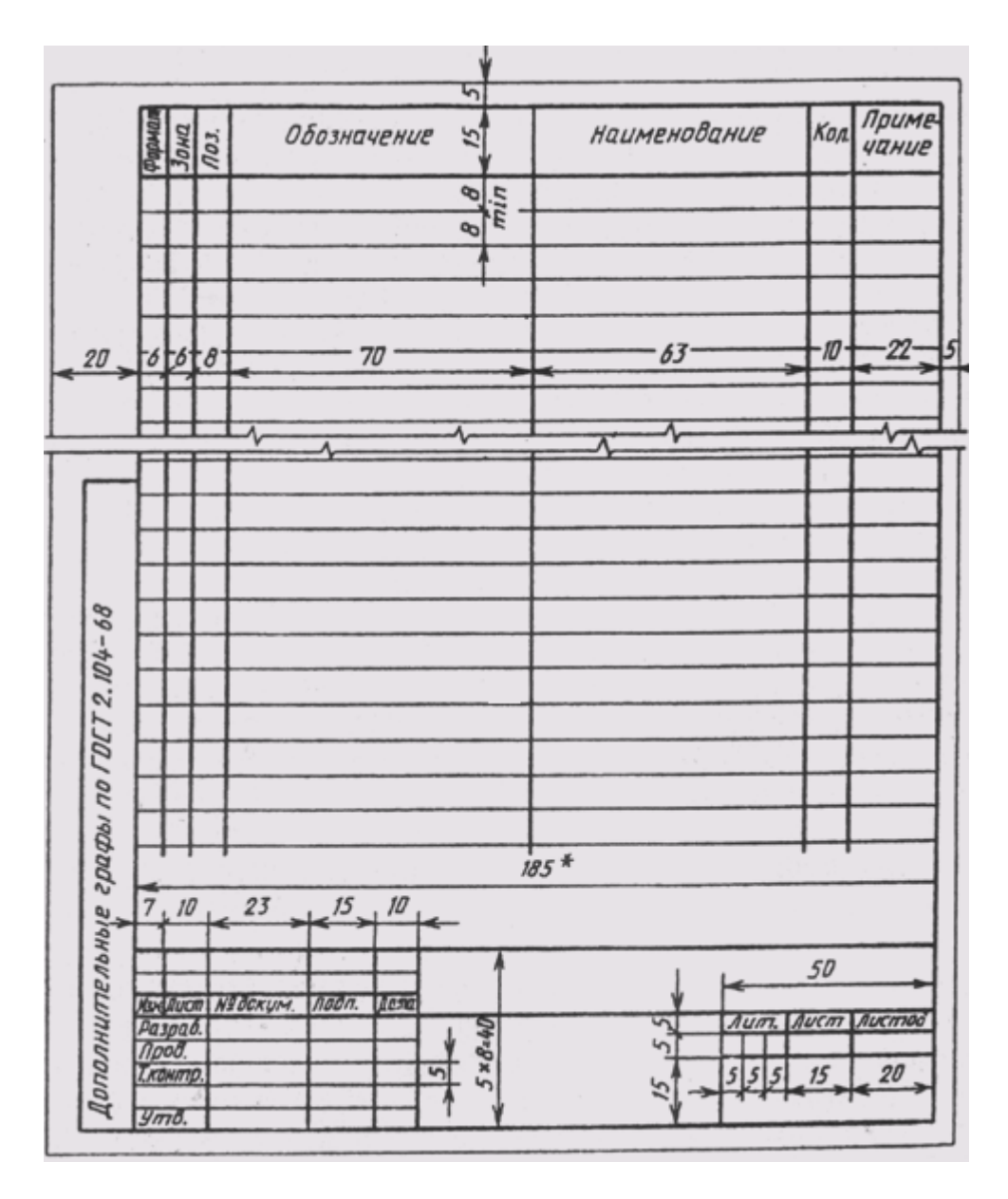

1 Спецификация составляется в табличной форме на отдельных листах формата А4 (297х 210). Основная надпись выполняется размером 40х185 в соответствии с ГОСТ 2.104-68.

2 Форма и порядок выполнения спецификации определяется ГОСТ 2.108-68. Заполняют спецификацию сверху вниз. Разделы спецификации располагаются в такой последовательности: документация, комплексы, сборочные единицы, детали, стандартные изделия, прочие изделия, материалы, комплекты.

3 Наличие тех или иных разделов определяется составом специфицируемого изделия. Наименование каждого раздела указывают в виде заголовка в графе «Наименование» и подчеркивают сплошной тонкой линией.

4 В графе «Формат» указывают форматы документов, обозначения которых записаны в графе «Обозначение». В разделах «Стандартные изделия», «Прочие изделия» и «Материалы» эта графа не заполняется.

5 В графе «Зона» указывают обозначение зоны в соответствии с ГОСТ 2.104—68. На учебных чертежах эта графа не заполняется.

6 В графе «Поз.» указывают порядковый номер составных частей, входящих в специфицируемое изделие. В разделах «Документация» и «Комплекты» эта графа не заполняется.

7 В графе «Обозначение» записывается обозначение документа на изделие (сборочную единицу, деталь) в соответствии с ГОСТ 2.201—80. В разделах «Стандартные изделия», «Прочие изделия» и «Материалы» эта графа не заполняется.

8 В разделе «Стандартные изделия» - наименование и обозначение изделий в соответствии со стандартами на это изделие, например «Болт М 12x70 ГОСТ 7805—70».

9 В графе «Кол.» указывают количество составных частей в одном специфицируемом изделии, а в разделе «Материалы» — общее количество материалов на одно изделие с указанием единицы измерения.

10 В графе «Примечание» указывают дополнительные сведения для производства, а также для изделий, документов, материалов, внесенных в спецификацию.

#### **Критерии оценки**

**оценка «3» -** при наличии спецификации;

- **оценка «4» -** при наличии правильно оформленной спецификации (чертежный шрифт, сборочный чертеж);
- **оценка «5»**  при наличии правильно оформленной спецификации (в соответствии с требованиями государственных стандартов Единой системы конструкторской документации (ЕСКД) и Единой системы технологической документации (ЕСТД).

## **Самостоятельная работа по теме 4.3**

Вычерчивание на формате А3 упрощенного соединения болтом, винтом и шпилькой, оформление спецификации на формате А4.

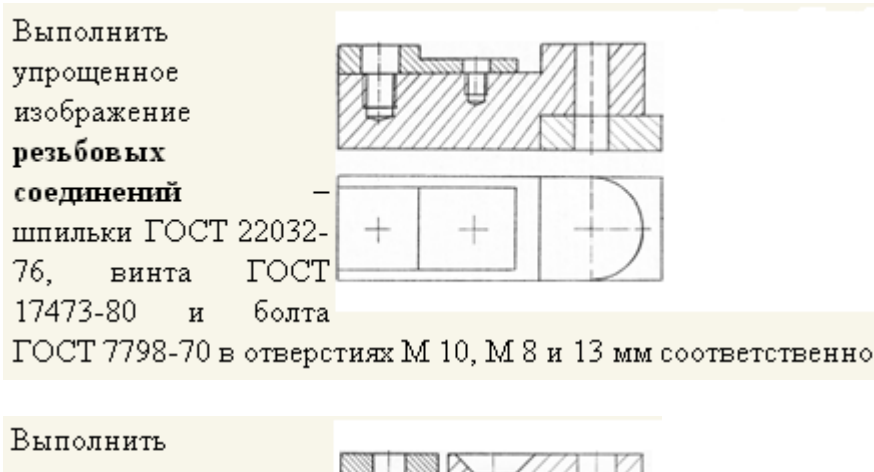

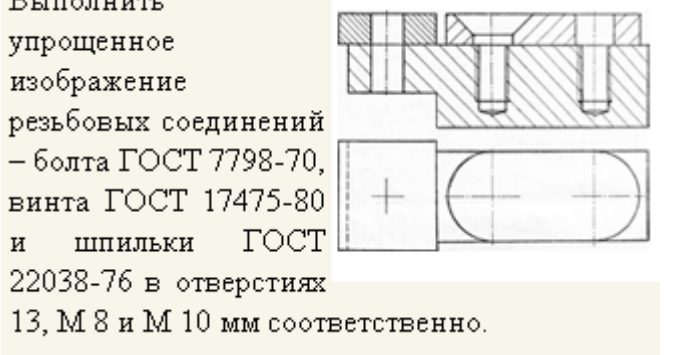

# ТЕМА 4.5 НЕРАЗЪЕМНЫЕ СОЕДИНЕНИЯ

# Цели:

1 Знакомство с неразъемными соединениями

2 Формирование навыков в изображении и обозначении

3 Формирование умения самостоятельной работы со сложными дидактическими материалами, создавать целостную картину новых понятий (знаний) по её частным понятиям.

4 Развитие способностей к самообразованию; рече - мысленной деятельности при выдвижении и обсуждении гипотез; интеллектуальных способностей на уровне анализа и синтеза основных понятий; развитие любознательности, наблюдательности, сообразительности; образного мышления и технического кругозора.

5 Воспитание культуры общения, речи с использованием специальной терминологии, усидчивости, внимательности, графических, аналитических способностей.

# Образовательные результаты, заявленные во ФГОС третьего поколения:

# Студент должен

уметь:

выполнять графические изображения технологического оборудования и технологических схем в ручной и машинной графике.

# знать:

способы графического представления технологического оборудования и выполнения технологических схем в ручной и машинной графике;

требования государственных стандартов Единой системы конструкторской документации (ЕСКД) и Единой системы технологической документации (ЕСТД).

# Время - 6 академических часов

# Залачи практической работы

1 Изучить правила изображения неразъемных соединений

2 Научиться их обозначать, в т.ч. с использованием программы КОМПАС-3D LT

3 Научиться работать с опорными конспектами в форме классификационных таблиц

4 Научиться сравнивать текстовую и графическую информацию

# Краткие теоретические и учебно-методические материалы по теме практической работы

Неразъемные соединения - это соединения, разборка которых невозможна без повреждения самих деталей. К неразъемным соединениям относят заклепочные, сварные, клееные и паяные соединения. Кроме того в эту группу относят соединения, полученные запрессовкой, заливкой, развальновкой, кернением, сшиванием и др.

Вальцовка и кернение осуществляются деформацией соединяемых деталей (рис. 1). Сшивание нитками, металлическими скобками применяется для соединения бумажных листов, картона и различных тканей.

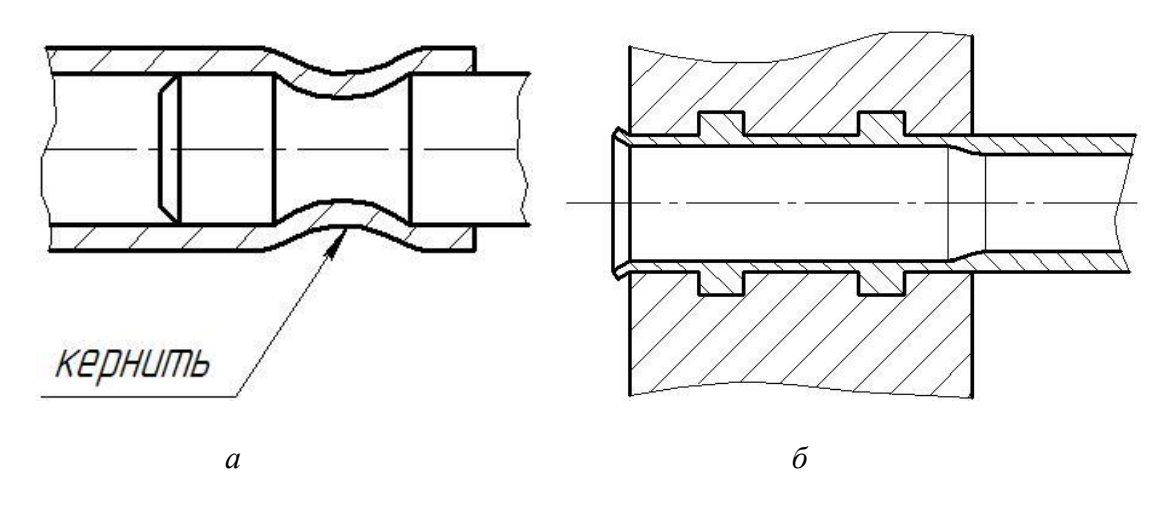

Рис. 1 Соединение деталей развальцовкой (а) и кернением (б).

#### **Сварные соединения**

*Сварные соединения* получают с помощью сварки.

*Сварка* – процесс получения неразъемного соединения твердых предметов путем местного их нагревания до расплавленного или пластического состояния без применения или с применением механических усилий.

После затвердевания расплавленный металл образует сварной шов. Сварные швы разделяют на несколько видов (рис. 2):

1. стыковые (детали соединяют торцами), обозначают буквой С.

2. угловые (свариваемые детали образуют угол), обозначают буквой У.

3. тавровые (свариваемые детали образуют форму буквы Т), обозначают буквой Т.

4. внахлестку (кромки свариваемых деталей набегают друг на друга внахлестку), обозначают буквой Н.

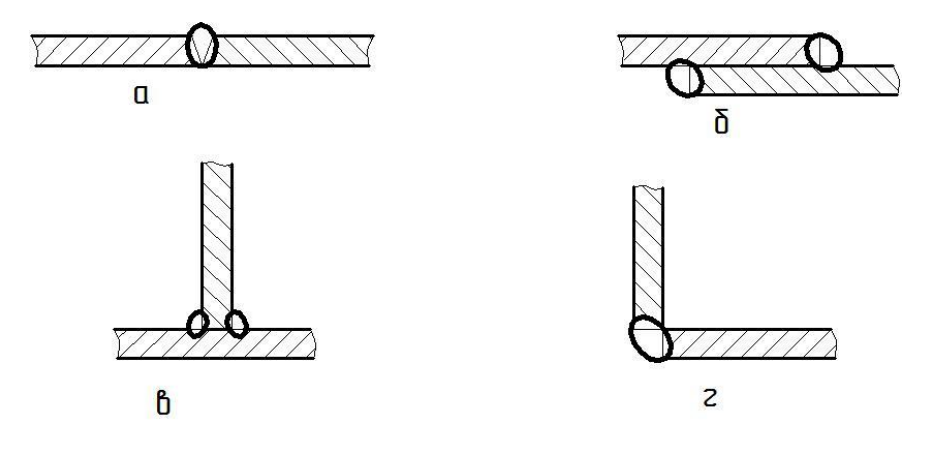

Рис. 2 – Сварные швы:

*а* – стыковой, *б* – внахлестку, *в* – тавровый, *г* - угловой

Швы сварных соединений независимо от способа сварки изображают условно: видимые швы – сплошной основной линией (рис. 3 *а*), невидимые швы – штриховой (рис. 3 *б*). Видимую одиночную сварную точку изображают условно знаком «+» (рис. 3 *в*).

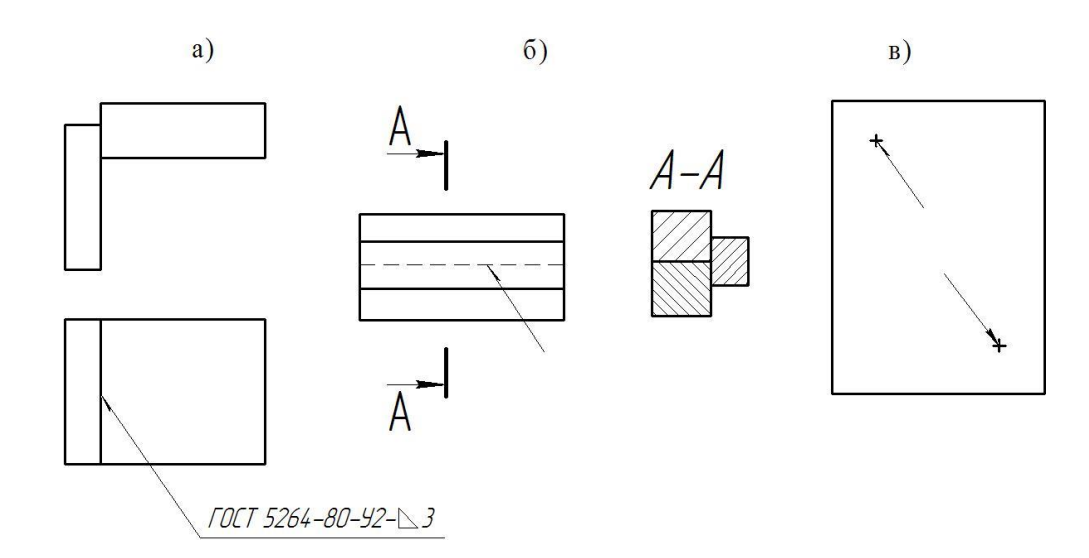

Рис. 3 Изображение сварных швов:

а – видимого; б – невидимого; в - сварной точки

Условное обозначение сварного шва (по ГОСТ 2.312-72) состоит из следующих элементов (рис. 4):

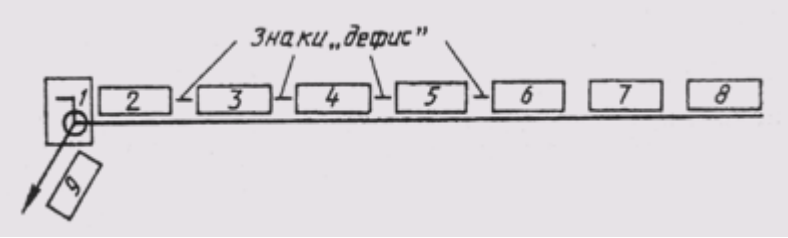

Рис. 4 Условное обозначение шва

1. Вспомогательные знаки: – монтажный шов, ¡ – шов по замкнутой линии, – шов по незамкнутой линии.

2. Номер стандарта на типы и конструктивные элементы сварного шва.

3. Буквенно-цифровое обозначение шва по стандарту.

4. Условное обозначение способа сварки (допускается не приводить).

5. Знак « » и размер катета шва в мм.

6. Для прерывистого шва – размер провариваемого участка, для цепного шва знак «–» или знак « Z» для шахматного шва и размер шага.

7. Вспомогательные знаки по дополнительной обработке шва:

 $\Omega$  – усиление шва снять,  $\frac{1}{\sqrt{2}}$  – наплывы и неровности шва обработать с плавным переходом к металлу.

8. Обозначение шероховатости механически обработанного шва.

9. Указание о контроле шва.

Если сварные швы, указанные на чертеже, выполняются по одному стандарту, обозначение стандарта записывают в технических требованиях чертежа.

#### **Клеевые соединения**

*Склеивание* – соединение разных материалов различными видами клея.

Клеевой шов на чертеже изображают линией толщиной 2*S* (рис. 5)*.* На линии-выноске чертят условный знак, напоминающий букву «К». Если шов выполняется по периметру, то линиювыноску заканчивают окружностью. Марка клея записывается в технических требованиях или в спецификации в разделе «Материалы».

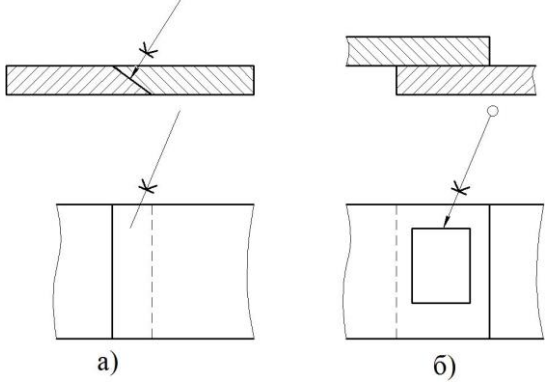

Рис. 5 Изображение и обозначение клеевых соединений: *а* – с косым срезом; *б* – по замкнутой линии

#### **Паяные соединения**

*Паяные соединения* широко применяются в приборостроении и электротехнике*.*

*Пайка* – процесс соединения материалов, находящихся в твердом состоянии, посредством расплавленного присадочного материала, называемого *припоем*.

При впайке соединяемые детали нагреваются до температуры, не приводящей к их расплавлению. Зазор между соединяемыми деталями заполняется расплавленным припоем. Припой имеет более низкую температуру плавления, чем соединяемые пайкой материалы. Для пайки используют мягкие припои ПОС — оловянно-свинцовые по ГОСТ 21930—76 и ГОСТ 21931—76 и твердые припои Пер — серебряные по ГОСТ 19738—74.

Паяные соединения на чертеже изображают линией толщиной 2*S* (рис. 6)*.* Для обозначения пайки на линии-выноске, заканчивающейся стрелкой, используют условный знак – дуга, выпуклостью к стрелке.

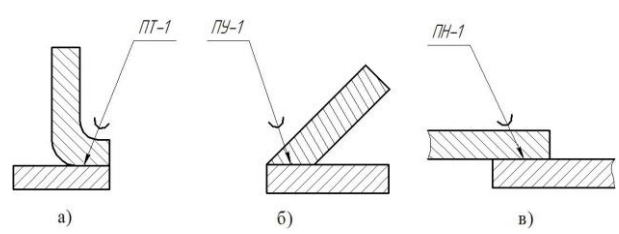

Рис. 6 Паяные соединения:

*а* – тавровые; *б* – угловые; *в* – нахлесточные

Марка припоя записывается или в технических требованиях, или в спецификации в разделе «Материалы», или на полке выноске.

#### **Заклепочные соединения**

Основным скрепляющим элементом заклепочных соединений является заклепка. Она представляет собой короткий цилиндрический стержень длиной L, диаметром d, на одном конце которого находится головка диаметром D, высотой Н, а для некоторых видов – с углом конуса (рис. 7).

Головки заклепок могут иметь сферическую, коническую или коническо-сферическую

форму. В зависимости от этого различают головки

полукруглые (рис. 7,а),потайные (рис. 7,б),полупотайные (рис. 7,в) и плоские (рис. 7,г).

Достоинства заклепочных соединений в сравнении со сварными:

1.Стабильность качества соединения. Надежная работа при ударных и вибрационных нагрузках.

2.Надежный и простой визуальный контроль качества.

3.Возможность соединения деталей из несвариваемых или подверженных короблению материалов.

Недостатки заклепочных соединений:

1.Ослабление деталей отверстиями и в связи с этим повышенный расход металла.

2.Менее удобные конструктивные формы и трудность автоматизации процесса склепывания.

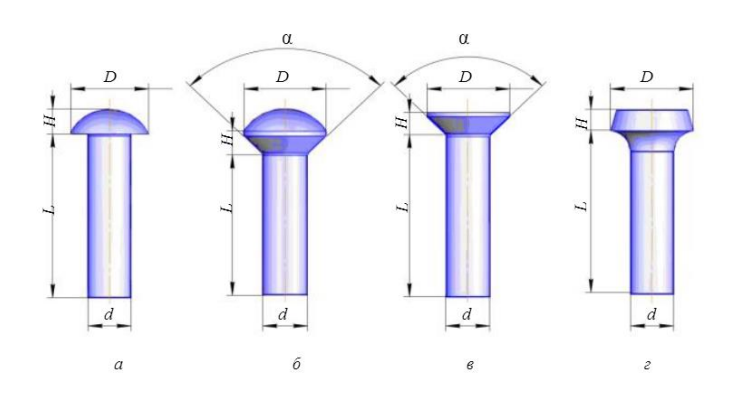

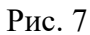

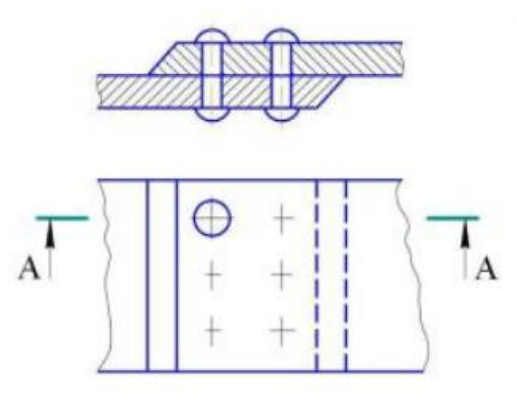

Рис. 8

Технология выполнения заклепочного соединения схематично представлена на рис.8.

В соединяемых деталях выполняют отверстия сверлением или другим способом. В сквозное отверстие соединяемых деталей вставляют до упора головной стержень заклепки, причем заклепка может быть в горячем или холодном виде. Свободный конец заклепки выходит за пределы детали примерно на l,5d. Его расклепывают ударами или сильным давлением и создают вторую головку.

Диаметр стержней заклепок выбирают по специальным таблицам, ориентировочно он принимается равным толщине соединяемых деталей. Длину стержня заклепки принимают также с учетом толщины соединяемых деталей и припуска. Ориентировочно она составляет 1,5d.

Заклепочные швы бывают однорядными и многорядными. Заклепки обычно располагаются в ряду на одинаковом расстоянии. Расположение заклепок в шве может быть рядовыми шахматным. Соединяемые детали в заклепочных соединениях располагают внахлестку или встык с накладками.

На чертежах указывают все конструктивные размеры швов клепаного соединения. При этом не вычерчивают все заклепки соединения: обычно показывают одну-две из них, а места расположения остальных обозначают пересечением осей (рис.8)

#### **Вопросы для закрепления теоретического материала к практической работе**

- *1. Какие соединения называются неразъемными?*
- *2. Как условно изображаются и обозначаются швы сварных соединений на чертежах?*
- *3. Как условно изображаются и обозначаются швы паяных соединений на чертежах?*
- *4. Как условно изображаются и обозначаются швы клеевых соединений на чертежах?*
- *5. Что такое заклепочные соединения из изображение на чертежах?*

#### **Задания для практической работы**

Упражнение 1 Расшифровать обозначение сварных соединений. Упражнение 2 Выполнение тестов.

## **Инструкция по выполнению заданий практической работы**

**Упражнение 1** Расшифровать обозначение сварных соединений.

Пример:

ГОСТ 14806—80 – Т5 — РиЗ –  $\&$ 6—50 Z 100 — шов выполняется электродуговой сваркой алюминия, соединение тавровое Т5, сварка ручная в среде защитных газов РиЗ, катет шва 6 мм , шов шахматный, длина провариваемого участка 50 мм, шаг — 100 мм (50 Z 100).

ГОСТ 5264—80—С18 — шов выполняется ручной электродуговой сваркой при монтаже 1, шов стыковой (С 18) по незамкнутому контуру.

При наличии на чертеже нескольких одинаковых швов обозначение наносят только одного шва, и в связи с этим шву присваивают порядковый номер с указанием количества этих швов у линиивыноски. Все остальные швы этого типа имеют на полке линии-выноски обозначение порядкового номера шва (рис.), в случае если указана лицевая сторона шва, и под полкой линии-выноски, в случае если указана оборотная сторона шва. На рис. 248 обозначение № 1 два угловых шва, выполненные ручной электродуговой сваркой, с лицевой стороны усиление шва нужно снять Q механической обработкой, после чего шероховатость шва должна соответствовать шестому классу  $(Ra = 2.5$  мкм). Пять швов  $\mathcal{N}$  2 выполняются как швы односторонние тавровые T1 с катетом 5 мм, ручной электродуговой сваркой.

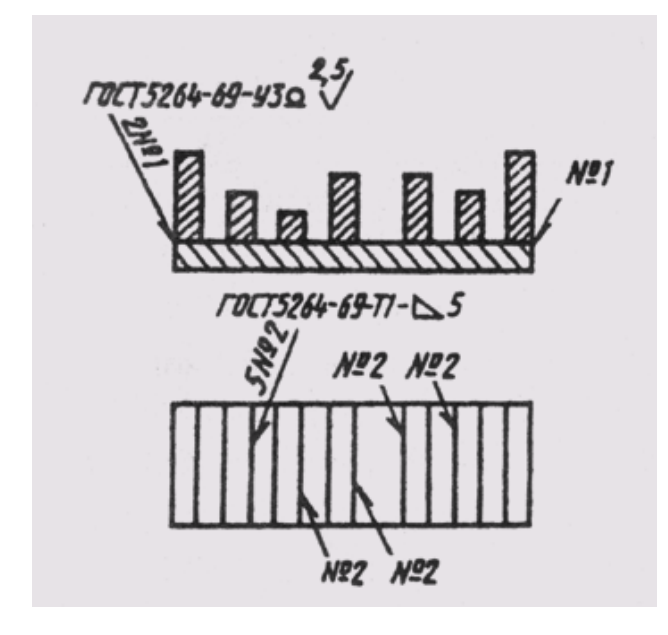

**Упражнение 2** Выполнить **тест по неразъемным соединениям**

1. Шов стыкового соединения, выполняемый дуговой ручной сваркой, изображен на рисунке …

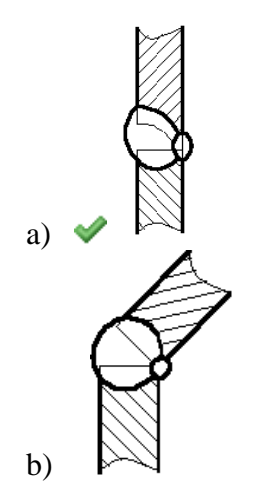

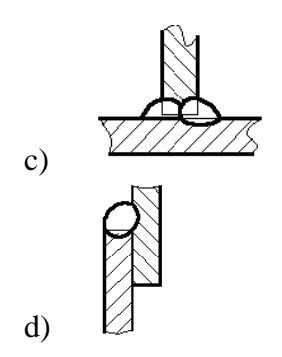

2. При обозначении сварного шва знак «Наплывы и неровности шва обработать с плавным переходом к основному металлу» изображен на рисунке …

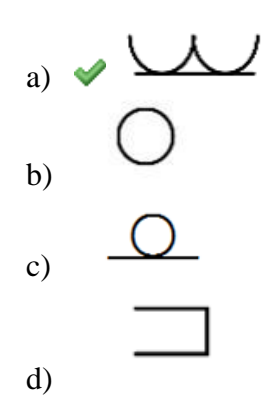

3. Неразъемные соединения, основанные на использовании сил молекулярного сцепления и получаемые путем местного нагрева деталей до расплавленного состояния, называются …

- a) сварными
- b) паяными
- c) клеевыми
- d) клепаными

4. Соединение \_\_\_\_ **не является** разъемным.

- a) сварное
- b) штифтовое
- c) шпоночное
- d) шпилечное

5. На рисунке изображено \_\_\_ соединение.

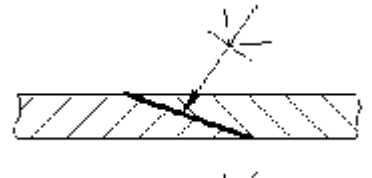

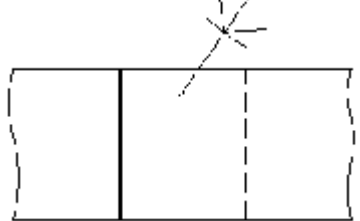

- a) клеевое
- b) паяное
- c) сварное
- d) сшивное

6. В обозначении сварного шва во второй позиции указывается …

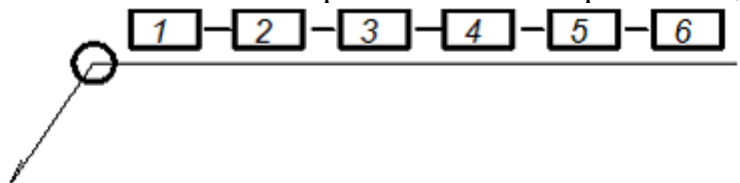

- a) буквенно-цифровое обозначение шва
- b) размер катета шва
- c) знак снятия выпуклости шва
- d) способ сварки

7. Короткий цилиндрический стержень круглого сечения, на одном конце которого находится головка, называется …

- a) заклепкой
- b) болтом
- c) винтом
- d) шпилькой

8. Соединения, при разборке которых разрушаются детали, их составляющие, называются …

- a) неразъемными
- b) разъемными
- c) зубчатыми
- d) комбинированными
- 9. На рисунке изображено соединение.

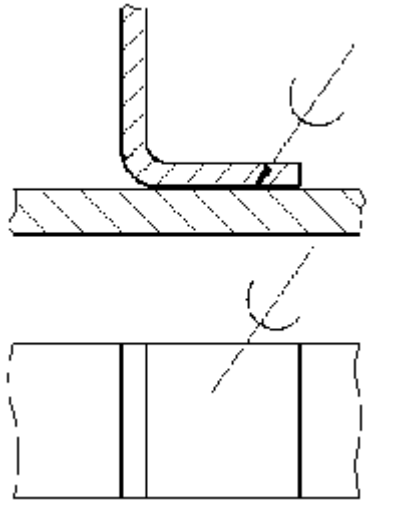

- a) паяное
- b) сварное
- c) сшивное
- d) клеевое

10. Соединение заклепкой с потайной головкой изображено на рисунке …

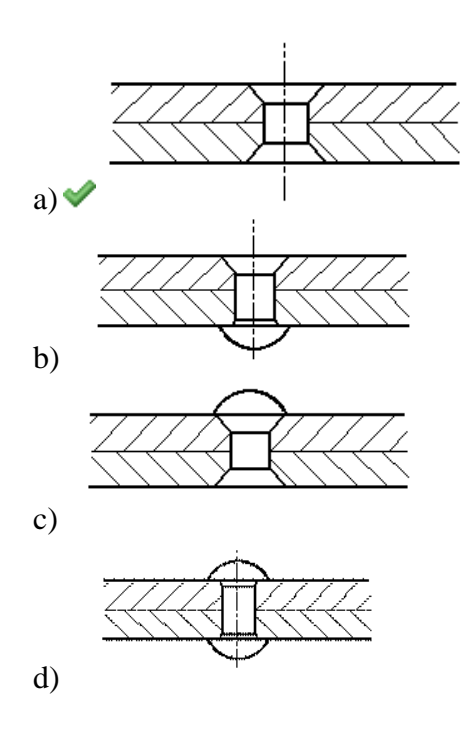

- 11. Клеевой шов, как и паяный, изображается на чертеже сплошной линией толщиной …
	- a)  $\vee$  2S
	- $\overline{b}$ ) S
	- c)  $1,5S$
	- d) 2,5S

## **Порядок выполнения отчета по практической работе**

Представить отчет по выполненным упражнениям.

#### **Критерии оценки**

**оценка «3» -** при наличии упражнения 1+2;

**оценка «4»** - при наличии всех упражнений с допущенными неточностями; **оценка «5»** - при наличии всех упражнений, выполненных без ошибок

# **Самостоятельная работа обучающихся по теме 4.3 (2 часа)**

Выполнение сборочного чертежа сварного соединения с оформлением спецификации. Пример:

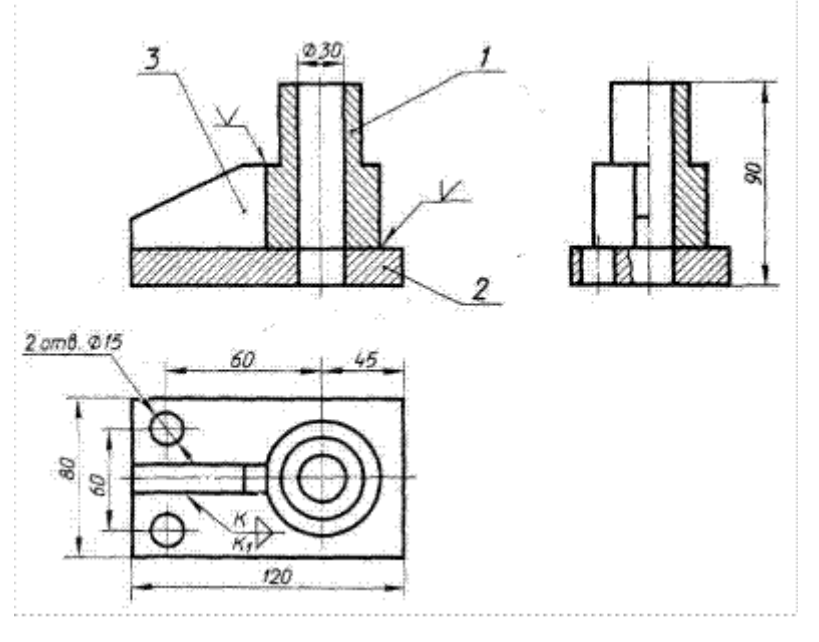

Варианты заданий

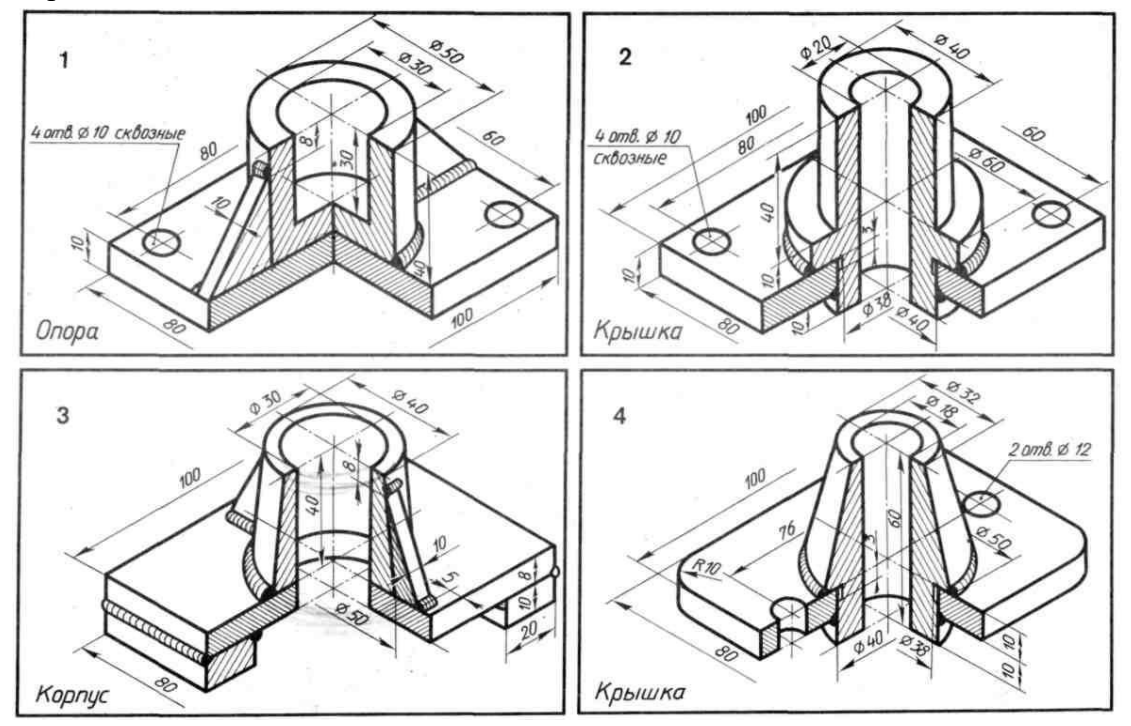

# ТЕМА 4.6 ЭСКИЗЫ ДЕТАЛЕЙ И РАБОЧИЕ ЧЕРТЕЖИ

# Пели:

1 Знакомство с эскизами леталей.

2 Формирование навыков в изображении

3 Формирование умения самостоятельной работы со сложными дидактическими материалами, создавать целостную картину новых понятий (знаний) по её частным понятиям.

4 Развитие способностей к самообразованию; рече - мысленной деятельности при выдвижении и обсуждении гипотез; интеллектуальных способностей на уровне анализа и синтеза основных понятий; развитие любознательности, наблюдательности, сообразительности; образного мышления и технического кругозора.

5 Воспитание культуры общения, речи с использованием специальной терминологии, усидчивости, внимательности, графических, аналитических способностей.

#### Образовательные результаты, заявленные во ФГОС третьего поколения:

Студент должен

#### уметь:

выполнять графические изображения технологического оборудования и технологических схем в ручной и машинной графике.

знать:

способы графического представления технологического оборудования и выполнения технологических схем в ручной и машинной графике;

требования государственных стандартов Единой системы конструкторской документации (ЕСКД) и Единой системы технологической документации (ЕСТД).

Время - 8 академических часа

#### **Задачи практической работы**

1 Изучить правила вычерчивания эскизов

2 Научиться производить измерения деталей

3 Научиться читать чертежи

#### **Краткие теоретические и учебно-методические материалы по теме практической работы**

#### ЭСКИЗЫ

Эскиз — это чертеж, предназначенный для разового использования в производстве, выполненный по правилам прямоугольного проецирования, но от руки с соблюдением пропорций изображаемого предмета.

Эскизы выполняют, как правило, в следующих случаях:

- при проектировании новых изделий. Конструкторы, инженеры, рационализаторы воплощают в них первоначальные замыслы;
- при изготовлении существующей, но вышедшей из строя детали в процессе эксплуатации. Выполнение эскиза в этих случаях занимает значительно больше времени;
- при необходимости доработки конструкции детали в первоначальном варианте.

Выполняют эскизы обычно на бумаге в клетку.

Сетка бумаги помогает быстрее проводить горизонтальные и вертикальные линии, соблюдать проекционную связь между видами. Окружности и их дуги следует проводить тонкими линиями циркулем с последующей обводкой от руки.

. Правила выполнения:

1[.Эскизы](https://helpiks.org/9-5445.html) можно выполнять на любой бумаге стандартного формата в соответствие с требованиями ГОСТ 2.125–2008 «Единая система конструкторской документации. Правила выполнения эскизных конструкторских документов. Общие положения».

2. Эскиз каждой детали выполняется на отдельном формате без указания масштаба мягким карандашом (М или 2М; НВ, В или 2В).

3. Рамка, [форма основной надписи и порядок ее заполнения,](https://helpiks.org/9-5446.html) начертание и толщина линий, все надписи, т. е. буквы и цифры, правила нанесения размеров должны отвечать требованиям соответствующих стандартов ЕСКД на [оформление чертежей:](https://helpiks.org/3-56309.html)

ГОСТ 2.104–2006 Единая система конструкторской документации. Основные надписи.

ГОСТ 2.301–68 Единая система конструкторской документации. Форматы.

ГОСТ 2.302–68 Единая система конструкторской документации. Масштабы.

ГОСТ 2.303–68 Единая система конструкторской документации. Линии.

ГОСТ 2.304–81 Единая система конструкторской документации. Шрифты чертежные.

ГОСТ 2.307–2011 Единая система конструкторской документации. Нанесение размеров и предельных отклонений.

ГОСТ 2.316–2008 Единая система конструкторской документации. Правила нанесения надписей, технических требований и таблиц на графических документах. Общие положения.

4. Изображения детали на эскизе должны выполняться методом прямоугольного проецирования. Расположение на эскизе изображений на основных плоскостях проекций должно выполняться в проекционной связи и соответствовать требованиям ГОСТ 2.305– 2008 ЕСКД. Изображения: виды, разрезы, сечения.

Помимо графической части чертеж содержит текстовую часть. На поле чертежа, ограниченном рамкой, в общем случае помимо изображений с нанесенными на них размерами располагаются: - основная надпись в правом нижнем углу чертежа;

- технические требования непосредственно над основной надписью;

- условные знаки, характеризующие шероховатость поверхности, в правом верхнем углу;

- повернутое на  $180^0$  обозначение чертежа, помещаемое в левом верхнем углу чертежа;

- таблица параметров, характеризующих изображенное изделие, например, на чертежах зубчатых колес, червяков и звездочек цепных передач.

5. Компоновка – это рациональное использование поля чертежа с учетом всех графических и текстовых данных. На рис. 1 показано расположение трех изображений с нанесенными на них размерами на поле чертежа, выполняемого на листе формата А3. В порядке напоминания – на листе формата А4 основная надпись располагается только по короткой стороне листа. Технические требования записывают в определенном порядке, установленном ГОСТ 2.316-2008.

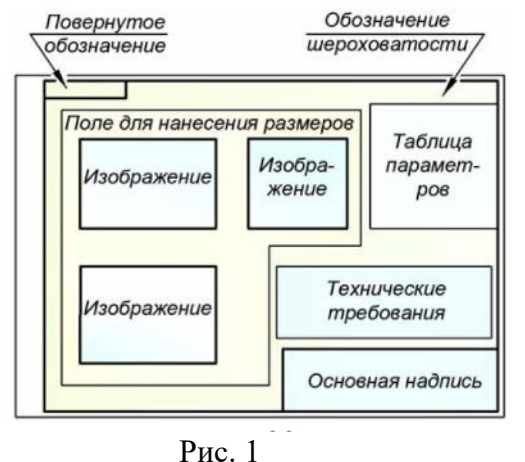

6. Количество изображений (видов, разрезов, сечений, выносных элементов) на чертеже или эскизе должно быть минимальным и достаточным, т. е. обеспечивающим полное представление о форме наружных и внутренних поверхностей детали. В табл. 1 приведены примеры выбора количества изображений, необходимых для выявления формы деталей.

Использование дополнительных и местных видов, местных разрезов, наложенных сечений дает возможность уменьшить число видов и полных разрезов и тем самым уменьшить трудоемкость выполнения чертежа. Как правило, деталь изображается не менее чем в двух видах. Исключение составляют детали, полное представление о форме которых достигается применением специальных знаков и надписей (знаков диаметра, квадрата и т. п.). Для изображения таких деталей достаточно одного вида. Сюда относятся простые втулки, валы, винты и т. п. Таблина 1

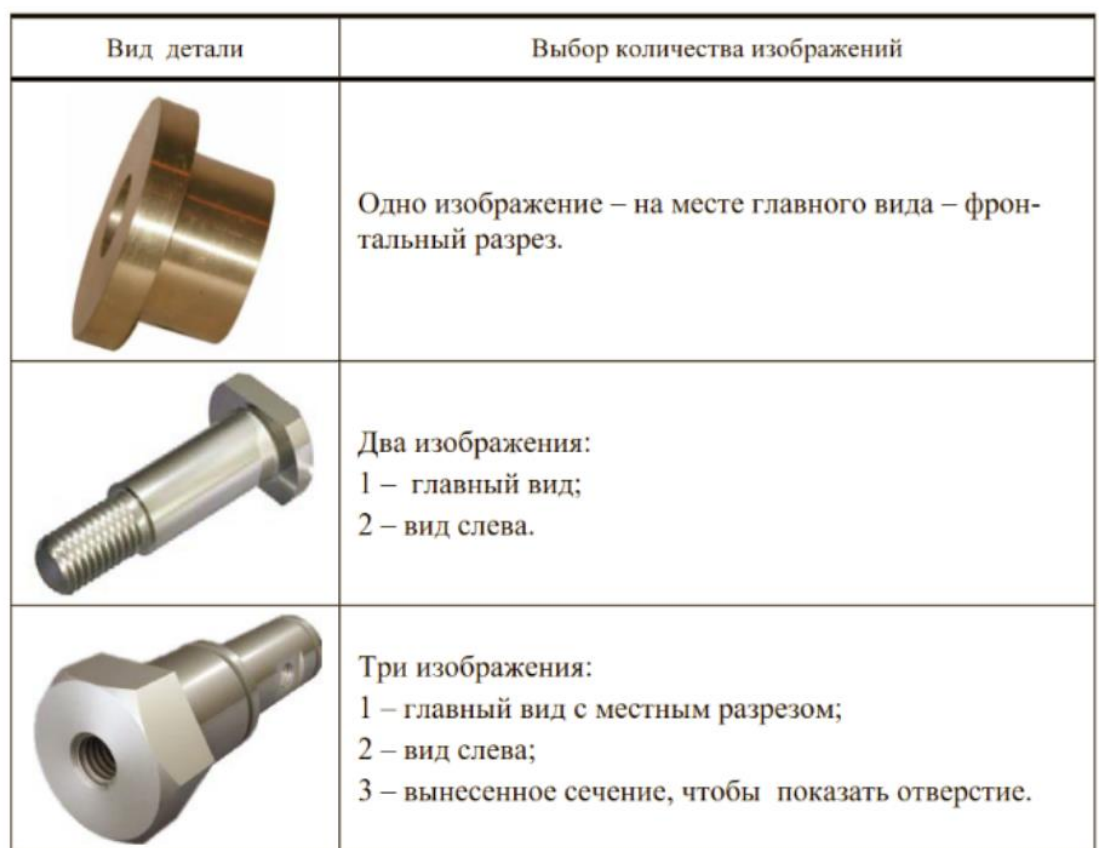

В стандартах на определенные детали и изделия регламентируются их характеристики, качество, форма и размеры, а, следовательно, стандартизированы их изображения и нанесение размеров. В технике находят широкое применение детали, похожие по форме, но отличающиеся по размерам, а также детали, форма которых частично или полностью отличается от формы стандартных деталей. Поэтому все детали можно разделить на три группы:

– стандартные;

– со стандартными изображениями;

– оригинальные.

*Стандартные* детали – это детали с отработанными, рациональными формами и большим диапазоном размеров. Такие детали широко распространены в технике и строительстве. Стандартами регламентированы их формы, размеры, изображения, а также нанесение размеров и обозначений на чертежах. К таким деталям относятся болты, винты, гайки, шплинты, шпонки, заклепки; соединительные детали (различные фитинги: муфты, угольники, тройники, крестовины; штуцеры и др.), детали затворов арматуры пневмо и гидропроводов общего назначения и т. п.

*Детали со стандартным изображением* похожи по форме, но их размерные ряды не регламентированы. К деталям со стандартным изображением относятся:

– детали, изображения которых полностью регламентированы (пружины);

– детали, форма и расположение всех элементов которых сов-падает со стандартными, но есть отличие в одном или нескольких размерах;

– детали, у которых стандартными являются изображения и размеры основных элементов (зубчатые колеса, рейки, червяки, звездочки цепных передач; трубопроводы, независимо от их материала; детали с поверхностями двойной кривизны, такие как гребные винты, лопатки турбин и компрессоров, кузовные детали автомобилей и т. д.).

*Оригинальные* детали – это детали, форма и размеры которых не регламентируются, а определяются назначением образуемой ими конструкции. В общем случае, оригинальные детали разделяют на конструкторский и технологический типы.

Оригинальные детали содержат различные стандартные конструктивные элементы, имеющие, соответственно, стандартные изображения, правила нанесения размеров и обозначений. К ним относятся:

– элементы формы и конструкции деталей (фаски, конусы, плоские грани «под ключ», накатки); – элементы, служащие для соединения с другими деталями (резьбы, шлицы, выемки под головки винтов, сквозные отверстия и опорные поверхности под крепежные детали, канавки под кольца, шпоночные пазы);

– технологические элементы (сбеги, недорезы, проточки резьб, канавки для выхода шлифовального круга, центровые отверстия).

7. Главным изображением детали называется ее *фронтальная проекция*. Для получения главного изображения деталь располагается относительно фронтальной плоскости проекций так, чтобы получаемое изображение давало наиболее полное и ясное представление о формах и размерах детали с учетом рационального использования поля чертежа (рис. 2).

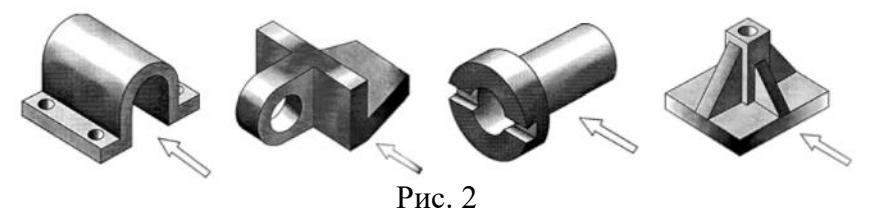

При изготовлении деталей, ограниченно преимущественно поверхностями вращения, основной технологической операцией является обработка на токарных и аналогичных им станках. В этом случае при обработке детали ее ось занимает, как правило, горизонтальное положение, а резец перемещается справа налево (рис. 3, *а*).

Количество изображений должно быть наименьшим, но достаточным для однозначного выявления формы и размеров детали. Как правило, деталь изображается не менее чем в двух видах. Исключение представляют детали, полное представление о форме которых может быть достигнуто применением специальных знаков и надписей (знаков: диаметра –  $E$ , квадрата – ?, сферы – ? и т. п.). Для изображения таких деталей достаточно одного вида – рис. 3: *б* – чертеж фиксатора –

главный вид; *в* – чертеж втулки – фронтальный разрез на месте главного вида. Для удобства пользования чертежом при изготовлении такого типа деталей главное изображение обычно располагают на чертеже так, чтобы ось детали была параллельна основной надписи(рис.3).

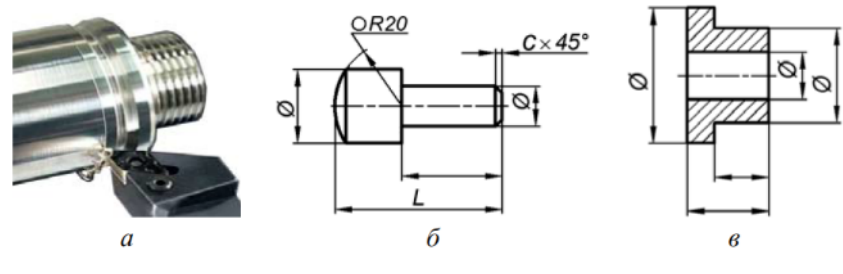

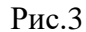

# ПОСЛЕДОВАТЕЛЬНОСТЬ ВЫПОЛНЕНИЯ ЭСКИЗОВ

Эскизы рекомендуется выполнять в следующей последовательности.

1. Внимательно рассмотреть деталь, проанализировать ее форму (рис. 4).

2. Установить, сколько необходимо видов для полного выявления формы и размеров, выбрать главный вид детали.

3. Наметить место для видов (рис. 4, *а).*

4. Провести осевые и центровые линии (рис. 4, *б).*

5. Построить тонкими линиями контурное очертания видов (рис. 4, *в).*

6. Штриховыми линиями изобразить невидимые элементы детали (рис. 4, *г).*

7. Обвести чертеж, провести выносные и размерные линии (рис. 4, *д).*

8. Обмерить деталь, проставить размерные числа (рис. 4, *е).*

9. Проверить правильность выполнения эскиза и заполнить основную надпись.

При обмере детали, пользуются металлической линейкой, штангенциркулем, который позволяет измерить диаметры отверстий, вала, глубину отверстий (рис. 5).

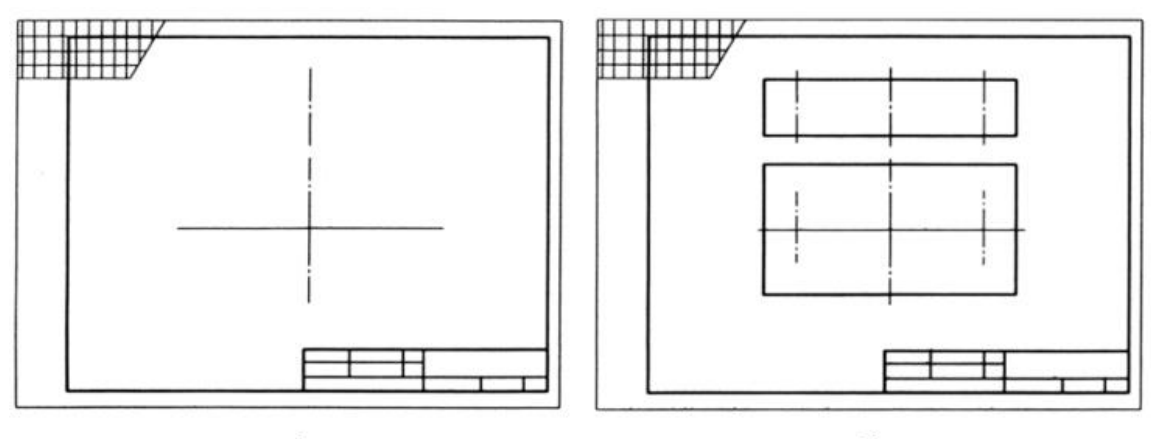

 $a)$ 

б)

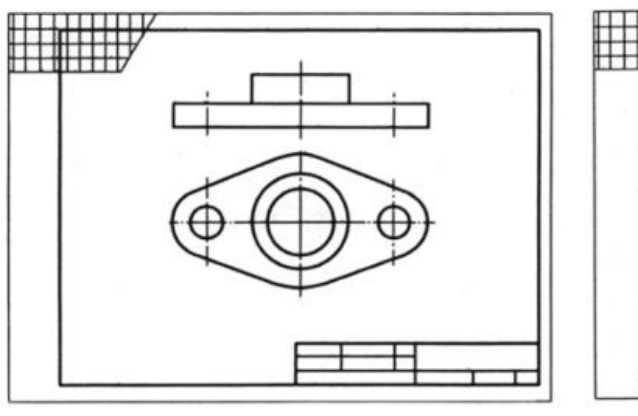

в)

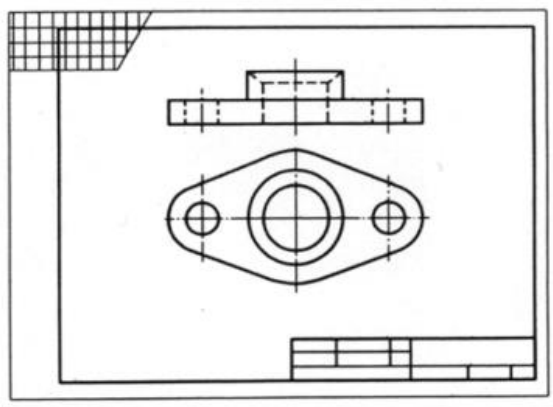

 $\varGamma$ 

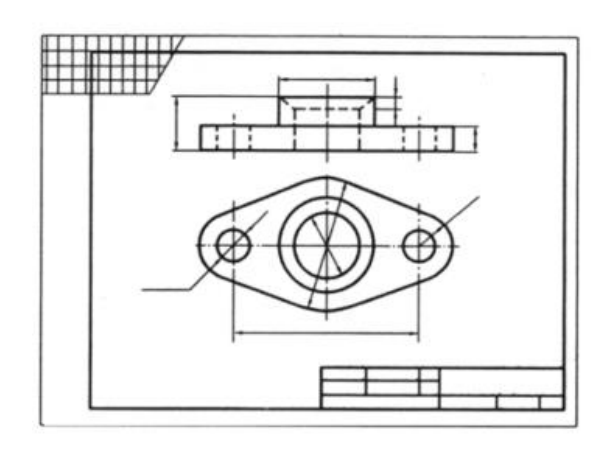

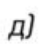

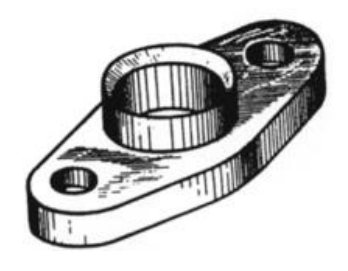

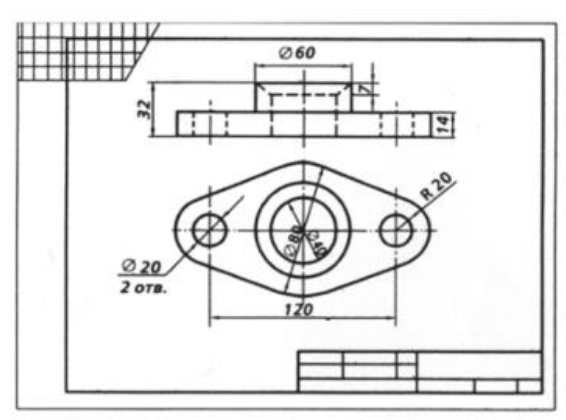

 $\it e)$ 

Эскизируемая деталь

Рис. 4

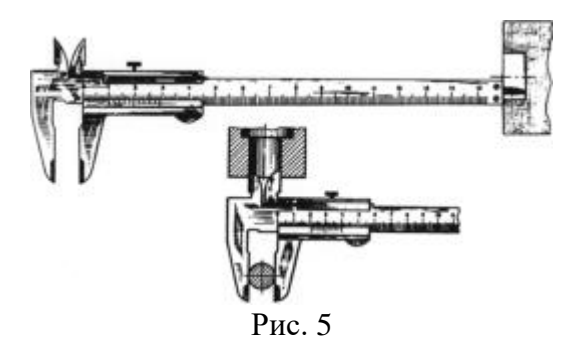

# Вопросы для закрепления теоретического материала к практической работе и задания

- 1. Дайте определение эскиза.
- 2. Какие требования предъявляются к выполнению эскиза?
- 3. Правила выбора главного вида.
- 4. Последовательность выполнения чертежей.
- 5. Рабочий чертеж детали.

## Тестовые вопросы

1. Дефекты, неравномерность толщины стенок и ребер, несимметричность одинаковых элементов излелия на эскизах ...

- a)  $\blacktriangledown$  не показывают
- b) показывают
- с) показывают, если это необходимо
- d) показывают, если деталь имеет минимальное количество изображений
- 2. Эскизом называется чертеж, выполненный ...
	- а) С от руки и без точного соблюдения масштаба
	- b) от руки с соблюдением масштаба
	- с) при помощи чертежных инструментов с соблюдением масштаба
	- d) при помощи чертежных инструментов без соблюдения масштаба
- 3. В основной надписи при выполнении эскиза детали указывают ...
	- а) Наименование и марку материала
	- **b**) масштаб
	- с) способ изготовления
	- d) технические требования
- 4. Главный вид детали на эскизе должен быть выбран с учетом ...
	- а) С более полного представления о форме, размерах детали
	- b) удобства чтения чертежа
	- с) удобства простановки размеров
	- d) последовательности технологического изготовления
- 5. Конструкцию детали на эскизе ...
	- a)  $\blacktriangleright$  не упрощают
	- **b**) упрощают
	- с) упрощают, не показывая фаски
	- d) упрощают, не показывая зенковку
- 6. Количество изображений на эскизе должно быть ...
	- а) Минимальным, но достаточным для полного представления о форме детали
	- **b**) наибольшим
	- с) обеспечивающим изготовление детали
	- d) обеспечивающим удобство чтения чертежа
- 7. Эскиз детали является конструкторским документом характера.
	- Временного a)
	- постоянного  $h)$
	- $\mathbf{c}$ ) переходного
	- $\mathbf{d}$ окончательного
- 8. Эскиз начинают с построения изображений детали.
- a) основных, наиболее крупных частей
- b) более мелких частей
- c) наиболее простых частей
- d) симметрично расположенных элементов
- 9. Эскиз детали выполняется …
	- a) с натуры и чертежа общего вида
	- b) с монтажного чертежа
	- c) с чертежа детали
	- d) по наглядному изображению
- 10. Проекционная связь между изображениями на эскизе …
	- a) соблюдается
	- b) не соблюдается
	- c) не предусмотрена
	- d) показывается

11. Поторение размера на эскизе …

- a) не допускается
- b) допускается
- c) допускается в скрытом виде
- d) допускается, если деталь сложной конструкции
- 12. Справочными размерами, указанными на эскизе, являются …
	- a) размеры, не подлежащие выполнению по данному чертежу
	- b) все размеры на эскизе
	- c) габаритные размеры
	- d) присоединительные размеры

# **Основные требования к оформлению рабочих чертежей деталей**

- 1. Оси для цилиндрических деталей, обрабатываемых на токарном станке, располагают …
	- a) горизонтально
	- b) вертикально
	- c) произвольно
	- d) так, как деталь располагается на сборочном чертеже

2. На изделие, полученное разрезкой заготовки на части, применяемые совместно, разрабатывается …

- a) один чертеж
- b) чертеж на каждую часть
- c) схема
- d) сборочный чертеж

3. Необходимость придерживаться стандартизованных величин при назначении линейных и угловых размеров на чертеже позволяет …

- a) унифицировать режущий и измерительный инструменты
- b) сократить время для изготовления детали
- c) сократить время для чтения чертежа
- d) уменьшить количество изображений

4. Качество поверхностей детали, точность размеров формы, их допустимая шероховатость задаются на чертеже …

- a) условными графическими знаками
- b) текстовыми записями
- c) условными записями
- d) символическими изображениями

5. На чертежах деталей, в которых в готовом изделии центровые отверстия недопусти-

мы, …

а) У указывают знак  $K$ 

- b) помещают указания в технических требованиях
- c) выполняют изображение центрового отверстия
- d) указывают знак  $\leq$

6. Если допускается изготавливать детали в нескольких вариантах, отличающихся технологией изготовления (литье, штамповка, сварка и т.д.), то выпускают …

- a) отдельный чертеж на каждый вариант изготовления
- b) один чертеж на все варианты изготовления
- c) чертеж с дополнительными изображениями
- d) один чертеж с техническими требованиями

7. Допускается не выпускать чертежи на детали, …

a) изготовленные из фасонного и сортового материалов без последующей обработки

- b) имеющие простую конструкцию
- c) изготавливаемые штамповкой
- d) изготавливаемые гибкой

8. На чертежах деталей, выполняемых из изделий-заготовок, элементы изделия-заготовки, которые не подлежат дополнительной обработке, изображают \_\_\_\_\_ линиями.

- a) сплошными тонкими
- b) сплошными толстыми основными
- c) штрихпунктирными
- d) штриховыми

9. Качество поверхностей детали, точность размеров формы, их допустимая шероховатость задаются на чертеже …

- a) условными графическими знаками
- b) текстовыми записями
- c) условными записями
- d) символическими изображениями

10. На чертежах деталей применяют условные обозначения (знаки, линии и т.п.), установленные в государственных стандартах …

- a) без указания номера стандарта
- b) с разъяснением их на чертеже
- c) с указанием номера стандарта
- d) с дополнительными разъяснениями

12. Необходимость придерживаться стандартизованных величин при назначении линейных и угловых размеров на чертеже позволяет …

- a) унифицировать режущий и измерительный инструменты
- b) сократить время для изготовления детали
- c) сократить время для чтения чертежа
- d) уменьшить количество изображений

13. На детали, полученные \_\_\_, допускается **не выполнять** чертежи.

- a) сваркой
- b) литьём
- c) гибкой
- d) штамповкой

14. На детали \_\_\_ допускается **не выполнять** рабочие чертежи.

# а) Из сортового и фасонного материала

- b) круглой формы
- c) прямоугольной формы
- d) простой конструкции

#### **Задания для практической работы**

Упражнение 1 Вычертить эскизы деталей. Упражнение 2 Ответы на вопросы.

# **Инструкция по выполнению заданий практической работы**

**Упражнение 1** Вычертить эскизы деталей входящих в состав небольшой сборочной единицы.

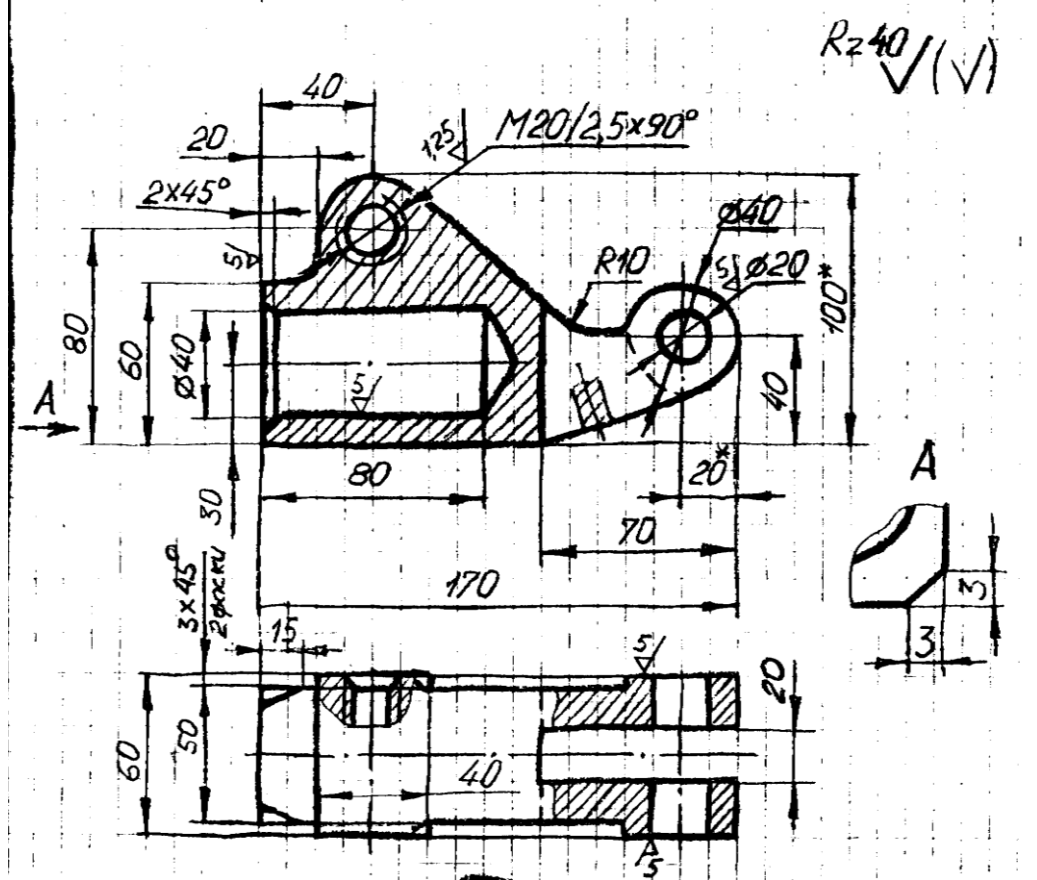

Представлен эскиз следующей детали

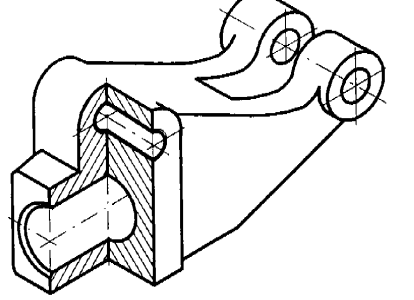

Фрагмент рабочего чертеже

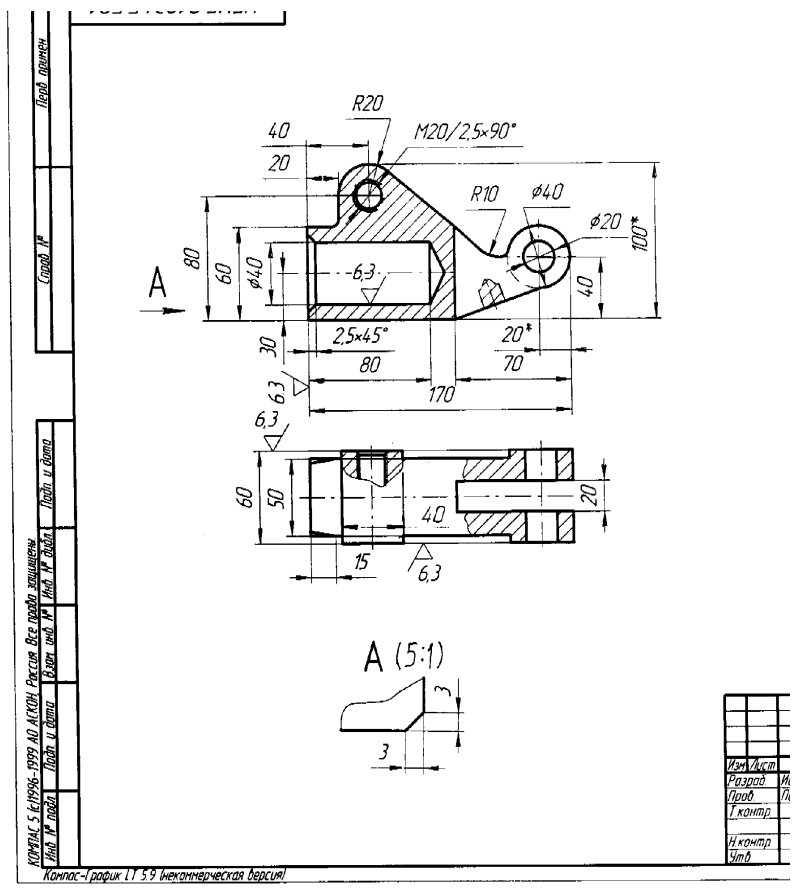

Упражнение 2 Подготовка устная по вопросам, написание теста. **Порядок выполнения отчета по практической работе**

Показать тетради или листы с выполненным упражнениям.

# **Критерии оценки**

**оценка «3» -** при наличии упражнения 1+2;

**оценка «4»** - при наличии всех упражнений с допущенными неточностями; **оценка «5»** - при наличии всех упражнений, выполненных без ошибок

# **ТЕМА 4.7 ОБЩИЕ СВЕДЕНИЯ ОБ ИЗДЕЛИЯХ И СОСТАВЛЕНИИ СБОРОЧНЫХ ЧЕР-ТЕЖЕЙ**

1 Знакомство с конструкторскими документами.

2 Формирование навыков в вычерчивания и чтения сборочных чертежей

3 Формирование умения самостоятельной работы со сложными дидактическими материалами, создавать целостную картину новых понятий (знаний) по её частным понятиям.

4 Развитие способностей к самообразованию; рече - мысленной деятельности при выдвижении и обсуждении гипотез; интеллектуальных способностей на уровне анализа и синтеза основных понятий; развитие любознательности, наблюдательности, сообразительности; образного мышления и технического кругозора.

5 Воспитание культуры общения, речи с использованием специальной терминологии, усидчивости, внимательности, графических, аналитических способностей.

#### **Образовательные результаты, заявленные во ФГОС третьего поколения:**

Студент должен

#### уметь:

− выполнять графические изображения технологического оборудования и технологических схем в ручной и машинной графике.

#### знать:

способы графического представления технологического оборудования и выполнения технологических схем в ручной и машинной графике;

требования государственных стандартов Единой системы конструкторской документации (ЕСКД) и Единой системы технологической документации (ЕСТД).

#### **Время -** 10 академических часа

#### **Задачи практической работы**

1 Изучить правила вычерчивания сборочных чертежей

2 Научиться заполнять спецификацию, в т.ч. с использованием программы КОМПАС-3D LT

3 Научиться читать чертежи

#### **Краткие теоретические и учебно-методические материалы по теме практической работы**

#### **Комплектность конструкторской документации**

В зависимости от комплектности (полноты) комплекта конструкторских документов следует различать:

- основной конструкторский документ;
- основной комплект конструкторских документов;
- полный комплект конструкторских документов.

*Основной комплект конструкторских документов* изделия объединяет конструкторские документы, относящиеся ко всему изделию (составленные на все данное изделие в целом), например, сборочный чертеж, принципиальная электрическая схема, технические условия, эксплуатационные документы. Конструкторские документы составных частей в основной Комплект документов изделия не входят.

*Полный комплект конструкторских документов* изделия составляют (в общем случае) из следующих документов:

- основного комплекта конструкторских документов на данное изделие;
- основных комплектов конструкторских документов на все составные части данного изделия, примененные по своим основным конструкторским документам.

В состав комплекта КД на изделие или его составную часть обязательно входит *основной конструкторский документ*, который полностью и однозначно определяют данное изделие и его состав. За основные конструкторские документы принимают: для деталей — чертеж детали; для сборочных единиц, комплексов и комплектов — спецификацию.

#### **Виды конструкторских документов**

ГОСТ 2.102-68 выделяет следующие виды конструкторских документов (в скобках указаны их коды):

- Графические документы:
	- o Чертеж детали;
	- o Сборочный чертеж (СБ);
	- o Чертеж общего вида (ВО);
	- o Теоретический чертеж (ТЧ);
	- o Габаритный чертеж (ГЧ);
	- o Электромонтажный чертеж (МЭ);
	- o Монтажный чертеж (МЧ);
	- o Упаковочный чертеж (УЧ);
- $\circ$  Схема (по ГОСТ 2.701);
- o Электронная модель детали;
- o Электронная модель сборочной единицы (ЭСБ);
- o Электронная структура изделия.
- Текстовые документы
	- o Перечень элементов (ПЭ)
	- o Пояснительная записка (ПЗ);
	- o Таблица (ТБ);
	- $\circ$  Расчет (PP);
	- o Инструкция (И);
	- o Технические условия (ТУ);
	- o Программа и методика испытаний (ПМ);
	- o Эксплуатационные документы (по ГОСТ 2.601);
	- o Ремонтные документы (по ГОСТ 2.602);
	- o Спецификация;
	- o Ведомость спецификаций (ВС);
	- o Ведомость ссылочных документов (ВД);
	- o Ведомость покупных изделий (ВП);
	- o Ведомость разрешения применения покупных изделий (ВИ);
	- o Ведомость держателей подлинников (ДП);
	- o Ведомость технического предложения (ПТ);
	- o Ведомость эскизного проекта (ЭП);
	- o Ведомость технического проекта (ТП);
	- o Ведомость электронных документов (ВДЭ).

Все текстовые документы могут быть выполнены в электронной форме. Все графические документы могут быть выполнены в электронной форме как электронные чертежи и(или) как электронные модели. Документы одного вида и наименования, независимо от формы, являются равноправными и взаимозаменяемыми.

# **Обозначение изделий и конструкторских документов**

ГОСТ 2.201-80 устанавливает единую обезличенную классификационную систему обозначения изделий основного и вспомогательного производства и их конструкторских документов всех отраслей промышленности. Обозначение изделия имеет вид:

# АБВГ.XXXXXX.XXX-XX.XX

где АБВГ — четырехзначный буквенный код организации-разработчика изделия;

XXXXXX — шестизначный числовой код классификационной характеристики согласно классификатору ЕСКД;

XXX — трехзначный числовой регистрационный номер;

 $-XX$  — двух- или трехзначный порядковый номер исполнения (только при групповом исполнении);

.XX — дополнительный двухзначный номер исполнения (только при групповом исполнении). Обозначение основного конструкторского документа совпадает с обозначением изделия.

Обозначение неосновного документа состоит из обозначения изделия и кода документа, например СБ — код сборочного чертежа, Э3 — код схемы электрической принципиальной. Код документа не может содержать больше четырех знаков.

# **Нормативно-техническая документация**

- ГОСТ 2.102-68. ЕСКД. Виды и комплектность конструкторских документов.
- ГОСТ 2.103-68. ЕСКД. Стадии разработки.
- ГОСТ 2.201-80. ЕСКД. Обозначение изделий и конструкторских документов.
- ГОСТ 2.301-68. ЕСКД. Форматы.
- ГОСТ 2.105-95. ЕСКД. Общие требования к текстовым документам.
- ГОСТ 2.106-96. ЕСКД. Текстовые документы.

# **Сборочные чертежи. Общие сведения**

Сборка, т.е. соединение деталей в сборочные единицы, сборочных единиц и деталей в готовые изделия, производится по сборочным чертежам.

Сборочные чертежи предназначены для серийного или массового производства.

Сборочный чертеж (код – СБ) составляют на стадии разработки рабочей конструкторской документации на основе технического или эскизного проекта. В общем случае он содержит (ГОСТ 2.109-73):

а) изображение сборочной единицы (с минимальным, но достаточным количеством видов, разрезов и сечений), дающее представление о расположении и взаимной связи составных частей, соединяемых по данному чертежу, и обеспечивающее возможность осуществления её сборки (изготовления) и контроля. Изображение простых изделий следует ограничивать одним видом или разрезом, если его достаточно для осуществления сборки;

б) размеры – габаритные, установочные, присоединительные и другие справочные размеры, например – обозначение резьб;

в) номера позиций.

Каждый сборочный чертеж изделия или его составной части выполняют на отдельном листе стандартного формата.

Формат выбирают в зависимости от габаритных размеров изделия или его составной части и принятого масштаба.

Количество видов, разрезов и сечений на сборочном чертеже должно быть минимальным.

В сложных чертежах изделий или составных частей следует прибегать к дополнительным видам, разрезам и сечениям, расположенным вне проекционной связи с основными видами.

На сборочном чертеже расположение изделия должно соответствовать положению, которое оно занимает в процессе сборки.

#### **Правила выполнения сборочных чертежей**

При выполнении сборочных чертежей используется ряд правил, которые надо изучить и суметь применить их при выполнении сборочного чертежа или его чтении.

Поверхности сопрягаемых деталей в месте их соединения показывают одной контурной линией, т.к. зазор не изображается.

Смежные детали узла в разрезах и сечениях покрывают штриховкой в различных направлениях. Если число смежных деталей больше двух, то кроме изменения направления изменяется и частота штриховки (расстояние между штрихами). Чем больше площадь штриховки, тем меньше её частота.

Сплошные детали – оси, валы, болты, шпильки, винты, гайки, шайбы, штифты, а также спицы и тонкие стенки, попадая в секущую плоскость, направленную вдоль оси или вдоль длинной стороны, не штрихуются.

Плоскогранные детали (гайки, головки болтов и т.п.) на главном виде показываются с максимальным количеством граней. На сборочных чертежах изделий гайки и головки болтов принято изображать упрощенно – без фасок.

Если вид, разрез или сечение изделия представляют собой симметричную фигуру, рекомендуется показывать половину (или несколько более половины) с проведением линии обрыва.

Контурные очертания предметов допускается изображать без мелких выступов, впадин и т.п.

#### **Нанесение номеров позиций**

Все составные части сборочной единицы нумеруют в соответствии с номерами позиций, указанными в спецификации. Номера позиций наносят на полках линий – выносок, проводимых от изображений составных частей. Одним концом линия – выноска должна заходить на изображение указываемой составной части изделия и заканчиваться точкой, другим – соединяться с горизонтальной полкой.

Линии – выноски не должны пересекать изображение других составных частей изделия, пересекаться между собой и пересекать (по возможности) размерные и выносные линии, быть параллельными линии штриховки. Разрешается делать общую линию – выноску с вертикальным расположением номеров позиций для групп деталей с отчётливо выраженной взаимосвязью. В таких случаях линию-выноску отводят от изображения составной части, номер позиции которой указывают первым.
Полки располагают параллельно основной надписи вне контура изображения и группируют в колонки или строки. Линии – выноски и полки проводят тонкими линиями; номера позиций записывают размером шрифта на размер больше, чем размер шрифта, принятый для размерных чисел, и указывают на тех изображениях, на которых соответствующие части проецируются, как правило, один раз. Допускаются в обоснованных случаях повторно указывать номера позиций одинаковых составных частей, выделяя их двойной полкой.

#### **Заполнение спецификации**

Каждый сборочный чертеж должен иметь спецификацию – перечень всех деталей узла с их краткой характеристикой.

Спецификация является основным конструкторским документом, она определяет состав сборочной единицы. Согласно ГОСТ 2.108-68 её выполняют на листах формата А4 (рис.1).

В общем случае спецификация состоит из разделов, располагаемых в такой последовательности: документация, комплексы, сборочные единицы, детали, стандартные изделия, прочие изделия, материалы, комплекты. Наличие тех или иных разделов определяет состав изделия.

Наименование каждого раздела указывают в графе "Наименование" и подчёркивают тонкой линией. Ниже каждого заголовка оставляют свободную строку, а в конце каждого раздела – не менее одной строки для возможности дополнительных записей. Высота строк – не менее 8мм.

В графе «Позиция» записывают порядковые номера составных частей, входящих в изделие, в последовательности записи их в спецификации. Для раздела «Документация» графу не заполняют.

В графе «Количество» указывают количество составных частей, входящих в одно изделие.

В графе «Обозначение» указывают обозначение основных конструкторских документов на записываемые в разделы изделия.

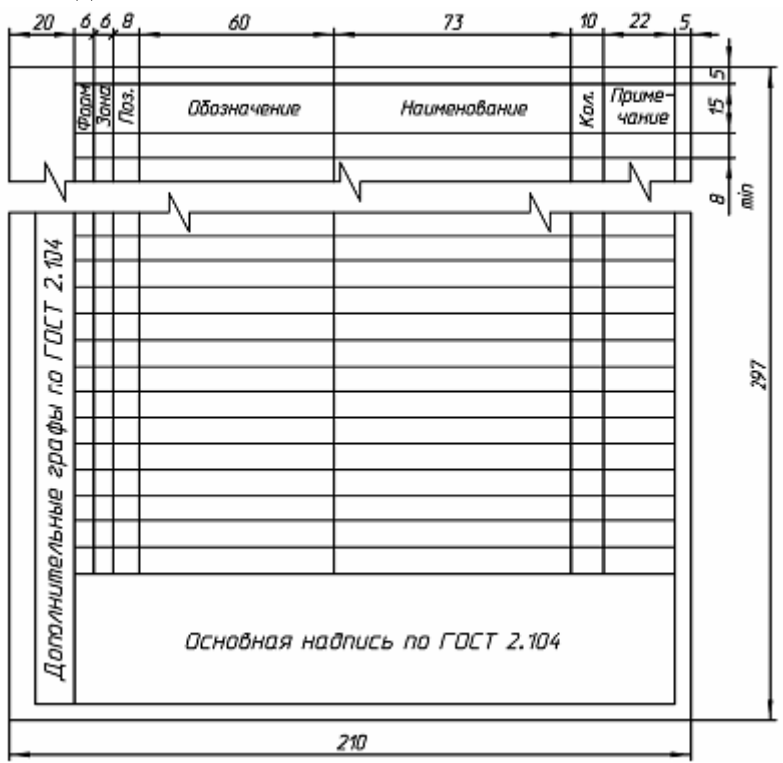

Рисунок 1

В разделах «Стандартные изделия» и «Материалы» графы «»Формат» и «Обозначение» не заполняют.

В графе «Формат» указывают форматы документов, обозначения которых записаны в графе «Обозначение».

В графе «Зона» указывают обозначение зоны, в которой находится номер позиции составной части изделия (при разбивке поля чертежа на зоны).

Основная надпись для первого листа спецификации выполняется по ГОСТ 2.104-68 (рис.2).

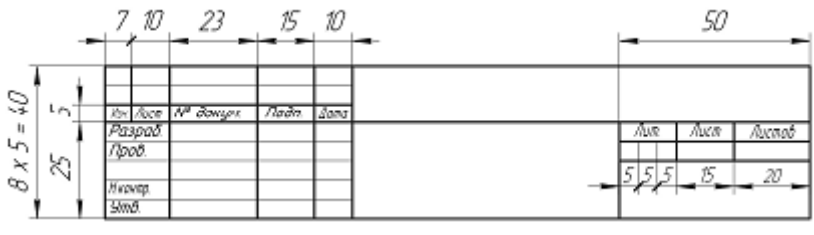

#### Рисунок 2

#### **Содержание каждого раздела**

Документация – основной комплект конструкторской документации – сборочный чертеж.

Детали – детали, непосредственно входящие в изделие. Запись проводится в порядке возрастания регистрационного номера.

Стандартные изделия – изделия, применённые по государственным, отраслевым и стандартам предприятий. Запись производится в алфавитном порядке, в пределах каждого наименования – в порядке возрастания основных параметров.

Материалы – материалы, непосредственно входящие в специфицируемое изделие. Если обозначение материала не вписывается в одну строку, то занимают две строки: в этом случае порядковый номер по спецификации (позицию) записывают в одну строку с началом записи наименования.

Наименование деталей записывают в именительном падеже единственного числа. Они должны быть по возможности краткими. Если наименование состоит из двух слов, то на первом месте пишут имя существительное, например «Гайка накидная». Более подробные сведения о заполнении спецификации приведены в ГОСТ 2.108-68. Пример заполнения спецификации и сборочного чертежа см. на рисунок 3.

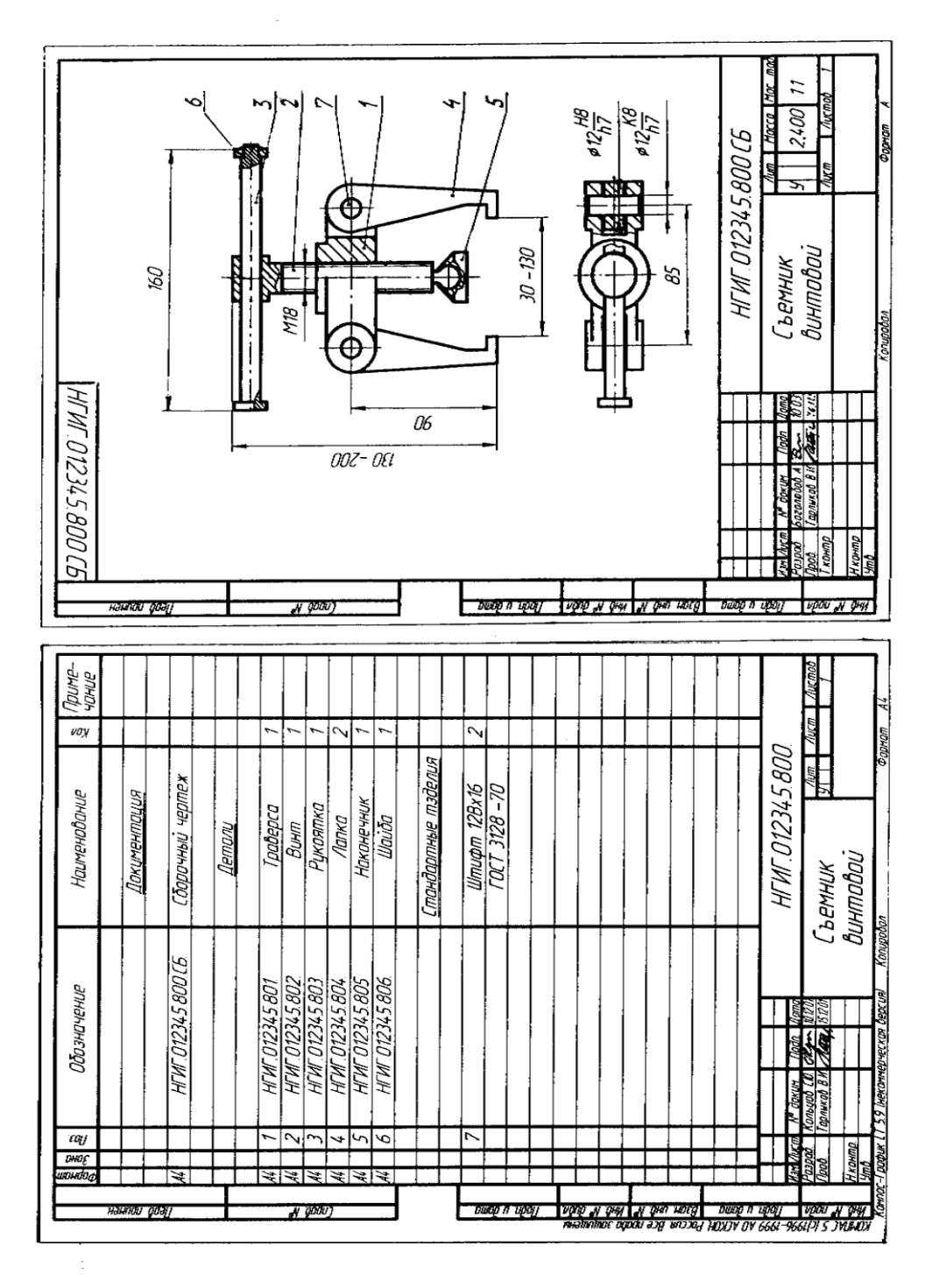

Рисунок 3. Пример оформления спецификации и сборочного чертежа

**Чертежи общего вида**, в соответствии с ГОСТ 2.119-73 в общем случае должны содержать:

• изображения (виды, разрезы, сечения, выносные элементы);

• текстовую часть (надписи, таблицы), необходимые для понимания конструктивного устройства изделия, взаимодействия его составных частей и принципа работы;

• наименования (и обозначения тех составных частей изделия, для которых приводятся технические характеристики);

• необходимые размеры;

• схему деления изделия на составные части, если нет необходимости выполнять ее на отдельном листе;

• технические требования к изделию и его технические характеристики, если их необходимо учитывать при последующей разработке рабочих чертежей. Пример оформления чертежа ВО приведен на рис. 4.

Чертежи ВО выполняются на одном или нескольких листах с максимальными упрощениями, установленными стандартами ЕСКД. Наименование и обозначение составных частей изделия указываются или на полках линий-выносок, поведенных от деталей, или в таблице, вместе с чертежом. Допускается размещать таблицу на отдельных листах формата А4 в качестве последующих листов чертежа. Форма и содержание таблицы см. на рис. 3.6. Составные части изделия записываются в таблицу в последовательности: заимствованные изделия, покупные изделия, вновь разрабатываемые изделия. На чертеже номера позиций составных частей указываются на полках линийвыносок в соответствии с этой таблицей.

Чертеж ВО выполняется в следующей последовательности:

• вычерчивается внутренняя рамка соответствующего формата и посновная надпись;

• над основной надписью, выделяется место шириной 185 мм для таблицы, технических требований и характеристики;

• на поле чертежа размещаются необходимые изображения;

• заполняется таблица составных частей, и нумеруются позиции;

• проставляются размеры (размерные линии не должны пересекаться между собой и по возможности с линиями-выносками);

• при необходимости записываются технические требования, характеристики, приводится схема составных частей изделия.

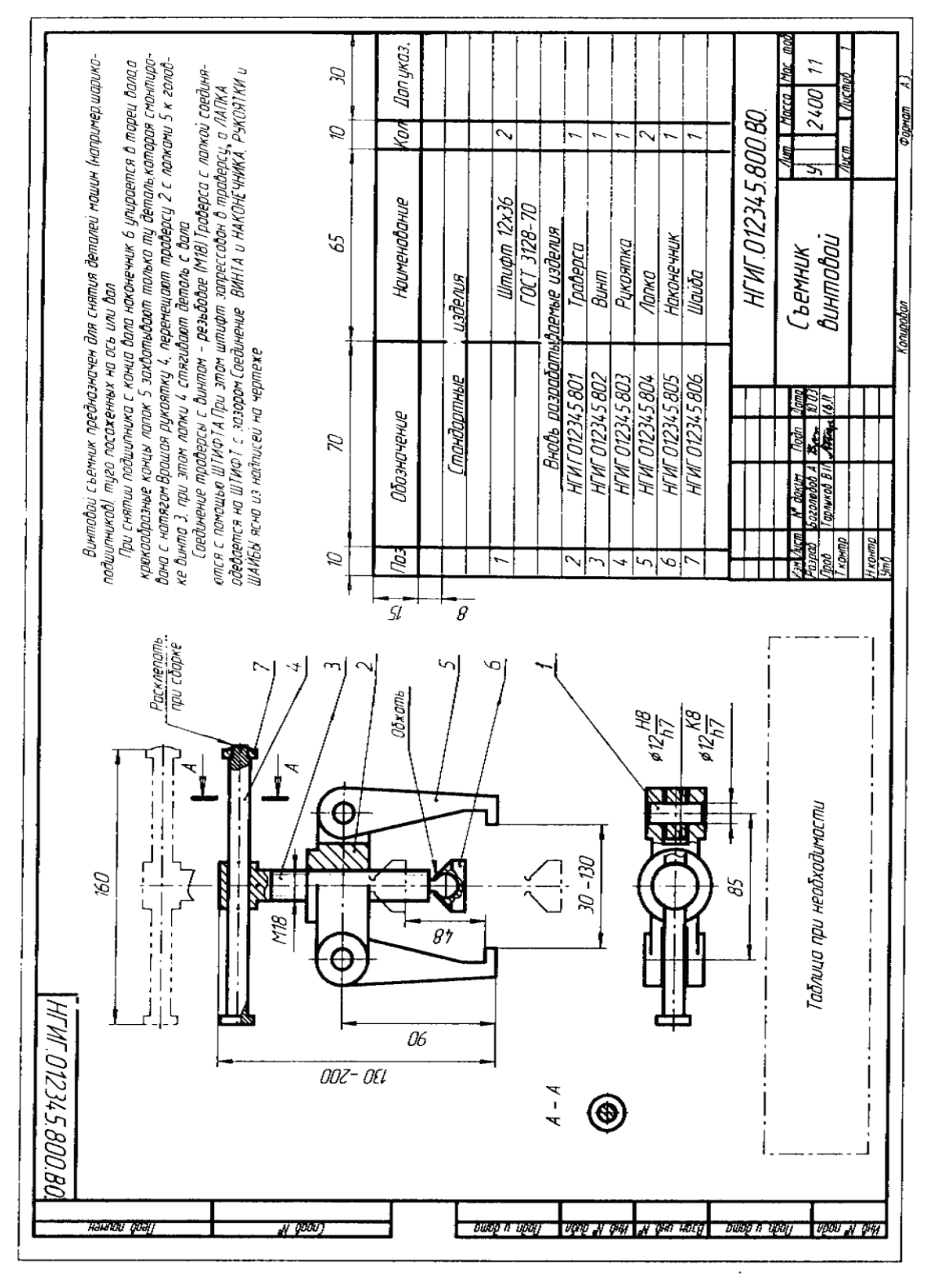

Рисунок 4. Пример оформления чертежа ВО

### **Вопросы для закрепления теоретического материала к практической работе и задания**

- 1. Дайте определение сборочного чертежа
- 2. Какие требования предъявляются к выполнению СБ?
- 3. Правила заполнения спецификации.
- 4. Последовательность выполнения чертежей общего вида.

### **Задания для практической работы**

Упражнение 1 Вычертить сборочный чертеж.

Упражнение 2 Ответы на вопросы.

# **Инструкция по выполнению заданий практической работы**

**Упражнение 1** Вычертить по эскизам деталей входящих в состав небольшой сборочной единицы сборочный чертеж см. пример оформления рис.3 **Упражнение 3** Подготовка устная по вопросам. **Порядок выполнения отчета по практической работе**

Показать листы с выполненным упражнениям.

# **Критерии оценки**

**оценка «3» -** при наличии упражнения 1+3; **оценка «4»** - при наличии всех упражнений с допущенными неточностями; **оценка «5»** - при наличии всех упражнений, выполненных без ошибок

# **ТЕМА 4.8 ЧТЕНИЕ И ДЕТАЛИРОВАНИЕ ЧЕРТЕЖЕЙ**

1 Знакомство с назначение размеров на сборочных чертежах.

2 Формирование навыков в вычерчивания деталей и чтения сборочных чертежей

3 Формирование умения самостоятельной работы со сложными дидактическими материалами, создавать целостную картину новых понятий (знаний) по её частным понятиям.

4 Развитие способностей к самообразованию; рече - мысленной деятельности при выдвижении и обсуждении гипотез; интеллектуальных способностей на уровне анализа и синтеза основных понятий; развитие любознательности, наблюдательности, сообразительности; образного мышления и технического кругозора.

5 Воспитание культуры общения, речи с использованием специальной терминологии, усидчивости, внимательности, графических, аналитических способностей.

# **Образовательные результаты, заявленные во ФГОС третьего поколения:**

Студент должен

### уметь:

− выполнять графические изображения технологического оборудования и технологических схем в ручной и машинной графике.

### знать:

способы графического представления технологического оборудования и выполнения технологических схем в ручной и машинной графике;

требования государственных стандартов Единой системы конструкторской документации (ЕСКД) и Единой системы технологической документации (ЕСТД).

**Время - 8** академических часа

# **Задачи практической работы**

- 1 Изучить правила вычерчивания чертежей по сборочным чертежам
- 2 Научиться определять по спецификации количество деталей
- 3 Научиться читать чертежи

#### **Краткие теоретические и учебно-методические материалы по теме практической работы**

Прочитать сборочный чертеж — значит, представить устройство и принцип работы изображенного на нем устройства.

На производстве чтение сборочных чертежей осуществляют при подготовке производства и сборке изделия. В учебной практике чтение сборочного чертежа развивает умение мысленно представить устройство изделия и форму его составных частей. При чтении сборочных чертежей студенты по основной надписи, спецификации и чертежу определяют:

• наименование изделия и его составных частей;

- какие виды, разрезы и сечения даны на чертеже;
- назначение, устройство и принцип действия изображенного изделия;
- взаимное расположение и размеры деталей;
- взаимодействие составных частей, способы их соединения, порядок сборки и разборки;

• по номерам позиций, имеющимся на чертеже и в спецификации, отыскивают на чертеже изображение каждой детали, выявляя их формы;

• намечают для каждой детали число изображений на чертеже (оно должно быть минимальным) и масштаб изображения.

Особое внимание уделяют выбору главных изображений, которые должны давать наиболее полные представления о формах деталей и их размерах. Детали, ограниченные соосными поверхностями вращения, изображают так, чтобы их оси располагались относительно основной надписи горизонтально. Детали, изготавливаемые литьем, обычно изображают так, чтобы их основные базовые плоскости получали бы на чертеже горизонтальное положение.

При чтении чертежа надо учитывать проекционную связь изображений, а также и то, что на всех изображениях в разрезах одна и та же деталь заштриховывается в одном направлении и с равными интервалами между линиями штриховки, смежные детали — в различных направлениях.

Необходимо помнить, что по сборочному чертежу не изготавливают детали, поэтому при выполнении чертежа на нем допускаются упрощенные изображения деталей. Например, не показывают мелкие фаски, скругления, проточки, углубления, выступы, рифления и т.п.

Выполнение рабочих чертежей деталей по сборочным чертежам называется деталированием.

При выполнении этой работы студенты должны учитывать все требования и применять все положения стандартов ЕСКД в части изложения правил выполнения рабочих чертежей деталей.

В производственных условиях при деталировании сборочных чертежей на рабочем чертеже детали нужно иметь не только изображение детали, но и все данные для ее изготовления и контроля, т.е. обозначение шероховатости поверхностей, марку материала, предельные отклонения размеров и пр.

Рассмотрим порядок чтения и деталирования сборочного чертежа.

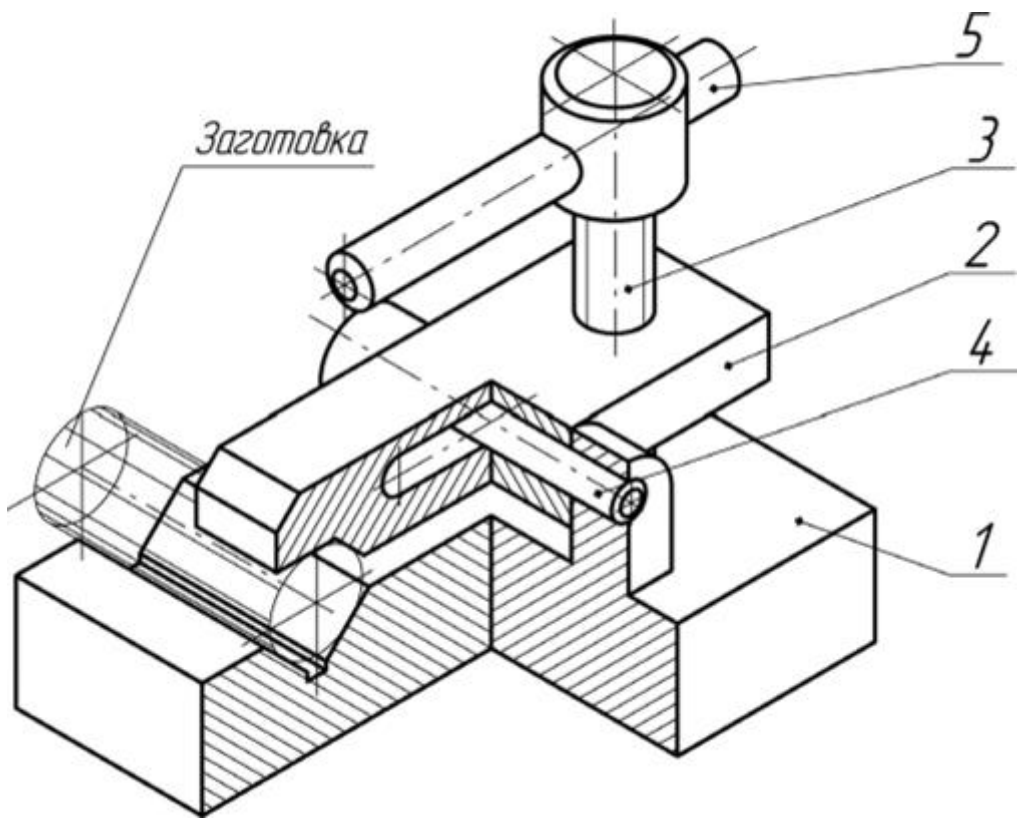

Рисунок 1

На рисунке 1 изображен «Зажим» — приспособление для закрепления прутков при обработке. Обрабатываемый пруток — «Заготовка» вкладывается в прорезь на корпусе (поз. 1*)* и закрепляется с помощью пластины (поз. *2)* вращением прижима (поз. *3*) по резьбе. Для удобства и скорости работы с приспособлением пластина (поз. 2*)* может перемещаться поперек оси штифта (поз. *4)* в незакрученном (свободном) положении прижима (поз. *3).* Закрепление заготовки в приспособлении осуществляется вращением прижима с помощью штифта (поз. 5), который выполняет в данном случае роль рукоятки.

Сборочный чертеж нашего изделия представлен на рисунке 2, а спецификация на рисунке 3. Уяснив по рисунку 1, сборочному чертежу и спецификации устройство и состав изделия и представив форму каждой детали, можно приступить к выполнению рабочих чертежей деталей.

Начинать следует с определения необходимого (наименьшего) количества изображений каждой детали. Например, для изготовления детали «Корпус», изображенной на рисунке 4, достаточно двух изображений: главного вида с местным вертикальным разрезом конического отверстия и вида сверху с горизонтальным разрезом вдоль общей оси отверстий под штифт диаметром пять миллиметров (поз. 4 на рисунке 1 и сборочном чертеже). Для изготовления детали «Пластина» (рисунок 5) — достаточно двух изображений: главного вида с местным вертикальным разрезом вдоль оси резьбового отверстия М10 и вида сверху с местным горизонтальным разрезом вдоль сквозного паза.

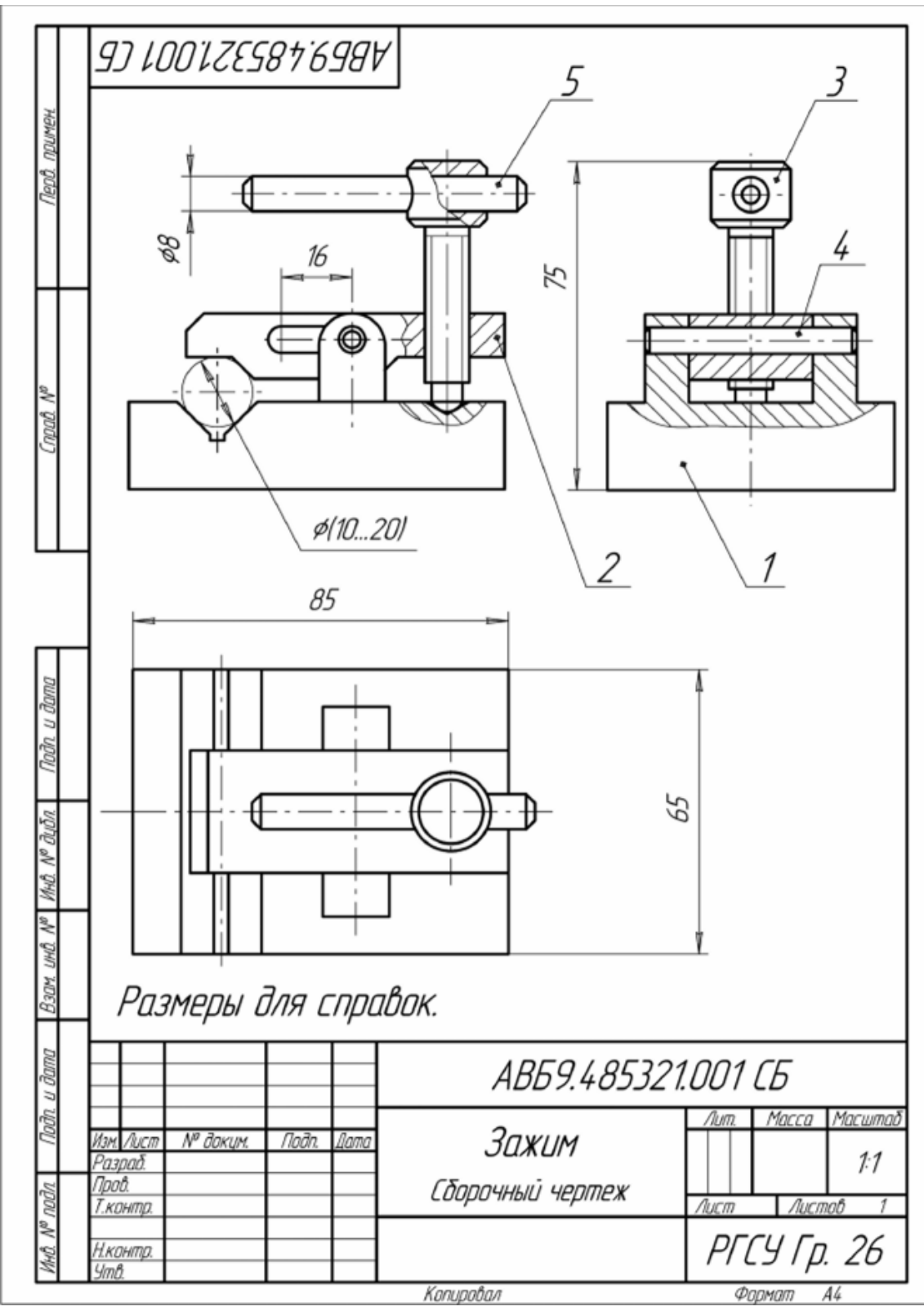

Рисунок2.

Для изготовления детали «Прижим» (рисунок 6) также достаточно двух изображений: главного вида, на котором представлена максимальная информация о детали и вида слева, на котором изображено сквозное отверстие под рукоятку-штифт с помощью местного вертикального разреза.

Расположение изображений деталей на рабочих чертежах не должно быть обязательно таким же, как на сборочном чертеже. Все изображения — виды, разрезы и сечения на чертеже выполняются по рекомендациям ГОСТ 2.305—2008. Для каждой детали выбирается масштаб изображений с учетом ее формы и размеров. Чем сложнее форма, тем больше разных контурных и размерных линий будет на чертеже, поэтому подобное изображение деталей следует вычерчивать в более крупном масштабе. Небольшие проточки, углубления, выступы и т.п. желательно изображать в виде выносных элементов в большом масштабе. Все рабочие чертежи деталей обязательно выполняются на стандартных форматах.

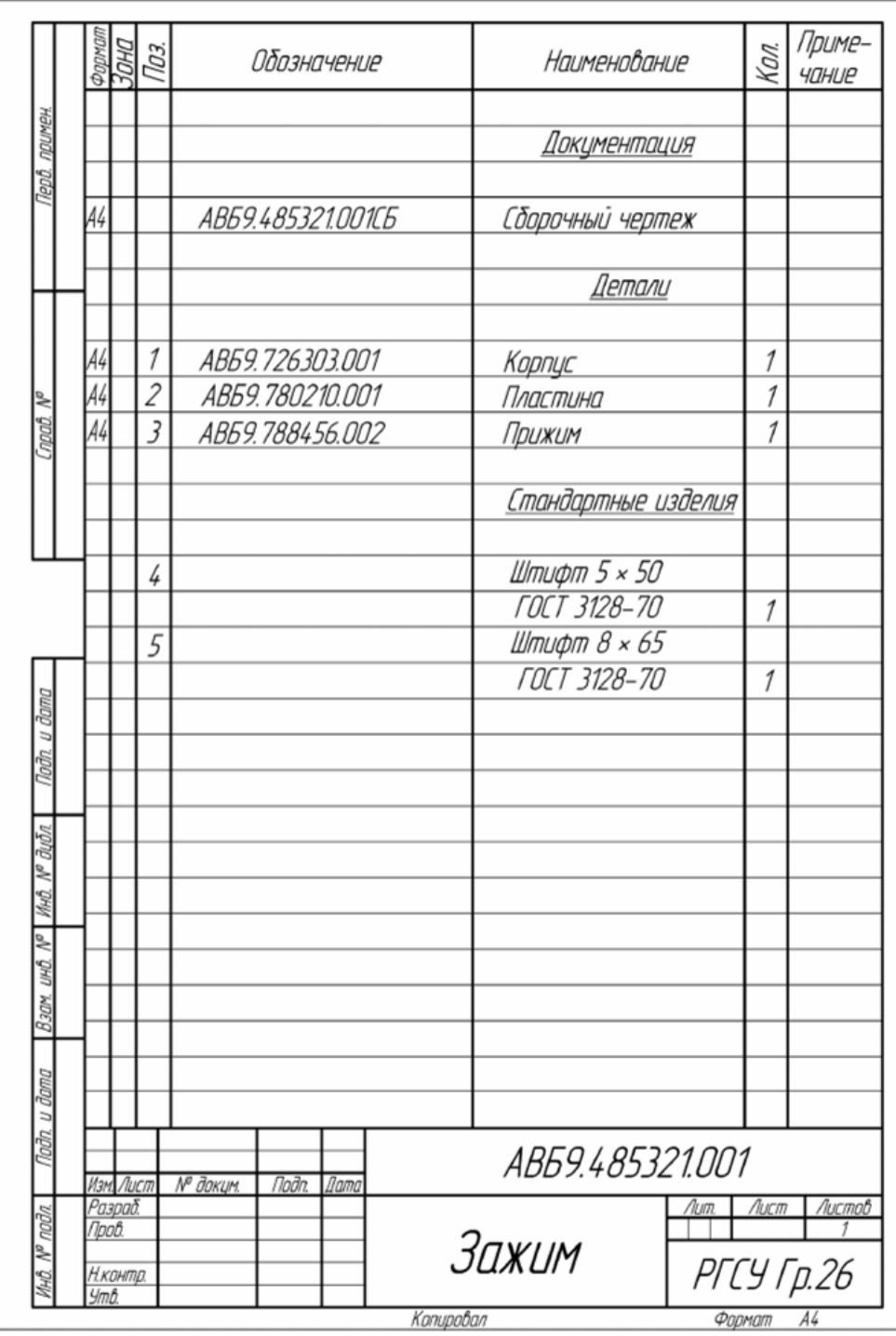

Рисунок3.

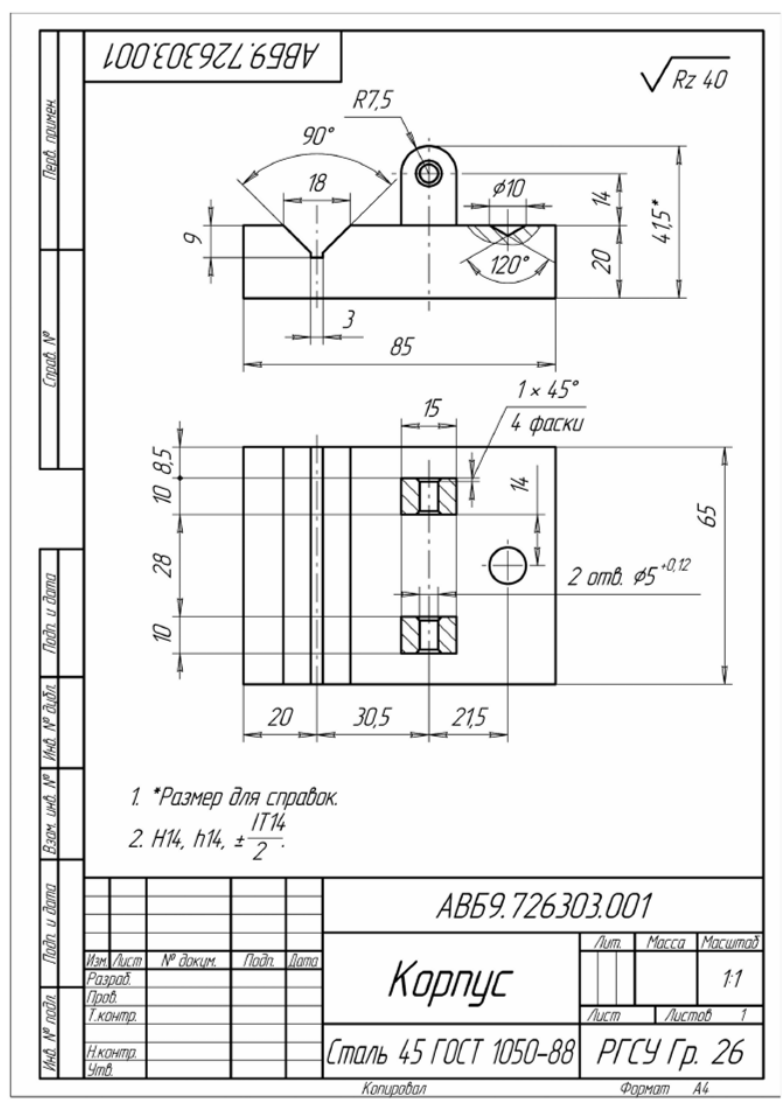

Рисунок 4

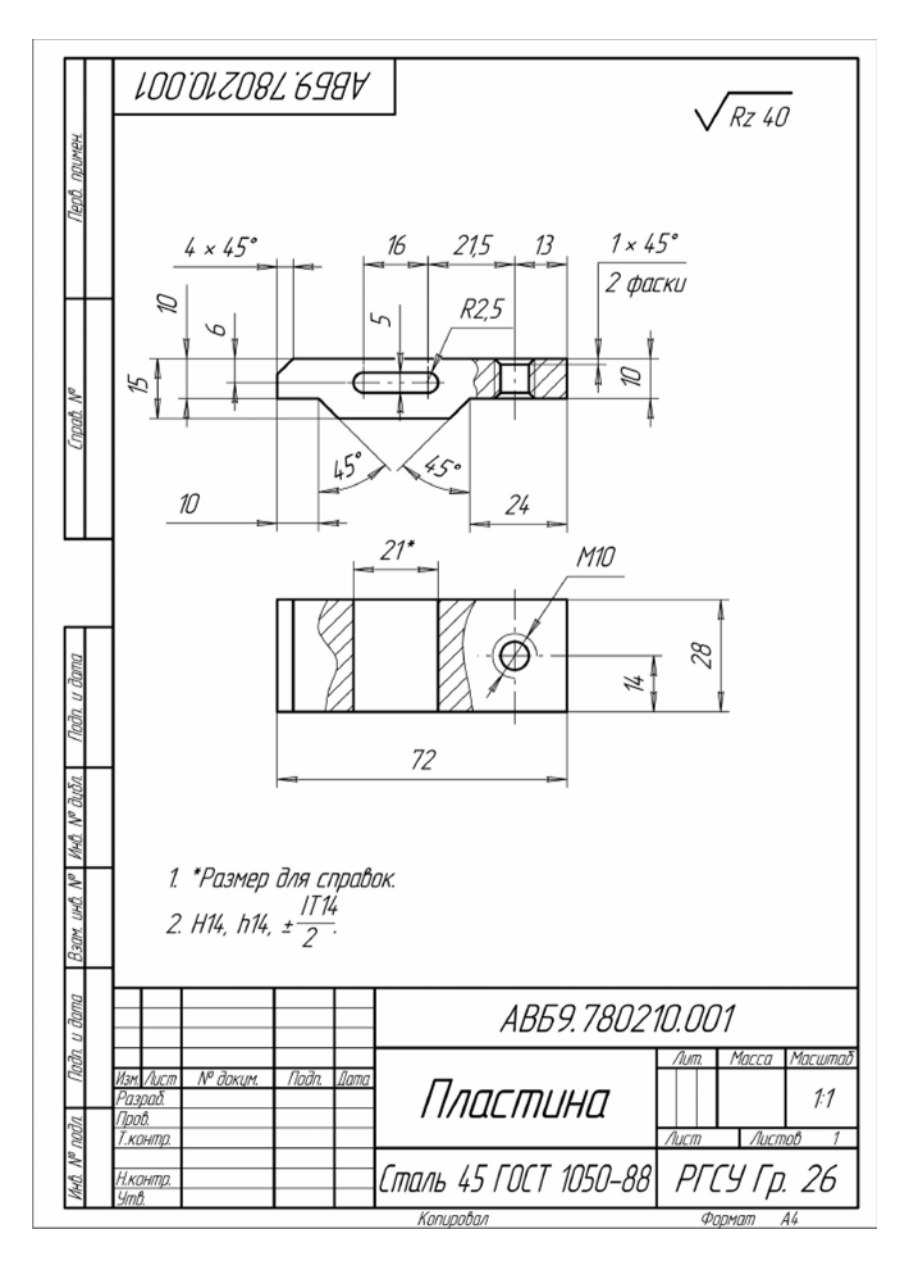

Рисунок 5.

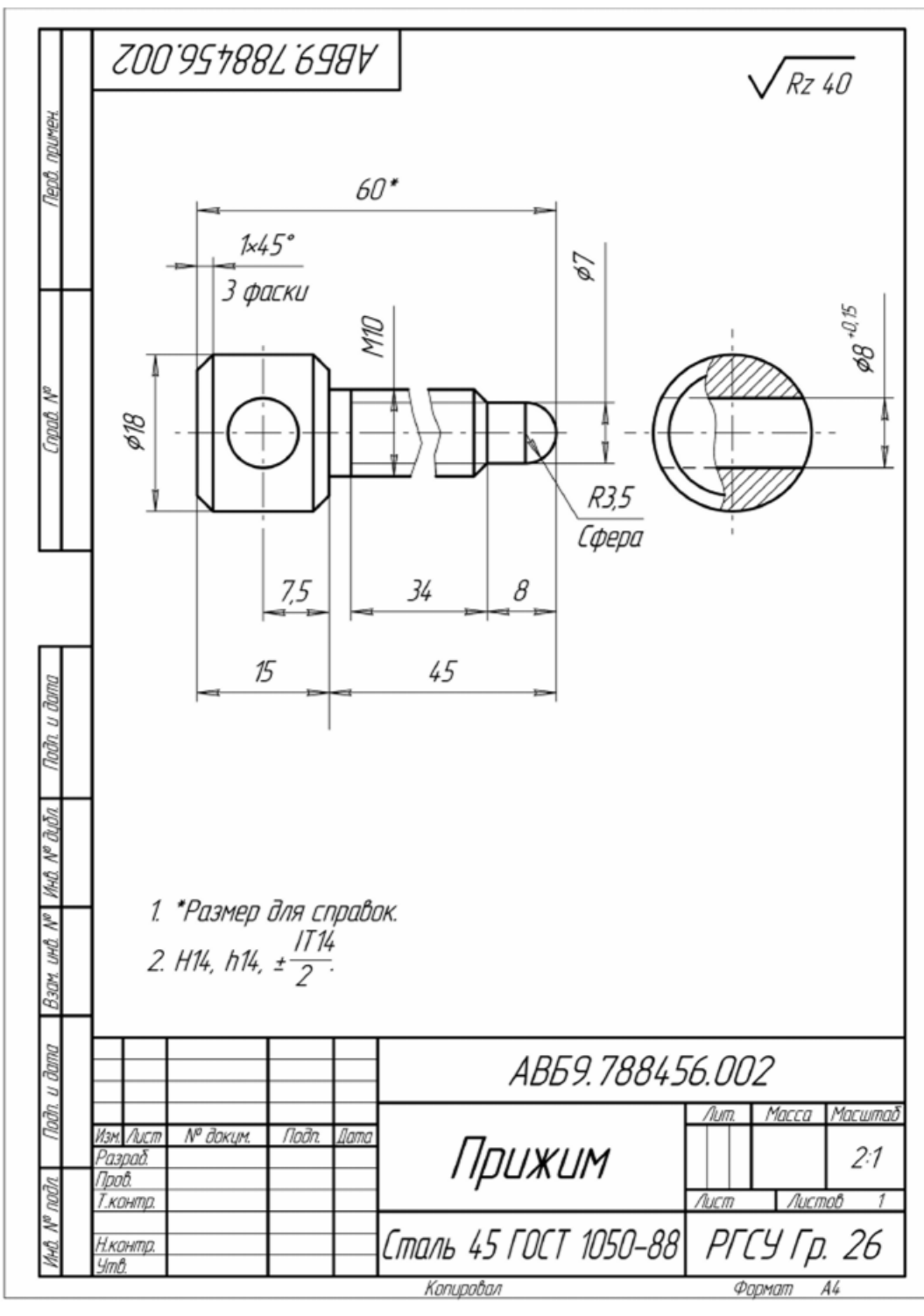

Рисунок 6.

После вычерчивания изображений наносят обозначения шероховатости поверхностей, проводят выносные и размерные линии, проставляют размерные числа. В основной надписи чертежа записывают обозначение и наименование детали, марку материала, масштаб изображения, подразделение-разработчик чертежа (в нашем случае учебное заведение и группу). Так как изображение детали выполнено на одном листе, графу «Лист» не заполняют, а в графе «Листов» проставляют цифру один.

Чертежи стандартных изделий не выполняют. Их размеры подбирают по соответствующим стандартам, пользуясь условными обозначениями, записанными в спецификации.

#### **Вопросы для закрепления теоретического материала к практической работе и задания**

1. Что подразумевается под чтением и деталированием сборочного чертежа?

2. Должно ли соответствовать количество изображений детали на сборочном чертеже количе-

ству изображений этой же детали на рабочем чертеже?

3. Как заштриховываются в разрезе соприкасающиеся детали?

# **Задания для практической работы**

Упражнение 1 Разобраться с устройством, принципом действия сборочной единицы по сборочному чертежу.

Упражнение 2 Вычертить чертежи деталей по сборочному чертежу из упражнения 1. Упражнение 3 Ответы на вопросы.

# **Инструкция по выполнению заданий практической работы**

**Упражнение 1 Упражнение 2** Вычертить по сборочному чертежу чертежи деталей см. пример оформления рис.3-6 **Упражнение 3** Подготовка устная по вопросам.

**Порядок выполнения отчета по практической работе**

Показать в тетради или листы с выполненным упражнениям.

# **Критерии оценки**

**оценка «3» -** при наличии упражнения 1+3; **оценка «4»** - при наличии всех упражнений с допущенными неточностями; **оценка «5»** - при наличии всех упражнений, выполненных без ошибок

# **РАЗДЕЛ 5 ЧЕРТЕЖИ И СХЕМЫ ПО СПЕЦИАЛЬНОСТИ**

# **ТЕМА 5.1 ЧЕРТЕЖИ И СХЕМЫ ПО СПЕЦИАЛЬНОСТИ**

1 Знакомство с назначение схем.

2 Формирование навыков в вычерчивания схем

3 Формирование умения самостоятельной работы со сложными дидактическими материалами, создавать целостную картину новых понятий (знаний) по её частным понятиям.

4 Развитие способностей к самообразованию; рече - мысленной деятельности при выдвижении и обсуждении гипотез; интеллектуальных способностей на уровне анализа и синтеза основных понятий; развитие любознательности, наблюдательности, сообразительности; образного мышления и технического кругозора.

5 Воспитание культуры общения, речи с использованием специальной терминологии, усидчивости, внимательности, графических, аналитических способностей.

## **Образовательные результаты, заявленные во ФГОС третьего поколения:**

Студент должен

уметь:

- − выполнять графические изображения технологического оборудования и технологических схем в ручной и машинной графике. знать:
- − способы графического представления технологического оборудования и выполнения технологических схем в ручной и машинной графике;

требования государственных стандартов Единой системы конструкторской документации (ЕСКД) и Единой системы технологической документации (ЕСТД).

#### **Время - 6** академических часа

#### **Задачи практической работы**

- 1 Изучить правила вычерчивания схем
- 2 Научиться читать схемы
- 3 Научиться читать обозначения схем

#### **Краткие теоретические и учебно-методические материалы по теме практической работы**

Схема – конструкторский документ, на котором показаны в виде условных изображений и обозначений составные части изделия и связи между ними. Схемами пользуются тогда, когда достаточно показать лишь устройство или принцип работы изделия.

Схемы, в зависимости от вида составных частей, делятся на электрические (Э), гидравлические (Г), оптические (Л), автоматизации (А), комбинированные (С), деления изделия на составные части (Е) и др.; а в зависимости от назначения – структурные (1), функциональные (2), принципиальные (3), монтажные (4), объединенные (0) и др. В обозначение схемы включается её вид и тип (шифр), например: …Э3. Классификация и общие правила выполнения этих схем приводятся в ГОСТ 2.701-84 и ГОСТ 2.704-85 ЕСКД. Правила выполнения схем вычислительных процессов даны в ГОСТ 19.002-80 ЕСПД.

Все схемы выполняются на листах основных и дополнительных форматов по ГОСТ 2.301- 68. Выбор формата зависит от объема и сложности схемы без ущерба ее наглядности и удобства пользования. Для изображения на схеме ее составных частей (элементов, устройств, операций) применяют стандартные условные графические обозначения (рис. 1а) и нестандартные изображения элементов с пояснениями на поле схемы (рис. 1б). Толщина линий на схемах всех типов - 0,4...1 мм, для линий связи допускается - 0,2…0,5мм. На одной схеме рекомендуется использовать штриховые линии для изображения механических связей и экранов, а также штрихпунктирные – для условных границ устройств и функциональных групп.

Расстояние (просвет) между условными графическими обозначениями должны быть не менее 2 мм, между соседними параллельными линиями взаимосвязи – не менее 3 мм. Линии взаимосвязи должны состоять из вертикальных и горизонтальных отрезков и иметь, по возможности, наименьшее количество изломов и взаимных пересечений. На электрических и электронных схемах для упрощения рекомендуется применять условное графическое слияние отдельных линий в групповые линии связи с пометкой каждой линии порядковым номером.

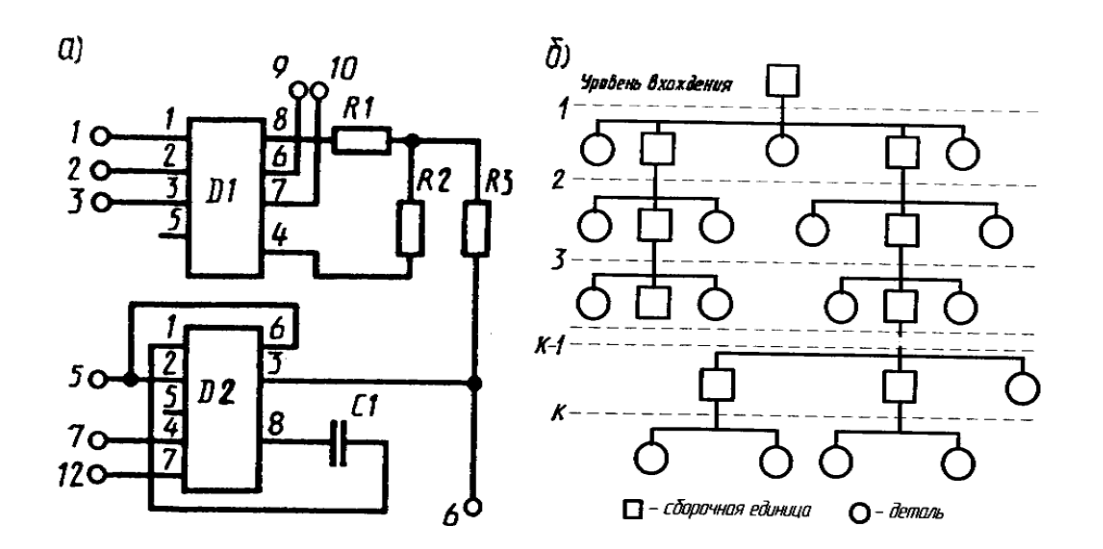

Рисунок 1. Изображения гибридной интегральной микросхемы (*а*) и схемы деления изделия на составные части

На схемах может быть дана различная текстовая информация: буквенно-цифровое обозначение, технические параметры, наименование устройств. Эта информация может быть расположена рядом с графическими изображениями составных частей и линий взаимосвязи, внутри символов и на свободном месте схемы. Все надписи ориентируют параллельно основной надписи. Вертикальная ориентация данных допускается как исключение, при большой плотности схемы.

Схемы деления изделия на составные части разрабатываются на стадии технического проекта (или эскизного проекта, если технический проект не выполняется). Схема может быть выполнена как на изделие в целом, так и на его составные части. Условные графические обозначения изделий и их составных частей на схеме выполняются в виде простых геометрических фигур. Информацию об изделии и его составных частях помещают внутри условного символа: в первой строке указывают обозначения по ГОСТ 2.201-80, во второй – наименование. Допускается в схеме составные части обозначать арабскими цифрами, а все необходимые данные о них приводить в таблице, располагаемой под схемой. Схему обозначают с присвоением шифра Е1.

На принципиальной схеме должны быть однозначно определены все элементы, входящие в состав изделия и изображенные на схеме. Данные об элементах (тип, параметры, документ) записываются в таблицу, называемую перечнем элементов (рисунок 2).

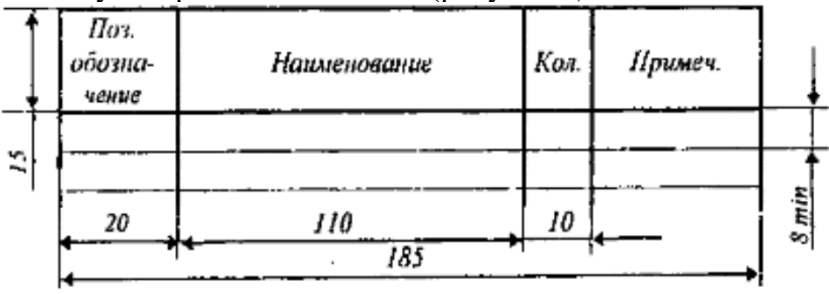

Рисунок 2.

Принципиальные схемы

1. На принципиальной схеме изображают все гидравлические и пневматические элементы или устройства, необходимые для осуществления и контроля в изделии заданных гидравлических (пневматических) процессов, и все гидравлические (пневматические) связи между ними.

2. Элементы и устройства на схеме изображают в виде условных графических обозначений.

3. Все элементы и устройства изображают на схемах, как правило, в исходном положении: пружины — в состоянии предварительного сжатия, электромагниты — обесточенными и т. п. В технически обоснованных случаях допускается отдельные элементы схемы или всю

схему вычерчивать в выбранном рабочем положении с указанием на поле схемы положения, для которого изображены эти элементы или вся схема.

4. Условные графические обозначения баков под атмосферным давлением и места удаления воздуха из гидросети изображают на схеме только в положении, в котором они приведены в соответствующих стандартах.

5. Каждый элемент или устройство, входящее в изделие и изображенные на схеме, должны иметь буквенно-цифровое позиционное обозначение, состоящее из буквенного обозначения и порядкового номера, проставленного после буквенного обозначения.

6. Буквенное обозначение должно представлять собой сокращенное наименование элемента, составленное из его начальных или характерных букв; например: клапан — К, дроссель — ДР.

Буквенные позиционные обозначения наиболее распространенных элементов приведены в обязательном приложении. При отсутствии обозначений в перечне или в отраслевых документах на поле схемы должны быть приведены соответствующие пояснения. Термины и определения основных элементов, указанных в приложении, приведены в ГОСТ 17398-72, ГОСТ 17752-81 и ГОСТ 19587-74.

7. Порядковые номера элементам (устройствам) следует присваивать, начиная с единиц, в пределах группы элементов (устройств), которым на схеме присвоено одинаковое буквенное позиционное обозначение, например, P1, P2, Р3 и т. д., K1, K2, К3 и т. д.

8. Буквы и цифры в позиционных обозначениях на схеме следует выполнять одним размером шрифта.

9. Порядковые номера должны быть присвоены в соответствии с последовательностью расположения элементов или устройств на схеме сверху вниз в направлении слева направо.

При необходимости допускается изменять последовательность присвоения порядковых номеров в зависимости от размещения элементов в изделии или от направления потока рабочей среды.

При внесении изменений в схему последовательность присвоения порядковых номеров может быть нарушена.

10. Позиционные обозначения элементам (устройствам) следует присваивать в пределах изделия (установки).

11. Допускается позиционные обозначения элементам присваивать в пределах каждого устройства.

Если в состав изделия входит несколько одинаковых устройств, то позиционные обозначения элементам следует присваивать в пределах этих устройств (рис. 3).

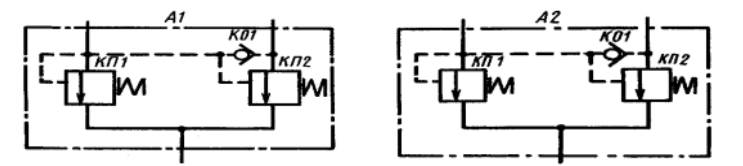

Рис. 3. Позиционные обозначения элементов схемы

Элементам, не входящим в устройства, позиционные обозначения присваивают после элементов, входящих в устройства.

12. Позиционные обозначения проставляют на схеме рядом с условными графическими обозначениями элементов и (или) устройств с правой стороны или над ними.

13. На принципиальной схеме должны быть однозначно определены все элементы, входящие в состав изделия и изображенные на схеме.

Данные об элементах должны быть записаны в перечень элементов. При этом связь перечня с условными графическими обозначениями элементов должна осуществляться через позиционные обозначения.

Допускается в отдельных случаях, установленных в государственных или отраслевых стандартах, все сведения об элементах помещать около условных графических обозначений.

14. Перечень элементов помещают на первом листе схемы или выполняют в виде самостоятельного документа.

15. Перечень элементов оформляют в виде таблицы (рис. 2). Если перечень элементов помещают на первом листе схемы, то его располагают, как правило, над основной надписью.

Расстояние между перечнем элементов и основной надписью должно быть не менее 12 мм.

Продолжение перечня элементов помещают слева от основной надписи, повторяя головку таблицы.

Перечень элементов в виде самостоятельного документа выполняют на формате А4. Основную надпись и дополнительные графы к ней выполняют по ГОСТ 2.104—68.

В графах перечня указывают следующие данные:

- в графе «Поз. обозначение» - позиционное обозначение элемента, устройства или обозначение функциональной группы;

- в графе «Наименование» — наименование элемента (устройства) в соответствии с документом, на основании которого этот элемент (устройство) применен, и обозначение этого документа (основной конструкторский документ, государственный стандарт, отраслевой стандарт, технические условия, каталог и т. д.).

При необходимости указания технических данных элемента, не содержащихся в его наименовании, эти данные рекомендуется указывать в графе «Примечание».

16. Элементы в перечень записывают группами в алфавитном порядке буквенных позиционных обозначений. В пределах каждой группы, имеющей одинаковые буквенные позиционные обозначения, элементы располагают по возрастанию порядковых номеров.

Для облегчения внесения изменений допускается оставлять несколько незаполненных строк между отдельными группами элементов, а при большом количестве элементов внутри групп — и между элементами.

17. Элементы одного типа с одинаковыми гидравлическими (пневматическими) параметрами, имеющие на схеме последовательные порядковые номера, допускается записывать в перечень в одну строку. В этом случае в графу «Поз. обозначение» вписывают только позиционные обозначения с наименьшим и наибольшим порядковыми номерами, например: К7; К8; Р7. . . P12, а в графу «Кол.» — общее количество таких элементов.

18. При записи элементов, имеющих одинаковую первую часть позиционных обозначений, допускается:

- записывать наименование элементов в графе «Наименование» в виде общего наименования (заголовка) один раз на каждом листе перечня элементов;

- записывать в общем наименовании (заголовке) обозначения документов, на основании которых эти элементы применены (рис. 4).

| Поз.            | Наименование                   |                         | Примечание                                                               |
|-----------------|--------------------------------|-------------------------|--------------------------------------------------------------------------|
| обозначени      |                                | КΟ                      |                                                                          |
| Ιe              |                                | Л                       |                                                                          |
|                 |                                |                         |                                                                          |
| AI. A2          | Устройство предохранительное   |                         |                                                                          |
|                 | AEBF, XXXXXX, 004              | $\overline{2}$          |                                                                          |
| ДPI             |                                | 1                       | См. п. 5                                                                 |
| K01             | Гидроклапан обратный           |                         | $Q = 0.58 \frac{\Delta M^3}{m}$ ; $P = 20 M \Pi a$                       |
|                 | Гидроклапаны предохранительные |                         |                                                                          |
| K <sub>II</sub> | Клапан 10-100-1к-11            | 1                       |                                                                          |
| <b>КП2КП4</b>   | Клапан 10-320-1к-11            | $\overline{\mathbf{3}}$ |                                                                          |
| HП1             | Насос пластинчатый             | 1                       | $Q = \left(\frac{0.13}{0.58}\right) \frac{\partial w^3}{c}$ ; $P = 12.5$ |
|                 |                                |                         | $M\Pi a$                                                                 |

Рис. 4. Запись элементов, входящих в гидравлическую схему

19. Если позиционные обозначения элементам присвоены в пределах устройств или в изделие входят одинаковые функциональные группы, то в перечень элементы, относящиеся к устройствам и функциональным группам, записывают отдельно.

Запись элементов, входящих в каждое устройство (функциональную группу), начинают с соответствующего заголовка. Заголовок записывают в графе «Наименование» и подчеркивают.

Если в изделии имеются элементы, не входящие в устройства (функциональные группы), то при заполнении перечня в начале записывают эти элементы без заголовка. Общее количество одинаковых устройств (функциональных групп) указывают в графе «Кол.» на одной строке с заголовком (рис. 4).

20. Если в изделии имеются элементы, не являющиеся самостоятельными конструкциями, то при записи их в перечень графу «Наименование» не заполняют, а в графе «Примечание» помещают поясняющую надпись или ссылку на поясняющую надпись на поле схемы ( рис. 4).

#### **Вопросы для закрепления теоретического материала к практической работе и задания**

- 1. Что подразумевается под чтением схем?
- 2. Условное обозначение схем на чертеже?
- 3. Требования к схемам?

#### **Задания для практической работы**

Упражнение 1 Вычертить схему. Упражнение 2 Ответы на вопросы.

#### **Инструкция по выполнению заданий практической работы**

**Упражнение 1** Вычертить схему оформить по следующему примеру

Пример выполнения схемы гидравлической

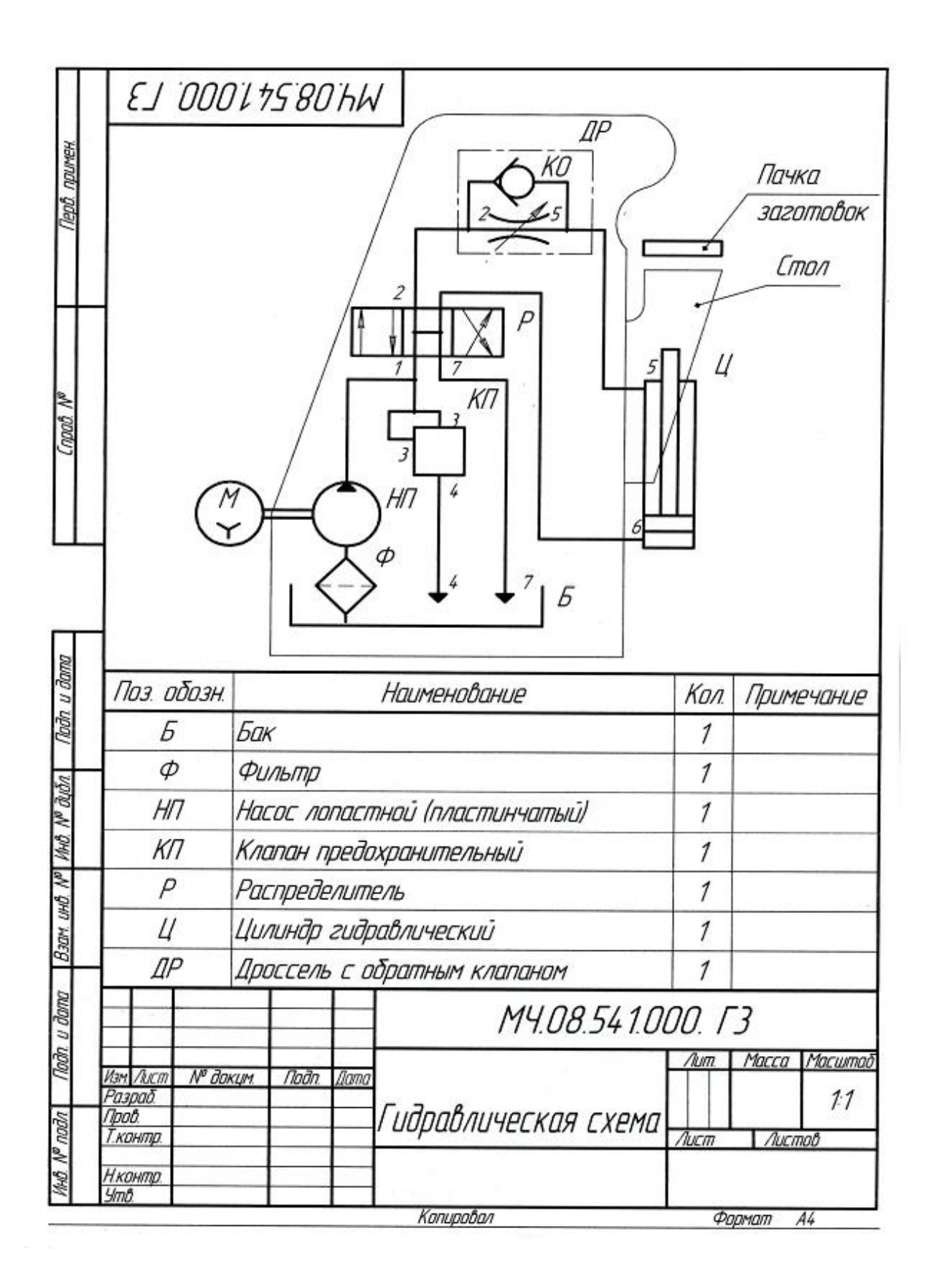

## **Задания**

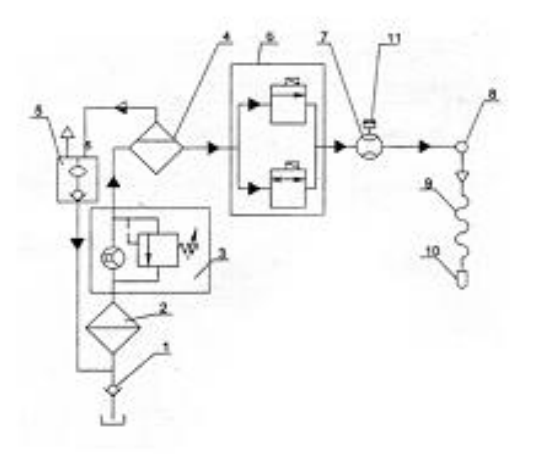

1-клапан приемный; 2- фильтр; 3- насос; 4- газоотделитель; 5-камера поплавковая; 6клапан электромагнитный; 7-измеритель объема; 8-индикатор; - рукав напорный; 10- кран раздаточный; 11- счетчик с датчиком импульсов.

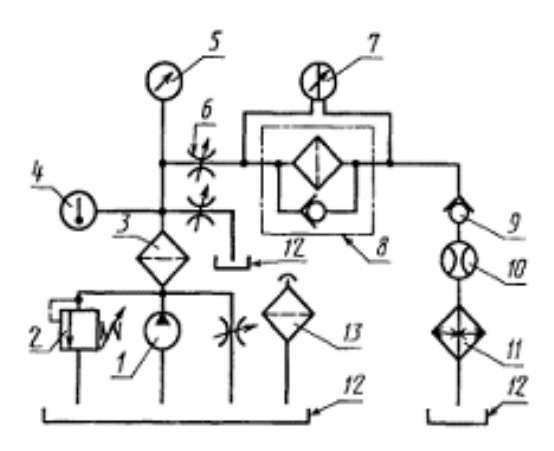

1-насос; 2-предохранительный гидроклапан; 3-технологический фильтр; 4-термометр; 5манометр;6-дроссель;7-манометр дифференциальный;8-фильтр испытуемый; 9-обратный клапан; 10-расходомер; 11-теплообменный аппарат; 12-гидробак; 13-сапун.

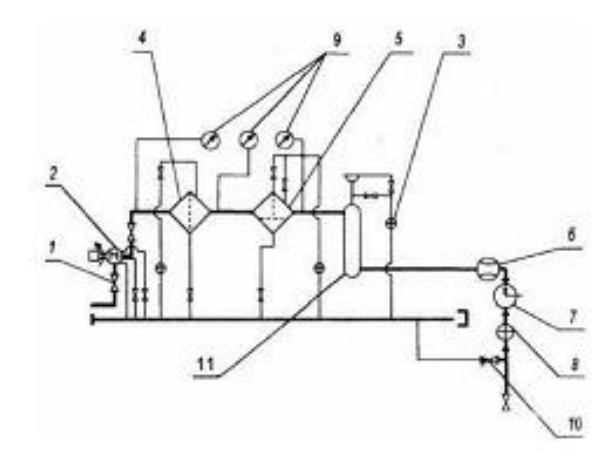

1-задвижки шаровые; 2-электронасосный агрегат; 3-индикатор потока; 4-фильтр типа ФГк; 5-фильтр-водоотделитель типа ФВВ или ФВГ; 6-счетчик жидкости; 7-нейтрализатор статического электричества ИНСЭТ; 8-индикатор потока; 9- манометры; 10-клапан предохранительный; 11- дегазатор

**Упражнение 2** Подготовка устная по вопросам.

#### **Порядок выполнения отчета по практической работе**

Показать в тетради или листы с выполненным упражнениям.

# **Критерии оценки**

**оценка «3» -** при наличии упражнения 1; **оценка «4»** - при наличии всех упражнений с допущенными неточностями; **оценка «5»** - при наличии всех упражнений, выполненных без ошибок